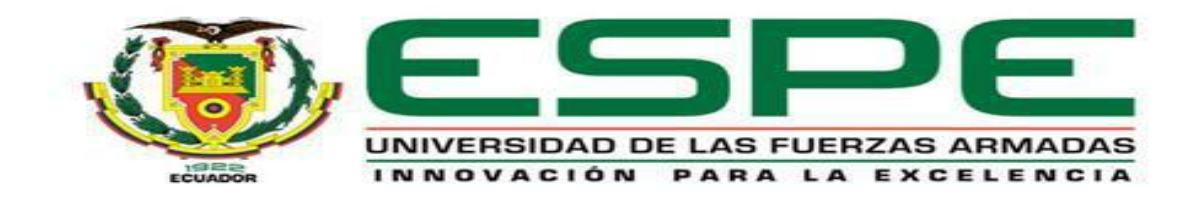

# <span id="page-0-0"></span>**Diseño e implementación de módulos didácticos de torneado y fresado asistido por computador para mejorar el aprendizaje de la educación virtual en la Universidad de las Fuerzas Armadas ESPE sede Latacunga**

Mejía Coque, Daniel Anthonny y Paniluisa Panchi, Henry Efraín

Departamento de Eléctrica y Electrónica

Carrera de Ingeniería en Electromecánica

Trabajo de titulación, previo a la obtención del título de Ingeniero Electromecánico

Ing. Acuña Coello, Fausto Vinicio

22 de febrero del 2023

Latacunga

# **Reporte de verificación de contenido**

<span id="page-1-0"></span>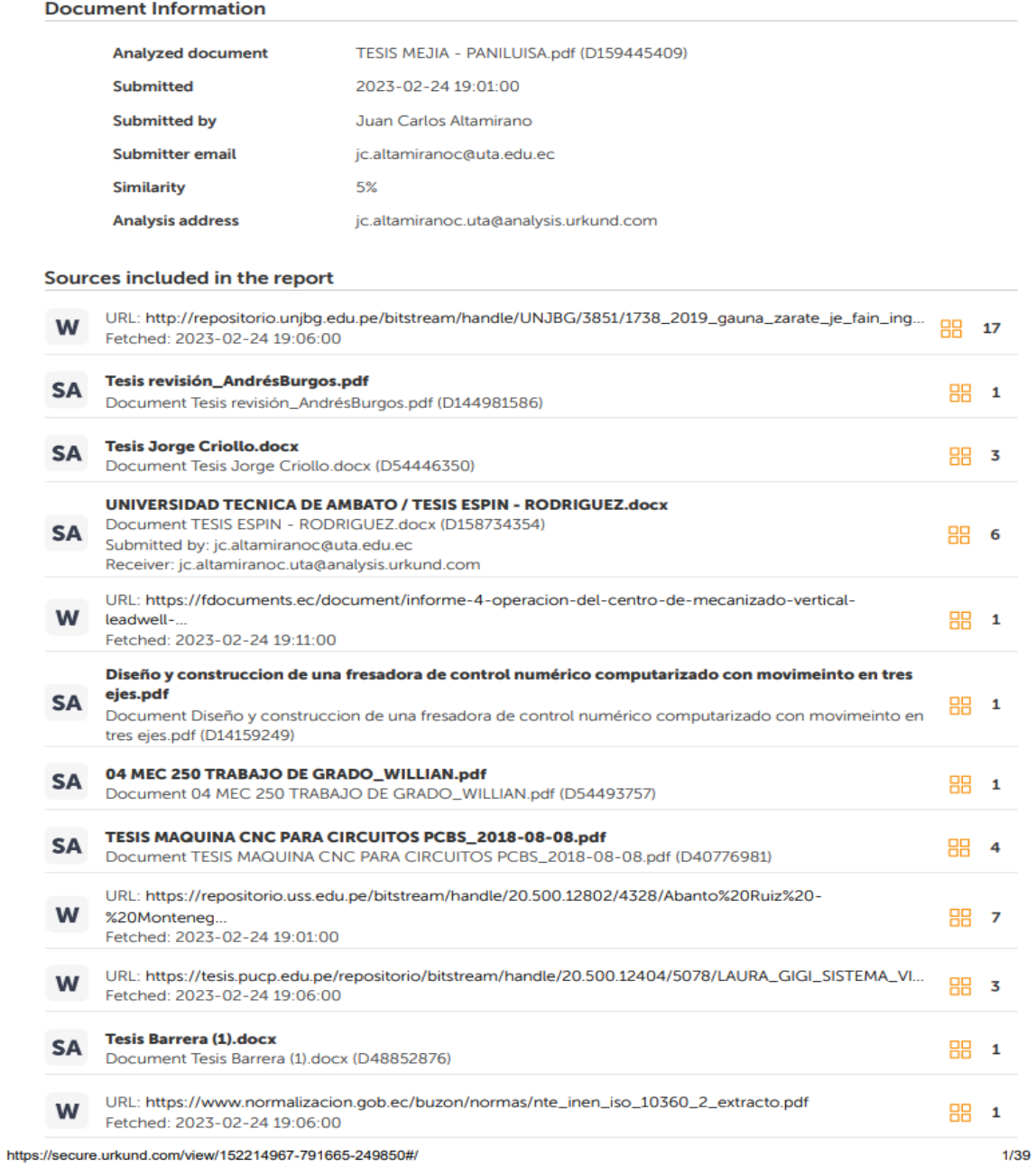

**Ing. Acuña Coello, Fausto Vinicio**

C.C.: 0501510267

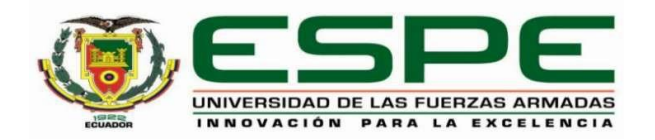

### **Departamento de Eléctrica y Electrónica**

## **Carrera de Ingeniería Electromecánica**

## **Certificación**

<span id="page-2-0"></span>Certifico que el trabajo de titulación: **"Diseño e implementación de módulos didácticos de torneado y fresado asistido por computador para mejorar el aprendizaje de la educación virtual en la Universidad de las Fuerzas Armadas ESPE sede Latacunga"** fue realizado por los señores **Mejía Coque, Daniel Anthonny** y **Paniluisa Panchi, Henry Efraín;** el mismo que cumple con los requisitos legales, teóricos, científicos, técnicos y metodológicos establecidos por la Universidad de las Fuerzas Armadas ESPE, además fue revisado y analizado en su totalidad por la herramienta de prevención y/o verificación de similitud de contenidos; razón por la cual me permito acreditar y autorizar para quese lo sustente públicamente.

**Latacunga, 27 de febrero de 2023**

**Ing. Acuña Coello, Fausto Vinicio**

C.C.: 0501510267

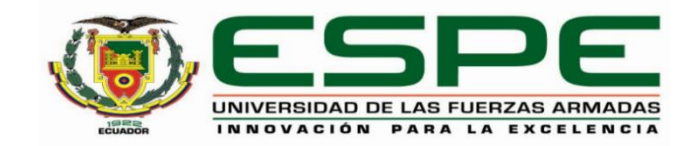

**Departamento de Eléctrica y Electrónica**

**Carrera de Ingeniería Electromecánica**

**Responsabilidad de autoría**

<span id="page-3-0"></span>Nosotros, **Mejía Coque, Daniel Anthonny** y **Paniluisa Panchi, Henry Efraín**, con cédulas de ciudadanía n° 2300684814, 0503687741 declaramos que el contenido, ideas y criterios del trabajo de titulación**: "Diseño e implementación de módulos didácticos de torneado y fresado asistido por computador para mejorar el aprendizaje de la educación virtual en la Universidad de las Fuerzas Armadas ESPE sede Latacunga"** es de nuestra autoría y responsabilidad, cumpliendo con los requisitos legales, teóricos, científicos, técnicos, y metodológicos establecidos por la Universidad de las Fuerzas Armadas ESPE, respetando los derechos intelectuales de terceros y referenciando las citas bibliográficas.

.……………………………. .…………………………….

**Latacunga, 27 de febrero de 2023**

C.C.: 2300684814 C.C.: 0503687741

**Mejía Coque, Daniel Anthonny Paniluisa Panchi, Henry Efraín**

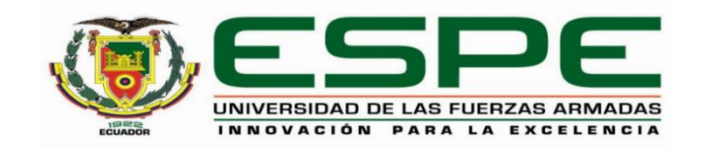

**Departamento de Eléctrica y Electrónica**

**Carrera de Ingeniería Electromecánica**

**Autorización de publicación**

<span id="page-4-0"></span>Nosotros, **Mejía Coque, Daniel Anthonny** y **Paniluisa Panchi, Henry Efraín**, con cédulas de ciudadanía n° 2300684814, 0503687741, autorizamos a la Universidad de las Fuerzas Armadas ESPE publicar el trabajo de titulación: **"Diseño e implementación de módulos didácticos de torneado y fresado asistido por computador para mejorar el aprendizaje de la educación virtual en la Universidad de las Fuerzas Armadas ESPE sede Latacunga"***,* en el Repositorio Institucional, cuyo contenido, ideas y criterios son de mi responsabilidad.

.……………………………. .…………………………….

**Latacunga, 27 de febrero de 2023**

C.C.: 2300684814 C.C.: 0503687741

Police living

**Mejía Coque, Daniel Anthonny Paniluisa Panchi, Henry Efraín**

## **Dedicatoria**

<span id="page-5-0"></span>El presente trabajo lo dedico principalmente a Dios, por brindarme sabiduría para llegar a la etapa final de este sueño tan anhelado.

 A mis padres, Franklin y Angélica, por su amor, paciencia, dedicación y esfuerzo constante, inculcando en mí el ejemplo de la perseverancia y no desfallecer ante las adversidades.

A mis hermanos por su cariño y apoyo incondicional durante todo este proceso.

 Y a mi familia, que de alguna forma me han brindado su apoyo, permitiendo que logre culminar mi carrera profesional.

**Daniel Mejía**

## **Agradecimiento**

<span id="page-6-0"></span>Agradezco a Dios por bendecir mi vida, ser guía en mis pasos y permitirme culminar con éxito esta etapa de mi vida profesional.

A mis padres, Franklin y Angélica que, gracias a su esfuerzo, sacrificio, valores y principios inculcados hoy alcanzo este logro en mi vida, que es nuestro.

A toda mi familia por siempre estar pendiente de mí y brindarme su cariño y apoyo.

A mis amigos, con los que he compartido dentro y fuera de las aulas, gracias por su amistad, apoyo y su confianza brindada.

A mi compañero de tesis, que, con su dedicación y esfuerzo, al Ing. Fausto Acuña quien desde el inicio nos brindó su apoyo con sus conocimientos para que este proyecto se haga realidad

**Daniel Mejía**

## **Dedicatoria**

<span id="page-7-0"></span>Dedico este logro a mis padres, Wilson y Gladys quienes han estado día a día brindándome todo su apoyo sin esperar nada a cambio, a mi ángel en el cielo Mamita Sara, sé que me cuida y está feliz de ver a su nieto convertirse en profesional como siempre lo decía "Mi ingeniero".

Además, dedico este trabajo a mis hermanos Bryan y Sebastián por ser ese motivo de superación y a mi querida enamorada Mishell por ser mi compañera de vida, desvelos y luchas en esta linda experiencia universitaria, sin su apoyo nada de esto hubiera tenido un inicio muchas gracias querida familia.

**Henry Paniluisa**

### **Agradecimiento**

<span id="page-8-0"></span>En primer lugar, quiero agradecer a Dios y a la vida por brindare una familia hermosa, a mi papá Wilson Paniluisa por enseñarme a que sin sacrificio y constancia no se consigue nada, a mi mamá Gladys Panchi que siempre y sin importar circunstancias está dispuesta a dar todo por sus hijos, a mis hermanos que siempre me han apoyado incondicionalmente y a mi querida enamorada por tenerme paciencia cuando ni yo mismo me la tenía y que gracias a su amor tan puro y real me ha sabido formar como persona.

Un agradecimiento inmenso y muy especial al cielo, a mi abuelita María Tigse por cuidarme desde niño y enseñarme lo suficiente para aventurarme en la vida y a todos los que fueron parte de este sueño muchas gracias de todo corazón.

A mi compañero de tesis Daniel Mejía por ser mi equipo y no darse por vencido, valió la pena.

Agradezco de manera especial al Ingeniero Fausto Acuña, por su dedicación y colaboración a este proyecto de tesis y a la Universidad de las Fuerzas Armadas Espe sede Latacunga por ser mi segundo hogar.

9

**Henry Paniluisa**

# <span id="page-9-0"></span>**ÍNDICE DE CONTENIDOS**

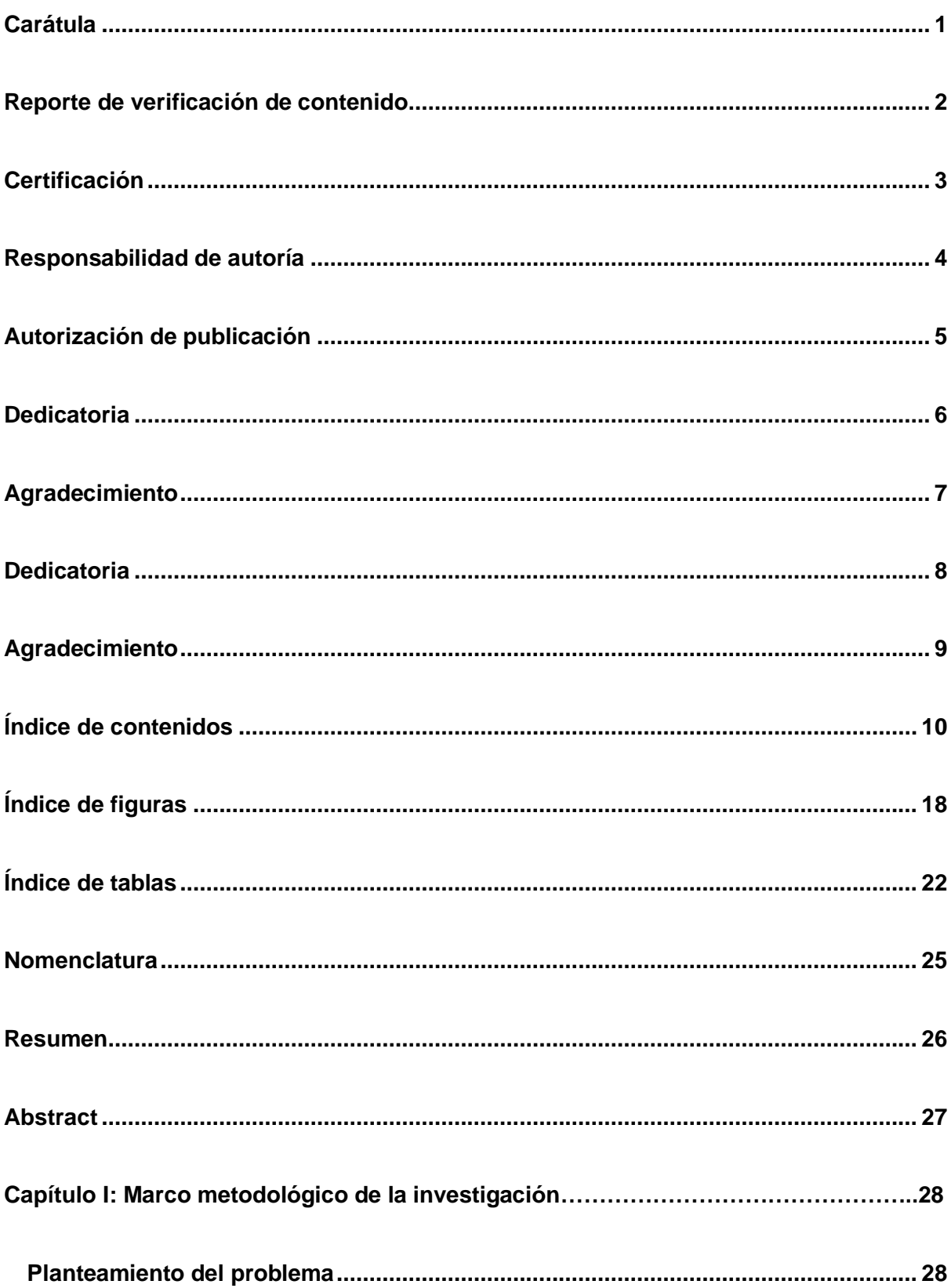

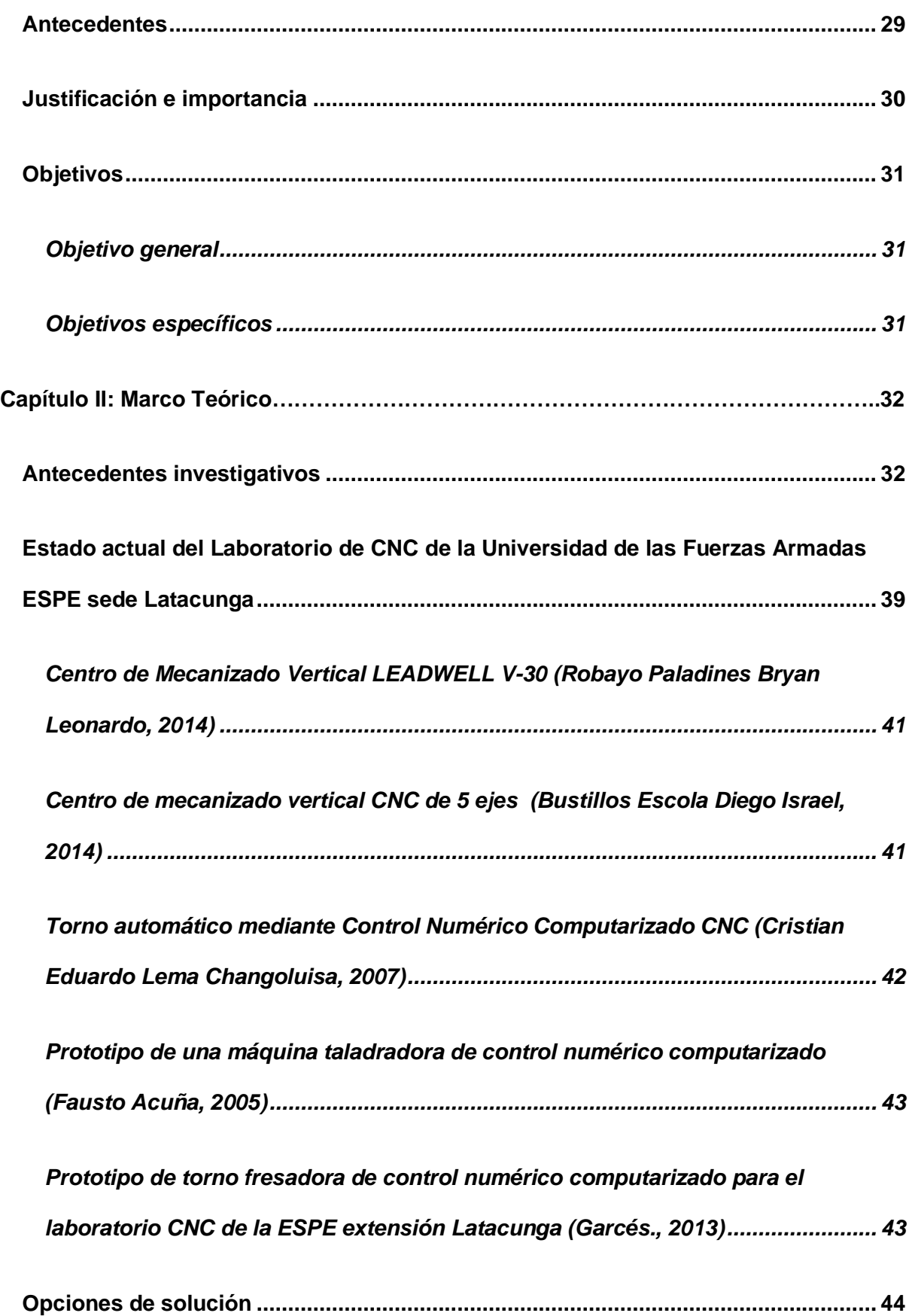

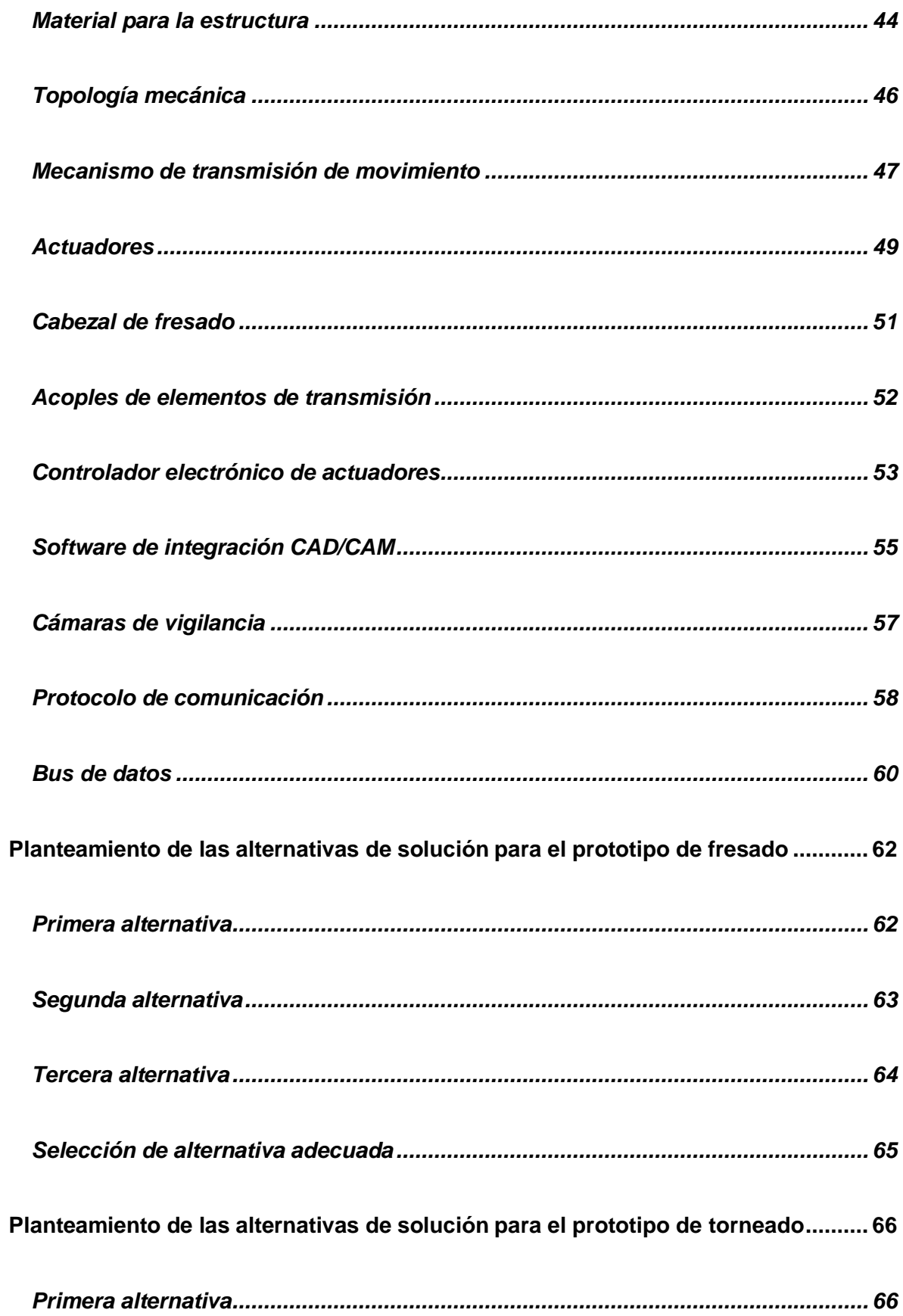

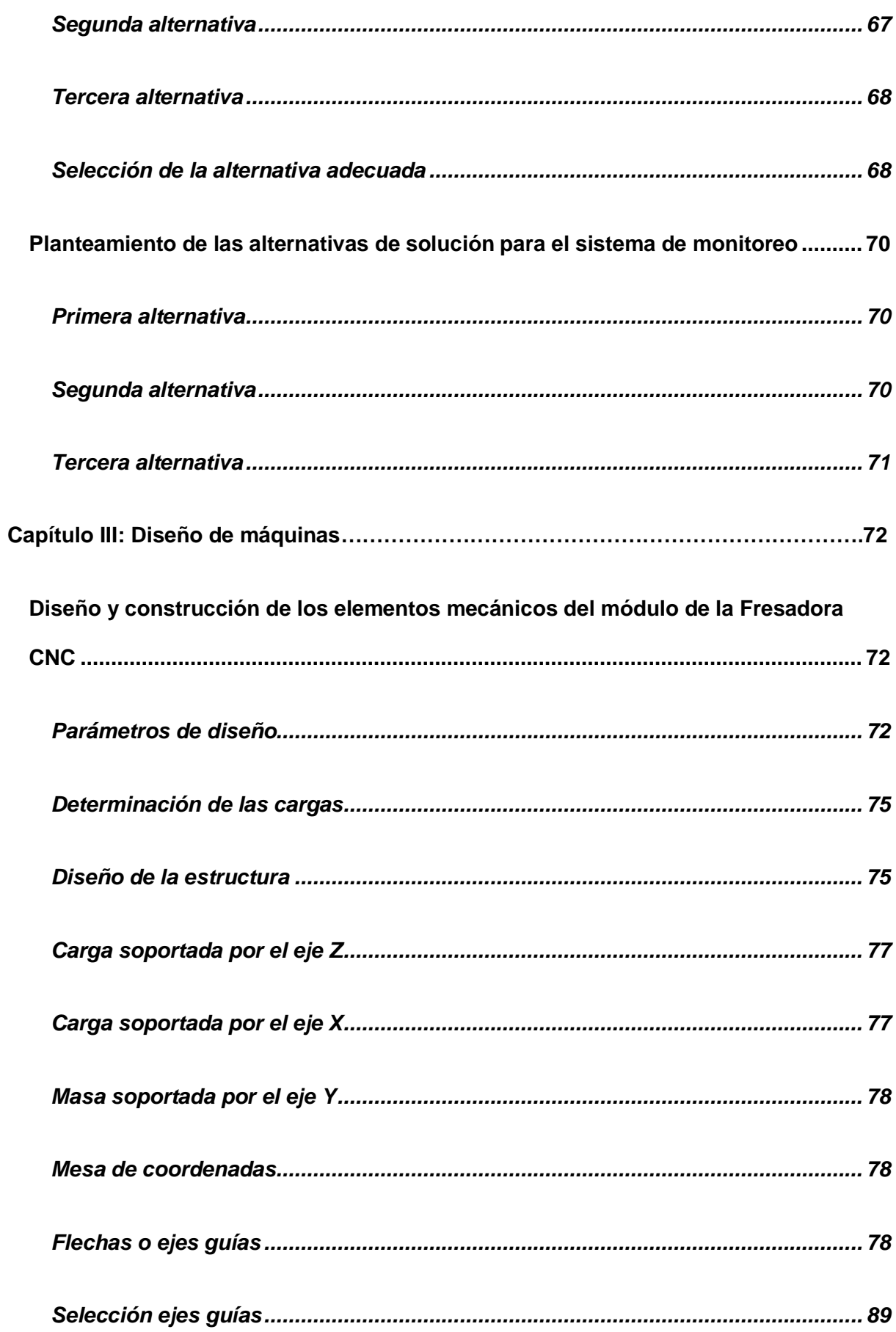

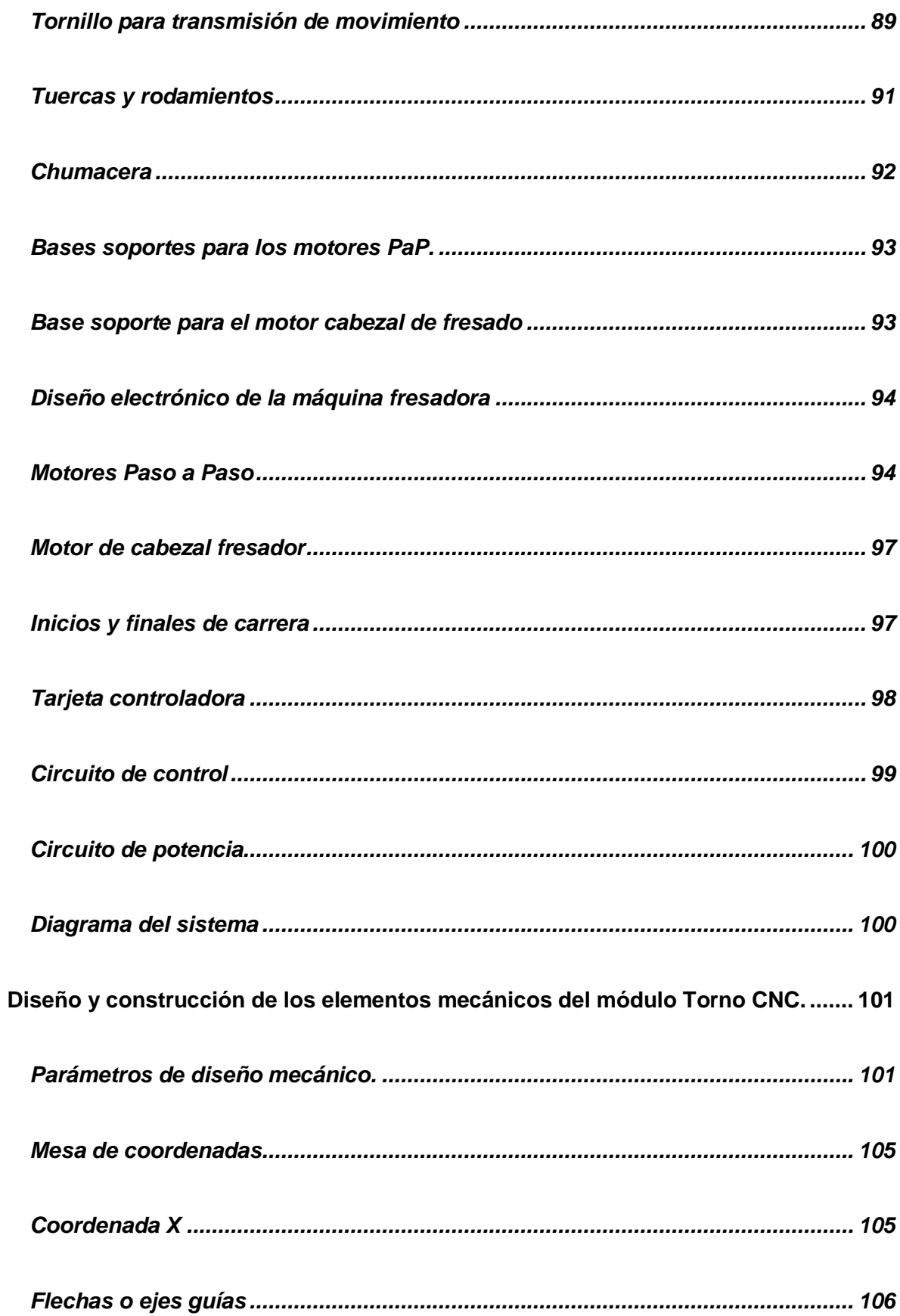

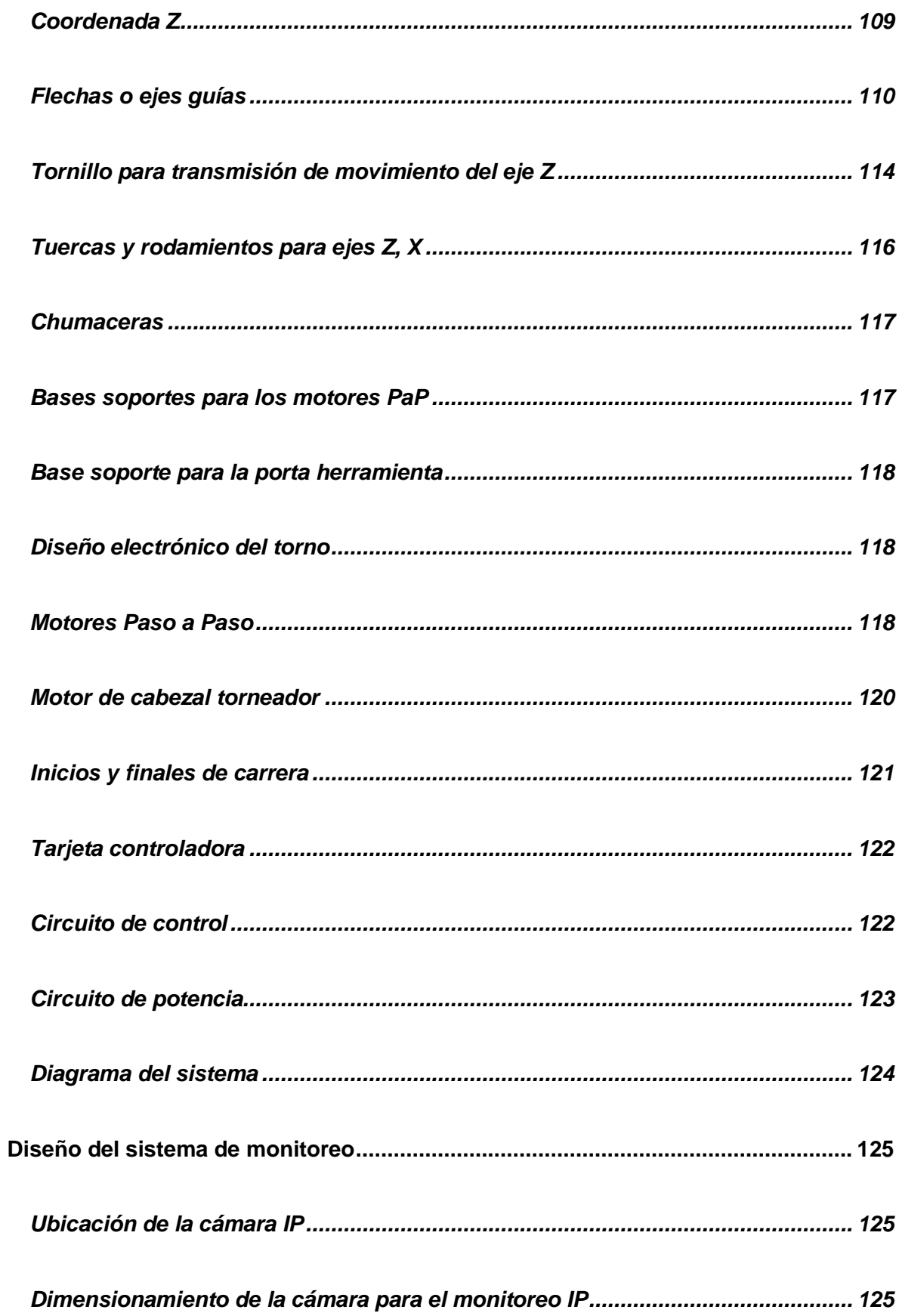

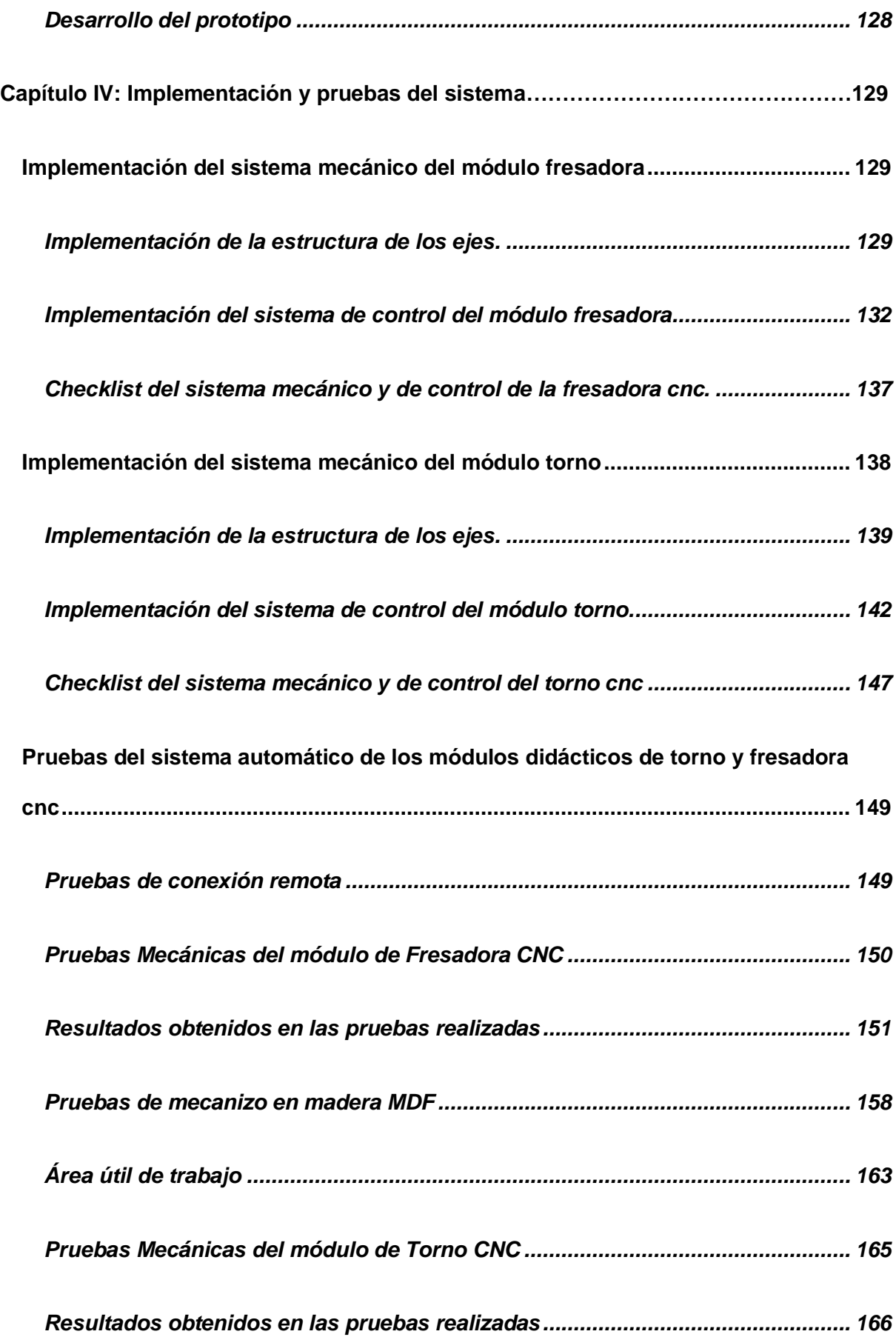

<span id="page-16-0"></span>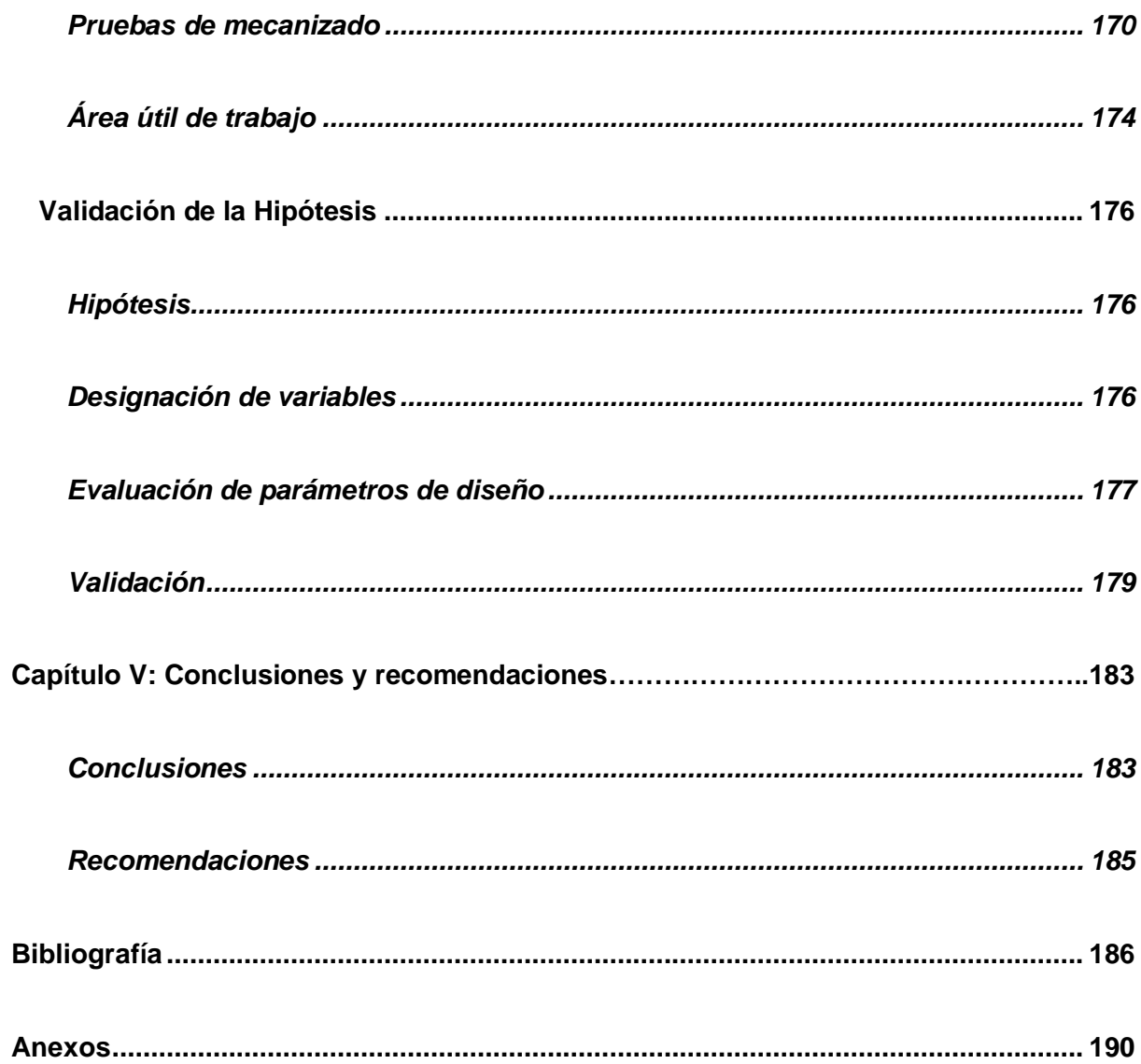

# **ÍNDICE DE FIGURAS**

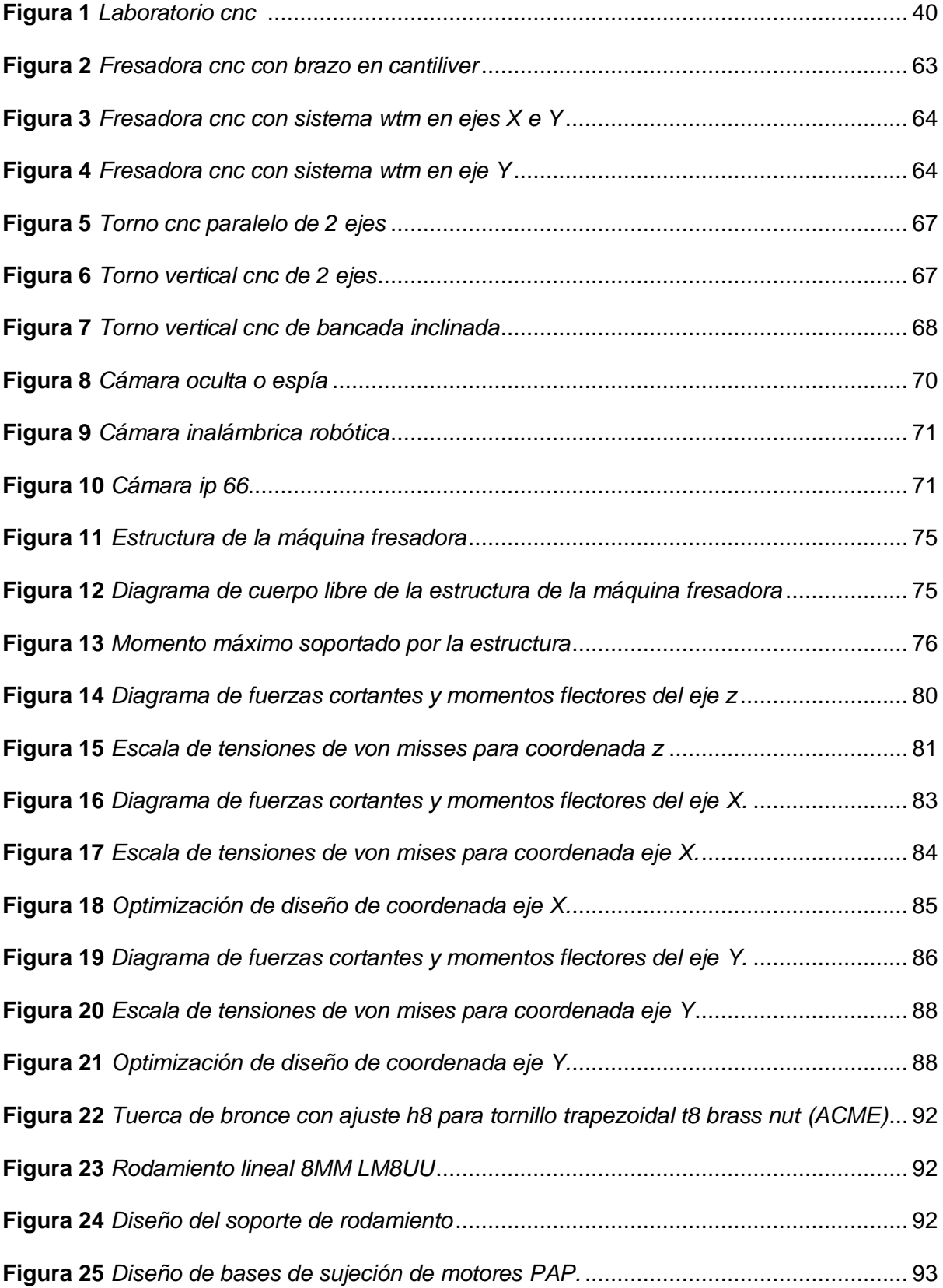

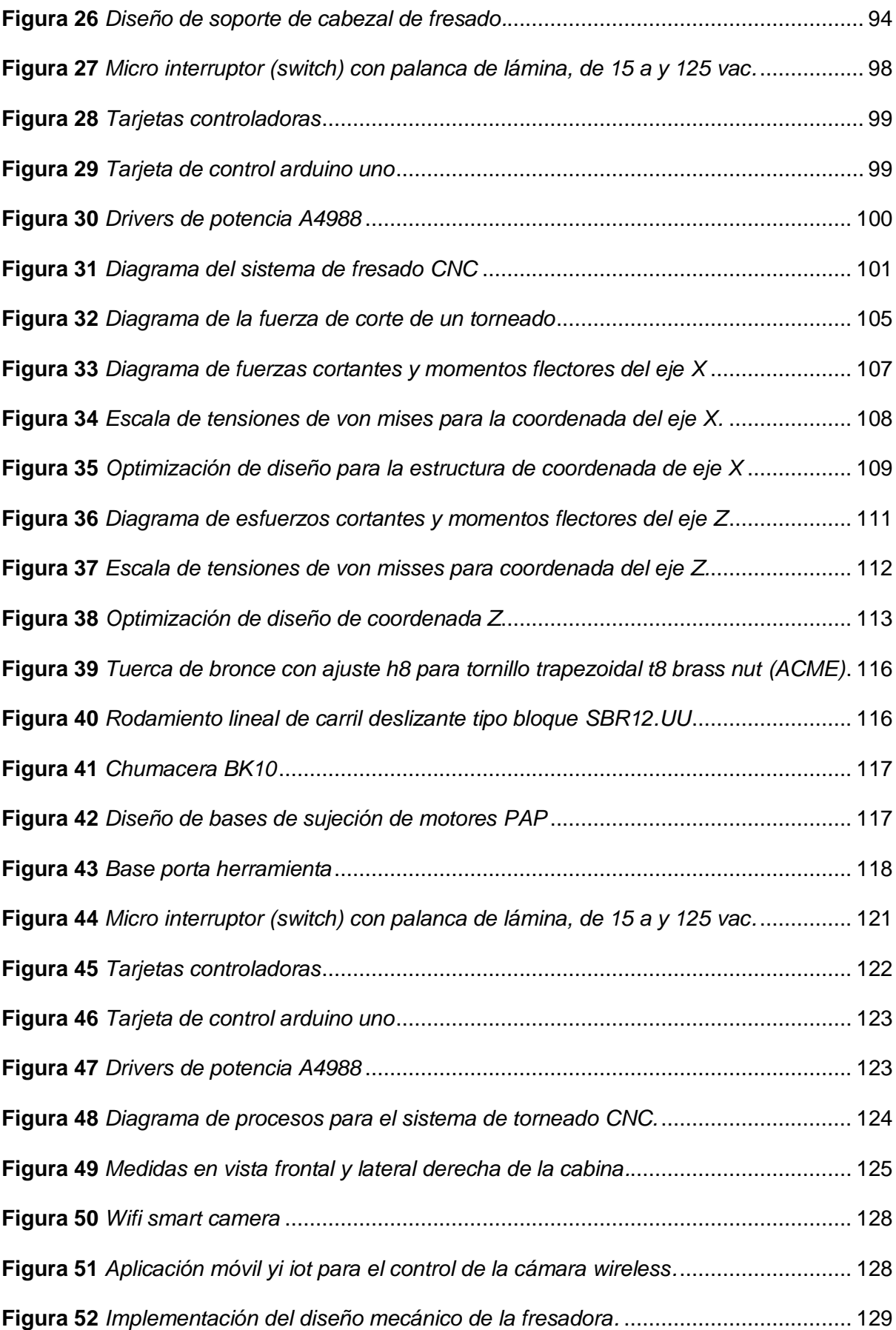

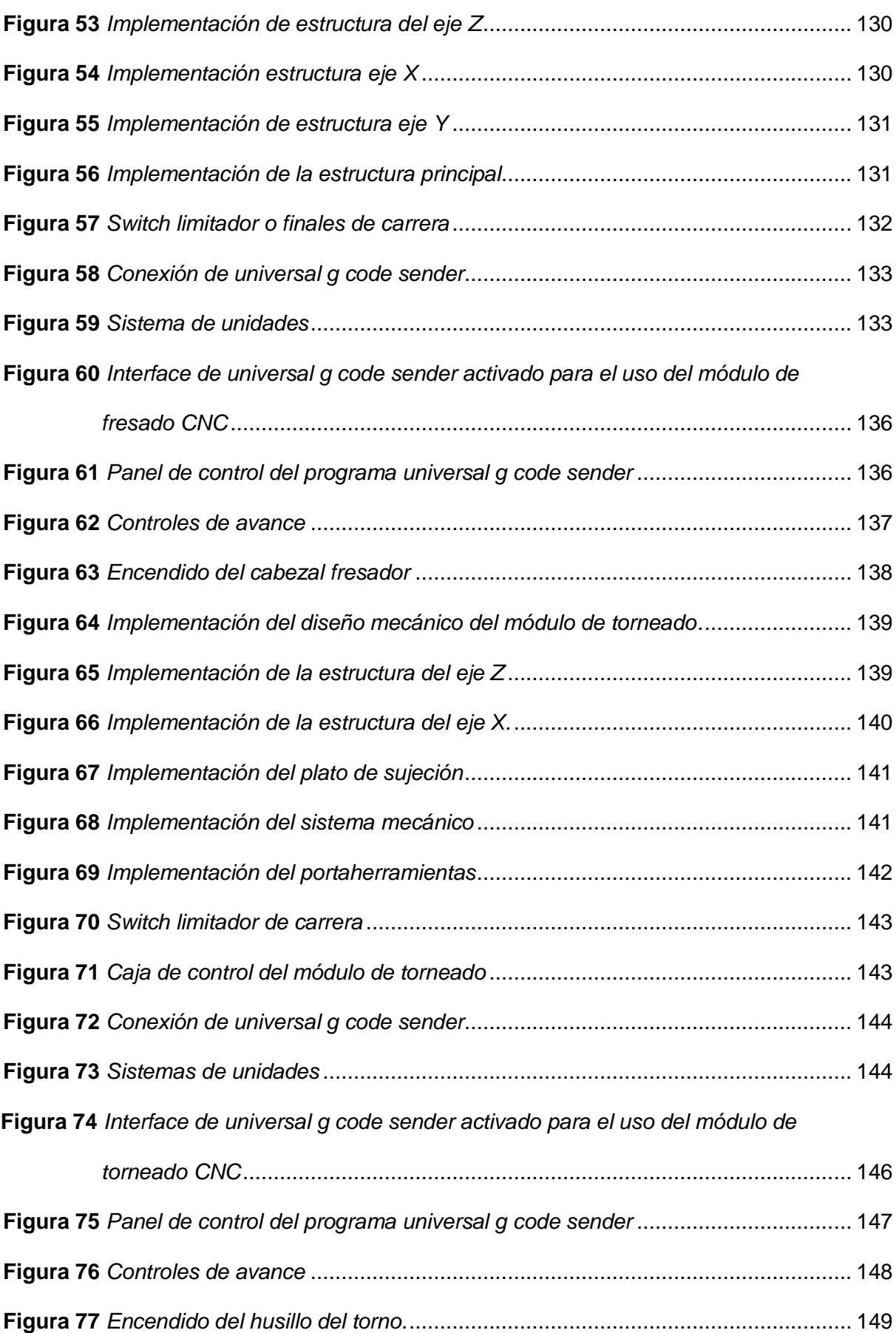

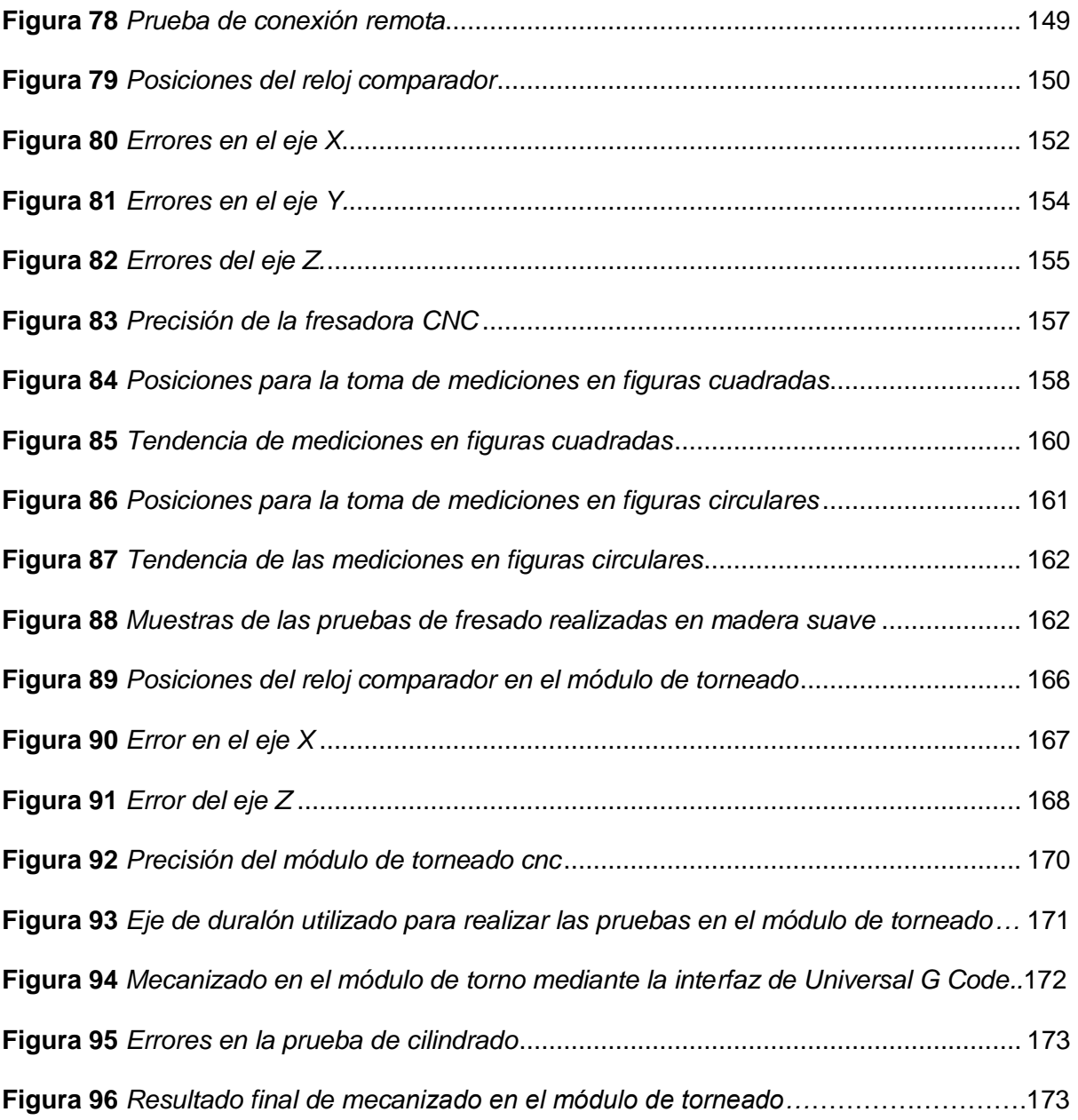

# <span id="page-21-0"></span>**ÍNDICE DE TABLAS**

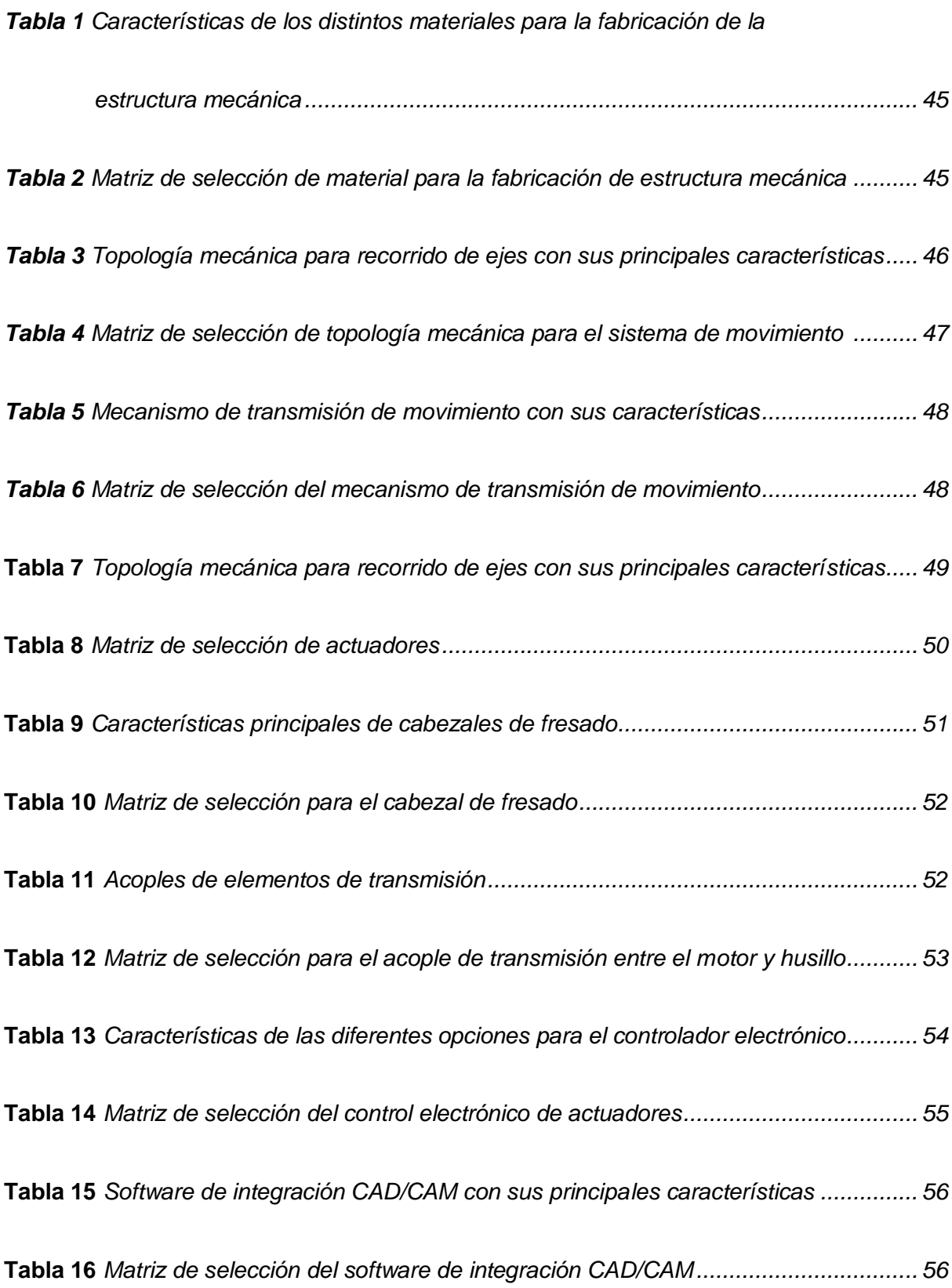

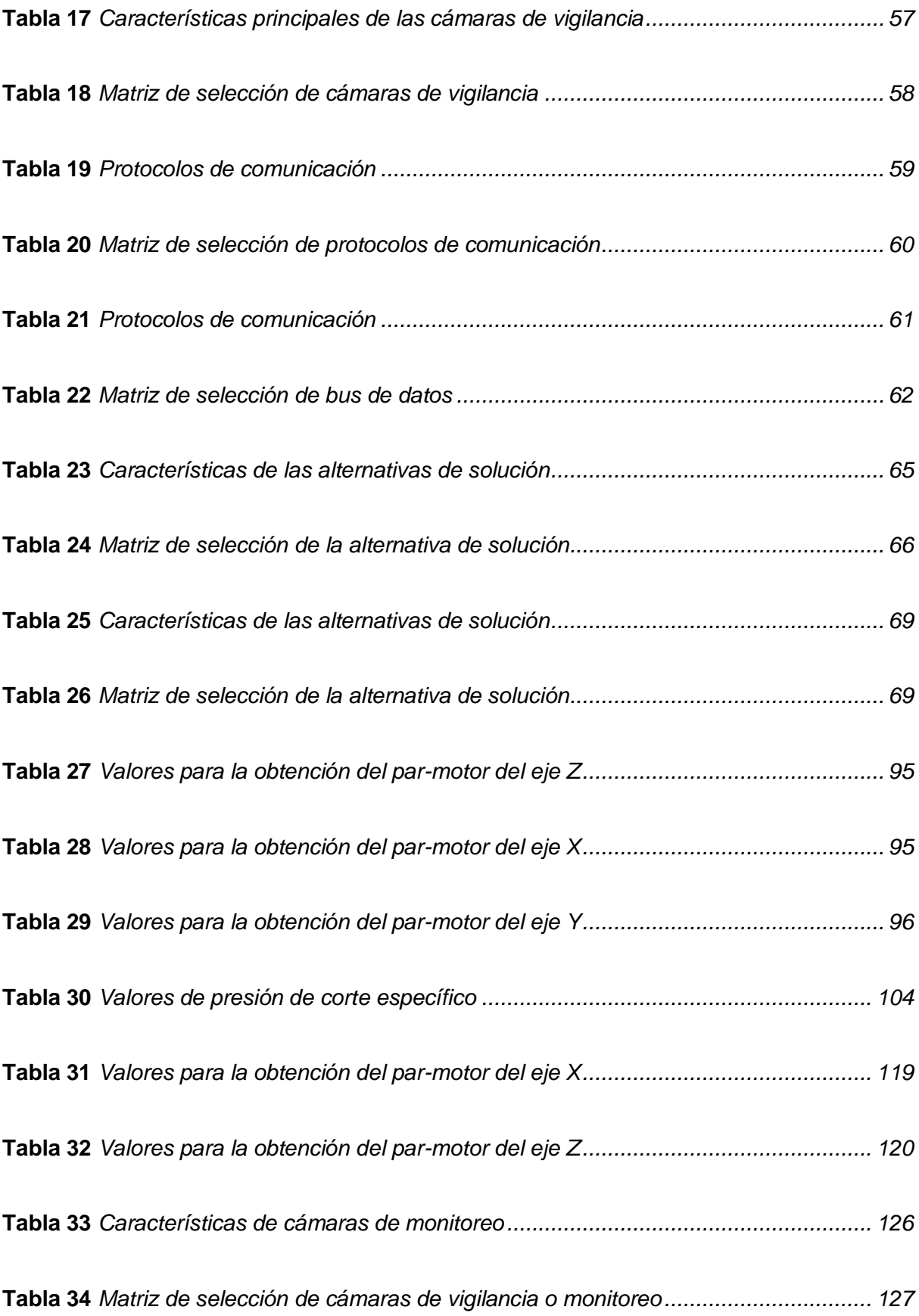

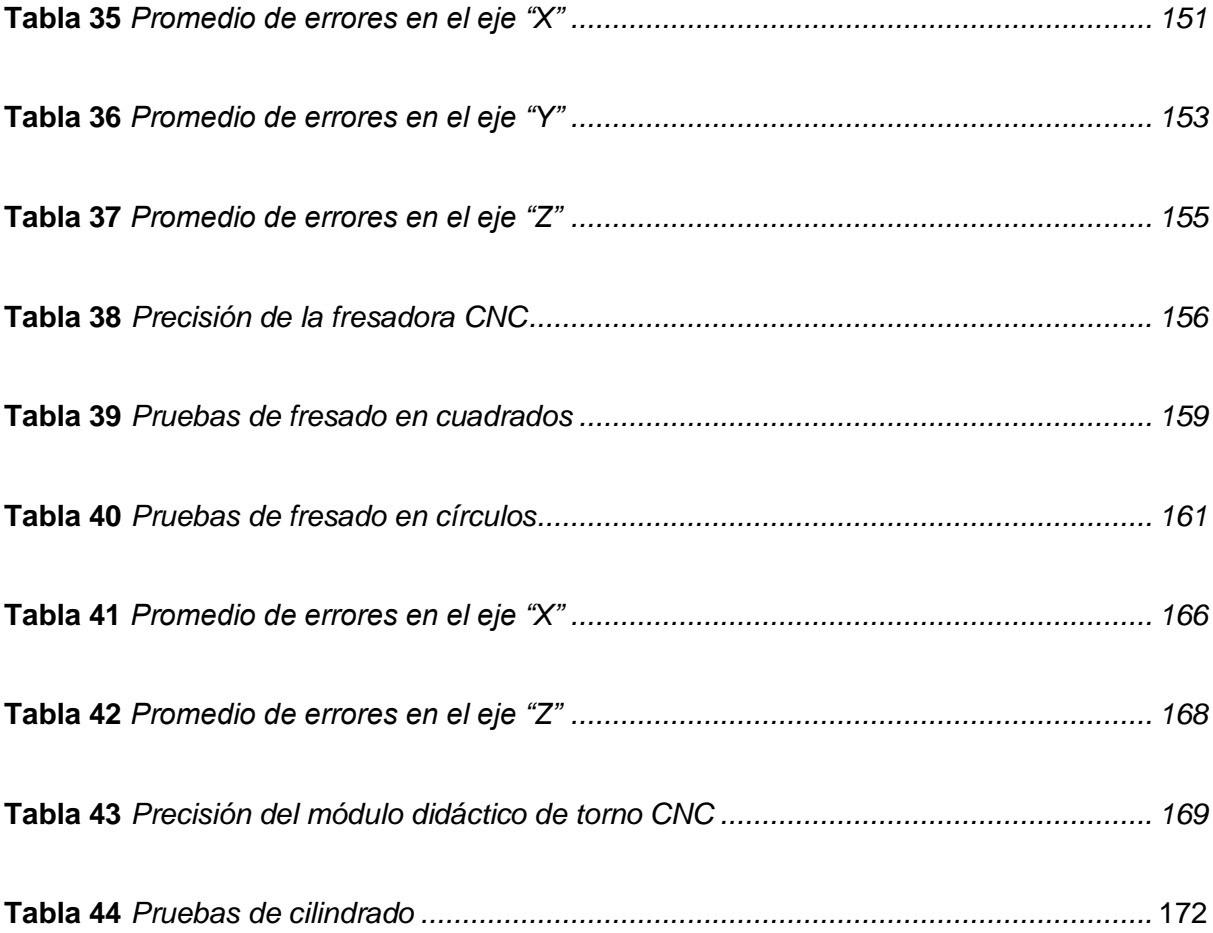

## **Nomenclatura**

<span id="page-24-0"></span>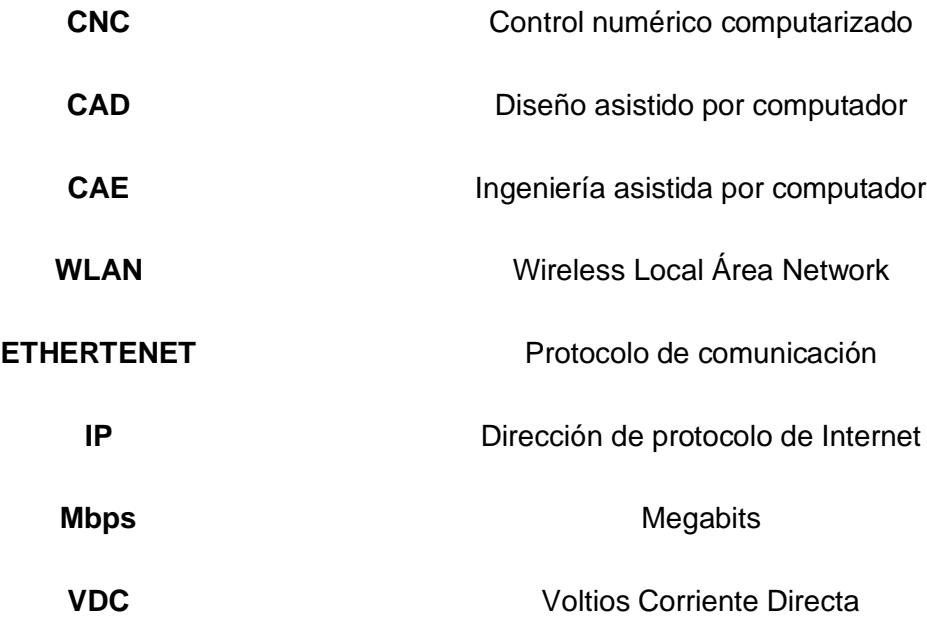

#### **Resumen**

<span id="page-25-0"></span>El presente trabajo de titulación parte de una amplia investigación documentada, enfocada en el análisis general de los módulos didácticos CNC para procesos de manufactura existentes en la actualidad, con el fin de identificar los tipos de módulos didácticos que se puedan implementar, tipo de mecanismo, así como los componentes utilizados en la implementación, además del sistema de comunicación utilizado, entre otros. El diseño mecánico de las máquinas partió de un modelo CAD, realizando el modelado tridimensional de cada componente, usando el método CAE se desarrollaron pruebas de carga mecánica y mediante estudios de optimización, comparando propiedades de los materiales se mejoró el diseño mecánico inicial de cada máquina. Posteriormente se realiza matrices de selección, tanto para componentes de los sistemas mecánicos, electrónicos y de monitoreo, la cuales bajo cierto criterio se opta por la más adecuada. El manejo y control de los dispositivos se realizó de forma remota, conjuntamente con enlaces de servidores se permite la comunicación usuario-máquina y con ayuda de la cámara de video instalada en la cabina principal el usuario realizó una inspección global en tiempo real de los procesos desarrollados en los mismos. Los resultados indican que el diseño mecánico y electrónico de los módulos le proporcionan una buena precisión, además se pudo evidenciar la mejoría en el aprendizaje virtual, logrando obtener una nueva perspectiva de estudios con resultados favorables.

*Palabras clave*: módulos didácticos CNC, sistemas CAD/CAE, comunicación remota, enlace de servidores, monitoreo en tiempo real.

#### **Abstract**

<span id="page-26-0"></span>This degree work is based on an extensive documented research, focused on the general analysis of the CNC didactic modules for manufacturing processes currently existing, in order to identify the types of didactic modules that can be implemented, type of mechanism, as well as the components used in the implementation, in addition to the communication system used, among others. The mechanical design of the machines started from a CAD model, performing the three-dimensional modeling of each component, using the CAE method, mechanical load tests were developed and through optimization studies, comparing material properties, the initial mechanical design of each machine was improved. Subsequently, selection matrices are made, both for mechanical, electronic and monitoring system components, which under certain criteria are chosen as the most appropriate. The management and control of the devices was performed remotely, together with server links that allow user-machine communication and with the help of the video camera installed in the main cabin, the user performed a global inspection in real time of the processes developed in them. The results indicate that the mechanical and electronic design of the modules provide a good precision, in addition, the improvement in the virtual learning could be evidenced, obtaining a new perspective of studies with favorable results.

*Key words:* CNC didactic modules, CAD/CAE systems, remote communication, server link, real time monitoring.

### **Capítulo I**

## **Marco metodológico de la investigación**

## <span id="page-27-2"></span><span id="page-27-1"></span><span id="page-27-0"></span>**Planteamiento del problema**

En la actualidad, las instituciones de educación superior tienen la obligación de impartir cátedra a todos sus estudiantes cuando se presentan casos imprevistos como la pandemia del Coronavirus o COVID19 que prácticamente provocó una cuarentena mundial, causando que las clases sean dictadas de manera virtual.

De manera más minuciosa posible, enfocándonos a nuestro país Ecuador, en los últimos meses se han presentado manifestaciones a nivel nacional que de igual manera provocaron que las clases sean interrumpidas y dictadas de forma virtual afectando de esta manera directamente a los estudiantes que en su malla curricular requieren desarrollar talleres o laboratorios utilizando diferentes máquinas-herramientas, evidenciándose la necesidad y carencia de implementos que permitan al estudiante realizar sus prácticas y a la vez constatar su desarrollo físicamente, de igual forma para aquellos estudiantes que pretenden optar por estudiar lejos de la universidad ya sea maestrías internacionales o que por situaciones geográficas impidan estar presentes en el sitio de dicha práctica.

La educación a distancia rodeada por las nuevas tecnologías de información y comunicación están ganando espacio en todo ámbito generalmente en la educación universitaria. Este fenómeno tuvo sus inicios desde finales del siglo XX y principios del XXI. Con los años, se han elaborado múltiples términos y definiciones en el entorno de la educación mediada por las tecnologías digitales, ha vivido una apresurada evolución en sus modelos y planteamientos, a medida que iba avanzando la tecnología, pero con la carencia de instrumentos no en su totalidad, pero si en distintos ámbitos, mismo que permitan al estudiante tener una mejor relación y por ende una personalización en el aprendizaje.

### <span id="page-28-0"></span>**Antecedentes**

Conforme la tecnología continúa avanzando de manera exponencial, las barreras de entrada, la comercialización y el aprendizaje se erosionan, durante los últimos años gran parte de las máquinas tradicionales para realizar procesos de mecanizado son controlados por computadoras. Dentro de estas máquinas tradicionales y conocidas por el mundo de la industria, se encuentra el torno y la fresadora, la automatización programable de estos procesos ha permitido realizar mecanizados de precisión con la facilidad que representa cambiar de un modelo de pieza a otra mediante la inserción del programa correspondiente. Con los sistemas informáticos modernos se pueden concretar funciones especiales en la máquina, cumpliendo trabajos con una alta eficiencia y con muy buenos acabados, consiguiendo un nivel de detalle cada vez más preciso y pulcro.

Según Sangrá (2010, pág. 5) expone que, una modalidad de enseñanza y aprendizaje que puede representar el todo o un parte del modelo educativo en el que se aplica, que explota los medios y los dispositivos electrónicos para facilitar el acceso, la evolución y la mejora de la calidad de la educación y la formación.

Los sistemas universitarios a distancia actualmente son tan comunes, tienen origen en los años 60 en Estados Unidos y en la década de los 70 llegaron a Inglaterra y, por ende, a Europa. Lo que incitó a su creación fueron las extensiones universitarias que dio inicio a la educación a distancia en niveles universitarios. Tomando mayor impulso con la idea de poder impartir clases también a aquellos estudiantes que no tengan facilidad para acudir a las aulas. La misma que ha tomado fuerza en la temporada actual debido a la presencia de eventos para el cual la humanidad nunca estuvo preparada, buscando la forma de mejorar la interacción entre el estudiante y el profesor.

#### <span id="page-29-0"></span>**Justificación e importancia**

Las circunstancias de pandemia en la actualidad y en un ámbito más cercano como fueron las manifestaciones en nuestro país, han ocasionado que muchos aspectos se manejen a través de la virtualidad, tales como, la educación y el trabajo empresarial, afectando de esta manera principalmente a los estudiantes que necesitan emplear una máquina para conocer su funcionamiento, hoy en día claro está que existen un sinnúmero de simuladores para manejar o conocer su funcionamiento pero con el detalle que todo es virtual, no se puede palpar el proceso o ser testigo de lo que se está elaborando.

Es por ello que existen varias propuestas que buscan hacer frente a dicho problema, siendo una de las más tentadoras el diseño e implementación de módulos torno y fresadora asistido por computador con sistema de monitoreo. Esta medida busca modificar drásticamente la educación virtual porque no sólo se estaría simulando, a la vez se puede evidenciar el trabajo realizado en tiempo real o establecer una comunicación entre el estudiante y el profesor, es decir en el caso de mantener una educación virtual a largas distancias el profesor simplemente será testigo del dominio del manejo de la máquina por parte del estudiante a través del software de comunicación, mismo que mantendrá los códigos G impartidos en la cátedra y conocidos en el CNC para obtener una acción o producto final realizado por el operador o estudiante y ser evaluado por el profesor o supervisor.

Dada la problemática descrita anteriormente, se propone el diseño e implementación de módulos torno y fresadora asistido por computadora para el laboratorio de CNC mismo que permita fortalecer al desarrollo educativo y a la vez establecer una comunicación virtual y física entre el estudiante y la máquina, la misma que actuará ante contingencias, mediante el uso del software de comunicación, y que a su vez permita al operador monitorear en tiempo real el trabajo realizado asegurándose de la fiabilidad del sistema.

## <span id="page-30-0"></span>**Objetivos**

## <span id="page-30-1"></span>*Objetivo general*

Diseñar e implementar módulos didácticos de torneado y fresado asistidos por computador para mejorar el aprendizaje de la educación virtual en la Universidad de las Fuerzas Armadas ESPE sede Latacunga.

## <span id="page-30-2"></span>*Objetivos específicos*

- Investigar proyectos referentes al planteado.
- Diseñar el sistema mecánico y electrónico para el módulo.
- Seleccionar materiales y equipos necesarios para la implementación de los módulos.
- Implementar los módulos didácticos de torneado y fresado asistidos por computador.
- Realizar pruebas de funcionamiento de los mecanismos de los módulos correspondientes.

### **Capítulo II**

### **Marco Teórico**

## <span id="page-31-2"></span><span id="page-31-1"></span><span id="page-31-0"></span>**Antecedentes investigativos**

Las tendencias actuales de automatización y fabricación flexible, están basadas en máquinas CNC conectadas a un ordenador, donde se puede almacenar programas y otorgar funciones de programación, también transmite los mismos hacia las máquinas para su ejecución. El sistema está basado en el control del movimiento de la herramienta de trabajo con respecto a los ejes coordenados de dicha máquina, al referirse a las fresadoras de los desplazamientos verticales corresponden al eje Z, por tal se incorporan motores eléctricos en sus mecanismos de desplazamiento en la mesa de la fresadora, en el caso del torno, del carro y la torreta, todo depende de la capacidad de máquina. El CNC se usa en la fabricación de muchos productos de ebanistería, carpintería, incluso para módulos didácticos, siendo este último de gran ayuda para estudiantes del área de procesos de manufactura asistida por computador, los módulos didácticos son capaces de mover los tres ejes al mismo tiempo, ejecutando trayectorias tridimensionales, estas máquinas son controladas por una computadora, moviendo la mesa, el carro y el husillo. Al tener programada las funciones de la máquina, estas ejecutan cada una de las operaciones por sí sola, sin requerir de la intervención del operador de forma manual, esto hace que los procesos de aprendizaje sean más productivos. A continuación, se muestra trabajos realizados por varios autores en relación al tema de investigación.

Trabajo de titulación: "DISEÑO Y CONSTRUCCIÓN DE UN PROTOTIPO DE MÁQUINA DE CONTROL NUMÉRICO COMPUTARIZADO (CNC) EN LA ELABORACIÓN DE PLACAS ELECTRÓNICAS" (Criollo, 2019). En este proyecto, los autores realizan el diseño mecánico considerando las dimensiones del espacio de trabajo (recorrido de ejes) X, Y, Z de 250, 200, 70 (mm) respectivamente y con ayuda del software especializado SolidWords modelaron piezas importantes como los soportes de las bases, soportes, etc. que luego fueron materializadas con una impresora 3D. Para la estructura se utilizó perfiles

de aluminio tipo V de 32 x 32 mm, ya que es fácil la adquisición de repuestos en caso de presentarse algún daño. Con la finalidad de tener un mejor control de posición y velocidad, los autores seleccionaron motores paso a paso NEMA 17 con sus respectivos drivers A4988, mientras que su sistema de control esta comandado por la tarjeta de Arduino mediante conexión USB con el PC, la operación de la máquina se realiza mediante el software bCNC, el mismo que es fácil de usar y aplicar al proyecto, mostrando un óptimo funcionamiento de la máquina CNC. Los autores concluyen afirmando que los mejores mecanismos para este tipo de fresadoras son las de tipo cartesianas, el mecanismo de la maquina está diseñado con materiales accesibles y con un factor de seguridad de 5,45. El sistema de movimiento implementado mostró una eficiencia del 90% gracias al uso del sistema Screwball, optimizando la potencia entregada a los motores y aumentado la precisión de cada movimiento, comprobando las excelentes prestaciones de funcionamiento de la máquina.

Trabajo de titulación: "DISEÑO Y MONTAJE DE ROUTER CNC PARA IMPLEMENTAR AL LABORATORIO DEL CURSO DE PROCESOS DE MANUFACTURA PARA FINES DIDÁCTICOS" (Gauna, 2019). En este proyecto se realiza un módulo educativo de Router CNC que ayudara al desarrollo del aprendizaje de mecanizado, mediante diseños basados en programas CAD/CAM, inicialmente realizaron diseños virtuales de la estructura utilizando Solidworks, simulando el funcionamiento de los mecanismos seleccionados, las dimensiones de ancho y largo de las plataformas consideradas son las siguientes;  $X=(500,500)$ ,  $Y=(100,350)$ ,  $Z=(100,300)$ , recalcando que se usó como materia prima Mapresa en crudo. Entre los componentes mecánicos seleccionados se tiene: Acople flexible de aluminio de 5mm a 8mm, bloque de aluminio para tuerca M8, chumacera M8 KLF08, chumacera M8 KP08, guía lineal circular 8mm L300 mm, guía lineal circular 8mm L500 mm, rodamiento lineal con soporte largo D8mm-SC8LUU, rodamiento lineal con soporte – SC8UU, soporte guía lineal circular 8mm SK8, tornillo de potencia THSL-300-8D, tornillo de potencia THSL-500-8D, motor nema 17, rodamiento

radial 624zz. En cuanto a los componentes electrónicos, los autores emplearon: Shield Grbl, disipadores de aluminio para driver A4988, Arduino UNO R3, fuente de energía ATX. El control del módulo router CNC se realizó por medio del programa Universal G Code sender, cuya interfaz es interactiva para establecer la conexión entre el ordenador y la máquina. Al finalizar, el proyecto mostro una excelente estabilidad frente al programa universal G code sender, puesto que se tuvo un control perfecto de la máquina.

Trabajo de titulación: "IMPLEMENTACIÓN DE UN MÓDULO CNC DE FRESADO" (Rivadeneira, 2020). En este proyecto se realiza un estudio técnico para la construcción de la maquina CNC, con la finalidad de determinar los elementos mecánicos, eléctricos y electrónicos necesarios, basándose en catálogos de distintos proveedores. El diseño de la estructura partió de modelos obtenidos en plataformas de diseños digitales, se la realizó en planos acotados, viendo que el modelos tenga flexibilidad para realizar modificaciones, se utilizó una plancha de MDF para la fabricación de la estructura, además se consideró los siguientes elementos mecánicos: Acople flexible 8/5 mm, tornillos sin fin 4 hilos 300mm, camisa y tuerca 4 hilos, eje de acero inoxidable 400 mm, rodamiento lineal con recubrimiento, soporte sk8, kit brocas de fresado, kit brocas PCB, rodamientos 8mm, finales de carrera, broca de carburo 0.1 mm 10 deg. En lo que respecta a componentes electrónicos, los autores utilizaron para el proyecto; Motores nema 17 1,2(A), Arduino UNO r3 + cable USB, Driver A4988, Shield CNC v3, Fuente 12V 5A, Taladro Dremel 3000, el dimensionamiento de la fuente de energía depende de la potencia requerida para el sistema, El sistema encargado de controlar la CNC fue realizado en dos etapas, la primera se encarga de establecer la comunicación entre la placa Arduino y la CNC Shield V3, mientras que la segunda permite una programación directa en el entorno Universal G Code Sender mediante un diagrama de flujo Grbl. Como resultados del proyecto, los autores modifican la velocidad por programa en todos los ejes por medio de prueba y error, debido a que el eje Y mostró pérdida de pasos cuando el resto de ejes poseían los mismos datos, en

las pruebas de movilidad se notó la falta de resolución en ciertas trayectorias, estas y otras fallas determinadas fueron corregidas de manera puntual.

Trabajo de titulación: "CONSTRUCCIÓN DE UNA MAQUINA CNC DE TRES EJES, PARA MINIMIZAR LOS PROBLEMAS MEDIOAMBIENTALES" (Narvaez, 2021). El dimensionamiento de las partes de esta CNC se llevó a cabo con el programa CorelDraw x8, con el cual se obtuvo un diseño preciso de las piezas que integran la máquina, la estructura de la misma se elaboró con tubo de sección transversal cuadrada de una pulgada y 1.5 mm de espesor, cuya unión se efectuó mediante el proceso de soldadura eléctrica. Como elemento de transmisión de movimiento se empleó una varilla roscada de 3/8 de pulgada, con un paso de 1.43 mm, además cuenta con un acople flexible de 5mm a 8 mm y dos rodamientos. Se produce el movimiento de los ejes mediante motores de pasos Nema 17 debido a la resolución que estos poseen, conjuntamente con drivers DRV8825, modelo mejorado del A4988. Con la ayuda de la librería Grbl de Arduino se convierte el código G en instrucciones que se envían a la placa Arduino Uno y a su vez, mediante CNC Shield y los drivers DRV8825 se controla el movimiento de los motores PAP, todos los comandos se reciben mediante la conexión USB desde un ordenador. Con las pruebas realizadas se observaron ciertas mejoras a realizar en un futuro, por ejemplo: el uso de husillos de precisión en reemplazo de la varilla roscada de 3/8.

Trabajo de titulación: ¨MAQUINA FRESADORA DE CONTROL CNC TIPO CARTESIANO PARA MATERIALES PLASTICOS Y MADERA¨ (Pérez, 2016). En el diseño mecánico de la maquina se planteó factor de seguridad para la selección del husillo, de diámetro 8mm, las guías al estar expuestas a la intemperie, debes resistir el desgaste abrasivo, a partir de ello se selecciona guías de acero AISI-SAE 1045, como complemento se selecciona los rodamientos lineales del diámetro de los ejes guías. Como alternativa de selección para la topología mecánica se encontró los sistemas:

35

Pórtico movible (GPM): este sistema tiene la ventaja de trabajar en áreas extensas, las maquinas con este tipo de sistema son recomendadas para materiales extensos y con una dureza baja, así como los platicos.

Mesa movible (WTM): este tipo de sistema cuenta con más precisión y fuerza para trabajos con materiales duros y de alta resistencia, en cambio no se recomiendan para materiales extensos debido a que su área de trabajo es reducida.

Según el criterio de selección establecido por el autor, se selecciona el sistema WTM para el eje Y, es el indicado para maquinar piezas metálicas y de dimensiones pequeñas, además cumple con el área de trabajo útil establecido como parámetro de diseño.

Trabajo de titulación: "DISEÑO Y CONSTRUCCIÓN DE UN MINITORNO CNC DE DOBLE HERRAMENTAL CON MOVIMIENTO CONCURRENTE" (Dávalos Vázquez Jessica Gabriela). El minitorno CNC tiene como función principal realizar piezas de pequeñas dimensiones con diferentes procesos de torneado, a través del control de movimientos, de los ejes longitudinales X y transversales Z, está equipado con un motor principal DC de 30 volts, con un variador de velocidad de 0 a 28 voltios con torque constante. El cual activa y desactiva el movimiento Chuck. Cuenta con una bancada de hierro fundido que proporciona estabilidad al sistema, con una longitud de 400 mm y 100 mm efectivos de trabajo entre puntos. Puede mecanizar piezas con un diámetro máximo de 50 mm y máximo de 100 mm. El control de movimientos del torno se realizó en el software Dynamic C (programable con funciones de lenguaje C y/o ensamblador) lenguaje de programación para el microprocesador Rabbit 2000 el mismo que es un procesador de 8-bit con un bus de dato externo de 8-bit, lo cual permite transformar a uno de 16-bit, apoyados de una Interfaz de nombre "Interfaz MTCDHC" realizada en Visual Basic V6.0, para la adquisición del programa dado por el usuario. Además, referente a los elementos del Hadware se toma en cuenta los niveles de voltaje generados por el microprocesador mismo que permite un diseño con elementos electrónicos para adecuar la señal, las tablillas se diseñaron en
PROTEL 99 con la PCB (PRINTED CIRCUIT BOARD), la alimentación se basa en la fuente de alimentación y dos transformadores que alimentan a circuitos como a motores. El primero proporciona voltajes de salida de 60V a 5A y el segundo se obtiene 18V a 1A, las fuentes construidas fueron simétricas y positivas, para ello se emplearon reguladores positivos (LM 338 y LM 117) y reguladores negativos (LM 337), realizando una conexión en cascada con el LM 338 para obtener un mayor voltaje a la salida. Para el sistema mecánico se diseñó la Bancada bajo características que faciliten la construcción, la bancada del monitor está hecha de hierro fundido para absorber las vibraciones, las Guías o Correderas del monitor son de tipo cola de milano. Para los mecanismos de conversión de movimiento se emplean dos tipos de convertidores uno es de motor-tuerca-tornillo y otro de poleabanda-dentada. Los autores concluyen que uno de los aspectos más relevantes del proyecto es el microprocesador que maneja es especial un tipo de programación concurrente muy interesante y sencillo de implementar. La concurrencia permite al proyecto ejecutar en este caso cinco procesos distintos, el manejo de cuatro motores a pasos y uno de corriente directa.

Trabajo realizado: "PÓRTICO DE MÁQUINA CNC CON CARRERA DEL EJE Z DE 240MM" (ModWerx, 2022). Este es un diseño para que se pueda tener un punto de partida a la hora de diseñar una máquina CNC sólida. Se debe tomar en cuenta que la viga principal del pórtico utiliza una extrusión de aluminio de (80 x 160) mm junto con rieles lineales de 20mm y bloques de rodamientos. Se utilizó un NSK, pero incluso las imitaciones de HiWin y HiWin encajarán siempre que sean bloques de 4 agujeros con bridas. El husillo a bolas también es de NSK y es de 20 mm con 16 mm de paso. El servo Teknic Clearpath es un NEMA 34 pero puede ser sustituido por cualquier NEMA 34 ya que el patrón de tornillos es el mismo. También, posee un husillo CNC Depot FM30 ATC. Sin embargo, esto también puede ser sustituido por cualquier husillo sólo tendrá que añadir en los agujeros de montaje para su montaje del husillo. Esto tomará una placa de aluminio de 25mm (o 1 pulgada) de espesor para obtener el espacio necesario para la tuerca del husillo. También

se usó una placa de aluminio de 10mm para algunas otras partes más pequeñas. Estas piezas tendrán un mecanizado de doble cara, así que, así como para roscar los agujeros para los tornillos M5, M6 y M8. Este debe ser un pórtico muy rígido y el eje Z si se hace correctamente. El refuerzo adicional a cada lado del husillo reduce la flexión que puede ocurrir con las placas de montaje del husillo más largas, incluso si son gruesas (18 mm +).

Trabajo realizado: "MINI TORNO CNC DE ALTA PRECISIÓN SP2138" (Alibaba.com, s.f.). Estructura que se compone de alta rigidez de hierro fundido lubricado con grasa de alta calidad, junto con múltiples longitudes de caminos de guía apagados. Mientras tanto, el tornillo de bola de alta precisión y los rodamientos se están utilizando para ejes de gran calidad para lograr un movimiento suave y una restauración precisa. Un panel operativo centralizado fácil y amigable para el hombre y la máquina no solo está creando una manera más fácil para la programación, pero también para la comodidad y el disfrute de los técnicos. Los sistemas de programación comunes con las tecnologías más avanzadas están disponibles, incluyendo sistemas de programación MACH / GSK / SIEMENS/fancu. Teniendo en cuenta las siguientes características, movimiento sobre la cama de 140mm, columpio sobre transporte 75mm, distancia entre centros 250mm, desplazamiento máximo en el eje X 100mm, par motor del eje X 1.35 N.m, desplazamiento máximo en el eje Z 150mm, par motor del eje Z 1.35 N.m, husillo aburrido 10mm, husillo cónico MT2, velocidad del husillo 100-2.000 rpm, contrapunto Taper MT1, herramienta de posición 2, Potencia del motor 150w, tensión y frecuencia Customerized, dimensiones totales (LxWxH) 730x380x350mm.

Trabajo de titulación: "DISEÑO DE UN SISTEMA DE SEGURIDAD CCTV MEDIANTE UNA RED WIFI PARA EL MONITOREO Y CONTROL DEL EDIFICIO DE LA GOBERNACIÓN DE EL ORO" (Madrid, 2020). El sistema de seguridad digital basado en IP utiliza las señales digitales para transmitirlas por un medio inalámbrico desde la cámara hasta el sistema de grabación, considerado como el más adecuado para el presente proyecto. El sistema de vigilancia implementado está integrado por los modelos: cámara IP

38

domo DS-2CD1121-i, cámara IP buller DS-2CD10201-i, ambas de la marca HIKVISION, con un tráfico de red en tiempo real y de alta definición, además de poseer protocolos Power Over Ethernet, la información obtenida por las cámaras se almacena por 2 meses puesto que se cuenta con un NVR (Grabador IP). Al instalar el software IVMS 4200, propio de la marca y una vez registrado las cámaras instaladas se puede acceder de manera remota al sistema y estar al tanto de los sucesos, incluso si se encuentra fuera del alcance para ver de manera local. Los autores concluyen ratificando que la implementación de cámaras IP presenta excelentes prestaciones para el resguardo de los equipos dentro del edificio, así mismo se puede efectuar el monitoreo de manera local o remota.

Trabajo de titulación: "VIGILANCIA CON VIDEO IP Y REDES INALÁMBRICAS" (Vellacott, s.f.). La tecnología de video vigilancia por IP utiliza protocolos de Internet (IP) para comprimir y transmitir el video digital por redes Ethernet estándar, la interfaz inalámbrica es transparente y su conexión es simple. La ventaja de estos equipos respecto a los equipos de video analógicos es la ausencia de cables, además de menores costos de transmisión, cuentan con supervisión remota a través de grandes distancias y mediante aplicaciones móviles se monitorea en tiempo real utilizando redes 3G de la telefonía móvil. Se tiene las siguientes tecnologías inalámbricas: Redes inalámbricas de banda ancha, Puente Ethernet, Punto a multipunto, Red mallada extensa. La correcta selección de la tecnología por IP, arquitectura apropiada y cámaras IP con buenas prestaciones, son aspectos de gran importancia.

# **Estado actual del Laboratorio de CNC de la Universidad de las Fuerzas Armadas ESPE sede Latacunga**

La Universidad de las Fuerzas Armadas ESPE Sede Latacunga, posee a su cargo el Laboratorio de CNC, como se puede observar en la figura 1, el mismo se encuentra dividido en dos áreas, el diseño asistido por computadora (CAD) y manufactura asistida por computadora (CAM), a la vez se capacita diariamente a estudiantes y al público general.

### **Figura 1**

#### *Laboratorio CNC*

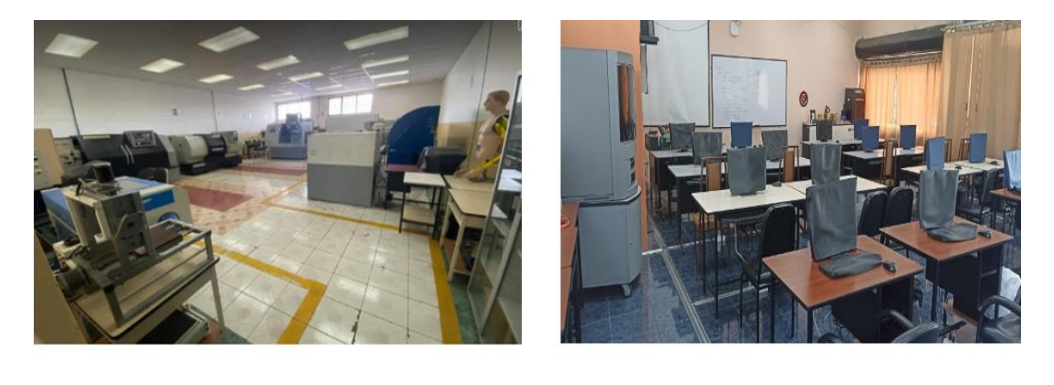

CAD

CAM

*Nota.* En la figura 1 se presenta la división del laboratorio de CNC de la universidad de las fuerzas armadas ESPE sede Latacunga.

Se proporciona información sobre los trabajos realizados en el laboratorio, en el mismo se evidencian varias máquinas CNC, sabiendo que su principal objetivo es agilizar los procesos de manufactura manteniendo un alto grado de precisión y rapidez, además, teniendo en cuenta que en el laboratorio solamente existen máquinas industriales que realizar diferentes procesos, se ve la necesidad de implementar módulos didácticos de distinta índole, como el torno y la fresadora CNC.

La implementación de módulos didácticos para la enseñanza virtual ha tomado fuerza en los últimos tiempos debido a los numerosos eventos presenciados por la humanidad, tales como, catástrofes, la pandemia del COVID19 y dentro de nuestra región, específicamente en nuestro país, las paralizaciones por manifestaciones que impidieron a los estudiantes tomar clases presenciales. El desarrollo y estudio de los mismos permite al estudiante realizar laboratorios o trabajos que contribuyan con su conocimiento en el ámbito del (CAD/CAM), con la finalidad de tener una idea de los procesos que puede realizarse en las máquinas antes de pasar al manejo de las industriales, teniendo la facilidad de una enseñanza virtual e interacción con los procesos de fresado y torneado, actualmente la

enseñanza virtual es un nuevo método de instrucción optado por numerosas universidades internacionales y nacionales.

# *Centro de Mecanizado Vertical LEADWELL V-30 (Robayo Paladines Bryan Leonardo, 2014)*

El Centro de Mecanizado Vertical Leadwell V-30, es una máquina automatizada con la facilidad de realizar múltiples operaciones de maquinado bajo el control numérico computarizado (CNC), con una mínima intervención del operador, gracias al controlador que es el cerebro de la máquina, del mismo salen todas las órdenes a los motores de avance para el desplazamiento de pieza y herramienta.

Por medio del CNC aplicado a las distintas máquinas facilitan la automatización de todos los movimientos de los ejes, controlando posición, revoluciones, avances y sobre todo precisión en su maquinado, permitiendo, además, que el sistema sea flexible, es decir que la máquina pueda intercambiar de procesos solo cargando nuevos programas al sistema.

El centro de mecanizado vertical es un equipo que se distingue por sus múltiples aplicaciones como: fresado, perfilado, taladrado, roscado, etc.

#### *Centro de mecanizado vertical CNC de 5 ejes (Bustillos Escola Diego Israel, 2014)*

Este proyecto es un centro de mecanizado vertical CNC de cinco ejes, que partió de un prototipo de fresadora vertical de tres ejes construida como proyecto de investigación. En el que se implementan 3 ejes lineales X, Y, Z y 2 ejes rotativos A y C, para realizar el proceso de mecanizado en materiales blandos, así como también el reemplazo de la transmisión piñón-cremallera del eje "Z" por una de tuerca-husillo de bolas, para el mecanizado de superficies complejas.

Teniendo como parámetros de diseño el recorrido de los diversos ejes tales como,  $X = 104$  mm, Y = 86 mm, Z = 215 mm, A =  $\pm$ 90°, C =  $\pm$ 360° (Infinito), drivers de control para motores a pasos como el GECKO DRIVE G202 y el DRIVE KL-4030, posee también un husillo roscado de bolas de acero plata AISI-410, con un límite elástico de 10,085 MPa, factor de seguridad 3 (92 MPa).

Convierte un PC estándar a un control de CNC de 6 ejes con todas las funciones, permite la importación directa de DXF, BMP, JPG y archivos HPGL a través LazyCam o Wizards, interfaz completamente personalizable códigos M y macros con VBScript.

El control de la máquina se realiza por medio del software Mach3 el mismo que trabaja conjuntamente con dos tarjetas principales Combo Board, una interfaz HMI (Humano-Máquina), para la lectura e interpretación de códigos ISO o denominado lenguaje de programación "G"; para el control de velocidad, aceleración y posición de los 5 ejes se utilizó motores a pasos y sus controladores colocados uno por cada eje; con comunicación mediante dos puertos paralelos LPT1 y LPT2 con conectores DB-25 según la norma RS232.

Su funcionamiento se basa en la técnica CAD/CAM que consiste en dibujar la pieza a mecanizar mediante software CAD para posterior programar la trayectoria de la herramienta con software CAM, finalmente simular y mecanizar, todos estos procesos de manera automática.

# *Torno automático mediante Control Numérico Computarizado CNC (Cristian Eduardo Lema Changoluisa, 2007)*

El torno posee una estructura bastante robusta de un material tipo ASTM A36K, consta de un plato universal que está ensamblado en un eje hueco y apoyado en dos rodamientos 4205, se destaca por sus características de recorrido longitudinal y transversal tales como, recorrido longitudinal en  $Z = 140$  mm, y transversal en  $X = 60$  mm, superficie útil del torno  $Z * X = 140 * 60$  mm = 8400 mm<sup>2</sup>, diámetro máximo de maquinado D =  $45 \, mm$ , posee además, dos sistemas de control a lazo cerrado para los servomotores de los ejes X y Z, un sistema de control a lazo abierto para el motor trifásico del mandril por medio de la salida analógica en la tarjeta principal para control de velocidad e inversión de giro por medio de un Variador de Frecuencia, la tarjeta principal fue elegida de acuerdo a la compatibilidad del software de control Mach3turn y la tarjeta controladora de servomotores G340 tiene una alimentación de 18 a 30 Vdc, sobrepasándose en 5 V el rango de voltaje del

motor, teniendo como resultado del trabajo, producir piezas en serie gracias a la generación de los códigos G que pueden ser almacenados en una base de datos.

# *Prototipo de una máquina taladradora de control numérico computarizado (Fausto Acuña, 2005)*

El prototipo de taladradora de control numérico computarizado, posee un microcontrolador Tag, mismo que controla la posición y velocidad de los motores paso a paso que accionan los ejes de la máquina y el motor del cabezal taladrador, a partir de un diseño gráfico, obteniendo de esta manera piezas taladradas en serie, así como también fresado de contornos, con la ayuda del software Mastercam.

Debido a la presencia de gran información obtenida de la codificación, posee un programa en lenguaje de programación de alto nivel como es el Visual Fox, después esta información es corregida debido a los desplazamientos reales en cada una de las tres coordenadas, seleccionar el sentido de giro adecuado de los motores paso a paso, empaquetar la información de 6 Kbytes por coordenada (x, y, z) información enviada por el puerto serial utilizando el protocolo de comunicación RS232 hasta el microcontrolador, para que los motores actúen de manera correcta y suministrar la información necesaria para su visualización en el LCD.

Se evidencia, además, en kit de herramientas de este prototipo que consta de 5 brocas de vástago cilíndrico, 3 fresas de vástago que serán sujetas en el mandril porta brocas del cabezal taladrador.

# *Prototipo de torno fresadora de control numérico computarizado para el laboratorio CNC de la ESPE extensión Latacunga (Garcés., 2013)*

Es un módulo de mecanizado didáctico, el cual permite un apoyo para estudiantes, docentes y técnicos relacionados con el área de automatización, debido a que éste proyecto involucra nuevas e innovadoras tecnologías. En donde la máquina puede trabajar como torno o fresadora, con recorridos de los ejes en torno:  $X = 110$  mm,  $Z = 241$  mm y en fresadora:  $X = 110$  mm,  $Y = 63$  mm,  $Z = 241$  mm,  $A = 360^{\circ}$ .

El prototipo propuesto, para el Laboratorio CNC, trata del mecanizado de piezas que contengan fresado y torneado a la vez, sin emplear las dos máquinas por separado, no necesitará de las habilidades manuales del operario, esto ayudará en gran manera a mejorar el tema de la seguridad industrial en el Laboratorio CNC. La interfaz Hombre-Máquina (HMI) es un software de PC, Mach3 siendo el que interpreta los códigos G y controla la máquina, se comunica por medio de un puerto paralelo a la tarjeta principal, ésta a la vez con cada driver para controlar la posición y velocidad de los servomotores de cada eje. Así, se obtiene un prototipo torno fresadora de control numérico computarizado que combina técnicas de CAM y CAD, para la obtención de piezas complejas, cuya máquina puede ser escalada a nivel industrial de manera óptima y adecuada, con ello se puede reducir el tiempo de proceso de manufactura

### **Opciones de solución**

Una vez analizado el estado del arte acorde al proyecto que se está desarrollando y partiendo de la línea base actual del Laboratorio CNC, se plantean algunas opciones de solución, las mismas que se desarrollan de la siguiente forma:

### *Material para la estructura*

Los prototipos de máquinas CNC son elaboradas de diversos materiales base, las prestaciones de esta depende de las condiciones de uso y aplicación, se tiene como opciones: grilón, ABS, aluminio y plástico reforzado con fibra de vidrio (PRFV), además se considera como características principales el: costo, peso, vida útil, resistencia mecánica, dureza, disponibilidad y facilidad de modelado, esta información será de ayuda para determinar la mejor opción.

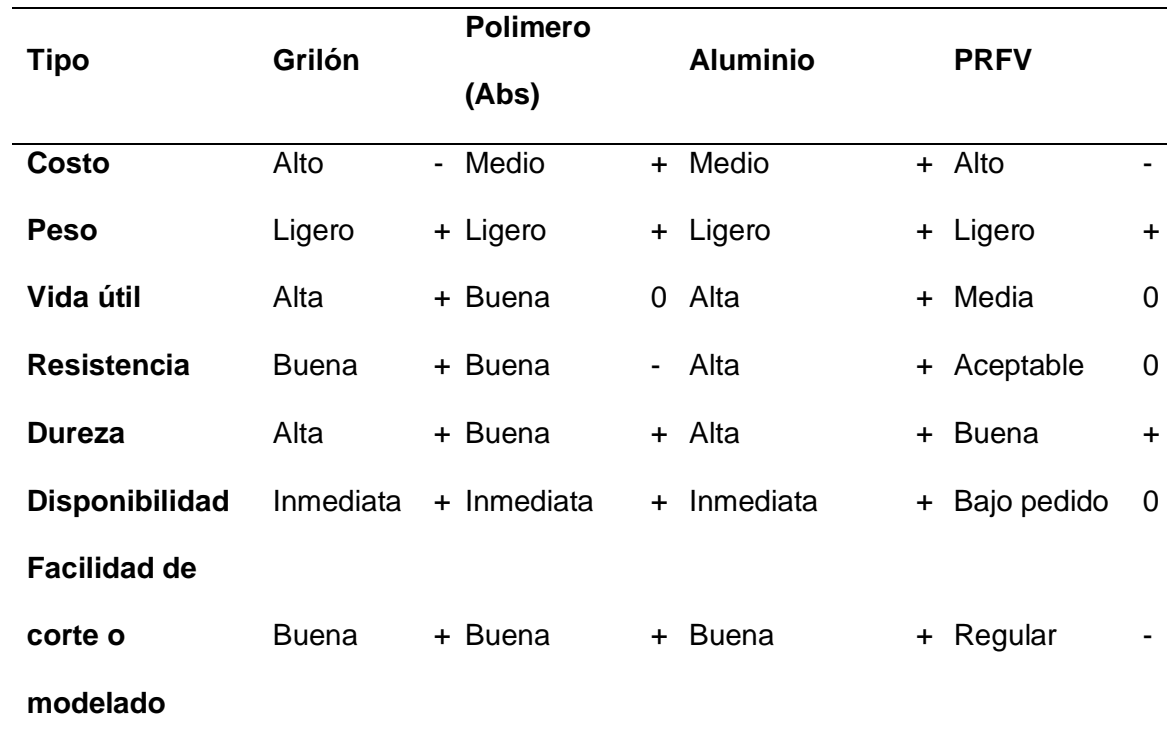

*Características de los distintos materiales para la fabricación de la estructura mecánica*

*Nota.* En la tabla 1, se visualiza las características que tienen los diferentes materiales para fabricar la estructura mecánica, al igual que los diferentes criterios de selección en dónde; signo +, signo – o 0 si es neutral.

Al obtener las características de cada material para la fabricación de la estructura mecánica, se realiza los criterios de selección semejantes a la tabla 1.

# **Tabla 2**

*Matriz de selección de material para la fabricación de estructura mecánica*

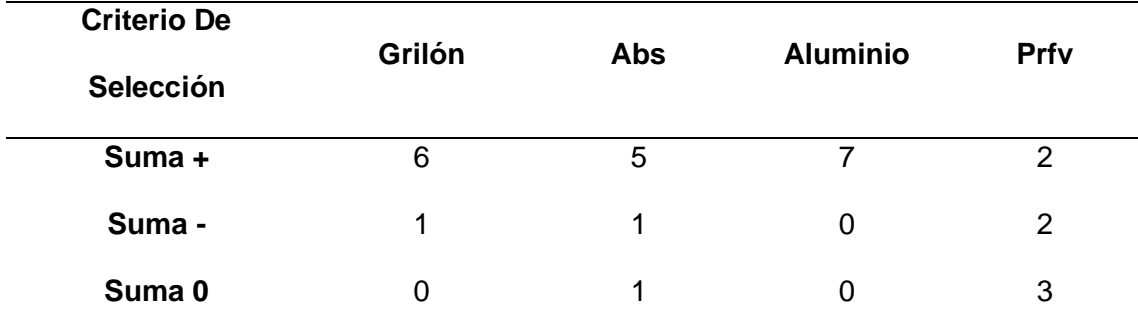

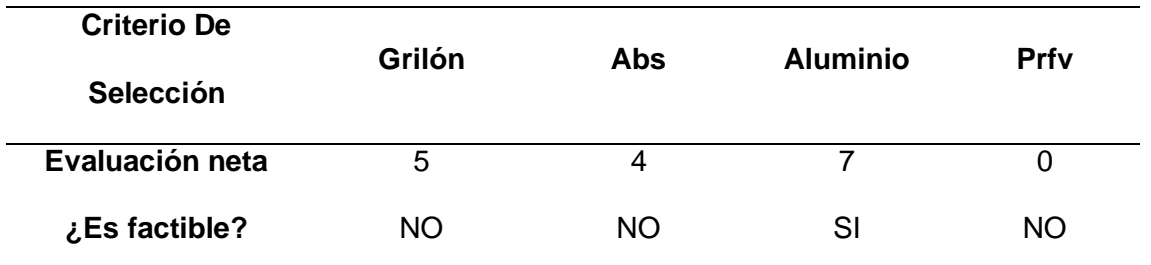

*Nota.* En la tabla 2 se indica los criterios de selección de los diferentes tipos de materiales para la fabricación de mecánica.

La tabla 2 nos muestra el material con evaluación neta mayor y en base al criterio de selección, se usará como material base aluminio (perfilería) para la construcción de la estructura mecánica para el módulo de fresado, el Grilón al tener una evaluación aceptable y por sus propiedades mecánicas será utilizado como material para la construcción de la estructura mecánica del torno.

### *Topología mecánica*

Es necesario comprender la trayectoria de los ejes y el material a maquinar, en la tabla 3 se plantea dos opciones de topología mecánica para el módulo de fresado CNC, las topologías escogidas para la comparación son el sistema de pórtico movible (GPM) y el sistema de mesa movible (WTM), como característica principal de estos se encuentra: la precisión, el área de trabajo útil, materiales que se puede mecanizar.

### **Tabla 3**

*Topología mecánica para recorrido de ejes con sus principales características*

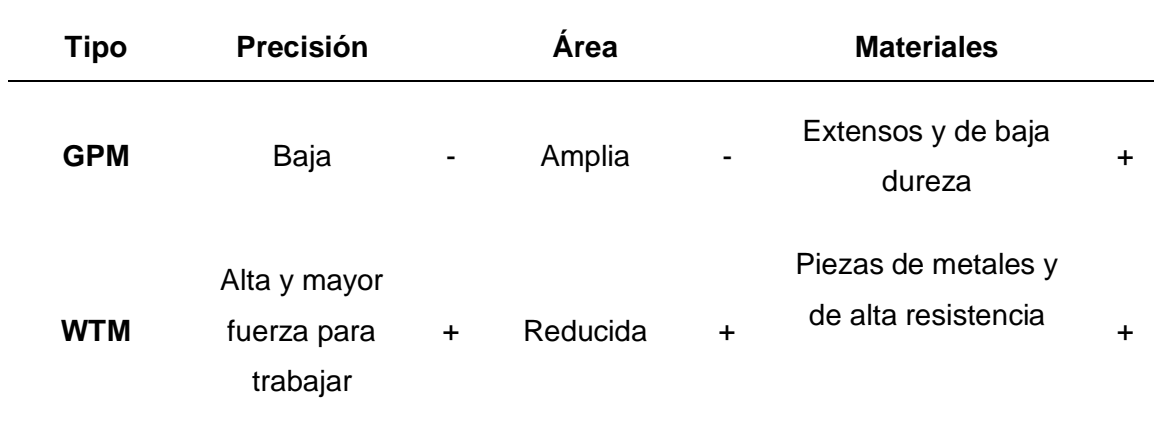

*Nota.* En la tabla 3, se visualiza las características de las topologías mecánicas posibles para establecer el criterio de selección.

Al obtener las características de cada sistema de movimiento, se realiza los criterios de selección semejantes a la tabla 1.

### **Tabla 4**

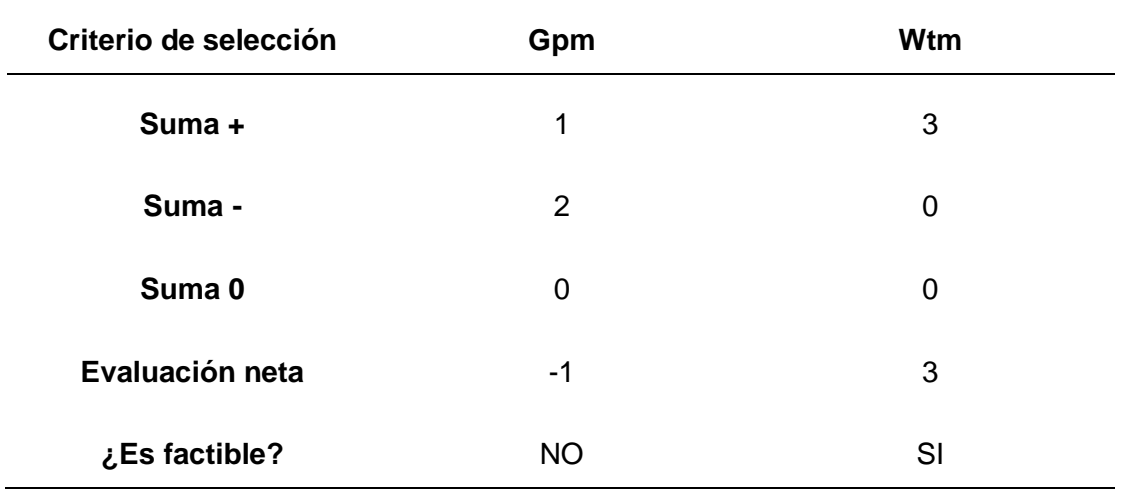

*Matriz de selección de topología mecánica para el sistema de movimiento*

*Nota.* En la tabla 4, se visualiza los criterios de selección para la topología mecánica que se implementará en el proyecto.

La fila de evaluación neta de la tabla 4, nos indica que el sistema de mesa movible (WTM) tiene una cuantificación positiva, por ello se trabajará con la topología mecánica seleccionada para el desarrollo del diseño.

### *Mecanismo de transmisión de movimiento*

Se requiere de un mecanismo de transmisión de movimiento para cada eje de la máquina, el mismo que será gobernado por actuadores tipo motor, este mecanismo debe poseer la mayor precisión posible, entre las opciones más confiables y usadas están el mecanismo piñón-cremallera, husillo-tuerca, cadena y piñón, banda y polea, para su evaluación se toma en cuenta características importantes como la velocidad, precisión, tipo de desplazamiento y par.

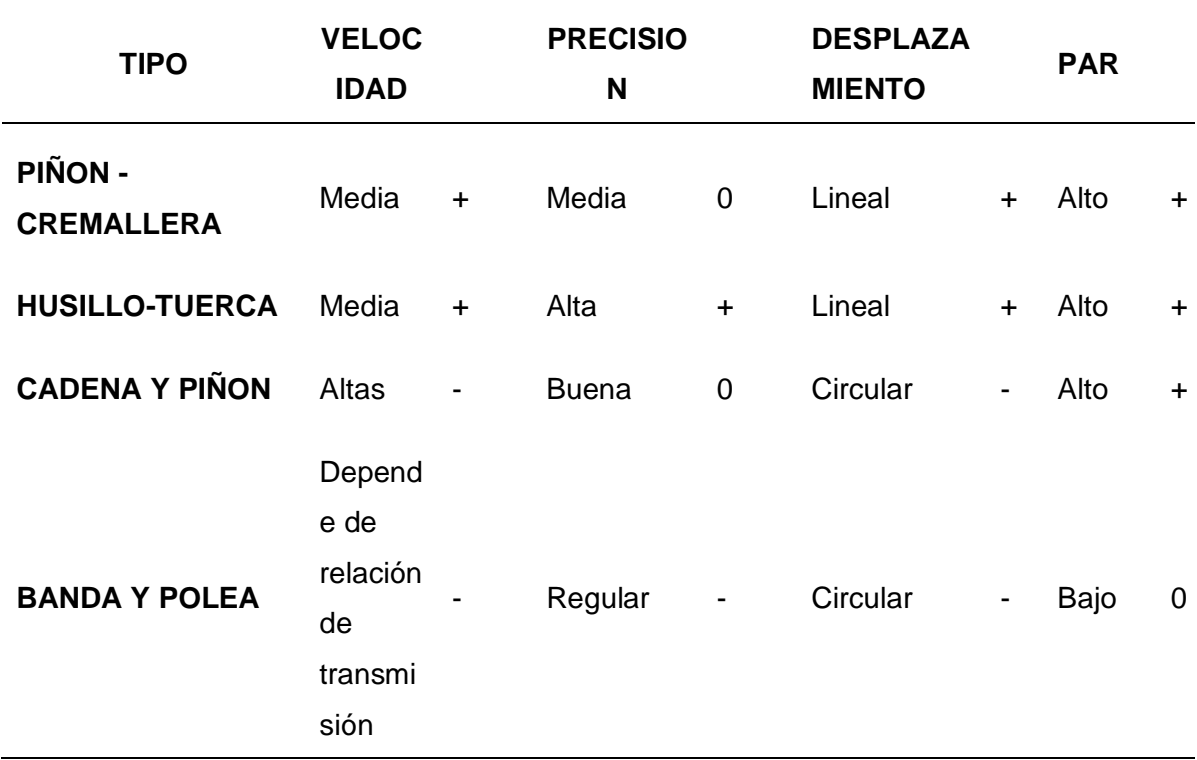

*Mecanismo de transmisión de movimiento con sus características*

Luego de establecer las características de cada mecanismo, se realiza la valoración de cada criterio, la siguiente tabla permite determinar los resultados obtenidos en la evaluación.

## **Tabla 6**

*Matriz de selección del mecanismo de transmisión de movimiento*

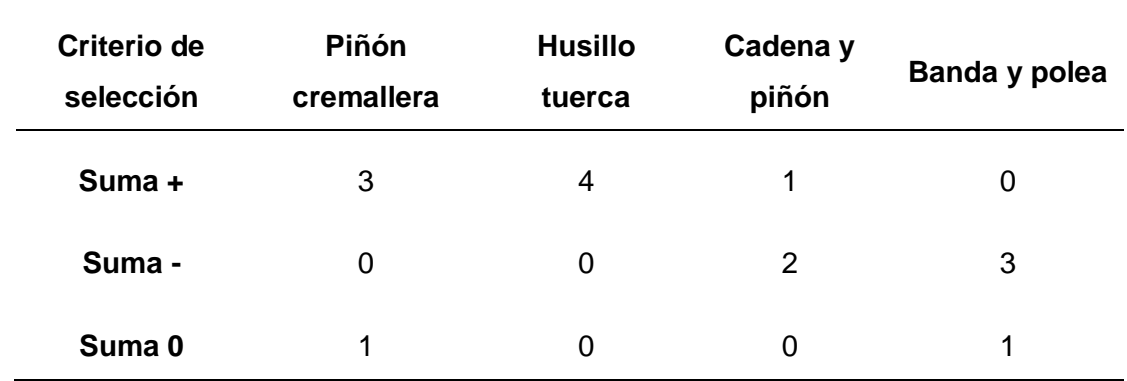

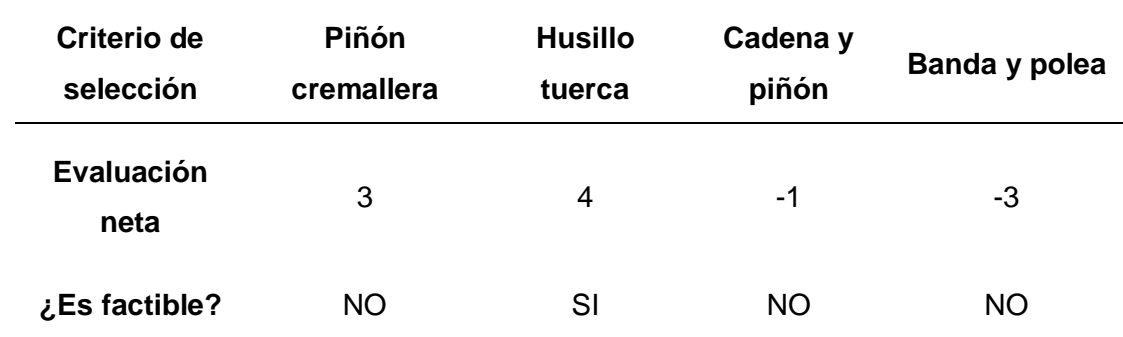

*Nota.* En la tabla 6 se obtiene la evaluación neta de la opción más favorable para la implementación en el proyecto.

Como se observa en la tabla 6, el mecanismo husillo con tuerca es la mejor opción para su aplicación en módulos, por su dimensión y su amplio uso en máquinas CNC, ofreciendo una gran precisión.

### *Actuadores*

Para generar el movimiento que será transmitido al mecanismo husillo-tuerca se tendrá como actuadores motores eléctricos, en base a proyectos de electrónica se presenta 4 opciones de selección como Servomotor DC, brushless motor, motores a pasos y motor DC, de los cuales se obtiene características importantes como tipo de corriente, par de arranque, costo, desplazamiento, control, eficiencia, aplicaciones.

# **Tabla 7**

*Topología mecánica para recorrido de ejes con sus principales características*

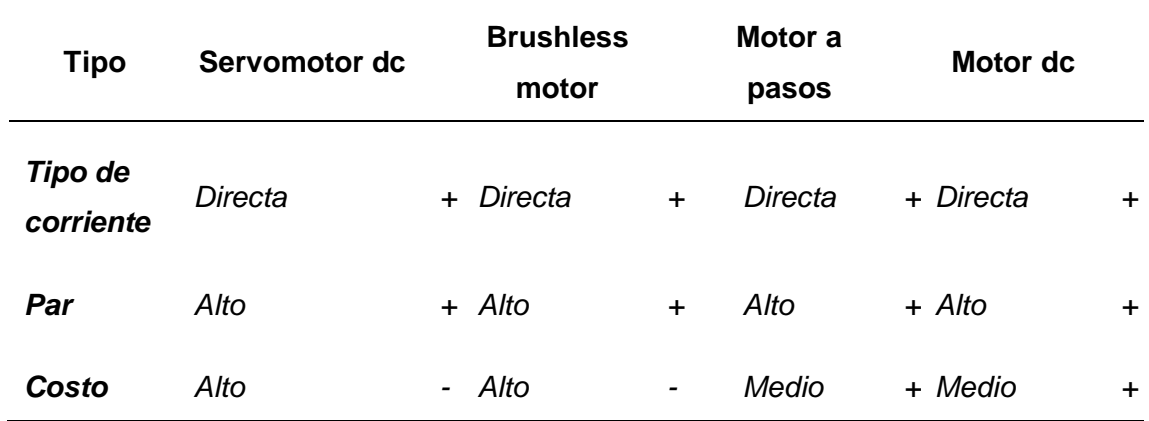

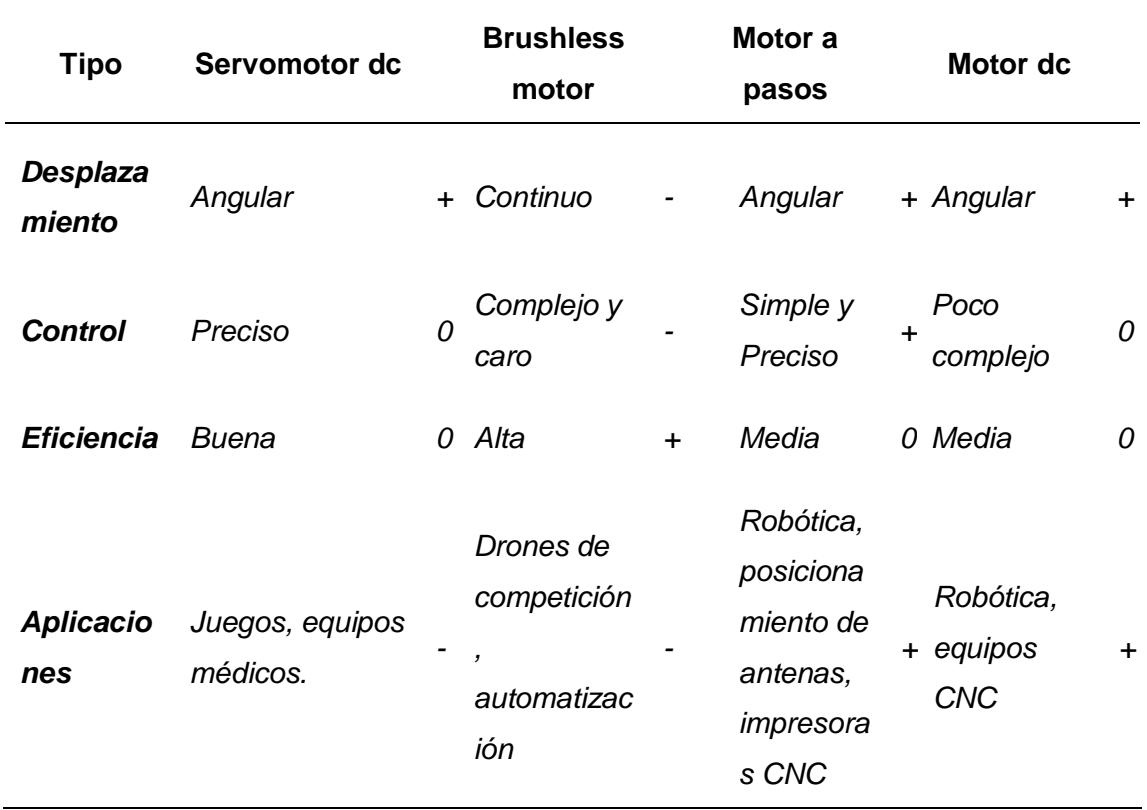

*Nota.* Las características mostradas en la tabla 7, nos servirán para determinar la opción que cumpla con los requerimientos del proyecto.

Después de visualizar las características principales de cada opción, se procede a realizar la matriz de selección, donde se selecciona el motor que cumpla con los requisitos establecidos.

# **Tabla 8**

*Matriz de selección de actuadores*

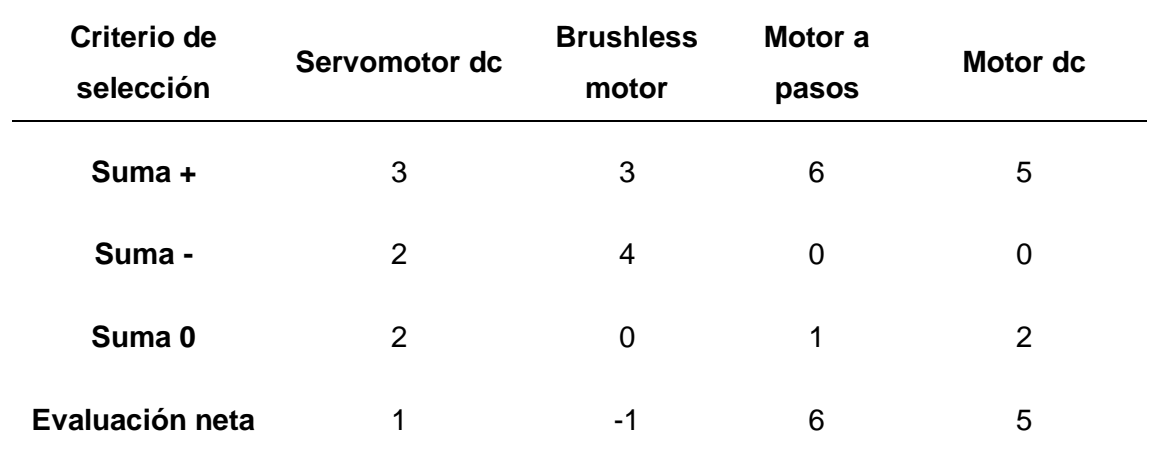

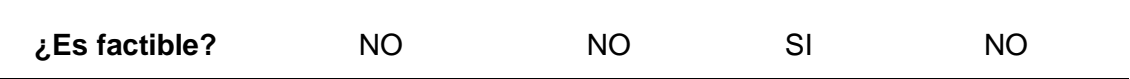

*Nota.* Como se muestra en la tabla 8, los criterios de selección indican que se usará como actuadores a los motores a pasos.

En base a los expuesto en la tabla 8, el motor a pasos tuvo evaluación positiva y satisface los requisitos necesarios para ser implementado en el proyecto, además de ser el elemento recomendado para maquinas CNC, de igual manera, el motor DC, al tener una ponderación aceptable, será utilizado como actuador del cabezal de torno por su control de velocidad.

### *Cabezal de fresado*

Esta herramienta es un elemento clave de la máquina, es la encargada de realizar trabajos de mecanizado con la utilización de fresas cilíndricas (accesorios), los dispositivos más usados son: Dremel 3000 y Spindle 100, entre sus principales características están: Velocidad de giro, Potencia máxima y peso de la herramienta.

### **Tabla 9**

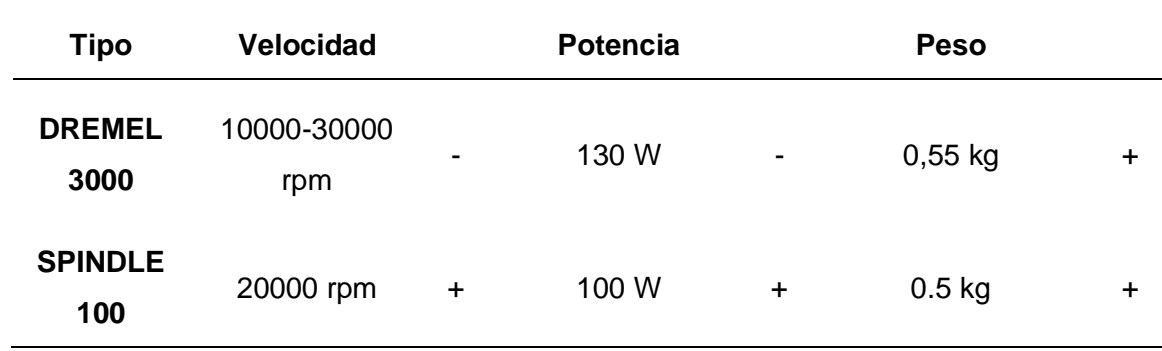

*Características principales de cabezales de fresado*

*Nota.* En la tabla 9, se visualiza las características de modelos de cabezales para fresado.

Después de visualizar las características principales de cada opción, se procede a realizar la matriz de selección, donde se selecciona el cabezal de fresado que cumpla con los requisitos establecidos.

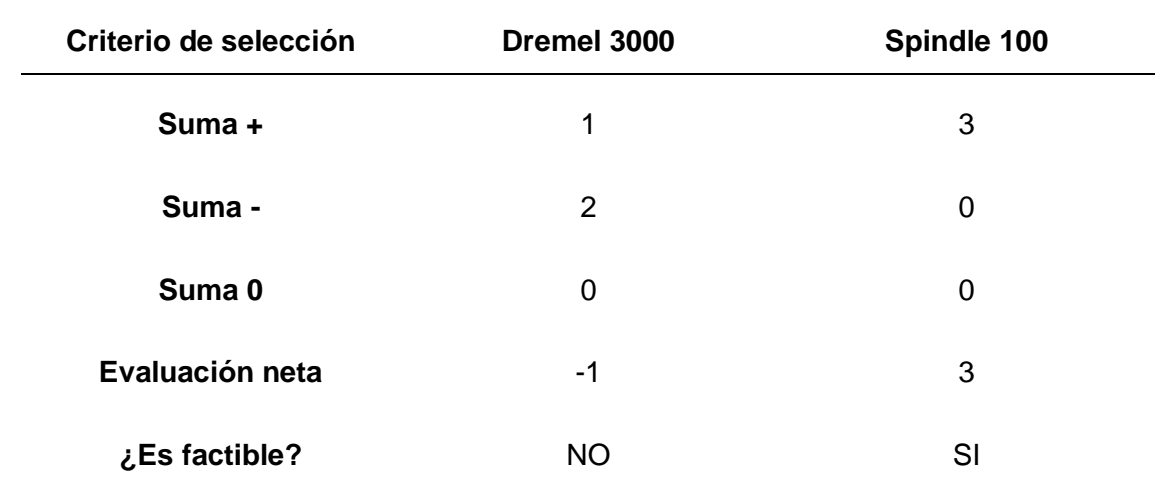

*Matriz de selección para el cabezal de fresado*

*Nota.* En a tabla 10, se visualiza los criterios de selección para el cabezal de fresado, el modelo Spindle 100 es el indicado para ser implementado en el proyecto.

### *Acoples de elementos de transmisión*

Para poder realizar la conexión mecánica del motor y el husillo se necesita de elementos especiales como el acople rígido, acople flexible y acoples articulados, se evalúa características principales como eficiencia, vibración, par y costo.

# **Tabla 11**

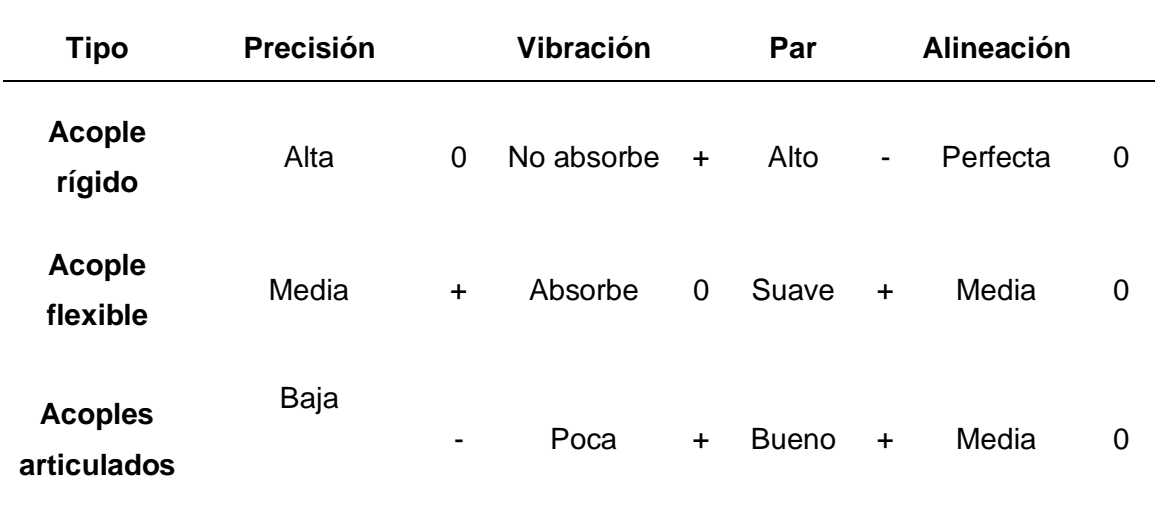

*Acoples de elementos de transmisión*

*Nota.* En la tabla 11, se presentan las características primordiales para ejecutar el acople entre motor y husillo.

Con las características de cada acople descritas en la tabla anterior, se realiza la ponderación de cada ítem, tomando en cuenta su impacto en el proyecto, con esta evaluación se determina la mejor opción.

### **Tabla 12**

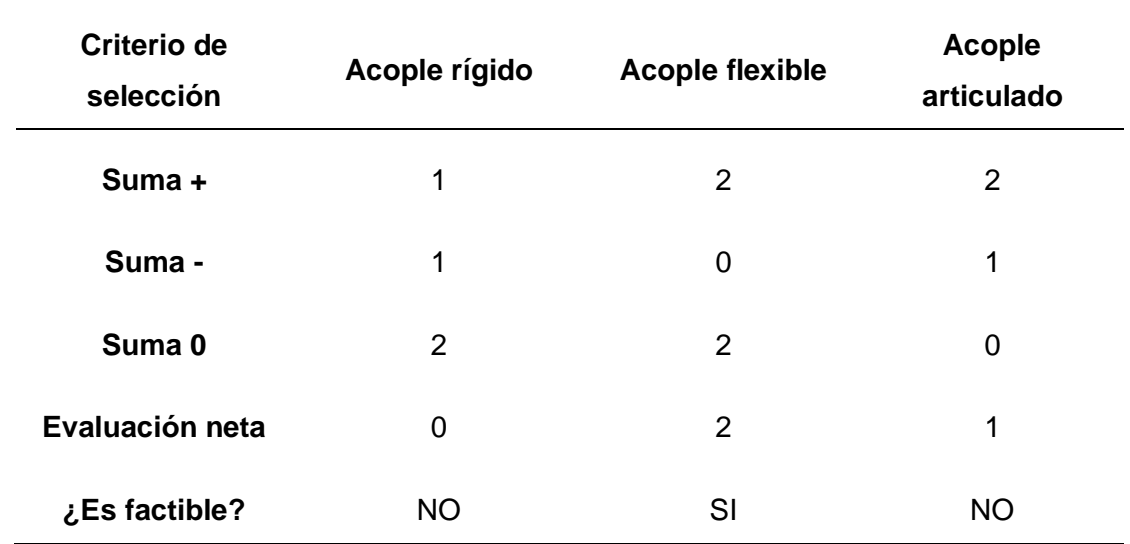

*Matriz de selección para el acople de transmisión entre el motor y husillo*

*Nota.* En la tabla 12 se muestra la evaluación neta de cada elemento de conexión mecánica, siendo el acople flexible el elemento que cumple con los requisitos necesarios.

Como se muestra en la tabla 12 y al ser la precisión es un elemento clave dentro del proyecto, se descarta el acople rígido y el acople articulado, la mejor opción es el acople flexible, mismo que puede mantiene el par del motor y no produce vibraciones.

### *Controlador electrónico de actuadores*

Una vez preseleccionado los componentes mecánicos y electrónicos, se requiere de un sistema para controlar los actuadores y otros componentes electrónicos, además de poseer comunicación con una PC, se tiene 3 opciones preseleccionadas, Arduino Uno, Gecko drive y Mach 3, las características principales a considerar son voltaje de operación,

corriente de operación, compatibilidad, Drivers requeridos, frecuencia de operación, costo,

complemento en software, actuadores que controla.

# **Tabla 13**

*Características de las diferentes opciones para el controlador electrónico*

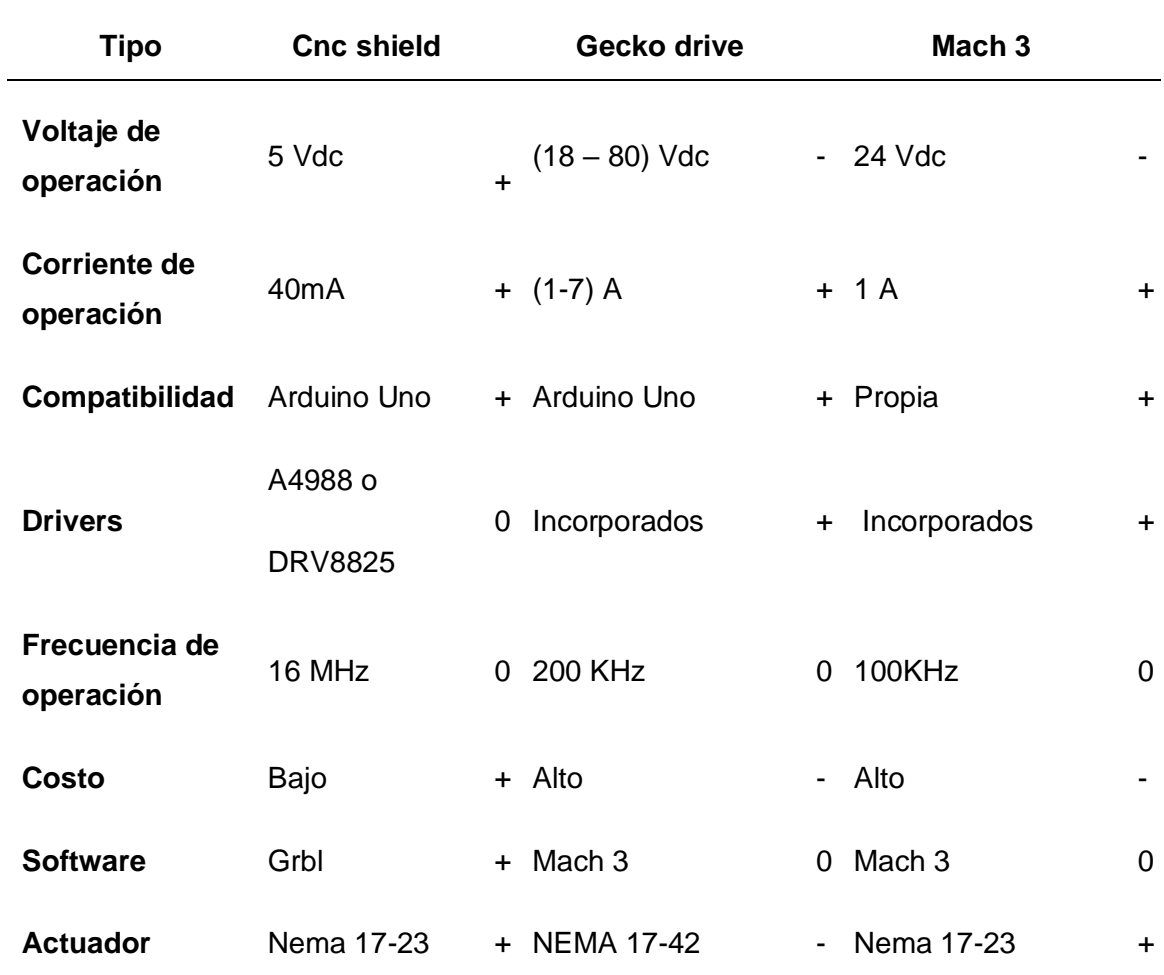

*Nota.* En la figura 13 se visualiza las características que tiene las diferentes tarjetas de control electrónico.

Después de visualizar las características principales de cada opción, se procede a realizar la matriz de selección, donde se selecciona el control electrónico que cumpla con los requisitos establecidos.

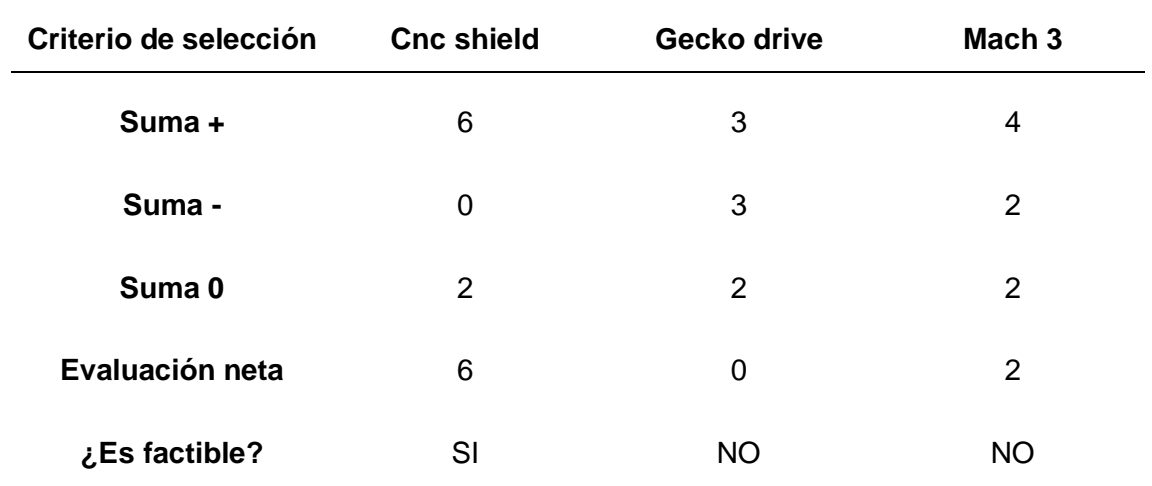

*Matriz de selección del control electrónico de actuadores*

*Nota.* En la fila de evolución neta de la tabla 14, se observa que la tarjeta Arduino Uno tiene una valorización positiva, por lo tanto, se utilizaría en el diseño y posterior implementación.

La tabla 14 nos indica que el único elemento con valoración neta mayor es Arduino Uno, lo que representa una excelente opción para su implementación en el proyecto.

### *Software de integración CAD/CAM*

El control se lo realiza por medio de software, tomando en cuenta las características más importantes que influyen en el funcionamiento de la máquina CNC de placas electrónicas, se presenta cuatro opciones: bCNC, Universal Gcode Sender y Boxzy, para el criterio de evaluación se muestra las características principales que deben tener cada uno como: acceso, lenguaje de control, controlador, configuración.

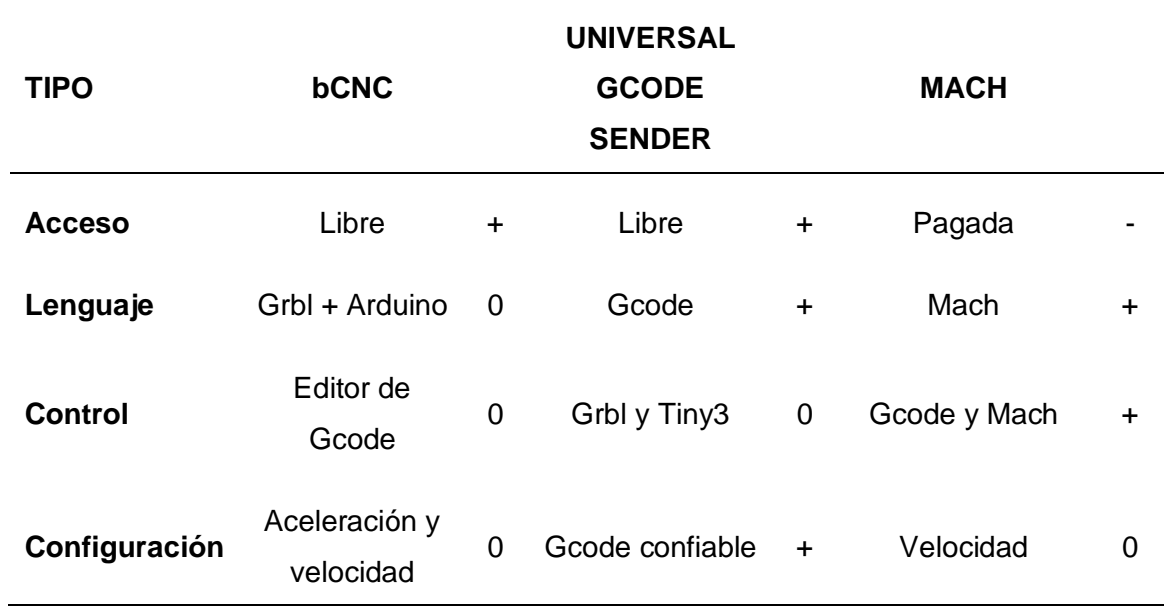

*Software de integración CAD/CAM con sus principales características*

*Nota.* En la tabla 15 se observa 3 opciones de selección del software CAD/CAM, a estas se le aplicara el criterio de selección para determinar el elemento idóneo.

Después de visualizar las características principales de cada opción, se procede a realizar la matriz de selección, donde se selecciona el software de integración CAD/CAM que cumpla con las necesidades del proyecto.

# **Tabla 16**

*Matriz de selección del software de integración CAD/CAM*

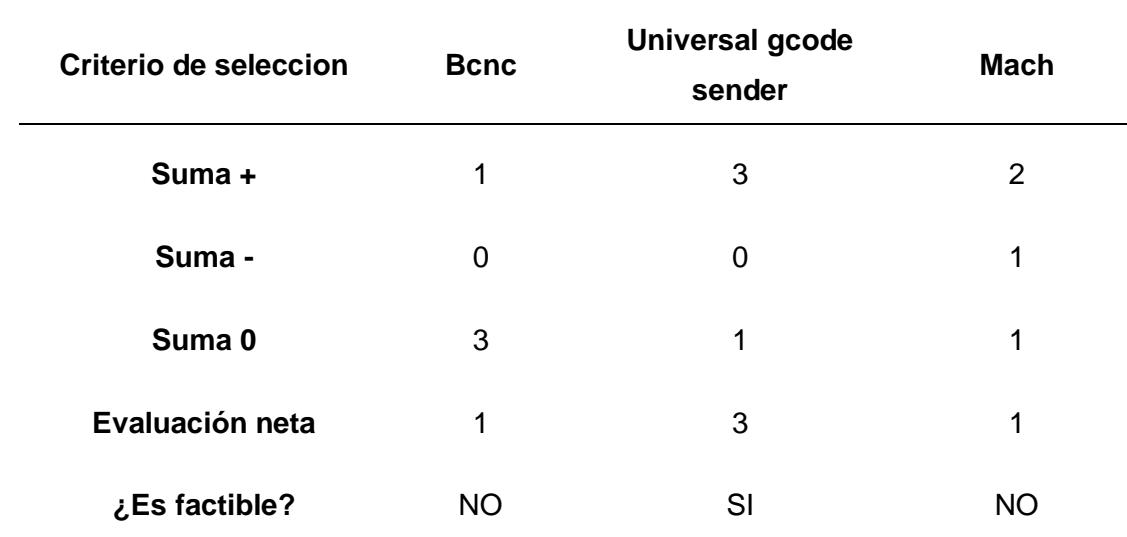

*Nota.* La fila de evaluación neta que se observa en la tabla 16, nos indica la mejor opción a utilizar como software de integración CAD/CAM.

### *Cámaras de vigilancia*

Se requiere de una supervisión de los procesos de fresado y torneado mediante un sistema de cámaras, se tiene 3 opciones: Analógicas, IP y HDSDI.

# **Tabla 17**

*Características principales de las cámaras de vigilancia*

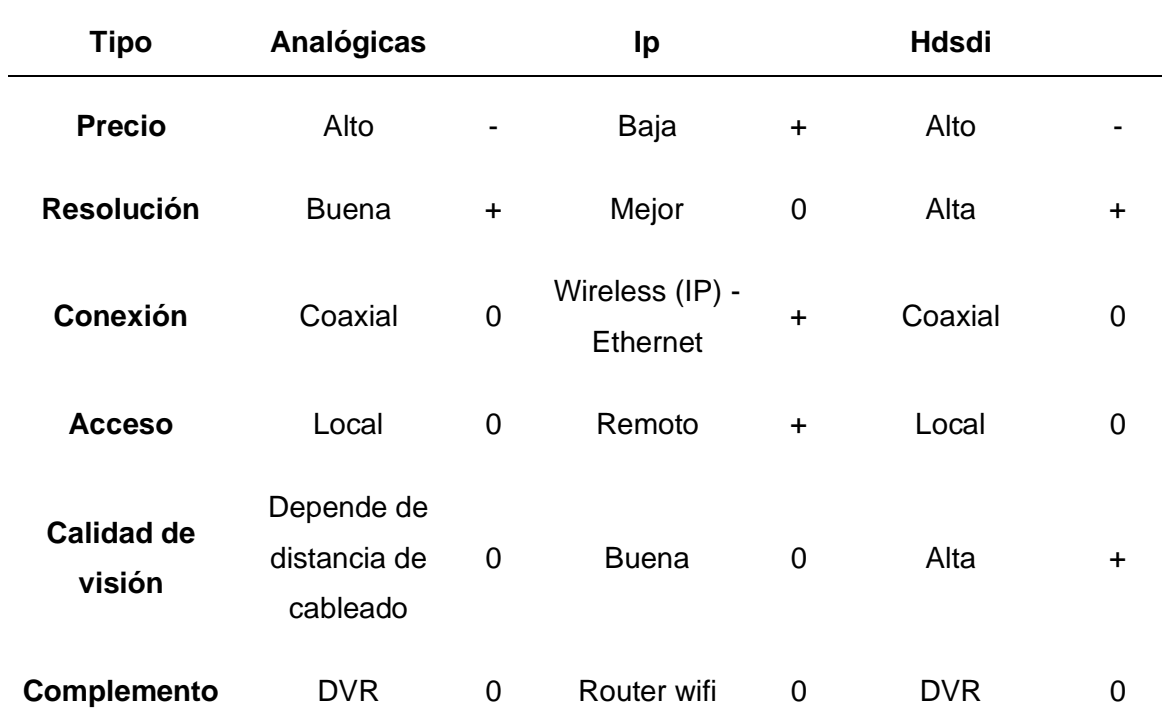

*Nota.* En la tabla 17 se observa las 3 opciones de cámaras para el monitoreo del proceso en tiempo real, a estas se les aplicará el criterio de selección para determinar cuál cumple con los requerimientos para el proyecto.

Al obtener las características de cada cámara de vigilancia, se realiza también los criterios de selección ponderados.

| Criterio de<br>selección | Analógicas | Ip             | Web       |
|--------------------------|------------|----------------|-----------|
| Suma +                   | 1          | 3              | 2         |
| Suma -                   | 1          | $\overline{0}$ | 1         |
| Suma 0                   | 4          | 3              | 3         |
| Evaluación neta          | 0          | 3              | 1         |
| ¿Es factible?            | <b>NO</b>  | <b>SI</b>      | <b>NO</b> |

*Matriz de selección de cámaras de vigilancia*

*Nota.* La evaluación neta que se visualiza en la tabla 18, nos indica que las cámaras IP son la mejor opción para ser implementadas en el proyecto, puesto que son económicas, su instalación es sencilla y sus prestaciones se adaptan a las necesidades del proyecto.

Como se indica en la tabla 18, un sistema de cámaras tipo Wireless sería lo ideal para el monitoreo en tiempo real de los procesos que se ejecuten en los módulos didácticos.

### *Protocolo de comunicación*

Para compartir datos en una red, se necesita de la existencia de una comunicación previa, los protocolos de comunicación se implementan en hardware y software, dentro de estos se encuentran: Protocolos de internet Ethernet TCP/IP, protocolo de transferencia de archivos (FTP), protocolo de transferencia de hipertexto (HTPP), protocolo Powerlink, cuyas características principales se muestra en la siguiente tabla:

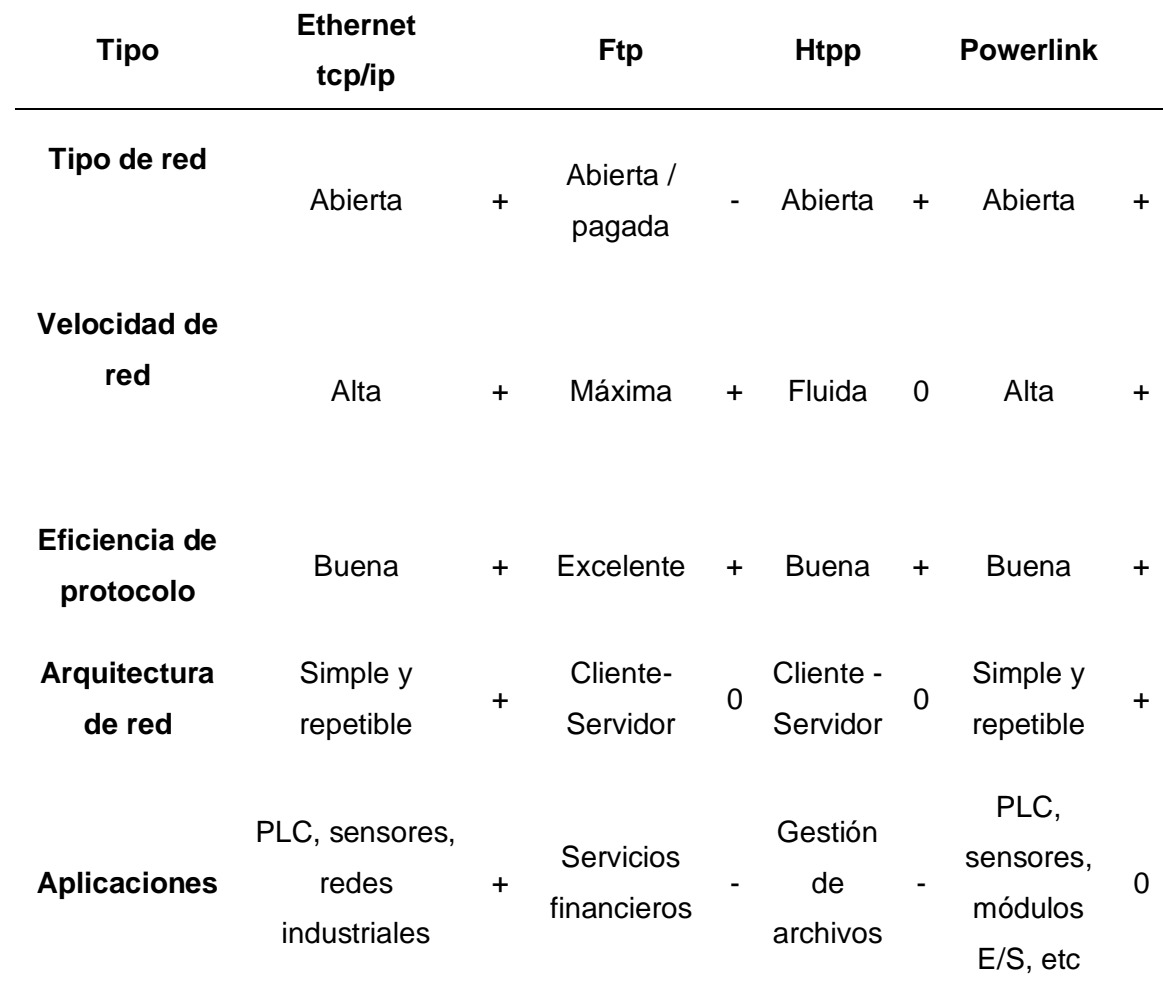

*Protocolos de comunicación*

*Nota.* En la tabla 19, se presenta las características esenciales de cada protocolo de comunicación.

 Después de visualizar las características esenciales de cada opción, como siguiente paso, se realiza la matriz de selección, donde se opta por el protocolo que ofrezca una comunicación ideal entre hardware y software del proyecto.

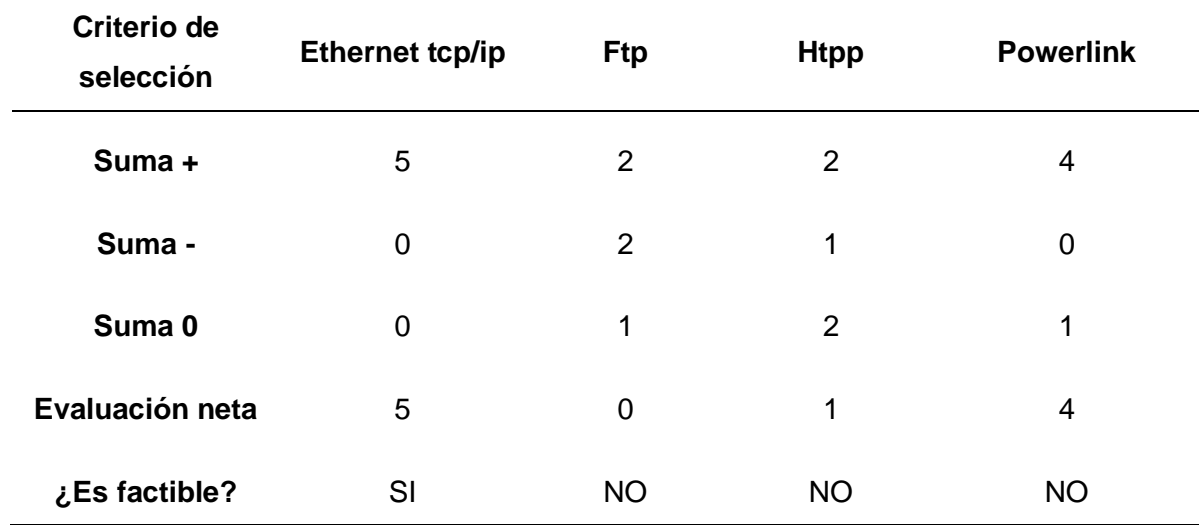

*Matriz de selección de protocolos de comunicación*

*Nota.* En la tabla 20 se muestra el protocolo cuya evaluación neta es favorable para la implementación en el proyecto.

La tabla 20 nos muestra la valoración obtenida de cada alternativa, donde se observa que el protocolo ethernet puede ser implementado en el proyecto, además de tener aplicaciones industriales, lo que ratifica su selección.

### *Bus de datos*

Es la red de comunicación bidireccional y multipunto entres los dispositivos de campo con la plataforma de control, donde da lugar a la automatización rápida y económica, en aplicaciones industriales se usa con frecuencia los siguientes buses de campo: Interbus, Devicenet, ModBus, Ethernet Industrial, se detalla sus características principales en la siguiente tabla.

*Protocolos de comunicación*

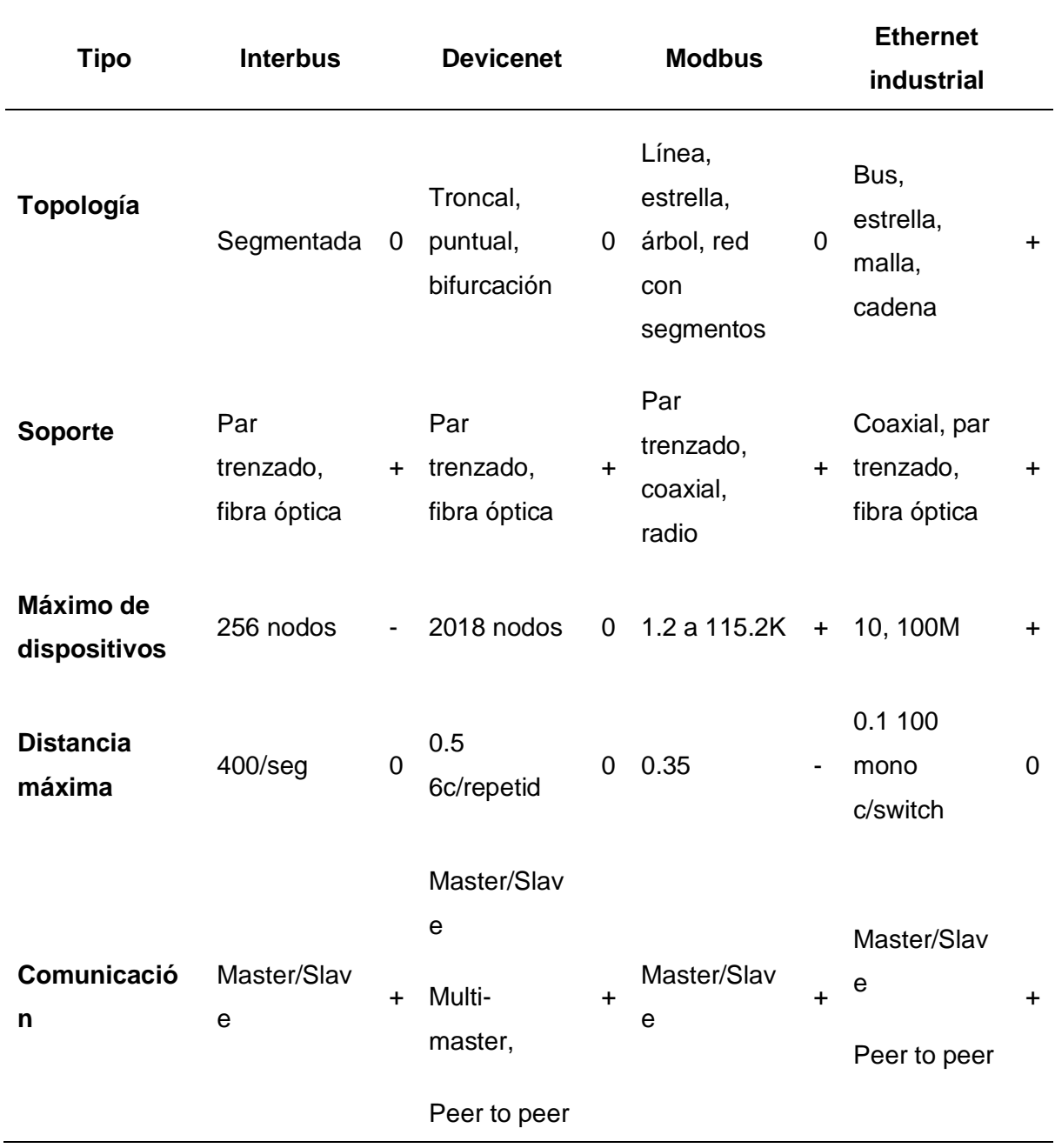

*Nota.* En la tabla 21, se indica las características destacadas de cada bus de datos.

 Luego de visualizar sus características esenciales, se realiza la matriz de selección, donde se califica sus propiedades de acuerdo a la necesidad del proyecto.

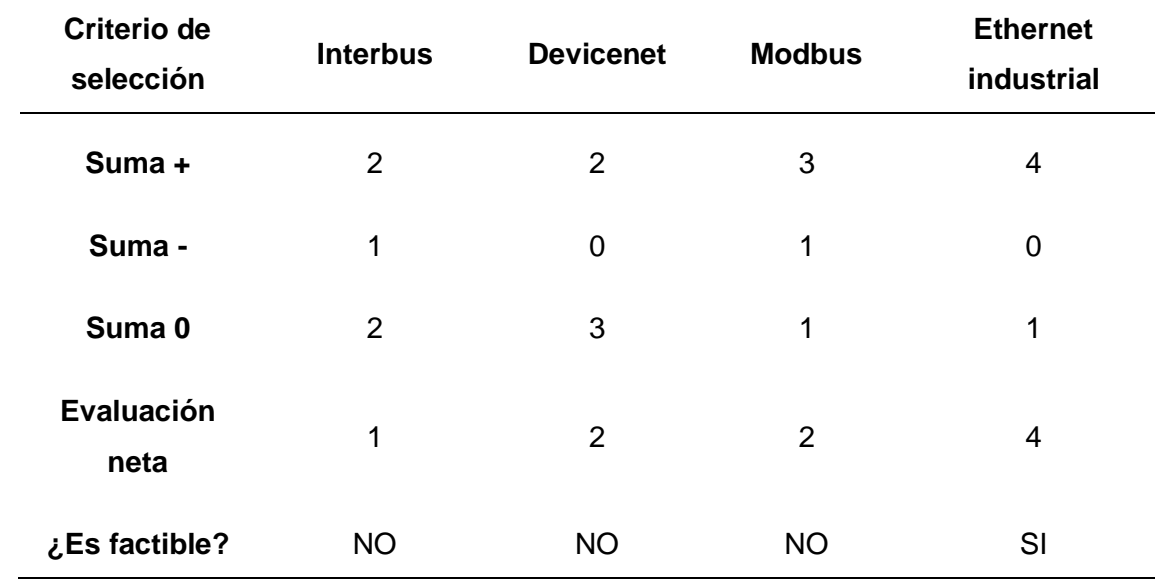

*Matriz de selección de bus de datos*

*Nota.* En la tabla 22 se muestra el protocolo cuya evaluación neta es favorable para la implementación en el proyecto.

Como se indica en la tabla 22, el bus tipo Ethernet Industrial ofrece prestaciones altas, en sus diversas aplicaciones dentro del área de automatización industrial han cumplido las comunicaciones de los equipos, siendo un sistema idóneo para ser implementado en el proyecto.

### **Planteamiento de las alternativas de solución para el prototipo de fresado**

Al analizar lo expuesto en el estado del arte y en base al estado actual del laboratorio, se plantea 3 alternativas de solución, del módulo de fresado, las cuales se describen a continuación:

### *Primera alternativa*

Consiste en modelo de brazo en cantiliver (figura 2), este tipo de máquina requiere de una base robusta, puesto que debe soportar el peso de la herramienta y otros accesorios adicionales, posee un sistema de desplazamiento cartesiano y cuenta con un sistema GPM

(pórtico movible), lo que provoca que exista pandeo cuando la herramienta alcanza su posición final, su diseño es exclusivo para áreas de trabajos extensas.

En esta máquina se requiere de 4 actuadores, 1 para el movimiento del eje X, 1 para mover el eje Y, 1 para el eje Z y 1 para accionar la herramienta, 3 husillos para el desplazamiento del sistema mecánico (1 en cada eje de movimiento), 6 guías lineales con sus accesorios y una estructura muy robusta para del desplazamiento de las coordenadas X e Y.

### **Figura 2**

*Fresadora CNC con brazo en cantiliver*

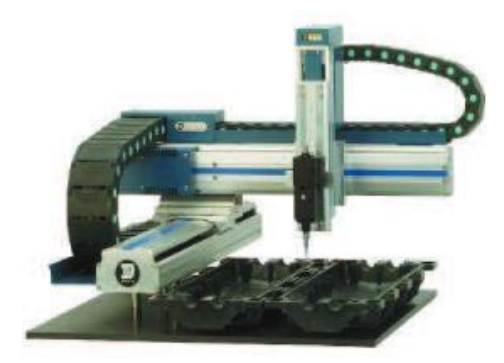

*Nota*. En la figura 2 se muestra un modelo de fresadora CNC con brazo cantiliver.

### *Segunda alternativa*

Este modelo de máquina posee dos puntos de apoyo en el eje X para facilitar su movimiento (figura 3), tiene un sistema de desplazamiento cartesiano y sistema WTM (mesa movible) para los ejes X e Y, además de requerir 4 actuadores, 1 en cada eje para su desplazamiento (3 en total) y 1 para accionar la herramienta, además de precisar de 3 tarjetas de control, este modelo necesita de una mayor robustez en todas sus partes mecánicas.

# **Figura 3**

*Fresadora CNC con sistema WTM en ejes W e Y*

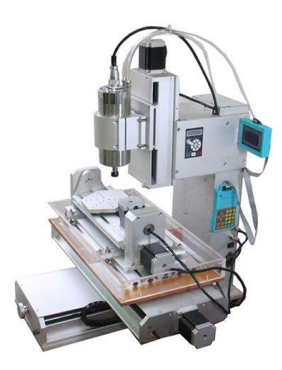

*Nota*. En la figura 3 se muestra un modelo de fresadora CNC con sistema WTM en los ejes X e Y.

# *Tercera alternativa*

En este tipo de máquina existen 2 soportes en la base para la traslación del eje X (figura 4), su sistema de movimiento mecánico es de tipo cartesiano, el sistema WTM está presente únicamente en el eje Y, para el desplazamiento del sistema mecánico se necesita de 3 actuadores, 1 en cada eje (X,Y,Z) y adicionalmente posee un actuador para accionar la herramienta, también requiere de 3 husillos para la traslación de sus ejes, 3 tarjetas de control, su área es reducida, su diseño es sencillo y necesita de una mesa para el soporte de la pieza a mecanizar.

### **Figura 4**

*Fresadora CNC con sistema WTM en eje Y*

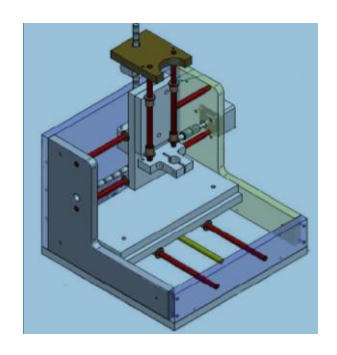

*Nota*. En la figura 4 se muestra un modelo de fresadora CNC con sistema WTM en el eje Y.

# *Selección de alternativa adecuada*

Analizando las características expuestas en cada una de las alternativas, se realiza una matriz de selección, la cual servirá para elegir la más adecuada.

## **Tabla 23**

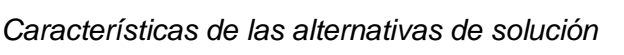

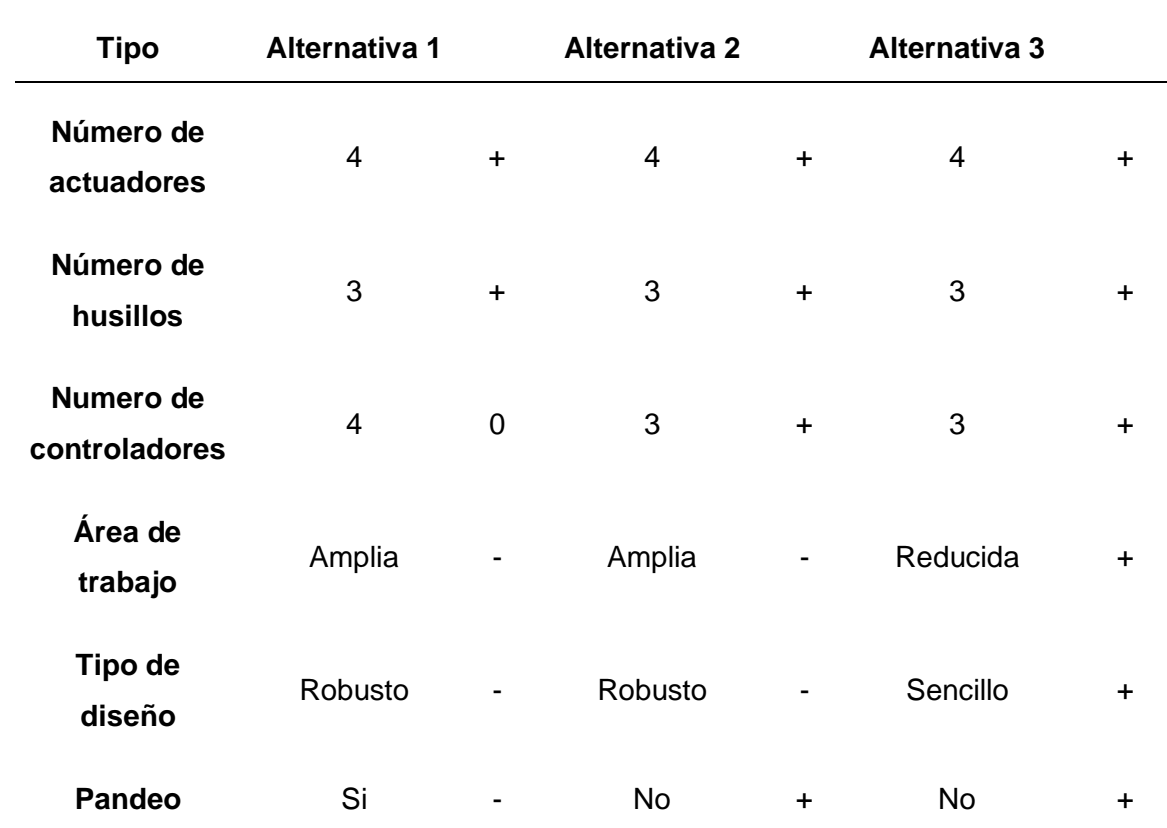

*Nota.* En la tabla 23 se observan las 3 alternativas de solución, donde se determinará cuál cumple con os requerimientos necesarios para el proyecto.

Luego de inspeccionar las características de cada alternativa de solución, se realiza la matriz de selección y se elige las más adecuada.

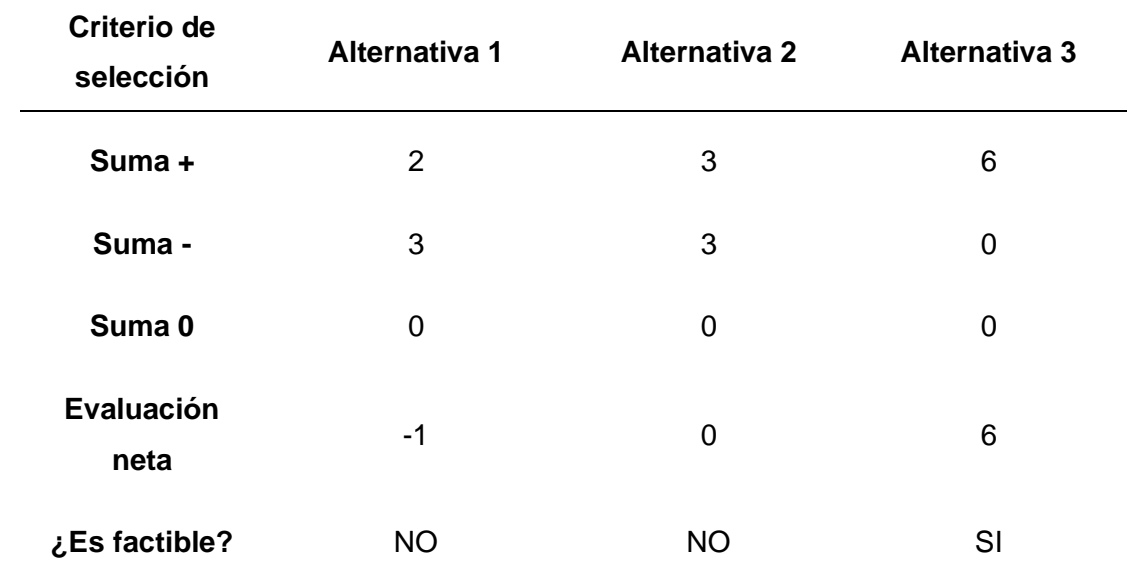

*Matriz de selección de la alternativa de solución*

*Nota.* La evaluación neta que se visualiza en la tabla 24, nos indica que la alternativa 3 tiene las características ideales para ser implementadas en el proyecto.

### **Planteamiento de las alternativas de solución para el prototipo de torneado**

### *Primera alternativa*

 La figura 5 hace referencia a un modelo de torno paralelo CNC de 2 ejes, posee un sistema de movimiento mecánico tipo cartesiano (X, Z), este modelo cuenta con sistema WTM en sus dos ejes, para el desplazamiento del sistema mecánico se requiere de dos actuadores, 1 en cada eje cartesiano (X, Z) y también se necesita de un actuador que accione el cabezal de torneado(mandril). A su vez, posee 2 husillos para la traslación de los ejes y 2 tarjetas de control, existen modelos diseñados para áreas reducidas y puede realizas trabajos en ejes.

# **Figura 5**

*Torno CNC paralelo de 2 ejes*

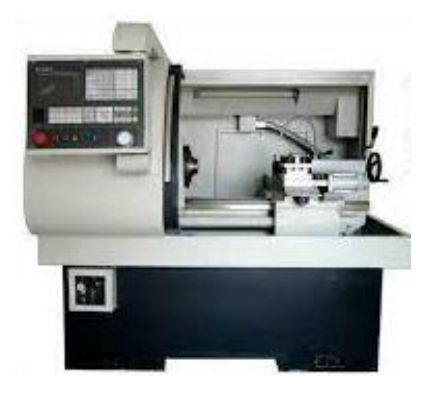

*Nota*. En la figura 5 se muestra un modelo de torno CNC paralelo de 2 ejes. *Segunda alternativa* 

 La figura 6 consiste en un torno vertical con de 2 ejes (X y Z), este tipo de máquina posee un sistema mecánico cartesiano con topología WTM en sus dos ejes, todos sus componentes mecánicos se ubican dentro del eje vertical, entre sus componentes principales se encuentran: dos actuadores para el movimiento de cada eje, 2 tarjetas de control y requiere de un actuador para el accionar el plato giratorio. También cuentan con 2 husillos de alta eficiencia y precisión, es idóneo para mecanizado de piezas de grandes dimensiones, que son difíciles de ejecutarse en un torno vertical, excepto que no puede mecanizar ejes.

# **Figura 6**

*Torno vertical CNC de 2 ejes*

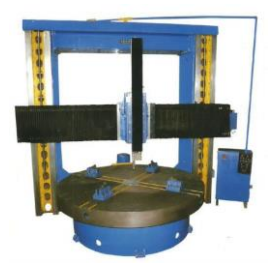

*Nota*. En la figura 6 se muestra un modelo de torno vertical CNC de 2 ejes.

### *Tercera alternativa*

 Trata de un torno CNC de bancada inclinada, este modelo cuenta con un sistema mecánico con 3 ejes como cursor de viajes en las coordenadas (X, Y, Z), es una herramienta muy precisa, por ellos dispones de 3 actuadores (1 para cada eje) y adicional presenta un actuador más para un segundo eje Z¨, el mismo que se encarga de colocar la pieza en el cabezal, además se tiene un actuador para el cabezal de torneado. La traslación se ejecuta mediante sistemas de husillos, siendo necesario 4 tarjetas controladoras para dichos actuadores. Esta máquina ocupa un espacio considerable puesto que fue diseñada para realizar múltiples tareas de mecanizado.

### **Figura 7**

*Torno vertical CNC de bancada inclinada*

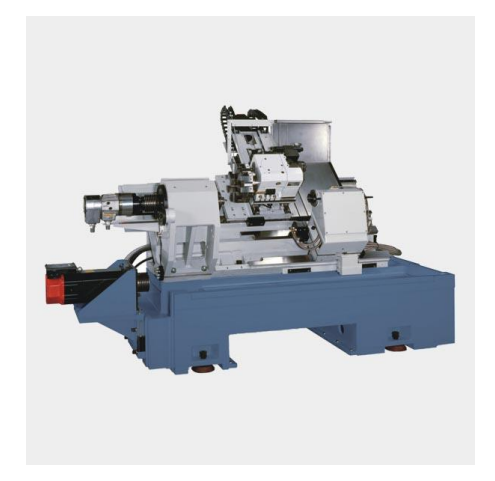

*Nota*. En la figura 7 se muestra un modelo de torno CNC de bancada inclinada. *Selección de la alternativa adecuada* 

Analizando las características expuestas en cada una de las alternativas, se realiza una matriz de selección, la cual servirá para elegir la más adecuada.

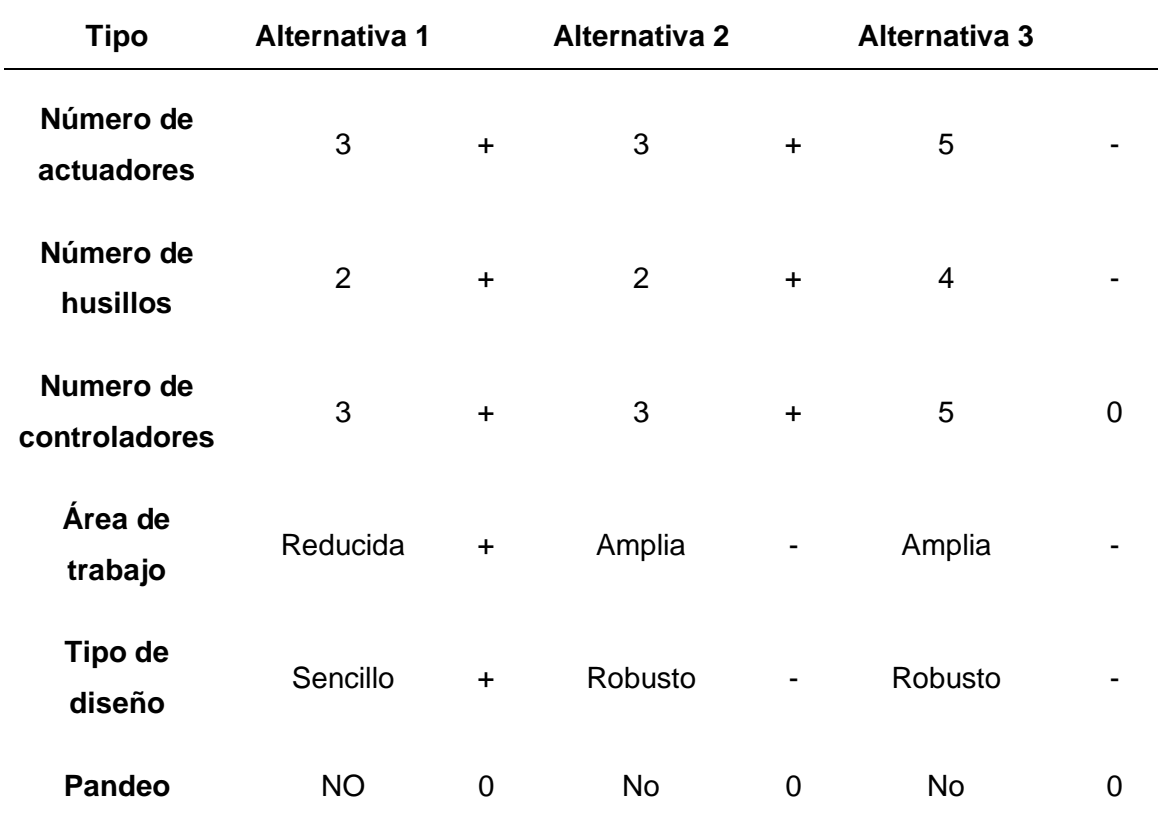

*Características de las alternativas de solución*

*Nota.* En la tabla 25 se observan las 3 alternativas de solución, donde se determinará cuál cumple con los requerimientos para el proyecto.

Luego de inspeccionar las características de cada alternativa de solución, se realiza la matriz de selección y se elige las más adecuada.

# **Tabla 26**

*Matriz de selección de la alternativa de solución*

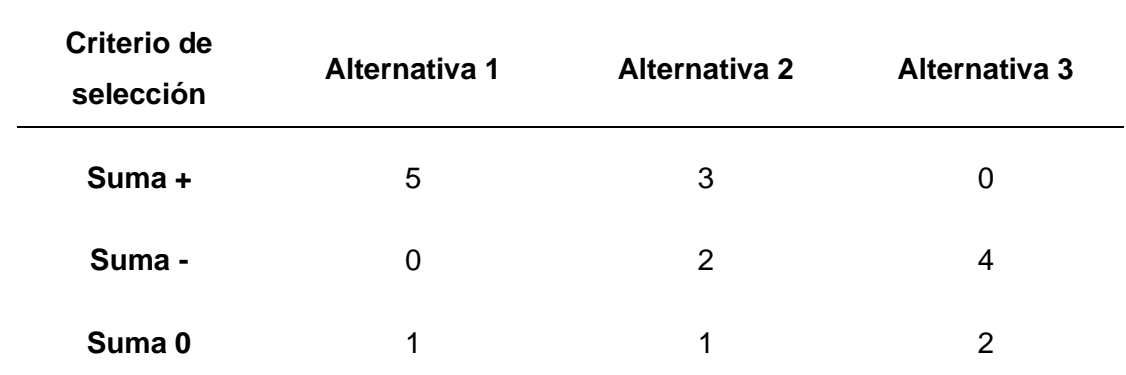

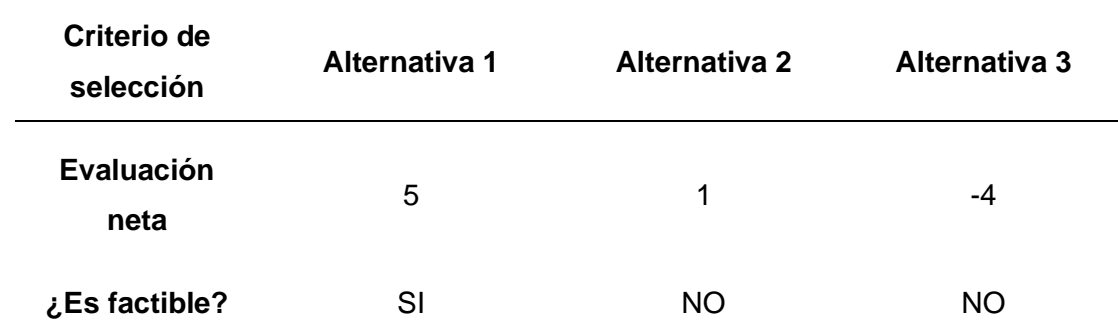

*Nota.* La evaluación neta que se visualiza en la tabla 26, nos indica que la alternativa 1 posee las características ideales para ser implementadas en el proyecto.

### **Planteamiento de las alternativas de solución para el sistema de monitoreo**

### *Primera alternativa*

Consiste en un sistema de cámaras ocultas o espías, tienen la característica de pasar desapercibidas con la forma de otro objeto, pueden ser utilizadas en áreas comerciales o industriales como cámaras de seguridad, al poseer conexión inalámbrica transmite señales de video en un radio pequeño,

### **Figura 8**

*Cámara oculta o espía*

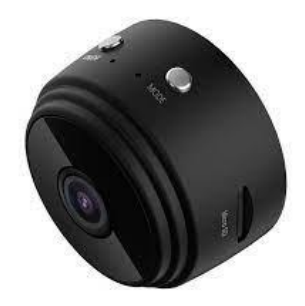

*Nota*. En la figura 8 se muestra un modelo de cámara oculta o espía *Segunda alternativa* 

Hace referencia a un sistema de cámaras IP inalámbricas robóticas con capacidad de monitorear en tiempo real a través de internet, computadora o teléfono móvil, cuenta con un software fácil y seguro de configurar, su claridad de imagen permite visualizar hasta un

alcance promedio de 15 m y su función de rotación provee al usuario mayor rango de visualización.

# **Figura 9**

*Cámara inalámbrica robótica*

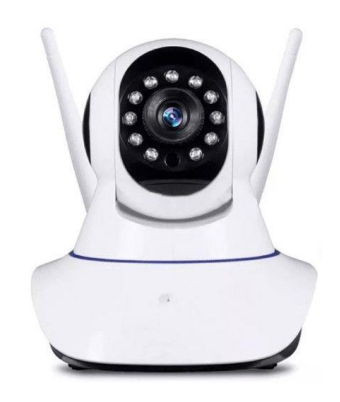

*Nota*. En la figura 8 se muestra un modelo de cámara inalámbrica robótica.

# *Tercera alternativa*

Es un sistema de cámaras tipo IP 66, sus propiedades inalámbricas permiten el monitoreo remoto en tiempo real desde cualquier parte del mundo, son controladas a través de la aplicación y tiene la capacidad de almacenar a través de una tarjeta SD, su resolución percibe los mejores detalles de imagen, cuentan además con un nivel de protección IP66, lo que hace que su funcionamiento sea confiable bajo cualquier condición climática.

# **Figura 10**

*Cámara Ip 66*

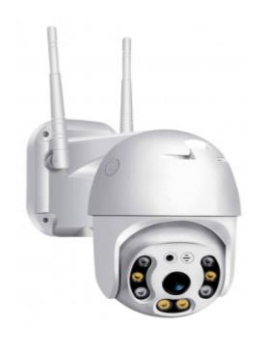

*Nota.* En la figura 10 se muestra un modelo de cámara IP 66.

#### **Capítulo III**

#### **Diseño de máquinas**

# **Diseño y construcción de los elementos mecánicos del módulo de la Fresadora CNC** *Parámetros de diseño*

Con la información expuesta en el estado del arte y una vez analizado la situación actual del laboratorio de CNC, aplicando la alternativa 3, se resume los siguientes parámetros de diseño:

• Espacio de trabajo

Se presentan diferentes dimensiones de trabajos ya elaborados tales como: "DISEÑO Y CONSTRUCCIÓN DE UN PROTOTIPO DE MÁQUINA DE CONTROL NUMÉRICO COMPUTARIZADO (CNC) EN LA ELABORACIÓN DE PLACAS ELECTRÓNICAS" (Criollo, 2019), en este proyecto las dimensiones del espacio de trabajo (recorrido de ejes) son; X, Y, Z de 250, 200, 70 (mm) respectivamente, y evidenciando las dimensiones de la maquinaria de características similares al proyecto planteado en el laboratorio CNC como es el, "Centro de mecanizado vertical CNC de 5 ejes" (Bustillos Escola Diego Israel, 2014), tiene como parámetros de diseño el recorrido de los diversos ejes de  $X = 104$  mm,  $Y = 86$  mm,  $Z = 215$  mm,  $A = \pm 90^{\circ}$ ,  $C = \pm 360^{\circ}$  (Infinito), y "Prototipo de torno fresadora de control numérico computarizado para el laboratorio CNC de la ESPE extensión Latacunga" (Garcés., 2013) con recorridos de los ejes en torno:  $X = 110$  mm,  $Z =$ 241 mm y en fresadora:  $X = 110$  mm,  $Y = 63$  mm,  $Z = 241$  mm,  $A = 360^{\circ}$ , para obtener una mejor relación con el estudiante se establecieron las siguientes dimensiones  $X =$ 180 mm,  $Y = 150$  mm,  $Z = 60$  mm, con ello la visualización mediante la cabina no será afectada.
• Material de estructura

Según el estado del arte (tabla 2), se usará aluminio como material para la estructura del módulo de fresado.

• Topología mecánica

En base a la (tabla 4) del estado del arte, se implementará un sistema de mesa móvil (WTM) únicamente en el eje Y.

• Mecanismo de transmisión

Con lo expuesto en la (tabla 6), se usará el mecanismo husillo y tuerca para el desplazamiento de ejes coordenados.

**Actuadores** 

Como se indica en el estado del arte (tabla 8), se implementará Motores a pasos para el desplazamiento de ejes

• Cabezal de fresado

La selección realizada en la tabla 10, nos indica que se usará como actuador del cabezal de fresado el motor Spindle 100 y para el cabezal del torno se implementará un motor DC (nota de tabla 8).

• Acoples de elementos de transmisión

De acuerdo a la tabla 12 del estado del arte, los acoples flexibles son los elementos ideales para la transmisión del movimiento.

# • Controlador

Según la tabla 14 del estado del arte, se necesitará de las tarjetas de control Arduino + CNC Shield para el diseño electrónico de los prototipos.

• Software de integración CAD/CAM

El software G-code sender servirá para el control de cada componente en los prototipos, tal como se indica en el estado del arte (tabla 16).

• Cámaras

Lo señalado en el estado del arte (tabla 18), es recomendable el uso de cámaras Tipo IP para el monitoreo del funcionamiento de los prototipos.

• Protocolo y bus de comunicación

Según se manifiesta en tabla 20 del estado del arte, se realizará la comunicación entre hardware y software mediante los protocolos Ethernet + Ethernet industrial.

• Material a mecanizar

Los prototipos serán diseñados especialmente para el mecanizado de materiales como: madera y plástico

• Velocidad de corte

Según (ANEXO A-1), los valores de la velocidad de corte para los materiales: madera y plástico comprenden los (160-180) m/min

• Avance por diente

Los avances por diente para cada material, según (Anexo A-2) son:

- Madera y plástico  $(0,08 0,25)$
- $Plásticos (0.04 0.08)$

## *Determinación de las cargas*

Es necesario determinar las cargas que soportará la estructura, cabe mencionar que su estructura horizontal es cerrada y tendrá la función única de brindar soporte para las guías y la estructura vertical, por lo que las tensiones y deformaciones son despreciables, para ello se efectúa un análisis estático, inicialmente se determina la sección mínima de la estructura, seguido del dimensionamiento de los ejes, debido a que estos elementos soportaran cargas axiales y radiales, además de desarrollar mayor esfuerzo.

## *Diseño de la estructura*

## **Figura 11**

*Estructura de la máquina fresadora*

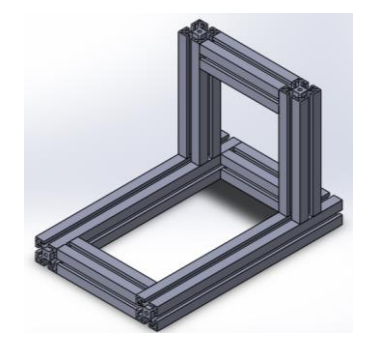

*Nota*. En la figura 11 se muestra el diseño 3D de la estructura para el módulo de fresado.

# **Figura 12**

*Diagrama de cuerpo libre de la estructura de la máquina fresadora*

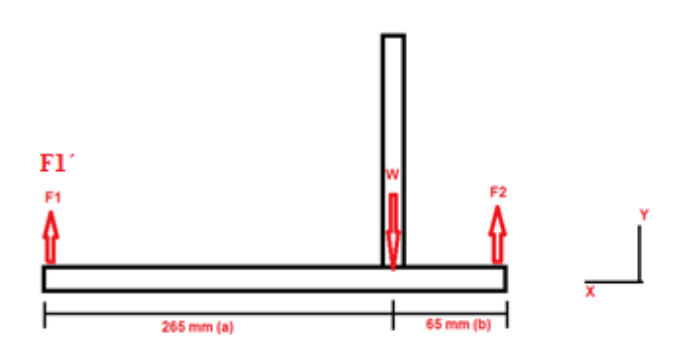

*Nota*. En la figura 12 se muestra el diagrama de cuerpo libre de la estructura de la máquina fresadora.

$$
F_1 = \frac{W}{a+b} = \frac{7.26 \, lb(65 \, mm)}{(265 + 65) \, mm} = 1.43 \, lb
$$
\n
$$
F_2 = \frac{W}{a+b} = \frac{7.26 \, lb(265 \, mm)}{(265 + 65) \, mm} = 5.83 \, lb
$$

Según (Norton, 2011), para el cálculo de elementos de máquinas con una confianza de diseño media, su factor de seguridad varía entre  $n = 2 - 2.5$ . Para el diseño se considera un factor de seguridad  $n = 2$ .

El momento máximo soportado por la estructura está dado por:

$$
F_{1'} = 1.43 lb * 2 = 2.86 lb
$$

 $M_{max} = F_1$ <sup>\*</sup>  $\alpha = 2.86$  *lb* \* 265 $mm = 757,9$  *lb* \*  $mm$ 

 $M_{max} = 29.8 lb * plg$ 

### **Figura 13**

*Momento máximo soportado por la estructura*

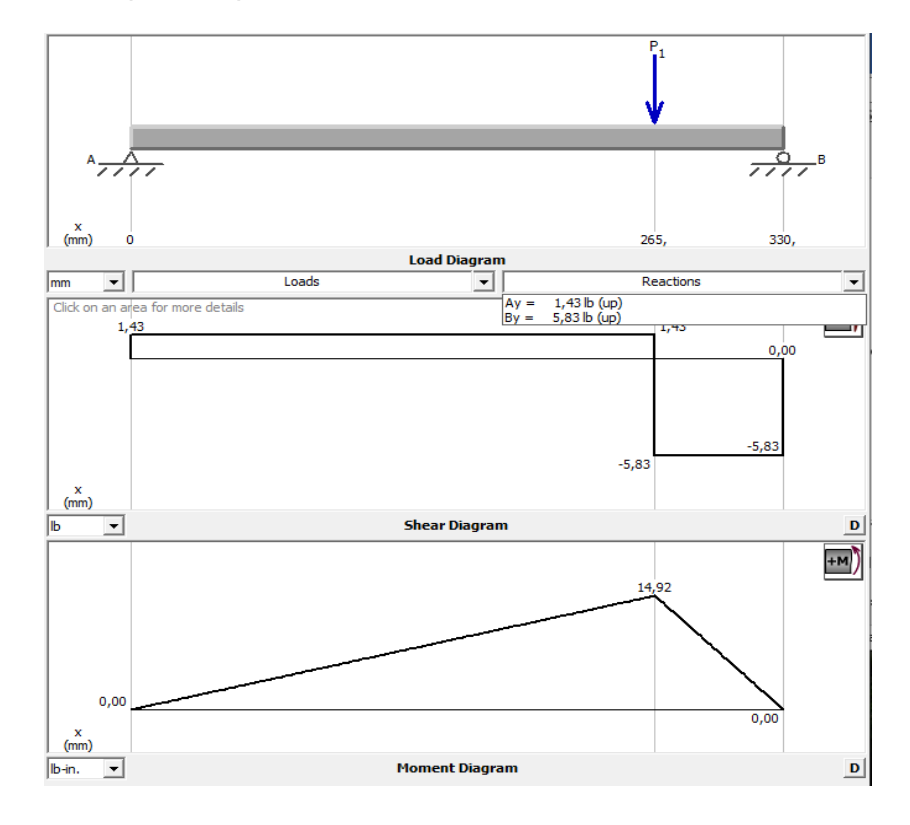

*Nota*. En la figura 13 se muestra el momento máximo que soporta la estructura del módulo de fresado.

Así, el módulo de sección de la viga será:

$$
Z = \frac{M_{max}}{\sigma_d}
$$

Donde el esfuerzo de diseño  $\sigma_d = 1000 \ lb/plg^2$ 

$$
Z = \frac{29.8 \, lb * \, plg}{1000 \, lb/plg^2} = 0.0028 \, plg^3
$$

#### *Carga soportada por el eje Z*

En este apartado se identifica los elementos que conforman el eje Z en base a la alternativa 3, cuyas masas son:

Masa actuador cabezal: 0.25 Kg

Masa de base del cabezal: 0.4 Kg

$$
Masa_{TejeZ} = M_{cabezal\ fresado} + M_{base\ cabezal}
$$

$$
Masa_{Teje} = 0.25 + 0.4 = 0.65 \, Kg = 1.65 \, lb
$$

$$
Carg a_{total Z} = Q_z = 0.65 Kg * 9.807 \frac{m}{s^2} = 6.37 N
$$

Por razones de seguridad, se aumenta un 10% de la carga total en el eje Z, para que el dimensionamiento de cada elemento mecánico sea el correcto y se evite fallas por sobrecarga. (Manjarrés, 2017)

 $Carg a_{total\, sequential}$   $z = 6.37 + 0.1(6.37) = 7 N$ 

#### *Carga soportada por el eje X*

El caso de este eje es crítico, puesto que las cargas que actúan sobre el sistema de movimiento lineal varían según la posición de su centro de gravedad, se realiza un análisis estático con las cargas influyentes en los ejes en cuestión:

Se tiene como masas influyentes: Masa de motor a pasos: 0.35 kg Masa del eje Z: 0.65 kg Masa soporte eje X: 0.5 kg

 $Masa_{TeieY} = Masa_{motor\ a\ pasos} + Masa_{TejeZ} + M_{soporte\ eje\ x}$ 

$$
Masa_{T_{eje}Y} = 0.35 + 0.65 + 0.5 = 1.5 kg = 3.3 lb
$$

$$
Carg a_{total\,Y} = 1.5\,Kg * 9.807 \frac{m}{s^2} = 14.71\,N
$$

Sumando una sobrecarga del 10% (rango de seguridad), la carga total es:

 $Carg a_{total \, sequential}$   $x = 14.71 + 0.1(14.71) = 16.2 N$ 

#### *Masa soportada por el eje Y*

En este apartado se identificaron las siguientes masas:

Masa de la mesa de trabajo: 0.45 kg

Masa del material a mecanizar: 0.5 kg aproximadamente.

 $Masa_{Total\;e\;ie\;Y} = Masa_{material} + Masa_{mesa\;de\;trabajo}$ 

 $Masa_{Total\,e\,ie\,Y} = 0.5 + 0.45 = 0.95\,Kg = 2.09\,lb$ 

$$
Carg a_{total\,Y} = 0.95\,Kg * 9.807\frac{m}{s^2} = 9.31\,N
$$

Sumando una sobrecarga del 10%, por motivos de seguridad (Manjarrés, 2017):

 $Carga_{total$  seguridad  $y = 9.31 + 0.1(9.31) = 10.24$  N

## *Mesa de coordenadas*

El desplazamiento de las mesas en los ejes X, Y, Z se realizará por medio de husillos de bolas, por su gran transmisión de fuerza y reducida fricción, además se requerirá de guías deslizantes con rodamientos de bolas de desplazamiento lineal.

### *Flechas o ejes guías*

#### **Coordenada Z**

El carro vertical en dirección "Z" se desplazará por medio de dos guías lineales, las mismas que soportan la masa indicada en el apartado anterior. El eje es considerado una

viga solida de sección transversal circular y según (Norton, 2011), su esfuerzo constante máximo es:

$$
\sigma_{max} = \frac{4 V}{3 A}
$$

Por tal, el esfuerzo cortante del eje será:

$$
\sigma_{max} = \frac{4(1.65)}{3 \times (\frac{\pi (8)^2}{4})} = 0.043 \frac{lb}{mm^2}
$$

$$
\sigma_{max} = 0.043 \frac{lb}{mm2} * \frac{(20.54mm)^2}{1 \, pulg^2} = 18.46 \, Psi
$$

Para el diseño del eje, se considera un factor de seguridad n=2 (Norton, 2011), el catálogo (Waldun) de ejes de acero, muestra como resistencia a la fluencia S=30Psi (AISI 1020), entonces la tensión por el esfuerzo de corte que (esfuerzo permisible) soporta el material será:

$$
\sigma p = \frac{S_y}{2} = \frac{30 \, K \, Psi}{2} = 15 \, K \, Psi
$$

Realizando una comparación entre los valores de  $\sigma_{max}$  debido a la carga soportada  $y \sigma_P$  debido al material del eje, se puede observar que el dimensionamiento es el adecuado.

A continuación, se muestra el diagrama de fuerzas cortantes y momentos flectores del eje Z, cuyas fuerzas aplicadas  $(F_1 \, y \, F_2)$  corresponden a la masa (1.65 lb) que soportará el eje de esta coordenada, la misma que fue determinada en el apartado 3.1.4.

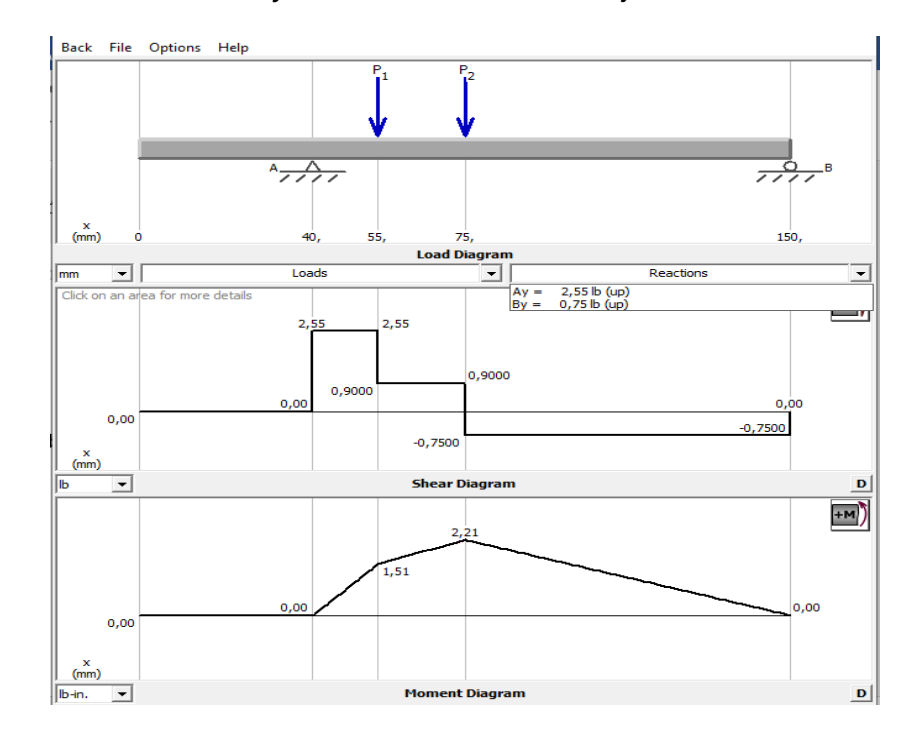

*Diagrama de fuerzas cortantes y momentos flectores del eje Z*

*Nota*. En la figura 14 se muestra el diagrama de fuerzas cortantes y momentos flectores.

Entonces las fuerzas permisibles  $(F_P)$  considerando el factor de seguridad  $n = 2$ , según (Norton, 2011) en cada punto serán:

$$
\mathcal{L}^{\mathcal{L}}(\mathcal{L}^{\mathcal{L}}(\mathcal{L}
$$

$$
F_{p1} = F_1 * n = 1.65 * 2 = 3.3 lb
$$
  

$$
F_{p2} = F_2 * n = 1.65 * 2 = 3.3 lb
$$

Concluyendo que:

$$
F_{p1}=F_{p2}
$$

Entonces, el momento de flexión permisible será:

$$
Mp = F_{p1} * a = 3.3lb * 20 * \frac{1pulg}{25.4 \, mm} = 3.59 \, lb * pulg
$$

Por lo que el esfuerzo permisible es:

$$
\sigma_p = \frac{M_p}{\left(\frac{I}{C}\right)} = \frac{32M_p}{\pi d^3} = \frac{S}{ns}
$$

El diámetro del eje estaría determinado por la siguiente expresión:

$$
\frac{S}{ns} = \frac{32M_p}{\pi d^3}
$$
  

$$
d = \sqrt[3]{\frac{32M_p * ns}{s * \pi}} = \sqrt[3]{\frac{32 * 3.59 * 2}{(30x10^3) * \pi}} = 0.13 \text{ pulg}
$$
  

$$
d = 0.13 \text{ pulg} * \frac{25.4 \text{ mm}}{1 \text{ pulg}} = 3.30 \text{ mm}
$$

En el mercado local se encuentran ejes con diámetro aproximado de  $\frac{1}{8} pulg$   $o$  3.2  $mm$ (Zou, 2007).

A continuación, se muestra el estudio de tensiones realizadas en SolidWorks: **Figura 15**

*Escala de tensiones de Von Misses para coordenada Z*

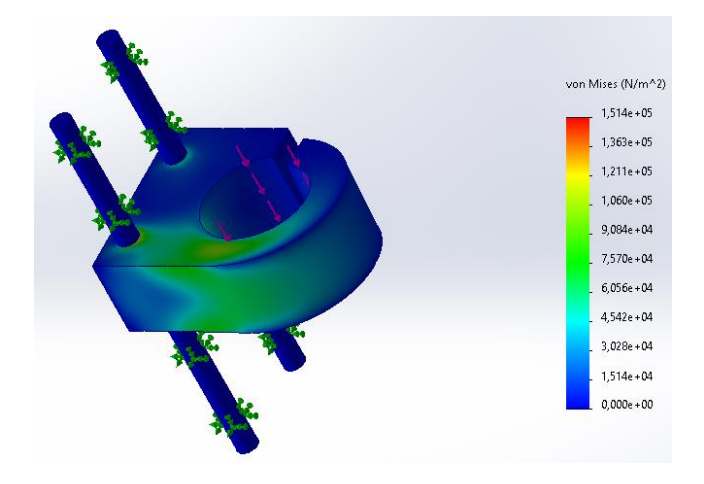

*Nota*. En la figura 15 se muestra la escala de Von Misses para la coordenada Z,

En la figura 15, se observa la escala de Von Mises, donde el esfuerzo máximo es de 224.69  $N/m^2$ , lo que equivale a 2.1959  $Kpsi$  y el esfuerzo de permisible de diseño es igual a 15 Kpsi, cumpliendo la ecuación:

$$
\sigma' < \sigma_p
$$

$$
2.1959\ Kpsi<15\ Kpsi
$$

### **Coordenada X**

El carro longitudinal en dirección "X" se desplazará por medio de dos guías lineales, que estarán sometidas por la carga del carro eje Z y la mesa del carro eje X, esta carga denominada  $Q_x$  fue determinada en el apartado anterior.

$$
\sigma_{max} = \frac{4 V}{3 A} = \frac{4(3.63)}{3 \times (\frac{\pi (8)^2}{4})} = 0.096 \frac{lb}{mm^2}
$$

$$
\sigma_{max} = 0.096 \frac{lb}{mm2} * \frac{(20.54mm)^2}{1 \, pulg^2} = 40.62 \, Psi
$$

Para el diseño del eje, se considera un factor de seguridad  $n = 2$  y una resistencia a la fluencia de  $S = 30$  Psi (AISI 1020) (Anexo B), entonces la tensión por el esfuerzo de corte que soporta el material será:

$$
\sigma p = \frac{S_y}{2} = \frac{30 \, K \, Psi}{2} = 15 \, K \, Psi
$$

Haciendo una comparación entre los valores de  $\sigma_{max}$  debido a la carga soportada y  $\sigma_P$  debido al material del eje, se puede observar que el dimensionamiento es el adecuado.

A continuación, se muestra el diagrama de fuerzas cortantes y momentos flectores del eje X, cuyas fuerzas aplicadas  $(F_1 \, y \, F_2)$  corresponden a la masa (3.63 lb) que soportará el eje de esta coordenada, la misma que fue determinada en el apartado 3.1.5.

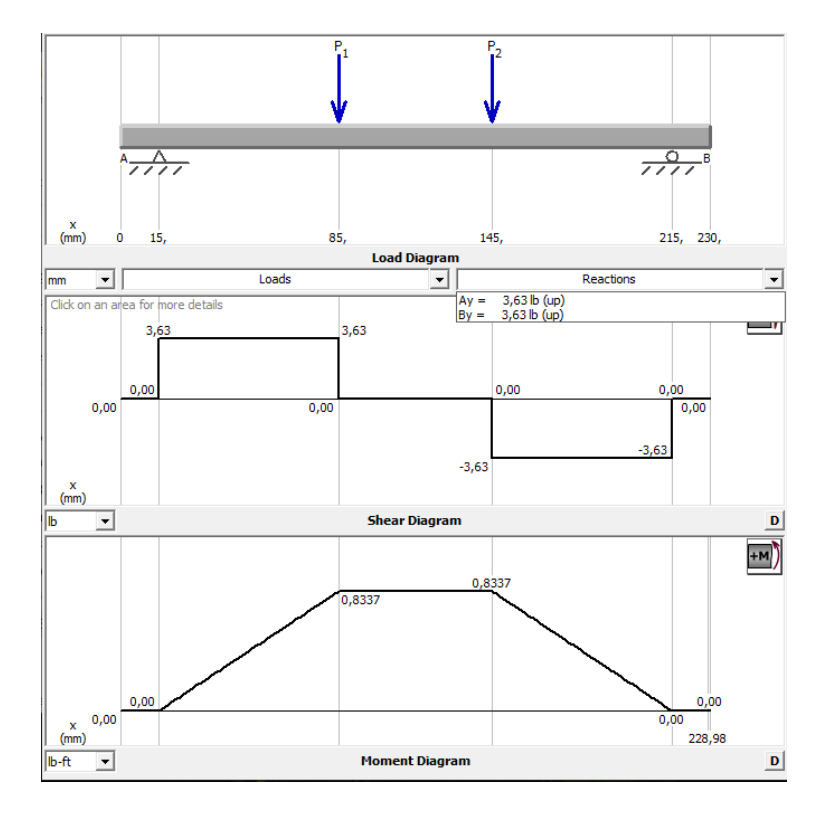

*Diagrama de fuerzas cortantes y momentos flectores del eje X.*

*Nota*. En la figura 16 se muestra el diagrama de fuerzas cortantes y momentos flectores del eje X.

Entonces las fuerzas permisibles  $(F_P)$  considerando el factor de seguridad  $n = 2$ , según (Norton, 2011), entonces en cada punto serán:

$$
F_{p1} = F_1 * n = 3.63 * 2 = 7.26 lb
$$
  

$$
F_{p2} = F_2 * n = 3.63 * 2 = 7.26 lb
$$

Concluyendo que:

$$
F_{p1} = F_{p2}
$$

Los momentos de flexión permisible serán:

$$
Mp = F * a = 7.26lb * 85mm * \frac{1pulg}{25.4\,mm} = 24.29\,lb * pulg
$$

Por lo que el esfuerzo permisible será:

$$
\sigma_p = \frac{M_p}{\left(\frac{I}{C}\right)} = \frac{32M_p}{\pi d^3} = \frac{S}{nS}
$$

El diámetro del eje estaría determinado por la siguiente expresión:

$$
\frac{S}{ns} = \frac{32M_p}{\pi d^3}
$$

$$
d = \sqrt[3]{\frac{32M_p * ns}{s * \pi}} = \sqrt[3]{\frac{32 * 24.29 * 2}{(30x10^3) * \pi}} = 0.25 \text{ pulg}
$$

$$
d = 0.25 \text{ pulg} * \frac{25.4 \text{ mm}}{1 \text{ pulg}} = 6.46 \text{ mm}
$$

En el mercado local se encuentran ejes con diámetro aproximado de ¼ pulg o 6.4 mm (Zou, 2007).

A continuación, se muestra el estudio de tensiones realizadas en SolidWorks.

#### **Figura 17**

*Escala de tensiones de Von Mises para coordenada eje X.*

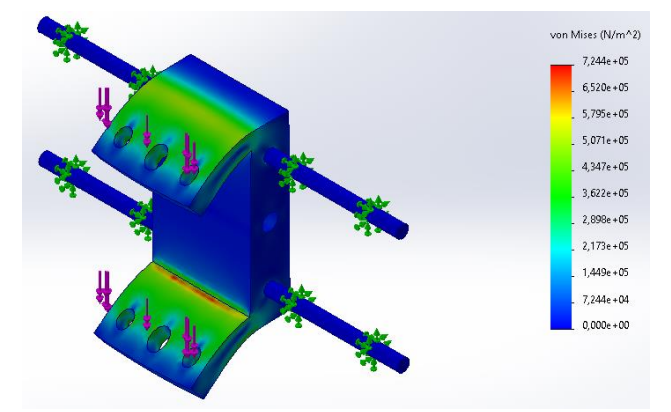

*Nota*. En la figura 17 se muestra la escala de tensiones de Von Mises para coordenada eje X.

Mediante software se realizó la optimización del diseño con la finalidad de validar el dimensionamiento de los ejes guías, para ello se restringió ciertas propiedades mecánicas como: Tensión de Von Mises, desplazamiento y frecuencia. Como parámetro variable se

tubo al diámetro del eje para que el software procese los diferentes escenarios posibles para la optimización de diseño, como resultado se obtuvo un diámetro optimizado de 8mm, como se indica en la figura 18.

### **Figura 18**

*Optimización de diseño de coordenada eje X.*

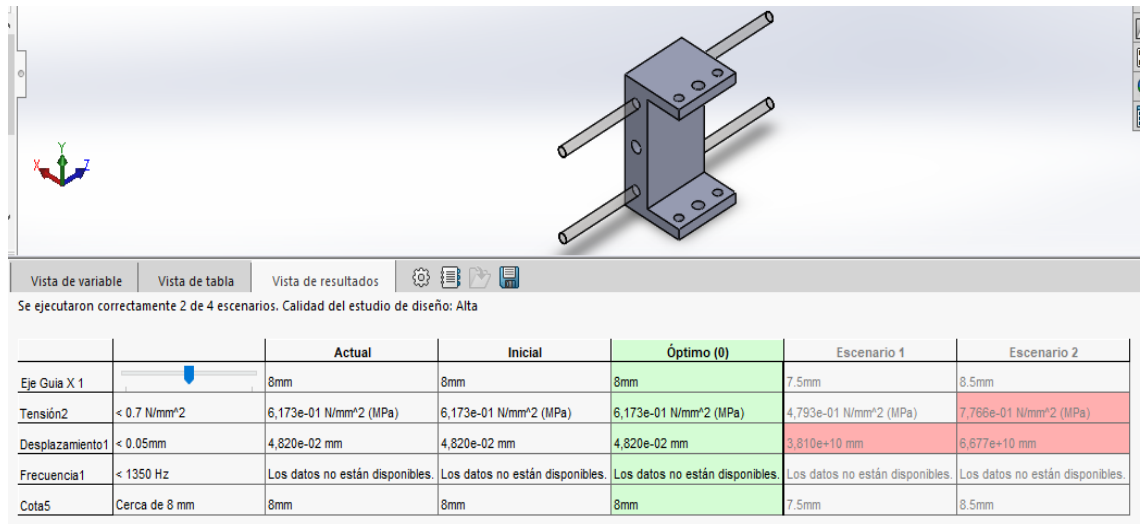

*Nota*. En la figura 18 se muestra la optimización de diseño de coordenada eje X. En la figura 17, se observa la escala de Von Mises, donde el esfuerzo máximo es de 724.43 K  $N/m^2$ , lo que equivale a y 10.506 Kpsi y el esfuerzo de permisible de diseño es igual a 15 K psi, cumpliendo la ecuación:

 $\sigma' < \sigma_n$ 

### $10.506 Kpsi < 15 Kpsi$

## **Coordenada Y**

Al igual que los anteriores ejes, el carro de la dirección "Y" se desplazará por medio de dos guías lineales, que estarán sometidas por la carga de la mesa del carro eje Y y el material a mecanizar.

$$
\sigma_{max} = \frac{4 V}{3 A} = \frac{4(2.09)}{3 * (\frac{\pi (8)^2}{4})} = 0.055 \frac{lb}{mm^2}
$$

$$
\sigma_{max} = 0.055 \frac{lb}{mm2} * \frac{(20.54mm)^2}{1 \, pulg^2} = 23.2 \, Psi
$$

Para el diseño del eje, se considera un factor de seguridad  $n = 2$  y una resistencia a la fluencia de  $S = 30$  Psi (AISI 1020) (ANEXO B), entonces la tensión por el esfuerzo de corte que soporta el material será:

$$
\sigma p = \frac{S_y}{2} = \frac{30 \, K \, Psi}{2} = 15 \, K \, Psi
$$

Haciendo una comparación entre los valores de  $\sigma_{max}$  debido a la carga soportada y  $\sigma_P$  debido al material del eje, se puede observar que el dimensionamiento es el adecuado.

A continuación, se muestra el diagrama de fuerzas cortantes y momentos flectores del eje Y, cuyas fuerzas aplicadas  $(F_1 \, y \, F_2)$  corresponden a la masa (2.09 lb) que soportará el eje de esta coordenada, la misma que fue determinada en el apartado 3.1.6.

## **Figura 19**

*Diagrama de fuerzas cortantes y momentos flectores del eje Y.*

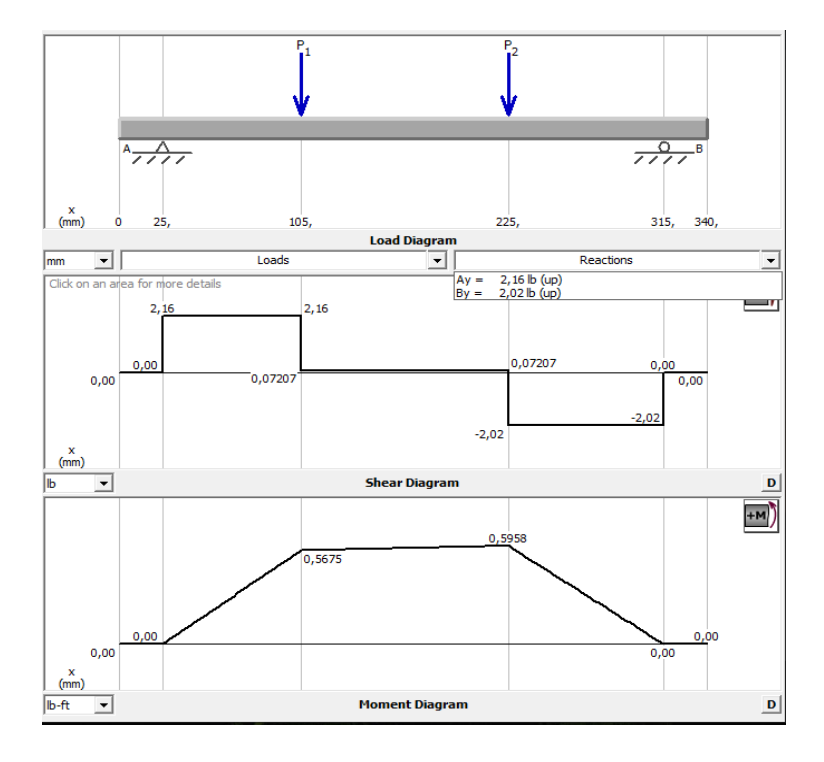

*Nota*. En la figura 19 se muestra el diagrama de fuerzas cortantes y momentos flectores para el eje Y.

$$
F_{p1} = F_1 * n = 2.29 * 2 = 4.58 lb
$$
  

$$
F_{p2} = F_2 * n = 2.29 * 2 = 4.68 lb
$$

Concluyendo que:

$$
F_{p1} = F_{p2}
$$

Los momentos de flexión permisible serán:

$$
Mp = F * a = 4.58 lb * 80 mm * \frac{1 pulg}{25.4 mm} = 14.42 lb * pulg
$$

Por lo que el esfuerzo permisible será:

$$
\sigma_p = \frac{M_p}{\left(\frac{I}{C}\right)} = \frac{32M_p}{\pi d^3} = \frac{S}{ns}
$$

El diámetro del eje estaría determinado por la siguiente expresión:

$$
\frac{S}{ns} = \frac{32M_p}{\pi d^3}
$$
  

$$
d = \sqrt[3]{\frac{32M_p * ns}{s * \pi}} = \sqrt[3]{\frac{32 * 14.42 * 2}{(30x10^3) * \pi}} = 0.21 \text{ pulg}
$$
  

$$
d = 0.21 \text{ pulg} * \frac{25.4 \text{ mm}}{1 \text{ pulg}} = 5.33 \text{ mm}
$$

En el mercado local se encuentran ejes con diámetro aproximado de  $\frac{7}{32}pulg$  o  $5.6$   $mm$  según (Zou, 2007).

A continuación, se muestra el estudio de tensiones realizadas en SolidWorks:

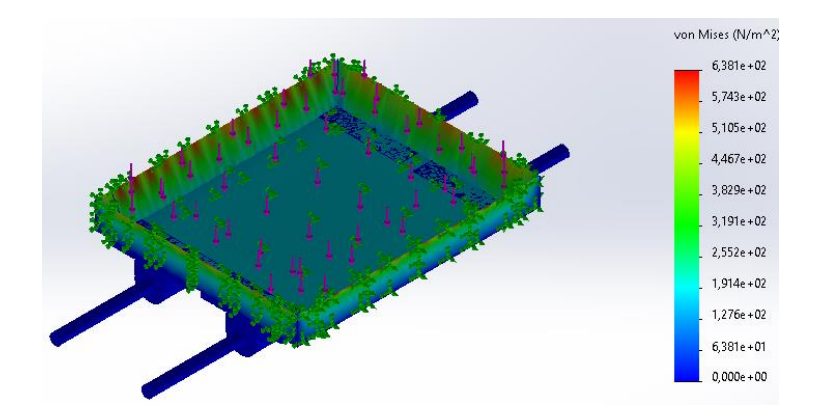

*Escala de tensiones de Von Mises para coordenada eje Y*

*Nota*. En la figura 20 se muestra la escala de Von Mises para coordenadas eje Y. Mediante software se realizó la optimización del diseño con la finalidad de validar el dimensionamiento de los ejes guías, para ello se restringió ciertas propiedades mecánicas como: Tensión de Von Mises, desplazamiento y frecuencia. Como parámetro variable se tubo al diámetro del eje para que el software procese los diferentes escenarios posibles para la optimización de diseño, como resultado se obtuvo un diámetro optimizado de 8mm, como se indica en la figura 21.

#### **Figura 21**

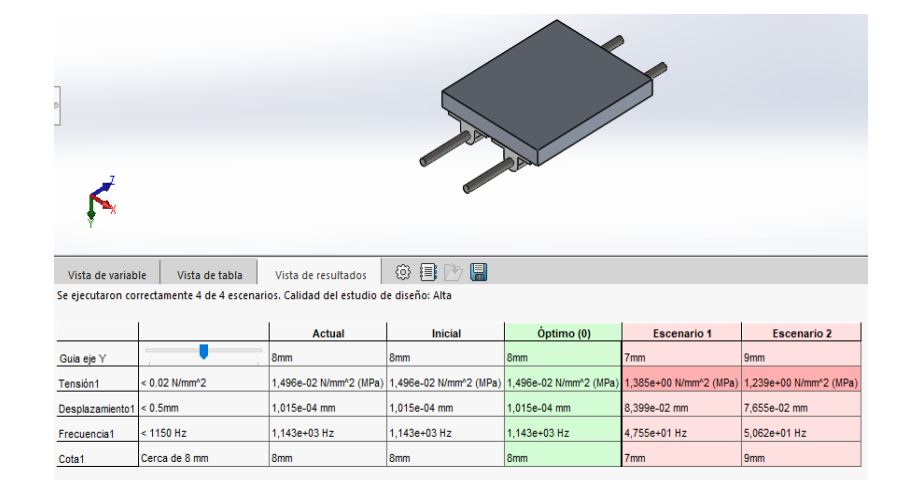

*Optimización de diseño de coordenada eje Y.*

*Nota*. En la figura 21 se muestra la optimización del diseño mecánico de la coordenada eje Y.

En la figura 20, se observa la escala de Von Mises, donde el esfuerzo máximo es de 638.10  $N/m^2$ , lo que equivale a 0.925 Kpsi y el esfuerzo de permisible de diseño es igual a, 15 Kpsi cumpliendo la ecuación:

$$
\sigma' < \sigma_p
$$

$$
0.925 Kpsi < 15 Kpsi
$$

### *Selección ejes guías*

A continuación de los cálculos desarrollados con anterioridad se tomó para el proyecto ejes más gruesos de diámetro estandarizado  $\frac{5}{16}pulg$  u 8  $mm$  (ANEXO C), además se requerirá de rodamientos lineales de la misma medida.

### *Tornillo para transmisión de movimiento*

Para el diseño del tornillo se considerará la fuerza necesaria para realizar el corte  $(Fc)$  y la fuerza para mover la estructura que soporta el actuador:

$$
Fc=Ks*Sv
$$

Donde:

 $\mathit{S}\mathit{v}$ : Área de corte o sección de viruta ( $\mathit{mm}^{2})$ 

 $Ks$ : Presión de corte especifico ( $N/mm^2$ )

Como datos para el proceso de fresado se tiene:

Material: Madera y plástico (aproximada a metales ligeros)

Diámetro de fresa  $(D) = 3$  mm

Numero de dientes  $(z) = 2$ 

Velocidad de corte  $(V_C) = 160 \ m/min$  (ANEXO A-1)

Avance por diente  $(S_Z) = 0.08$  mm (ANEXO A-2)

Ancho de la fresa  $(b) = 1.5$  mm (ANEXO A-3)

Profundidad de fresado  $(a) = 5$  mm

Cantidad admisible de viruta ( $V$ ) = 75 $\frac{cm^3}{Kw}$  \*  $min$  (ANEXO A-4)

Donde la velocidad de corte es:

$$
N = \frac{V_c * 1000}{\pi * d} = \frac{160 * 1000}{\pi * 3} = 16976 \text{ RPM}
$$

La velocidad de avance está determinada por:

$$
S' = S_z * z * N = 0.04 * 2 * 16976 = 1358.08 \, mm/min
$$

La cantidad máxima admisible de viruta es:

$$
V = \frac{a * b * s'}{1000} = \frac{5 * 1.5 * 1358.08}{1000} = 10.18 \frac{cm^3}{min}
$$

Siendo la sección de la viruta:

$$
S_v = a * S_z = 5 * 0.04 = 0.2 \, mm^2
$$

 $\overline{\phantom{0}}$ 

Por lo tanto, la fuerza de corte es:

$$
e = \left(\frac{S'}{z*N}\right) * \left(\sqrt{\frac{a}{b}}\right) = \left(\frac{1358.08}{2*16976}\right) * \left(\sqrt{\frac{2}{3}}\right) = 0.033 \text{ mm}
$$
  

$$
K_s = K_{so} * e^{-z} = \left(19 \frac{N}{mm^2}\right) * (0.033)^{-0.3} = 52.86 \text{ N/mm}^2
$$
  

$$
Fc = Ks * Sv = \left(52.86 \frac{N}{mm^2}\right) * (0.2mm^2) = 10.57 \text{ N} = 2.37 \text{ lb}
$$

La fuerza resultante  $(Fr)$  será:

$$
Fr = F_C + F_{Cf}
$$

Donde:

 $Fcf$ : fuerza para mover la estructura del cabezal fresador = 7.26 lb

Por lo tanto:

$$
Fr = (2.37 + 7.26) lb = 9.63 lb
$$

Considerando una tensión admisible  $T_D = 1000 lb/pulg^2$ , el área del tornillo de potencia se determina mediante (Acuña, 2005):

$$
T_D = \frac{F}{A}
$$

$$
A = \frac{F}{T_D} = \frac{9.63 lb}{1000 \frac{lb}{pulg^2}} = 0.0093 \text{ Pul}g^2
$$

El diámetro de un eje macizo según (Norton, 2011) es:

$$
d = \sqrt{\frac{4 * 0.0093}{\pi}} = 0.34 \text{ pulg} = 7.2 \text{ mm}
$$

El material a utilizar será acero inoxidable con diámetro de 8 mm, el mismo que existe en el mercado, el diámetro supera al calculas por lo que queda justificado su dimensionamiento, el tornillo a emplear ser del tipo  $FPCS T8 - 500 mm 8x8$  (ANEXO D), posee un paso de rosca de  $2mm$ , siendo así, el torque requerido para hacer girar el tornillo está determinado por:

$$
T = \frac{Fr \cdot De}{2} \left[ \frac{p \cdot \pi \cdot f \cdot De}{\pi \cdot De - f \cdot p} \right]
$$

Donde:

 $Fr =$  Fuerza resultante

 $De = 8$  mm; diámetro exterior del tornillo

 $f = 0.15$ ; coeficiente de fricción

 $p = 2$  mm; paso del tornillo

$$
T = \frac{9,63lb * 8mm}{2} \left[ \frac{2mm + \pi * 0,15 * 8mm}{\pi * 8 - 0.15 * 2mm} \right]
$$

$$
T = 8,85 lb * mm = 5,63 onz * plg
$$

#### *Tuercas y rodamientos*

El material utilizado tanto para las tuercas será bronce, este material posee excelentes propiedades de deslizamiento, buena resistencia contra el desgaste y la corrosión, se escoge tuercas para tonillo trapezoidal T8 de bronce con ajuste H8 como se puede observar en la figura 22.

*Tuerca de bronce con ajuste H8 para tornillo trapezoidal T8 Brass Nut (ACME)*

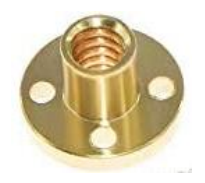

*Nota*. En la figura 22 se muestra la tuerca de bronce con ajuste H8 para el husillo del sistema desplazamiento.

Los rodamientos lineales tendrán la función de acoplar las mesas con los ejes guías, también permiten el deslizamiento suave y preciso de estas, logrando una mayor firmeza al estar incrustados dentro de estructura de las mesas.

## **Figura 23**

*Rodamiento lineal 8mm Lm8uu*

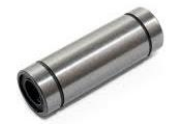

*Nota*. En la figura 23 se muestra un rodamiento lineal 8mm Lm8uu *Chumacera* 

Estos elementos tienen como finalidad servir de apoyo para los extremos de los husillos, garantizan a su vez un movimiento suave y preciso en las mesas de cada coordenada, para sustituir las chumaceras se seleccionó rodamientos para cargas axiales, así como se muestra en la figura 24. El plano se encuentra en el Anexo E-1

## **Figura 24**

*Diseño del soporte de rodamiento*

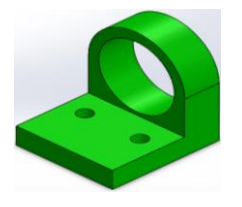

*Nota*. En la figura 24 se muestra el soporte de rodamiento para sistema tuerca-husillo.

Para acoplar la chumacera en la estructura, se diseñó una base de PLA, la misma que le sirve de apoyo y como estructura principal del rodamiento.

### *Bases soportes para los motores PaP.*

Al presentar momentos flexores bajos, se optó por seleccionar como material para construir la base acrílica transparente de 7mm, este material presenta una alta resistencia impacto, tracción y flexión. Los planos se encuentran en el ANEXO E-2.

## **Figura 25**

*Diseño de bases de sujeción de motores PaP.*

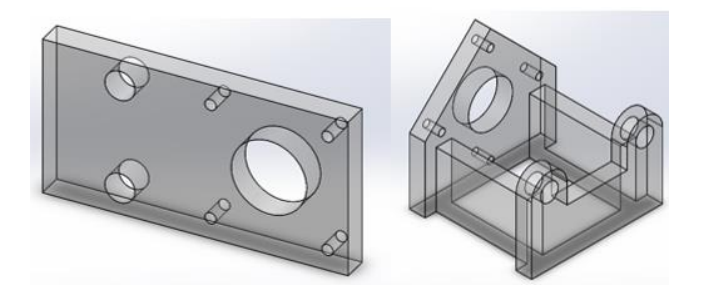

*Nota*. En la figura 25 se muestra el diseño de bases de motores PaP.

Las bases poseen agujeros en su estructura para sujetarse al motor a pasos y la estructura general del prototipo de fresado.

## *Base soporte para el motor cabezal de fresado*

Se elaboró una base en PLA (impresión 3D), la base sujetara firmemente el motor de cabezal de fresado para evitar movimientos erróneos, tiene la facilidad de montaje y desmontaje para realizar el cambio de herramienta. El plano se encuentra en el ANEXO E-3.

*Diseño de soporte de cabezal de fresado.*

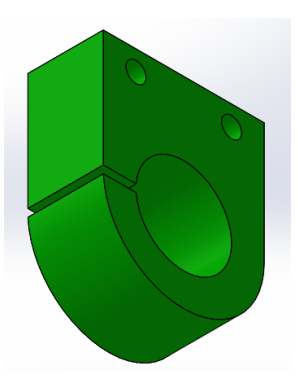

*Nota*. En la figura 26 se muestra el diseño del soporte para el cabezal de fresado. *Diseño electrónico de la máquina fresadora* 

## *Motores Paso a Paso*

En este apartado se determinará las características que deben tener los motores PaP a seleccionar, tales como: el torque, ángulo de paso, RPM, tipo de bobina, voltaje de bobina, tipo de control. Para el efecto se parte del análisis de carga aplicada al husillo (ítem 3.3.2), el mismo que estará acoplado con los motores PaP, por lo que es necesario determinar el torque requerido para vencer el peso de cada conjunto de eje (Abanto, 2017):

$$
T_Z = F \left[ \frac{h}{2 * \pi * \eta} + (r_B * \mu_B) \right]^{\frac{1}{t}}
$$

Donde:

 $F(N)$  = fuerza de corte

- $h$  ( $mm$ ) = paso del husillo
- $\eta$  = eficiencia del husillo
- $r_B$  (mm)= radio medio del husillo
- $\mu_B$  = coeficiente de fricción bronce-acero
- $T_Z(N.mm) =$  par motor resultante
- $i$ : relación de transmisión

### **Motor a pasos eje Z**

$$
F(N) = (10.57 + 7) N = 17.57 N
$$

## **Tabla 27**

*Valores para la obtención del par-motor del eje Z*

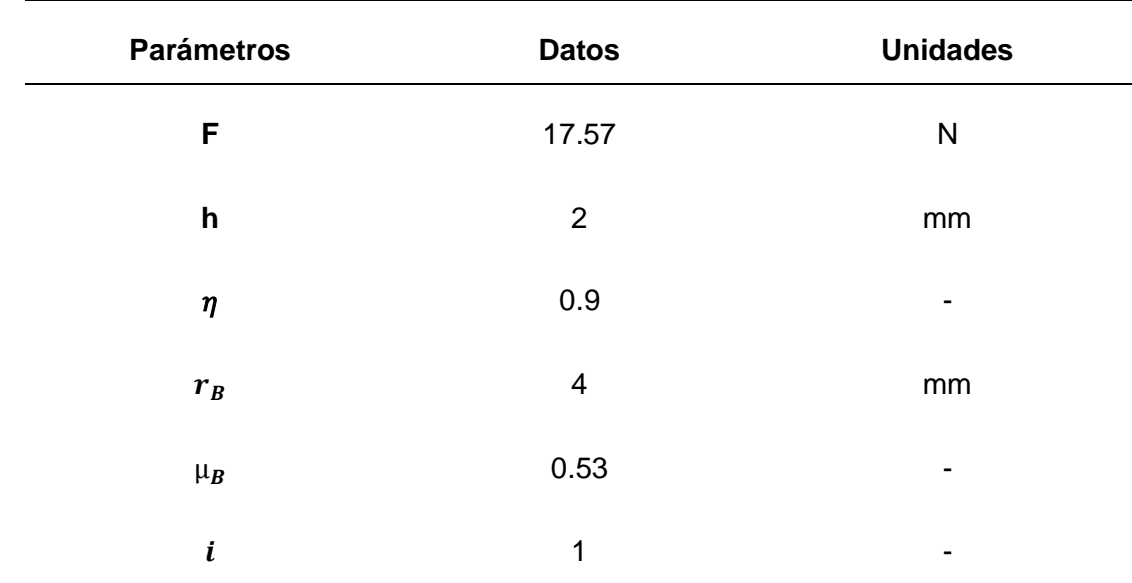

*Nota*. En esta tabla se muestran ciertos valores para la obtención del par-motor del eje Z.

$$
T_Z = 17.57 \left[ \frac{2}{2 * \pi * 0.9} + (4 * 0.53) \right]^{\frac{1}{1}} = 0.05 Nm
$$

Se selecciona un motor a pasos modelo Nema 17 con un torque máximo de

 $0.21$   $Nm.$  (ANEXO F)

## **Motor a pasos eje X**

$$
F(N) = (10.57 + 7 + 16.2) N = 33.77 N
$$

## **Tabla 28**

*Valores para la obtención del par-motor del eje X*

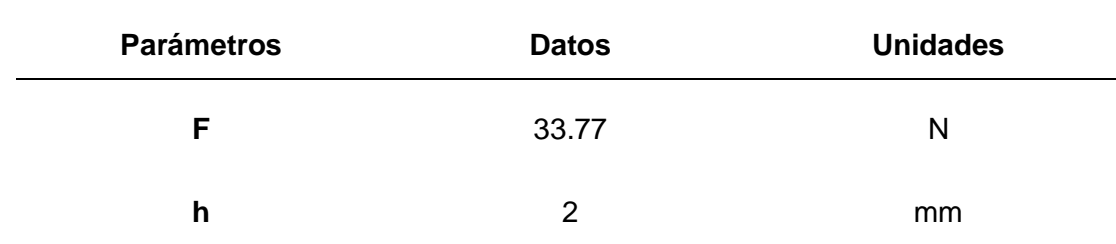

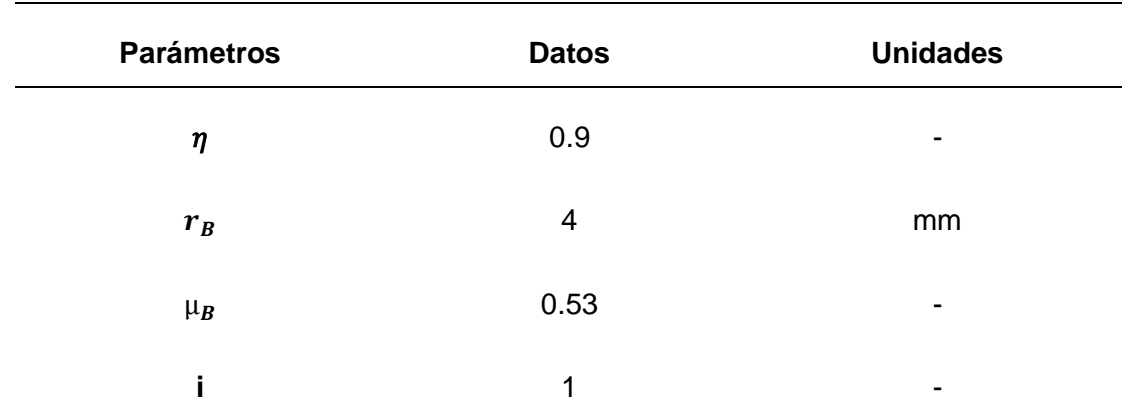

*Nota.* En esta tabla se muestran ciertos valores para la obtención del par-motor del eje X.

$$
T_Z = 33.77 \left[ \frac{2}{2 * \pi * 0.9} + (4 * 0.53) \right]^{\frac{1}{1}} = 0.08 Nm
$$

Se selecciona un motor a pasos modelo Nema 17 con un torque máximo de 0.21 Nm. (ANEXO F)

**Motor a passos eje Y**  

$$
F(N) = (10.57 + 7 + 16.2 + 10.24) N = 44.01 N
$$

## **Tabla 29**

*Valores para la obtención del par-motor del eje Y*

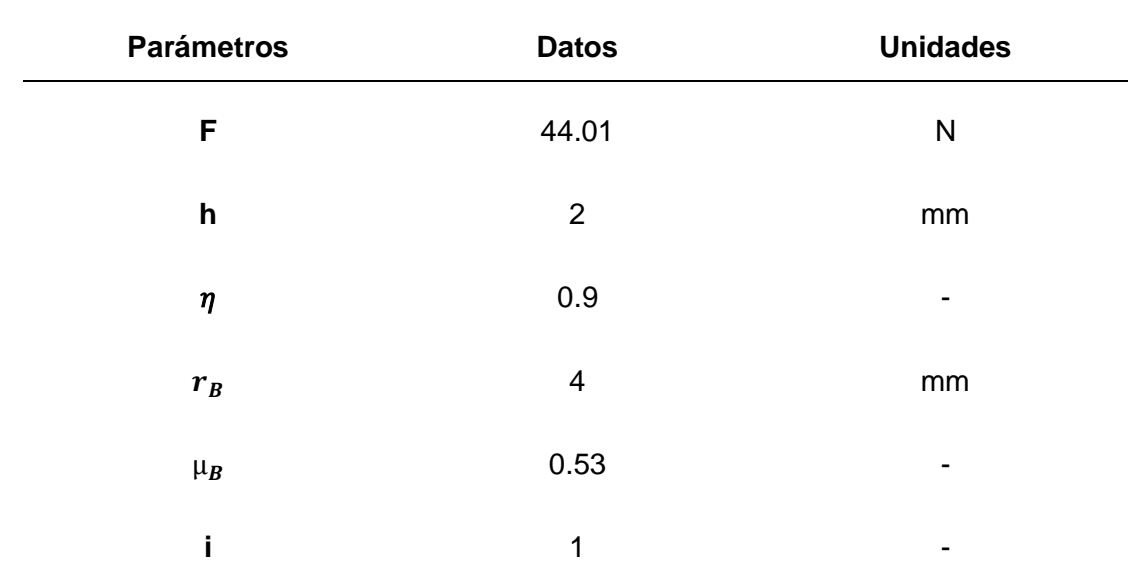

*Nota.* En esta tabla se muestran ciertos valores para la obtención del par-motor del eje Y.

$$
T_Z = 44.01 \left[ \frac{2}{2 * \pi * 0.9} + (4 * 0.53) \right]^{\frac{1}{1}} = 0.11 Nm
$$

Se selecciona un motor a pasos modelo Nema 17 con un torque máximo de  $0.21$   $Nm$ . (ANEXO F)

#### *Motor de cabezal fresador*

Para determinar la potencia requerida del cabezal fresador, se determina los esfuerzos de corte en base a los materiales a mecanizar, al tratarse de una máquina pequeña, estos materiales deberán ser suaves (materiales ligeros): madera y plástico.

Con la información expuesta en el Apartado 3.3.2, se calculará la potencia necesaria del motor del cabezal fresador:

$$
P = \frac{V}{V'} = \frac{10.18}{75} = 0.13 \, Kw = 0.17 \, HP
$$

 $P_{\text{útil}} = P * \eta = 130 * 0.8 = 104 W$ 

El motor necesario para mecanizar los materiales mencionados deberá poseer las siguientes características:

 $P = 100$  Watt

 $n = 20000$  RPM

Por tanto, seleccionó un motor de corriente continua a 12V (1.2A) modelo Spindle 100 como actuador del cabezal fresador. (Amazon, 2018)

#### *Inicios y finales de carrera*

Para proporcionar seguridad al prototipo, se colocó al inicio y finales de carreras de los tres ejes coordenados micro interruptores electromecánicos, con la finalidad de emitir una señal que provoque la interrupción de la programación, deteniendo la máquina, así evitar daños de la herramienta, material y operador.

*Micro interruptor (switch) con palanca de lámina, de 15 A y 125 VAC.*

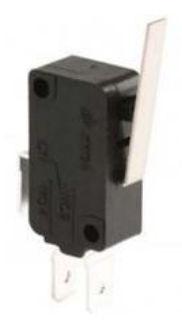

*Nota*. En la figura 27 se muestra un micro interruptor con palanca de lámina para uso como final de carrera.

Se ubicó dos micro interruptores en cada eje, sus pines fueron configurados en la placa CNC Shield, de tal forma que se interrumpa el proceso por causa del accionar de cualquiera de los interruptores colocados, reseteando el micro interruptor, causando una regresión al vector inicial. Esto evita problemas y destrucciones hombre-máquina.

### *Tarjeta controladora*

Este apartado consta de dos etapas: la etapa de control y la etapa de potencia.

La etapa de control esta comandada por la tarjeta de Arduino, donde se encuentra el microcontrolador, cristal de oscilación, pines para periféricos. Mientras que en la etapa de potencia se usa la tarjeta CNC Shield donde se encuentran los drivers para controlar de manera correcta los motores PaP.

#### *Tarjetas controladoras*

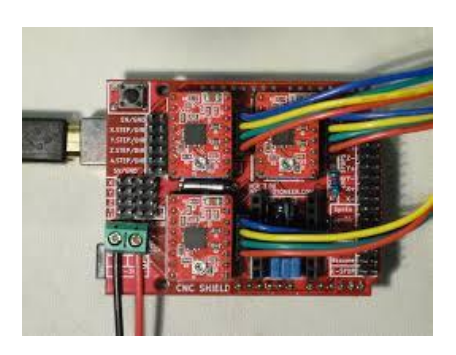

*Nota.* En la figura 28 se muestra el conjunto de tarjetas para el control de sistema electrónico de los módulos.

## *Circuito de control*

El controlador principal de la maquina fresadora consta de la placa de Arduino Uno, que tiene incorporado un micro controlador ATmega328, este controlador enviara pulsos o señales a los pines DIR y STEP del driver A4988. Para realizar la conexión de los drivers A4988, se necesita de la tarjeta CNC Shield, con ella se controla de manera directa el motor Spindle, además de permitir la conexión de finales de carrera, proporcionando mayor seguridad a la máquina. Su conexión de indica en la figura 29.

## **Figura 29**

*Tarjeta de control Arduino Uno*

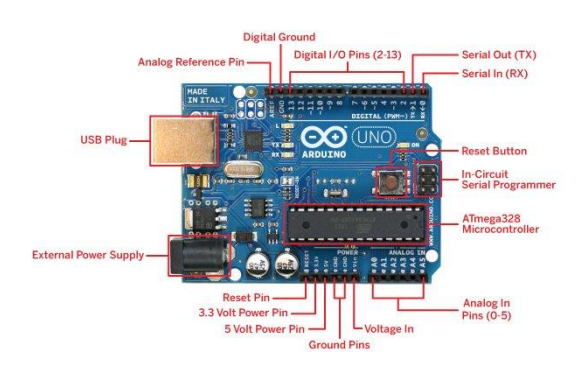

*Nota.* En la figura 29 se muestra la tarjeta de Arduino Uno que servirá de medio de comunicación para el control de los motores PaP.

#### *Circuito de potencia*

En la siguiente figura se puede visualizar el circuito de control para los motores PaP, el elemento principal es el Driver controlador A4988, el mismo que posee una tensión máxima de 35 V y una corriente máxima de 2 A con disipador, a su vez van colocados en la placa base de CNC Shield, a continuación, se muestran los pines del Driver con el microcontrolador y con el motor a pasos:

#### **Figura 30**

*Drivers de potencia A4988*

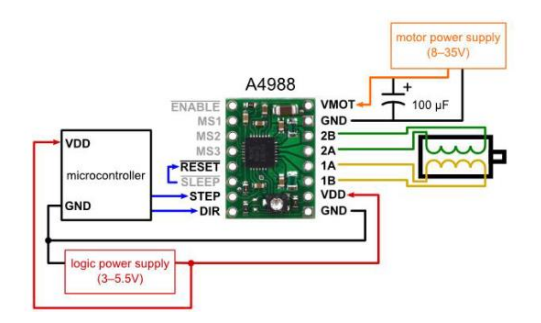

*Nota.* En la figura 30 se muestra el diagrama de conexión de los drivers A4988 para los motores PaP.

La conexión del motor se las realiza en los pines 2B, 2A, 1A, 1B, a estos se le conectan los cuatro terminales que posee el motor PaP. La calibración de la intensidad de corriente de los motores se la realiza mediante la ecuación (lopez, 2016):

$$
I = V_{ref} * 2.5
$$

En el presente proyecto se implementará motores Nema 17, cuya corriente nominal de operación es de 1.5  $A$ , por lo que el voltaje de referencia idóneo sería:

$$
V_{ref} = \frac{I}{2.5} = \frac{1.5}{2.5} = 0.6 V
$$

#### *Diagrama del sistema*

El sistema comprende varios componentes, uno de ellos es el controlador CNC, el mismo que ejecuta operaciones que son enviadas a través de un ordenador, transmitiendo posiciones en código G para todos los ejes, así como la velocidad de trabajo y las

instrucciones que son procesadas digitalmente, todo este proceso se lleva a cabo mientras la máquina está en funcionamiento, a continuación, se muestra un diagrama de flujo para una mejor comprensión del proceso.

### **Figura 31**

*Diagrama del sistema de fresado CNC*

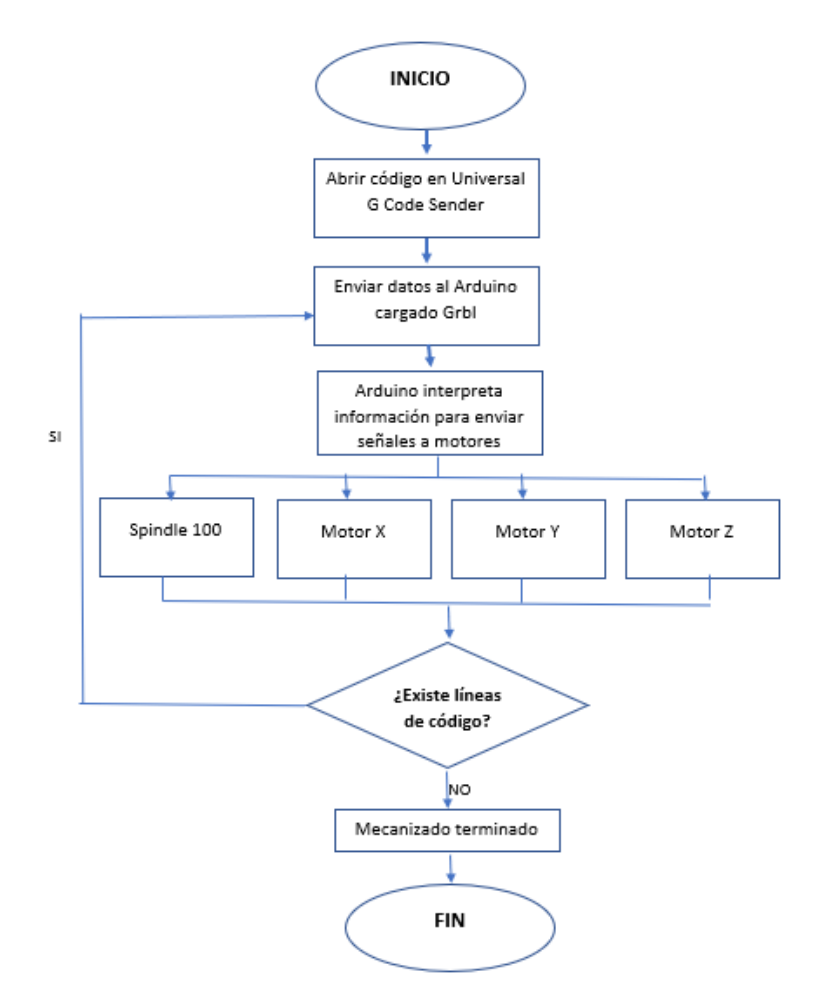

*Nota*. En la figura 31 se muestra el diagrama de flujo para el proceso de fresado CNC.

## **Diseño y construcción de los elementos mecánicos del módulo Torno CNC.**

### *Parámetros de diseño mecánico.*

Mediante un estudio realizado en el estado del arte y conociendo la situación actual del laboratorio de CNC, aplicando la alternativa número 1 del planteamiento de soluciones para el prototipo de torneado, se procede a detallar los siguientes parámetros de diseño:

• Espacio de trabajo

Según lo analizado en el estado del arte, en el mismo se detallan diferentes dimensiones de trabajos previamente realizados, tales como: "DISEÑO Y CONSTRUCCIÓN DE UN MINITORNO CNC DE DOBLE HERRAMENTAL CON MOVIMIENTO CONCURRENTE" (Dávalos Vázquez Jessica Gabriela, Diseño y Construcción de un minitorno CNC de doble herramental con movimiento concurrente, 2013), en el mismo trabajo las dimensiones de los ejes longitudinales X y transversales Z son 400 mm y 100 mm respectivamente, puede mecanizar piezas con un diámetro máximo de 50 mm y máximo de 100 mm, además, evidenciando las dimensiones del torno presente en el laboratorio de CNC como es el, "Torno automático mediante Control Numérico Computarizado CNC" (Cristian Eduardo Lema Changoluisa, 2007), se destaca por sus características de recorrido longitudinal y transversal tales como, recorrido longitudinal en  $Z = 140$  mm, y transversal en  $X = 60$  mm, superficie útil del torno  $Z * X = 140 * 60$  mm = 8400  $mm^2$ , diámetro máximo de maquinado  $D = 45 mm$ , y "Prototipo de torno fresadora de control numérico computarizado para el laboratorio CNC de la ESPE extensión Latacunga" (Garcés., 2013), este proyecto se caracteriza por poder trabajar como torno o fresadora, con recorridos de los ejes en torno:  $X = 110$  mm,  $Z = 241$  mm y en fresadora:  $X = 110$  mm,  $Y =$ 63 mm,  $Z = 241$  mm,  $A = 360^{\circ}$ , según lo analizado se ha determinado la necesidad de implementar medidas que diferencien al módulo didáctico, mismo que finalizado con su diseño este esté apto para realizar diferentes trabajos y pueda ser colocado en una cabina o zona de trabajo en la misma que se pueda evidenciar su desempeño.

Es por esto que se ha establecido para el módulo de torno una zona de trabajo, iniciando por el diseño de la estructura para el recorrido longitudinal y transversal, teniendo en cuenta el tamaño y necesidad de desplazamiento en los dos ejes x, z, se consideran los siguientes recorridos:

Recorrido longitudinal en  $Z = 240$  mm.

Recorrido transversal en  $X = 110$  mm.

Superficie útil del torno  $Z * X = 240 * 100 = 26400$   $mm<sup>2</sup>$ Diámetro máximo de maquinado  $D = 45$  mm.

• Material de estructura

Según el estado del arte (nota de Tabla 2), se usará Grilón como material para la estructura del módulo de torneado.

• Topología mecánica

En base al estado del arte (Tabla 4), se implementará un sistema de mesa móvil (WTM) únicamente en el eje Z, debido a su principal característica, la precisión.

• Mecanismo de transmisión

Con lo expuesto en la Tabla 6, se usará el mecanismo husillo y tuerca para el desplazamiento de ejes coordenados, además, para el motor del mandril se implementará el sistema banda y polea debido a su funcionamiento suave, sin choques y silencioso.

**Actuadores** 

Como se refleja en el estado del arte (Tabla 8), se implementará Motores a pasos para el desplazamiento de ejes.

• Cabezal de torneado

Según el estado del arte, para el cabezal del torno se implementará un motor DC (nota de Tabla 8).

• Controlador

De la misma manera que el módulo de fresadora, para el torno se necesitará de las tarjetas de control Arduino + CNC Shield para el diseño electrónico de los prototipos.

• Software de integración CAD/CAM El software G Code Sender permitirá el control de cada componente en los 2 prototipos, tal como se indica en el estado del arte (Tabla 16).

• Cámaras

Según el estado del arte (Tabla 18), es recomendable el uso de cámaras Tipo IP para el monitoreo del funcionamiento de los 2 prototipos.

• Protocolo y bus de comunicación

Según se expone en la Tabla 20 del estado del arte, se realizará la comunicación entre hardware y software mediante los protocolos Ethernet + Ethernet industrial. Los materiales que serán aptos para mecanizar en el prototipo serán materiales

blandos, los mismos que en la tabla 30 muestran sus valores de corte específico:

# **Tabla 30**

*Valores de presión de corte específico* 

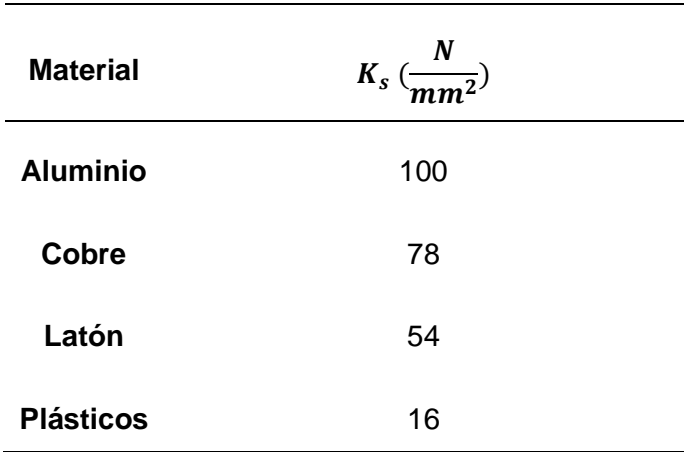

*Nota.* En esta tabla se muestra los valores de presión de corte específico para ciertos materiales.

De aquí se encontrará la fuerza de corte necesaria para realizar el proyecto tomando en cuenta que el módulo posee dimensiones de un prototipo educativo.

*Diagrama de la fuerza de corte de un torneado*

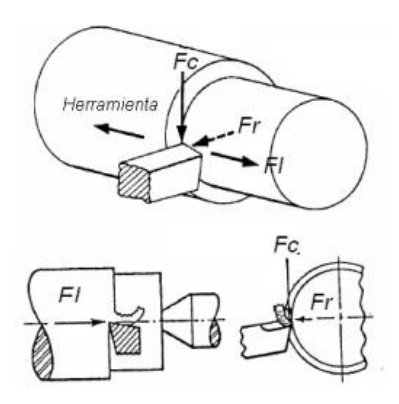

*Nota*. En la figura 32 se muestra el diagrama de fuerzas resultantes durante el proceso de torneado.

Según lo visualizado en la figura 32 se considera que la herramienta en el torno realiza un movimiento de penetración y avance, el mismo que arranca una sección de viruta en  $mm<sup>2</sup>$  mientras gira la pieza.

### *Mesa de coordenadas*

El desplazamiento de las mesas en los ejes X, Z, se realizará por medio de husillos de bolas, por su gran transmisión de fuerza y reducida fricción, además se requerirá de guías deslizantes con rodamientos de bolas de desplazamiento lineal.

## *Coordenada X*

#### **Carga soportada por eje X**

En este apartado se identifica los elementos que conforman el eje X del prototipo de torneado, únicamente existe la masa de la porta herramienta y la masa de la estructura, cuyo valor es:

Masa de porta herramientas + masa de la estructura coordenada  $X = 1.85 kg$ .

$$
Masa_{T_{eje}X} = 1.85 kg = 4.47 lb
$$
  

$$
Carga_{total X} = Q_{X=} 1.85 kg * 9.807 \frac{m}{s^2} = 18.14 N
$$

Por razones de seguridad, se aumenta un 10% de la carga total en el eje Z, para que el dimensionamiento de cada elemento mecánico sea el correcto y se evite fallas por sobrecarga. (Manjarrés, 2017)

#### $Carga_{total \, sequential}$   $x = 18.14 + 0.1(18.14) = 19.95 N$

### *Flechas o ejes guías*

El carro transversal en dirección "X" se desplazará por medio de dos guías lineales, las mismas que soportan las cargas indicadas en el apartado anterior. El eje es considerado una viga solida de sección transversal circular y según (Norton, 2011), su esfuerzo constante máximo es:

$$
\sigma_{max} = \frac{4 V}{3 A}
$$

Por tal, el esfuerzo cortante del eje será:

$$
\sigma_{max} = \frac{4(4.47)}{3 \times (\frac{\pi (16)^2}{4})} = 0.029 \frac{lb}{mm^2}
$$

$$
\sigma_{max} = 0.029 \frac{lb}{mm2} * \frac{(20.54mm)^2}{1 \, pulg^2} = 12.24 \, Psi
$$

Para el diseño del eje, se considera un factor de seguridad n=3 (Norton, 2011), el catálogo (Waldun) de ejes de acero, muestra como resistencia a la fluencia S=40 K Psi (AISI 410), entonces la tensión por el esfuerzo de corte que (esfuerzo permisible) soporta el material es:

$$
\sigma p = \frac{S_y}{3} = \frac{40 \, K \, Psi}{3} = 14 \, K \, Psi
$$

Haciendo una comparación entre los valores de  $\sigma_{max}$  debido a la carga soportada y  $\sigma_P$  debido al material del eje, se puede observar que el dimensionamiento es el adecuado.

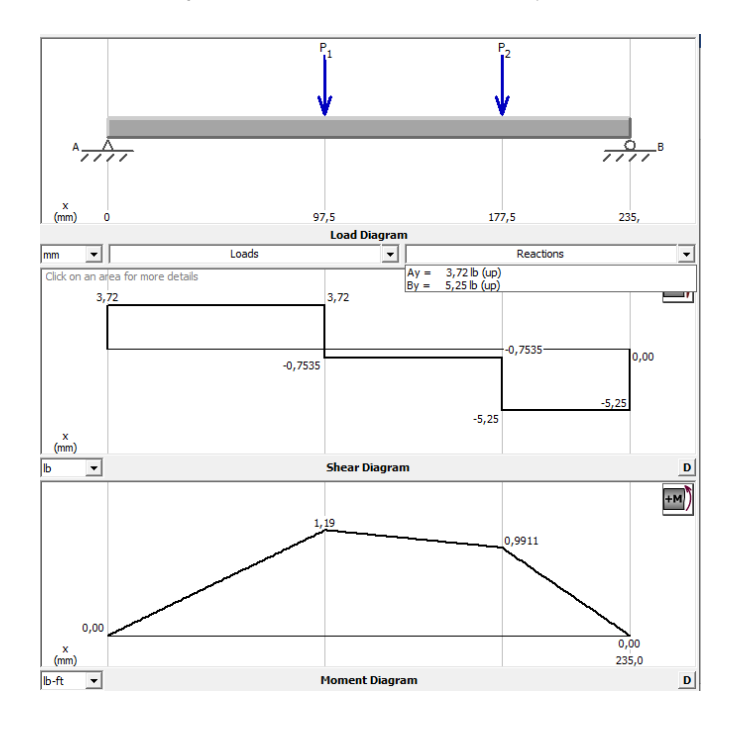

*Diagrama de fuerzas cortantes y momentos flectores del eje X*

*Nota*. En la figura 33 se muestra el diagrama de las fuerzas cortantes y momentos flectores del eje X de acuerdo a la carga soportada.

Los momentos de flexión permisible son:

 $F_{p1} = P_1 * n = 4.47 * 3 = 13.41 lb$  $F_{p2} = P_2 * n = 4.47 * 3 = 13.41 lb$ 

 $Mp = F_{p1} * a = 13.41 lb * 117.5 mm *$ 1pulg  $\frac{1 - P \cos \theta}{25.4 \, mm} = 62.03 \, lb * pulg$ 

Por lo que el esfuerzo permisible será:

$$
\sigma_p = \frac{M_p}{\left(\frac{I}{C}\right)} = \frac{32M_p}{\pi d^3} = \frac{S}{ns}
$$

El diámetro del eje estaría determinado por la siguiente expresión:

$$
\frac{S}{n s} = \frac{32 M_p}{\pi d^3}
$$

$$
d = \sqrt[3]{\frac{32M_p * ns}{s * \pi}} = \sqrt[3]{\frac{32 * 62.03 * 3}{(40x10^3) * \pi}} = 0.36 \text{ pulg}
$$

$$
d = 0.36 \text{ pulg} * \frac{25.4 \text{ mm}}{1 \text{ pulg}} = 9.15 \text{ mm}
$$

A continuación, se muestra el estudio de tensiones realizadas en SolidWorks:

#### **Figura 34**

*Escala de tensiones de Von Mises para la coordenada del eje X.*

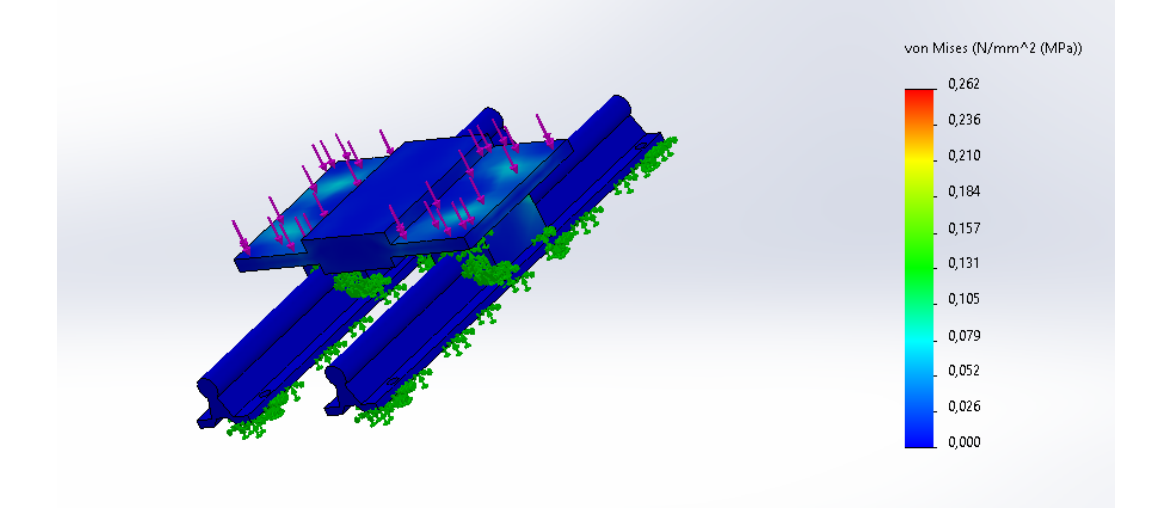

*Nota*. En la figura 34 se muestra la escala de tensiones de Von Misses para la estructura del eje X.

Por medio de software se implementó el estudio de optimización del diseño con el objetivo de validar el dimensionamiento de los ejes guías, para realizar esta acción se puso énfasis en ciertas propiedades mecánicas como: Tensión de Von Mises, desplazamiento y frecuencia. El parámetro variable se consideró el diámetro del eje para que el software procese los diferentes escenarios posibles para la optimización del diseño, finalmente como resultado se obtuvo un diámetro optimizado de 15mm, como se puede observar en la figura 35.
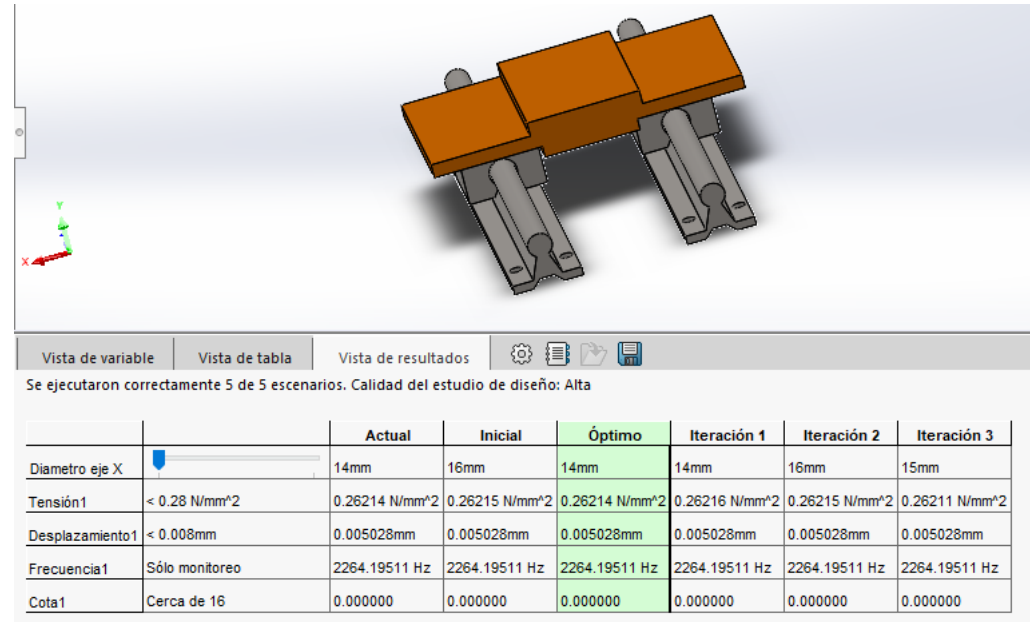

*Optimización de diseño para la estructura de coordenada de eje X*

*Nota*. En la figura 35 se muestra los resultados de la optimización del diseño de la coordenada eje X.

En la figura 34, se puede visualizar la escala de Von Mises, donde el esfuerzo máximo es de 0.262  $N/mm^2$ , lo que equivale a 0.038  $KPsi$  y el esfuerzo permisible de diseño es igual a 14  $KPsi$ , cumpliendo la ecuación:

 $\sigma' < \sigma_n$ 

## $0.038$  Kpsi  $< 14$  Kpsi

En el mercado local se encuentran ejes con diámetro estandarizado  $\frac{3}{8} pulg$   $o$  9.5  $mm$ según (Zou, 2007).

### *Coordenada Z*

#### **Carga soportada por el eje Z**

El caso de este eje es crítico, puesto que las cargas que actúan sobre el sistema de movimiento lineal varían según la posición de su centro de gravedad, se realiza un análisis

estático con las cargas influyentes en los ejes en cuestión, los elementos que conforman el eje Z son: el actuador montado sobre la plataforma del carro transversal y la estructura de apoyo, este conjunto tiene una masa aproximada de 6.5  $kg$ .

Masa del eje  $Z = 6.5$   $kg$ .

$$
Masa_{T_{eje}Z} = 6.5 \ kg = 15.73 \ lb
$$

$$
Carg a_{total Z} = Q_{Z=} 6.5 kg * 9.807 \frac{m}{s^2} = 63.75 N
$$

Sumando una sobrecarga del 10% (rango de seguridad), la carga total es:

 $Carg a_{total \, sequential}$   $z = 63.75 + 0.1(63.75) = 70.1 N$ 

#### *Flechas o ejes guías*

El carro transversal en dirección "Z" se desplazará por medio de dos guías lineales, que estarán sometidas por el actuador montado sobre la plataforma del carro transversal y la estructura de apoyo, esta carga denominada  $Q<sub>Z</sub>$  fue determinada en el apartado anterior.

$$
\sigma_{max} = \frac{4 V}{3 A} = \frac{4(15.73)}{3 * (\frac{\pi (16)^2}{4})} = 0.105 \frac{lb}{mm^2}
$$

$$
\sigma_{max} = 0.105 \frac{lb}{mm2} * \frac{(20.54mm)^2}{1 \, pulg^2} = 44 \, Psi
$$

Para el diseño del eje, se considera un factor de seguridad n=3 (Norton, 2011), el catálogo (Waldun) de ejes de acero, muestra como resistencia a la fluencia  $S =$ 40 KPsi (AISI 410), entonces la tensión por el esfuerzo de corte que (esfuerzo permisible) soporta el material es:

$$
\sigma p = \frac{S_y}{3} = \frac{40 \, K \, Psi}{3} = 14 \, K \, Psi
$$

Haciendo una comparación entre los valores de  $\sigma_{max}$  debido a la carga soportada y  $\sigma_P$  debido al material del eje, se puede observar que el dimensionamiento es el adecuado.

A continuación, se muestra el diagrama de fuerzas cortantes y momentos flectores del eje Z, cuya fuerza aplicada  $(P_1)$  corresponden a la masa (15.73 lb) que soportará el eje de esta coordenada, la misma que fue determinada en el apartado 3.1.5.

# **Figura 36**

 $\overline{ }$  $\hat{\text{mm}}$ 200  $400$ **Load Diagram**  $\sqrt{mn}$ ⊡ Loads  $\overline{\mathbf{r}}$ Reactions  $\frac{1}{\text{Ay}} = 76,50 \text{ lb (up)}$ <br>By = 76,50 lb (up) Click on an area for more details 76.50 76.50  $0.00$  $76.50$  $-76,50$  $\binom{\lambda}{\min}$ **Shear Diagram** Гь  $\overline{\phantom{a}}$ D  $+M$ 68.057,77  $0,0$  $0,00$  $\begin{matrix} x \\ m m \end{matrix}$ 400,0  $\boxed{\mathbf{D}}$  $N-mm$  $\overline{\phantom{a}}$ **Moment Diagram** 

*Diagrama de esfuerzos cortantes y momentos flectores del eje Z*

*Nota*. En la figura 36 se muestra el diagrama de los esfuerzos cortantes y momentos flectores en base a la carga soportada.

Entonces las fuerzas permisibles  $(F_P)$  considerando el factor de seguridad  $n = 3$ , (Norton, 2011) en cada punto serán:

$$
F_{p1} = F_1 * n = 15.73 * 3 = 47.2 lb
$$

$$
F_{p2} = F_2 * n = 15.73 * 3 = 47.2 lb
$$

Concluyendo que:

$$
F_{p1}=F_{p2}
$$

Los momentos de flexión permisible son:

$$
Mp = F_{p1} * a = 47.2 lb * 200 mm * \frac{1 pulg}{25.4 mm} = 371.5 lb * pulg
$$

Por lo que el esfuerzo permisible será:

$$
\sigma_p = \frac{M_p}{\left(\frac{I}{C}\right)} = \frac{32M_p}{\pi d^3} = \frac{S}{n s}
$$

El diámetro del eje estaría determinado por la siguiente expresión:

$$
\frac{S}{ns} = \frac{32M_p}{\pi d^3}
$$
  

$$
d = \sqrt[3]{\frac{32M_p * ns}{s * \pi}} = \sqrt[3]{\frac{32 * 371.5 * 3}{(40x10^3) * \pi}} = 0.65 \text{ pulg}
$$
  

$$
d = 0.65 \text{ pulg} * \frac{25.4 \text{ mm}}{1 \text{ pulg}} = 15.69 \text{ mm}
$$

A continuación, se muestra el estudio de tensiones realizadas en SolidWorks:

### **Figura 37**

*Escala de tensiones de Von Misses para coordenada del eje Z.*

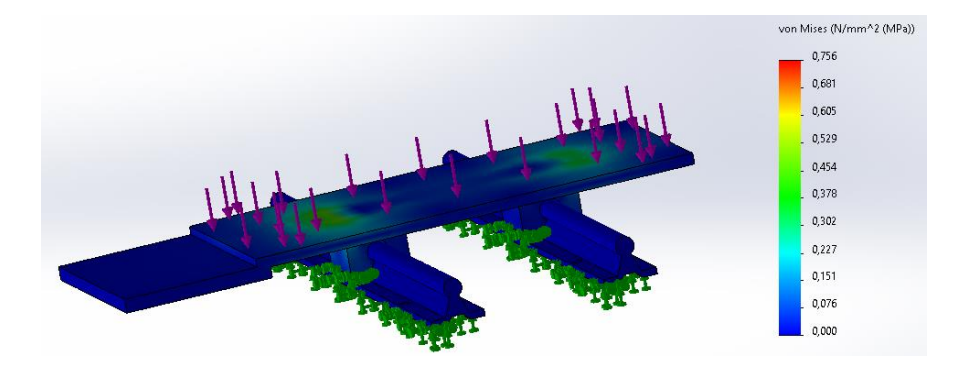

*Nota*. En la figura 37 se muestra la escala de tensiones de Von Misses para la optimización de diseño.

Por medio de software se implementó el estudio de optimización del diseño con el objetivo de validar el dimensionamiento de los ejes guías, para realizar esta acción se puso énfasis en ciertas propiedades mecánicas como: Tensión de Von Misses, desplazamiento y frecuencia. El parámetro variable se consideró el diámetro del eje para que el software procese los diferentes escenarios posibles para la optimización del diseño, finalmente como resultado se obtuvo un diámetro optimizado de 15mm, como se puede observar en la figura 38.

### **Figura 38**

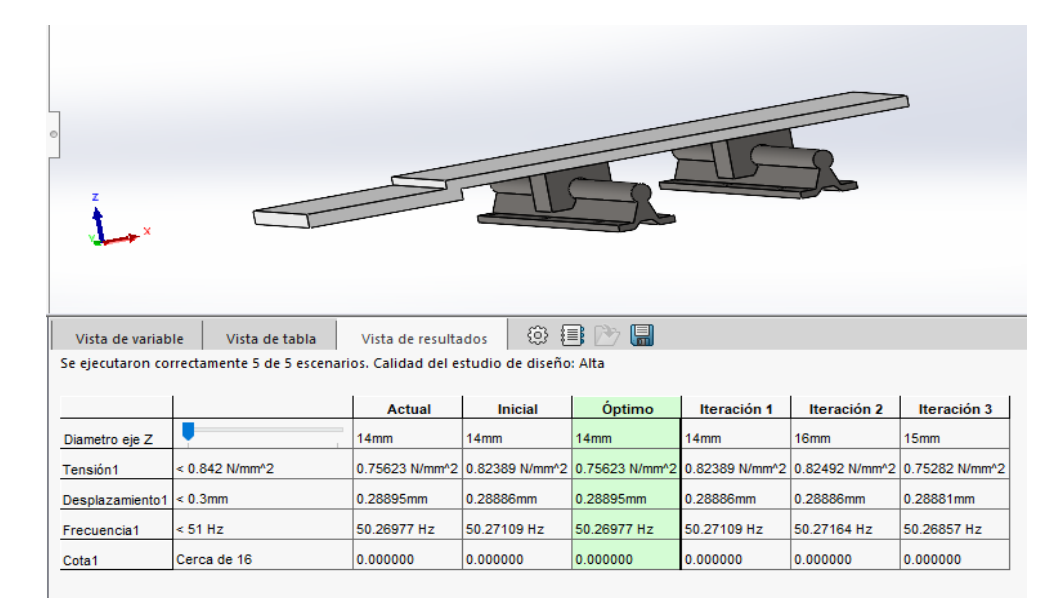

*Optimización de diseño de coordenada Z*

*Nota*. En la figura 38 se muestra la optimización de diseño de coordenada del eje Z.

En la figura 37, se puede visualizar la escala de Von Mises, donde el esfuerzo máximo es de 0.756 N/mm2, lo que equivale a 0.110 Kpsi y el esfuerzo permisible de diseño es igual a 14 Kpsi, cumpliendo la ecuación:

 $\sigma' < \sigma_n$ 

### $0.110$  Kpsi  $< 14$  Kpsi

En conclusión, luego de haber desarrollados los cálculos anteriormente y comprobados su información mediante optimización, se usará para el proyecto ejes más gruesos de diámetro estandarizado de  $\frac{5}{8}pulg$   $o$  16  $mm$ , según (Zou, 2007), ya que se los puede encontrar con facilidad en el mercado, además se requerirá de rodamientos lineales de la misma medida.

#### *Tornillo para transmisión de movimiento del eje Z*

Para el diseño del tornillo se considerará la fuerza necesaria para realizar el corte (Fc) y la fuerza para mover la estructura que soporta el actuador:

$$
Fc=Ks*Sv
$$

Donde:

Sv: área de corte o sección de viruta

Ks: presión especifica de corte

Como datos para el proceso de torneado se tiene:

Material: Madera y plástico (aproximada a metales ligeros)

Diámetro de la pieza a tornear (d)= 50 mm

Avance del torno (Sz)= 0.75 mm (ANEXO H-1)

Velocidad de corte (Vc)= 61 m/min (ANEXO H-2)

Presión especifica de corte (Ks)= 100 N/mm2 (ANEXO H-3)

Profundidad de corte (a)= 0.8 mm (ANEXO H-3)

Donde la velocidad de corte es:

$$
N = \frac{V_c * 1000}{\pi * d} = \frac{61 * 1000}{\pi * 50} = 390 \text{ RPM}
$$

Siendo la sección de la viruta:

$$
S_v = a * S_z = 0.8 * 0.75 = 0.6 \, mm^2
$$

Por lo tanto, la fuerza de corte es:

$$
Fc = Ks * Sv = \left(100 \frac{N}{mm^2}\right) * (0.6mm^2) = 60 N = 13.5 Lb
$$

La fuerza resultante (Fr) será:

$$
Fr = FC + Fct
$$

Donde:

Fct: fuerza aplicada al cabezal torneador (47.2 lb)

Por lo tanto:

$$
Fr = (13.5 + 47.2) lb = 60.7 lb
$$

Considerando una tensión admisible  $T_D = 1000 lb/pulg^2$ , el área del tornillo de potencia se determina mediante (Acuña, 2005):

$$
T_D = \frac{F}{A}
$$

$$
A = \frac{F}{T_D} = \frac{60.7 \, lb}{1000 \, \frac{lb}{pulg^2}} = 0.0607 \, Pulg^2
$$

El diámetro de un eje macizo según (Norton, 2011) es:

$$
d = \sqrt{\frac{4 * 0.0607}{\pi}} = 0.28 \text{ pulg} = 7.1 \text{ mm}
$$

El material a utilizar será acero inoxidable con diámetro de 16 mm, el mismo que existe en el mercado, el diámetro supera al calculado por lo que queda justificado su dimensionamiento, el tornillo a emplear ser del tipo PCS T12-500mm 8x8, posee un paso de rosca de 2mm, siendo así, el torque requerido para hacer girar el tornillo está determinado por:

$$
T = \frac{Fr \cdot De}{2} \left[ \frac{p \cdot \pi \cdot f \cdot De}{\pi \cdot De - f \cdot p} \right]
$$

Donde:

 $Fr =$  Fuerza resultante

 $De = 12mm$ ; diámetro exterior del tornillo

 $f = 0.15$ ; coeficiente de fricción

 $p = 2mm$ ; paso del tornillo

$$
T = \frac{60.7 \; lb * mm}{2} \left[ \frac{2mm + \pi * 0.15 * 12mm}{\pi * 12 - 0.15 * 2mm} \right]
$$

$$
T = 6.21 lb * mm = 3.91 on z * plg
$$

### *Tuercas y rodamientos para ejes Z, X*

El material utilizado tanto para las tuercas como para los bocines será bronce, este material tiene buenas propiedades de deslizamiento, buena resistencia contra el desgaste y la corrosión, se escoge tuercas para tonillo trapezoidal T8 de bronce con ajuste H8.

#### **Figura 39**

*Tuerca de bronce con ajuste H8 para tornillo trapezoidal T8 Brass Nut (ACME)*

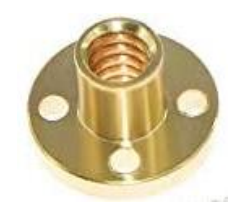

*Nota*. En la figura 39 se muestra una tuerca de bronce para el sistema tuerca-tornillo.

Los rodamientos lineales tendrán la función de acoplar las mesas con los ejes guías, también permiten el deslizamiento suave y preciso de estas, logrando una mayor firmeza al estar incrustados dentro de estructura de las mesas.

#### **Figura 40**

*Rodamiento lineal de carril deslizante tipo bloque SBR12.UU*

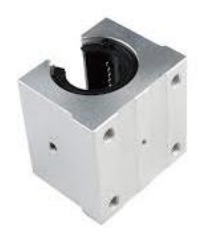

*Nota*. En la figura 40 se muestra un rodamiento lineal de carril deslizante para guías lineales de 16 mm.

#### *Chumaceras*

Estos elementos tienen como finalidad servir de apoyo para los extremos de los husillos, garantizan a su vez un movimiento suave y preciso en las mesas de cada coordenada, para sustituir las chumaceras se seleccionó rodamientos para cargas axiales.

## **Figura 41**

*Chumacera BK10*

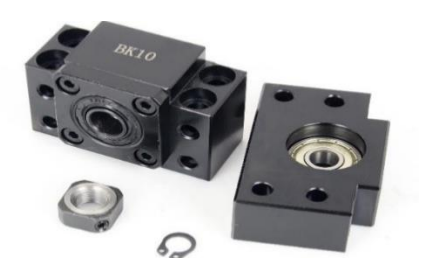

*Nota*. En la figura 41 se muestran chumaceras tipo BK10 para el sistema husillo-tuerca

### *Bases soportes para los motores PaP*

Al presentar momentos flexores bajos, se optó por seleccionar como material para construir la base acrílica transparente de 15 mm, este material presenta una alta resistencia impacto, tracción y flexión.

### **Figura 42**

*Diseño de bases de sujeción de motores PaP*

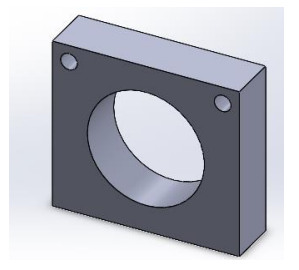

*Nota*. En la figura 42 se muestra el diseño de las bases para la sujeción de los motores PaP.

Las bases poseen agujeros en su estructura para sujetarse al motor a pasos y la estructura general del prototipo de torneado mediante pernos M4.

#### *Base soporte para la porta herramienta*

Se elaboró un soporte de herramientas cuadrado de metal WM210V-212, la base sujetara firmemente al eje x con ayuda de 4 pernos M4, y en la parte superior a la porta herramienta mediante un perno $\frac{7}{16}x$  4  $pulg$  ajustada a una tuerca de bronce para evitar movimientos erróneos, la misma tiene la facilidad de montaje y desmontaje para realizar el cambio de herramienta.

#### **Figura 43**

*Base porta herramienta*

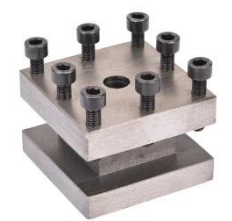

*Nota*. En la figura 43 se muestra una base porta herramienta para el módulo de torneado.

### *Diseño electrónico del torno*

#### *Motores Paso a Paso*

En este apartado se determina ciertas características que deben poseer los motores PaP a seleccionar, tales como: el torque, ángulo de paso, RPM, tipo de bobina, voltaje de bobina, tipo de control. Para el efecto se parte del análisis de carga aplicada al husillo (ítem 3.2.3), el mismo que estará acoplado con los motores PaP, por lo que es necesario determinar el torque requerido para vencer el peso de cada conjunto de eje (Abanto, 2017):

$$
T_Z = F \left[ \frac{h}{2 * \pi * \eta} + (r_B * \mu_B) \right]^{\frac{1}{l}}
$$

Donde:

F (N)= fuerza de corte

h (mm): paso del husillo

n= eficiencia del husillo

 $r_B$  ( $mm$ ) = radio medio del husillo

 $\mu_B$  = coeficiente de fricción bronce-acero

 $T_{Z}$  (N.mm) = par motor resultante

 $i$ : relación de transmisión

#### **Motor a pasos eje X**

$$
F(N) = (60 + 19.95) N = 79.95 N
$$

#### **Tabla 31**

*Valores para la obtención del par-motor del eje X*

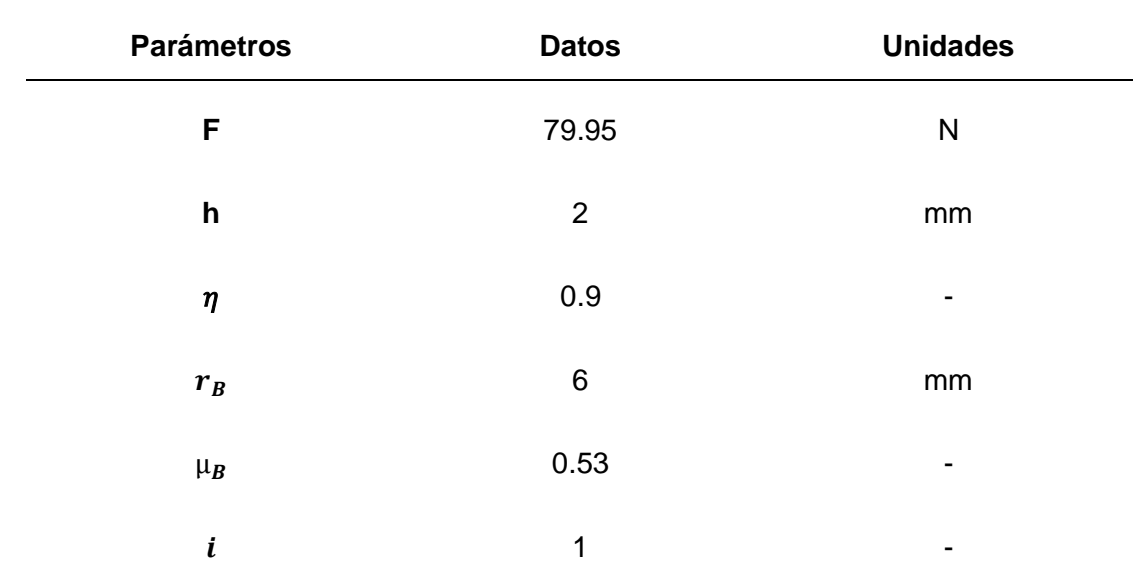

*Nota.* En esta tabla se muestra valores para la obtención del par-motor del eje X.

$$
= 79.95 \left[ \frac{2}{2 * \pi * 0.9} + (6 * 0.53) \right]^{\frac{1}{1}} = 0.28 Nm
$$

Se selecciona un motor a pasos modelo Nema 23 con un torque máximo de 0.58 Nm.

#### **Motor a pasos eje Z**

F (N)= (70.1+19.95) N= 90.05 N

# **Tabla 32**

| <b>Parámetros</b>       | <b>Datos</b>   | <b>Unidades</b> |
|-------------------------|----------------|-----------------|
| F                       | 90.05          | N               |
| h                       | $\overline{2}$ | mm              |
| $\pmb{\eta}$            | 0.9            | $\blacksquare$  |
| $\mathbf{r}_{\text{B}}$ | 6              | mm              |
| $\mu_{\text{B}}$        | 0.53           | -               |
| i                       | 1              | -               |

*Valores para la obtención del par-motor del eje Z*

*Nota.* En esta tabla se muestra valores para la obtención del par-motor del eje Z

$$
T_Z = 90.05 \left[ \frac{2}{2 * \pi * 0.9} + (6 * 0.53) \right]^{\frac{1}{1}} = 0.32 \text{ Nm}
$$

Se selecciona un motor a pasos modelo Nema 23 con un torque máximo de 0.58 Nm. *Motor de cabezal torneador* 

Para determinar la potencia requerida del cabezal torneador (potencia de mecanizado), se analizará los esfuerzos de corte en base a los materiales a mecanizar, la máquina tendrá la capacidad de mecanizar materiales cuya dureza no supere al del aluminio. Por ello se parte determinando la potencia de corte, cuya expresión es:

$$
P_c = F_c * V_c
$$

Donde:

Pc: Potencia de corte (W)

Fc: Fuerza de corte (N) 60N

Vc: Velocidad de corte (m/seg) (61m/min)

 $P_c = 61 W$ 

La potencia de maquinado (Pm) se determina mediante la ecuación:

$$
\eta = \frac{Pc}{Pm}
$$

$$
Pm = \frac{Pc}{\eta} = \frac{61}{0.85} \ W = 71.8 \ W
$$

El motor necesario para mecanizar los materiales mencionados deberá poseer las siguientes características:

$$
P = 72
$$
 *Watt*
$$
n = 2000
$$
 *RPM*

Por tanto, seleccionó un motor de corriente continua a 90V (1.5A)  $y$  135 W, como actuador del cabezal torneador. (Ebay, 2008)

#### *Inicios y finales de carrera*

Para proporcionar seguridad al prototipo, se colocó al inicio y finales de carreras de los dos ejes coordenados micro interruptores electromecánicos, con la finalidad de emitir una señal que provoque la interrupción de la programación, deteniendo y evitando daños en la herramienta, material u operador.

### **Figura 44**

*Micro interruptor (switch) con palanca de lámina, de 15 A y 125 VAC.*

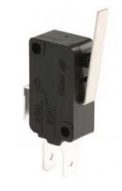

*Nota*. En la figura 44 se muestra un micro interruptores que funcionará como final de carrera.

Se ubicó dos micro interruptores en cada eje, sus pines fueron configurados en la placa CNC Shield, de tal forma que se interrumpa el proceso por causa del accionar de cualquiera de los interruptores colocados, reseteando el micro interruptor, causando una regresión al vector inicial. Esto evita problemas y destrucciones hombre-máquina.

#### *Tarjeta controladora*

Este apartado consta de dos etapas: la etapa de control y la etapa de potencia La etapa de control esta comandada por la tarjeta de Arduino, donde se encuentra el microcontrolador, cristal de oscilación, pines para periféricos. Mientras que en la etapa de potencia se usa la tarjeta CNC Shield donde se encuentran los drivers para controlar de manera correcta los motores PaP.

#### **Figura 45**

#### *Tarjetas controladoras*

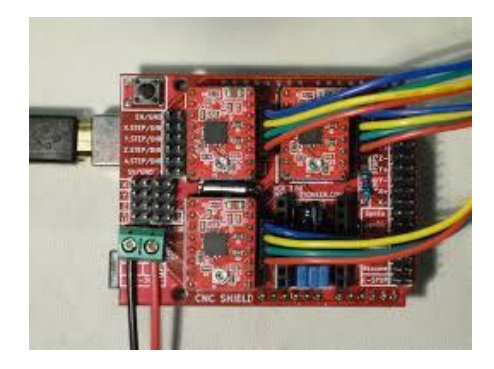

*Nota*. En la figura 45 se muestra el conjunto de tarjetas controladoras.

### *Circuito de control*

El controlador principal de la maquina fresadora consta de la placa de Arduino Uno, que tiene incorporado un micro controlador ATmega328, este controlador enviara pulsos o señales a los pines DIR y STEP del driver A4988. Para realizar la conexión de los drivers A4988, se necesita de la tarjeta CNC Shield, con ella se controla de manera directa el motor Spindle, además de permitir la conexión de finales de carrera, proporcionando mayor seguridad a la máquina. Su conexión de indica en la figura 46.

#### *Tarjeta de control Arduino Uno*

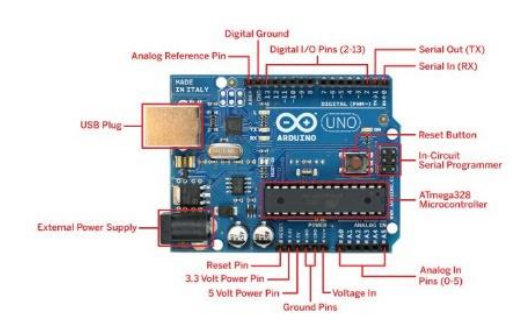

*Nota*. En la figura 46 se muestra la tarjeta de control Arduino Uno para el sistema.

#### *Circuito de potencia*

En la siguiente figura se puede visualizar el circuito de control para los motores PaP, el elemento principal es el Driver controlador A4988, el mismo que posee una tensión máxima de 35V y una corriente máxima de 2A con disipador, a su vez van colocados en la placa base de CNC Shield, a continuación, se muestran los pines del Driver con el microcontrolador y con el motor a pasos:

#### **Figura 47**

*Drivers de potencia A4988*

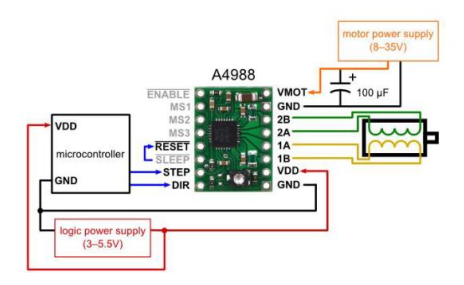

*Nota*. En la figura 47 se muestra el diagrama de conexión de los Drivers A4988 para los motores PaP.

La conexión del motor se las realiza en los pines 2B, 2A, 1A, 1B, a estos se le conectan los cuatro terminales que posee el motor PaP. La calibración de la intensidad de corriente de los motores se la realiza mediante la ecuación (lopez, 2016):

$$
I_{ref} = \frac{V_{ref}}{8 * R_s}
$$

En el proyecto se implementará motores Nema 23, cuya corriente nominal de operación es de 2.1 A, por lo que el voltaje de referencia idóneo sería:

$$
V_{ref} = 2.1 A * (8 * 0.1) = 1.68 V(0.7) = 1.176 V
$$

### *Diagrama del sistema*

El sistema comprende varios elementos, uno de ellos es el controlador CNC, el mismo que ejecuta operaciones que son enviadas a través de un ordenador, transmitiendo posiciones en código G para los ejes Z, X, así como la velocidad de trabajo y las instrucciones que son procesadas digitalmente, todo este proceso se lleva a cabo mientras la máquina está en funcionamiento, a continuación, se muestra un diagrama de flujo para una mejor comprensión del proceso.

#### **Figura 48**

*Diagrama de procesos para el sistema de torneado CNC.*

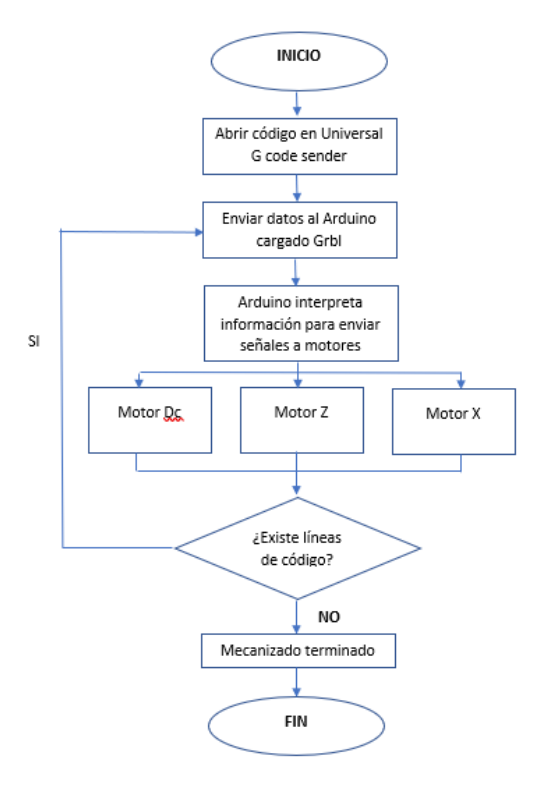

*Nota*. En la figura 48 se muestra el diagrama de flujo del proceso de torneado CNC.

#### **Diseño del sistema de monitoreo**

El diseño de la red de monitoreo IP tomará en consideración la distribución de los módulos didácticos en el interior de la cabina, la ubicación de la cámara dentro de la misma permitirá al usuario tener una amplia visión de los procesos que se desarrollen en las máquinas. A continuación, se detalla el proceso para el diseño de la red de monitoreo basado en cámara IP.

#### *Ubicación de la cámara IP*

La instalación de la cámara IP en el interior de la cabina se realizó tomando en cuenta la ubicación de las máquinas dentro de la misma, así como sus dimensiones (alto, ancho y largo), procurando que el alcance visual sea el adecuado. En la figura 49 se observa las dimensiones de la cabina y las distancias de localización de la cámara.

#### **Figura 49**

*Medidas en vista frontal y lateral derecha de la cabina.*

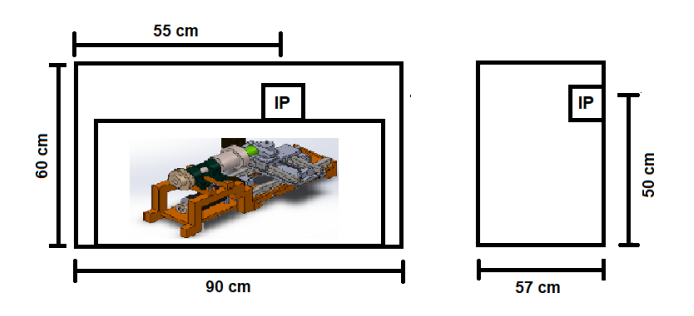

*Nota*. En la figura 49 se muestra las medidas reales de la cabina en diferentes vistas para la localización de la cámara IP.

#### *Dimensionamiento de la cámara para el monitoreo IP*

De acuerdo a las alternativas de solución planteadas en el apartado 2.6, se implementará una cámara IP, teniendo el administrador central un ancho de banda igual a 0.75 Mbps, para obtener el resultado se tomará en cuenta que la cámara contará con un tamaño de cuadro de 3 bits y 30 fps.

El ancho de banda que se emplea en el programa se determina con la siguiente ecuación (Gigi, 2013):

$$
BW(Mbps) = \frac{Frame\ size\ (Kb)x\ 1024\ x\ 8\ x\ fps}{1000000}
$$

$$
BW(Mbps) = \frac{3 \times 1024 \times 8 \times 30}{1000000} = 0.74 \text{ Mbps}
$$

El ancho de banda total para la única cámara IP será de:

$$
BW(Mbps) = 0.75 \, Mbps + 0.74 \, Mbps = 1.49 \, Mbps
$$

Con los datos obtenidos se ha buscado en el mercado local diferentes modelos y marcas de dispositivos que se relacionen con las características requeridas, encontrando las siguientes:

#### **Tabla 33**

#### *Características de cámaras de monitoreo*

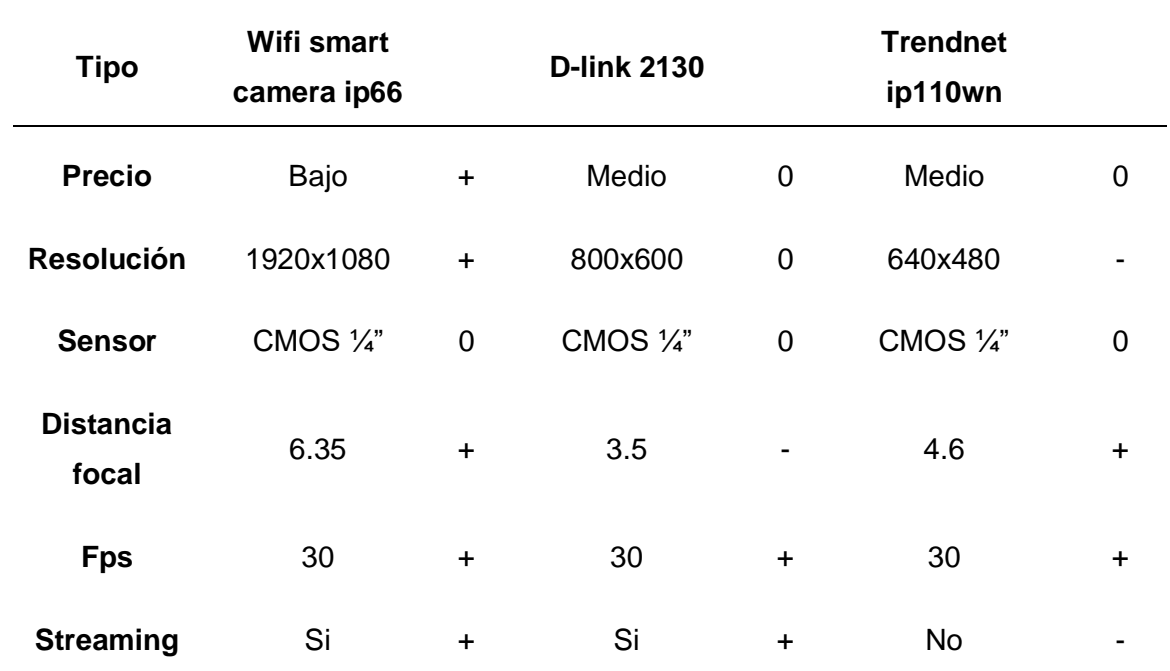

*Nota*. En esta tabla se observan las 3 opciones de cámaras para el monitoreo de procesos en tiempo real, a estas se le aplicará el criterio de selección para determinar cuál cumple con los requisitos para este proyecto.

Al obtener las características de cada cámara de vigilancia, se realiza también los criterios de selección ponderados.

### **Tabla 34**

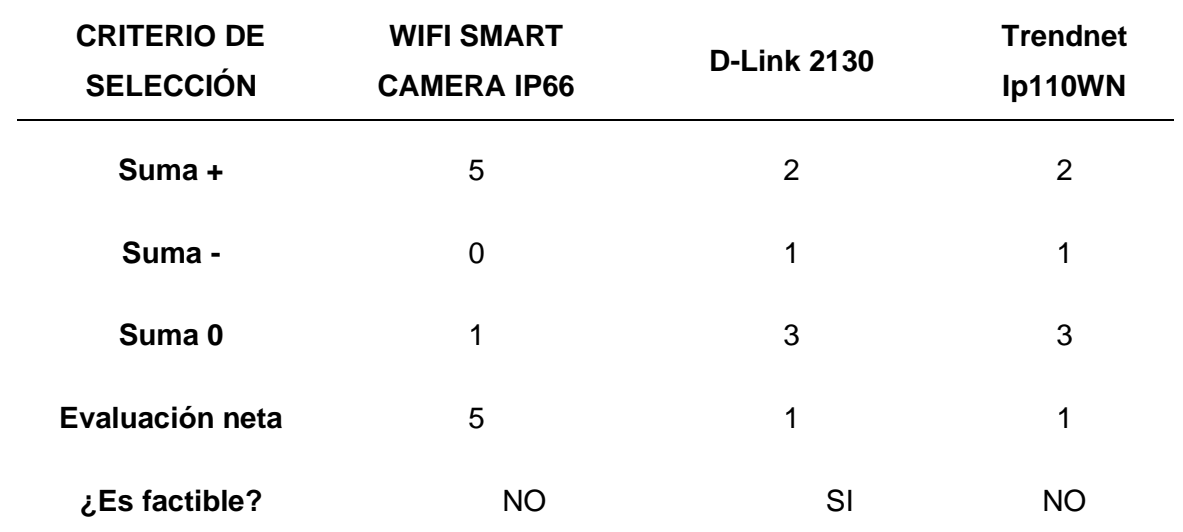

*Matriz de selección de cámaras de vigilancia o monitoreo*

*Nota.* La evaluación neta que se visualiza en la tabla 34, nos indica que las cámaras "Wifi Smart Camera IP66" son la mejor opción para ser implementadas en el proyecto, puesto que son económicas, su instalación es sencilla y sus prestaciones de servicio se adaptan a las necesidades del proyecto.

La información expuesta en la Tabla 34, nos indica la ponderación de las principales características para la selección de la cámara adecuada, como se puede observar el modelo de cámara "Wifi Smart Camera Ip66" (Figura 50), cuenta con mejores características que las demás, entre ellas se destacan; la distancia focal, la resolución y la capacidad de realizar streaming. Por tal razón será implementada para el sistema de monitoreo remoto.

*Wifi Smart Camera*

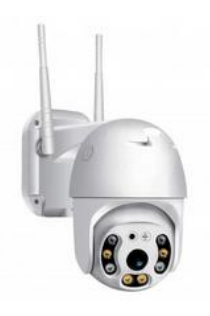

*Nota*. En la figura 50 se muestra el modelo de cámara seleccionada.

## *Desarrollo del prototipo*

Una vez seleccionada la cámara IP, se procede a configurar el servidor de streaming en la aplicación YI IoT (propia de la cámara), donde se mostrarán los videos de la misma, dentro de esta aplicación se podrá registrar un usuario y la red WI-Fi, así como solicitar el acceso a la cámara, generando la conexión necesaria para que los usuarios hagan uso de la herramienta estando lejos de los módulos.

### **Figura 51**

*Aplicación móvil YI IoT para el control de la cámara Wireless.*

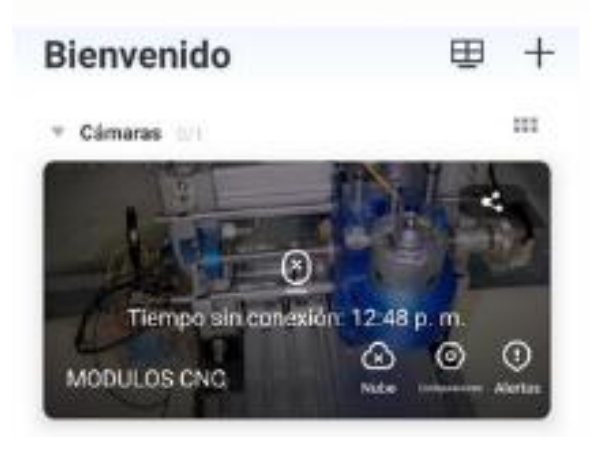

*Nota*. En la figura 51 se muestra la interfaz de usuario de la aplicación Android YI IoT.

#### **Capítulo IV**

#### **Implementación y pruebas del sistema.**

#### **Implementación del sistema mecánico del módulo fresadora**

Luego de diseñar y seleccionar el sistema mecánico, se procede a realizar el montaje o implementación de sus compontes en general.

### **Figura 52**

*Implementación del diseño mecánico de la fresadora.*

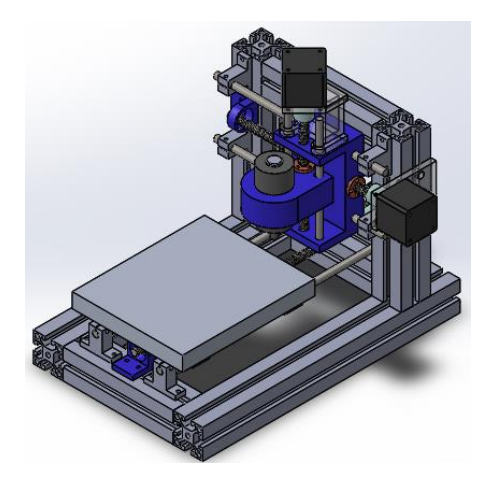

*Nota*. En la figura 52 se muestra la implementación de los componentes mecánicos del módulo de fresado.

## *Implementación de la estructura de los ejes.*

### **Implementación de la estructura del eje Z.**

La base principal de este eje está montada por medio de guías deslizantes y rodamientos lineales deslizantes modelo 8mm Lm8uu, el movimiento de traslación se lo realiza mediante del sistema husillo-tuerca que se encuentra acoplada en su base, el husillo está ubicado en la base del eje Z por medio de dos soportes de rodamientos y conecta al actuador a través de un acople flexible, tal como se visualiza en la figura 53.

*Implementación de estructura del eje Z*

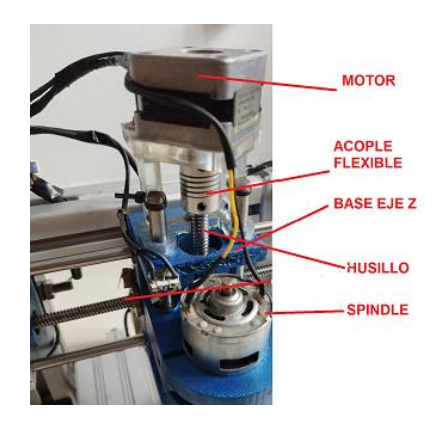

*Nota*. En la figura 53 se muestra las partes que conforman la estructura eje Z

## **Implementación de la estructura del eje X,**

El mecanismo de movimiento de este eje presenta dos guías deslizantes y rodamientos lineales modelo Lm8uu, la traslación del eje se realiza por el sistema husillotuerca, mismo que está acoplado en la estructura general de la máquina mediante soportes de rodamientos. De igual forma, el husillo conecta al actuador por medio de acoples flexibles.

## **Figura 54**

*Implementación estructura eje X*

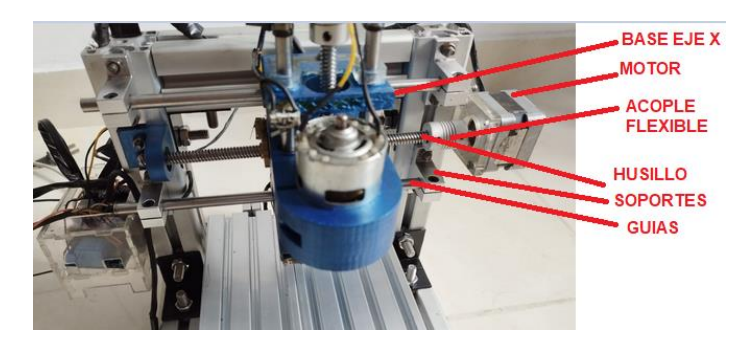

*Nota*. En la figura 54 se muestra los componentes que conforman la estructura eje X.

### **Implementación de la estructura del eje Y.**

La mesa de trabajo se encuentra apoyada y sujetada por los soportes de los rodamientos lineales modelo Lm8uu, el desplazamiento lo realiza a través de guías deslizantes y su posicionamiento se ejecuta mediante el sistema husillo-tuerca, al igual que los otros ejes, se conecta al motor a pasos con un acople flexible.

## **Figura 55**

*Implementación de estructura eje Y*

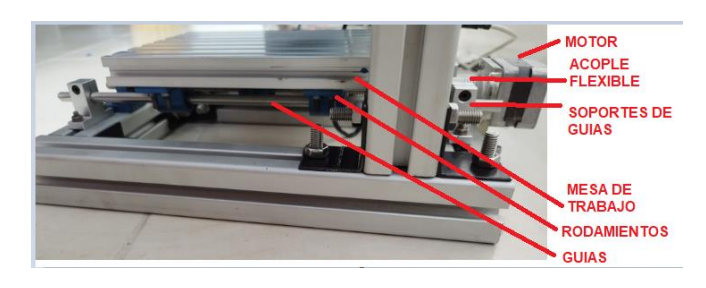

*Nota*. En la figura 55 se muestra los componentes que conforman la estructura eje Y

# **Implementación de la estructura principal.**

La estructura principal está sujeta mediante ángulos de 90 ° con pernos y tuercas M14, brindando una mayor rigidez a la misma, de tal forma que garantice la precisión en cada movimiento.

# **Figura 56**

*Implementación de la estructura principal*.

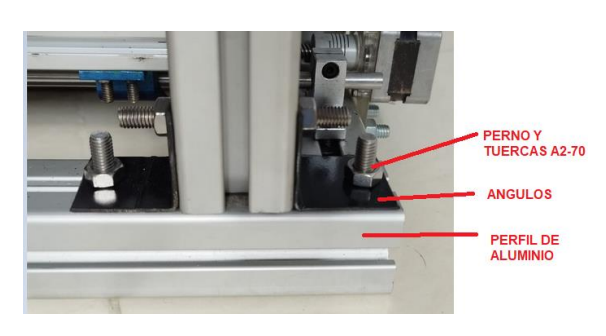

*Nota*. En la figura 56 se muestra la implementación de la estructura principal.

## *Implementación del sistema de control del módulo fresadora*

#### **Finales de carrera e Interruptores de interferencia.**

Los límites de recorrido de las coordenadas Z, X, Y están monitoreadas mediante micro switches limitadores de carrera, así como se puede observar en la Figura 57, utilizando los contactos normalmente abiertos, los cuales envían una señal a la tarjeta principal para detener el programa una vez que las plataformas o bases de los ejes salen de sus límites de trabajo, aportando a la seguridad personal y de la máquina.

## **Figura 57**

*Switch limitador o finales de carrera*

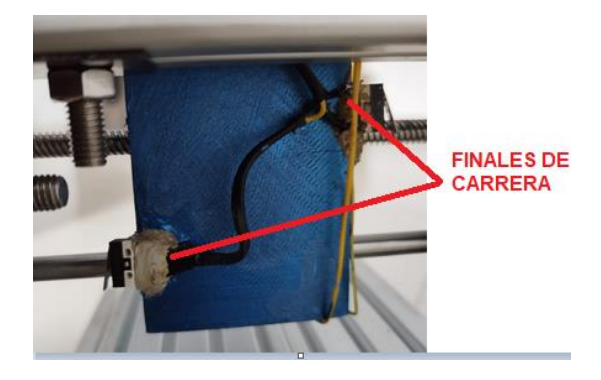

*Nota*. En la figura 57 se muestra la ubicación de los finales de carrera en la estructura mecánica.

#### **Configuración del Universal G Code Sender**

Al ejecutar el icono de Universal Gcode Sender, para realizar la conexión hardwaresoftware se realiza una configuración previa, en la barra de menú se encuentra la opción de conexión, donde se establece la velocidad de la señal de comunicación a 9600 baudios y se coloca GRBL como firmware.

### *Conexión de Universal G Code Sender*

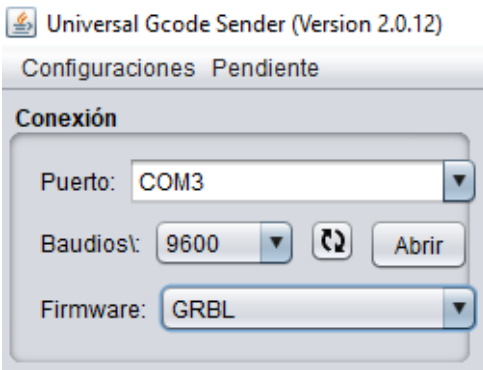

Nota. En la figura 58 se muestra los parámetros de conexión de Universal G Code Sender.

## **Configuración de unidades**

Las unidades de trabajo de Universal G Code Sender se configuran pulsando el bloque de selección que se indica en la Figura 59, donde se elige el sistema de unidades el cual se desea trabajar; poder ser el sistema métrico (mm) o el sistema inglés (inch), de ello depende la creación de los códigos G.

### **Figura 59**

*Sistema de unidades*

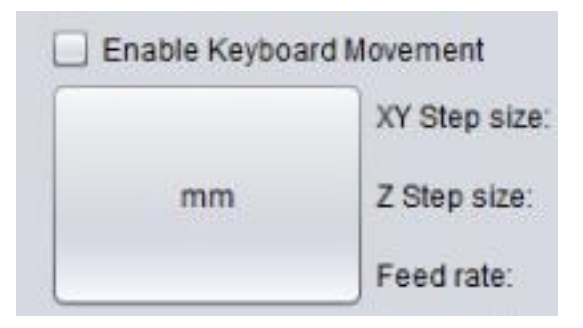

*Nota*. En la figura 59 se muestra el cuadro de diálogo para establecer el sistema de unidades.

### **Sintonización de motores a pasos**

En la sintonización de motores debemos ingresar los parámetros de velocidad,

aceleración y el avance (número de pasos por milímetro) en todos los ejes, el avance se

puede calcular en base a las características propias de los motores (Nema 17) y del husillo. Teniendo en cuenta que una vuelta equivale a 360° y los motores nema 17 poseen un grado por paso de 1.8°, se tiene:

Número de pasos por vuelta = 
$$
\frac{Grados por vuelta}{Grados por paso}
$$
  
Número de pasos por vuelta = 
$$
\frac{360^{\circ}}{1.8^{\circ}} = 200
$$

Considerando el desplazamiento del husillo, el número de pasos por milímetro es el siguiente:

Número de pasos por milímetro 
$$
=\frac{Número de pasos por vueltaDesplazamiento por vuelta del husilloNúmero de pasos por milímetro  $=\frac{200}{8} = 25$
$$

Con esta información se procede a la configuración del programa Universal G Code Sender para un adecuado control del módulo de fresado, la misma que se detalla a continuación:

- \$0= 25 (x, step/mm); Indica los pasos que requiere el motor para mover 1 mm de distancia en el eje X.
- \$1= 25 (y, step/mm); Indica los pasos que requiere el motor para mover 1 mm de distancia en el eje Y.
- \$2= 25 (z, step/mm); Indica los pasos que requiere el motor para mover 1 mm de distancia en el eje Z.
- \$3=10 (step pulse, usec); Ancho de pulso por microsegundos, para la tarjeta de Arduino es 10.
- \$4=1000 (default feed, mm/min); velocidad de movimiento con carga
- \$5=1000 (default seek, mm/min); velocidad de movimiento de posición
- \$6= 192 (step port invert mask; int:11000000)
- \$7= 15 (step idle delay, msec); tiempo de retardo después de una orden
- \$8 = 50 (aceleration, mm/sec^2); aceleración por milímetro (20 a 50)
- \$9 = 0,050 (junction deviation, mm)
- $\bullet$  \$10= 0,100 (arc, mmsegment)
- \$11= 25 (n-arc correction, int); Las funciones anteriores están determinadas para el mecanizado de piezas que tengan curvas o arcos.
- \$12= 3 (n-decimals, int); número de decimales para el mecanizado
- $$13=1$  (report inches, bool); 0= pulgadas y 1= milimetros
- $$14=1$  (auto start, bool); 0= inicia mecanizado con un pulsador y 1=modo automático o sin pulsador
- \$15 = 0 (invert step enable, bool)
- \$16= 0 (hard limits, bool)
- $$17 = 0$  (homing cycle, bool)
- \$18= 0 (homing dir invert mask, int: 00000000)
- $\bullet$  \$19= 25,000 (homing feed, mm/min)
- \$20= 250,000 (homing seek, mm/min)
- \$21 = 100 (homing debounce, msec)
- $\bullet$  \$22= 1,000 (homing pull-off, mm)

*Interface de Universal G Code Sender activado para el uso del módulo de fresado CNC*

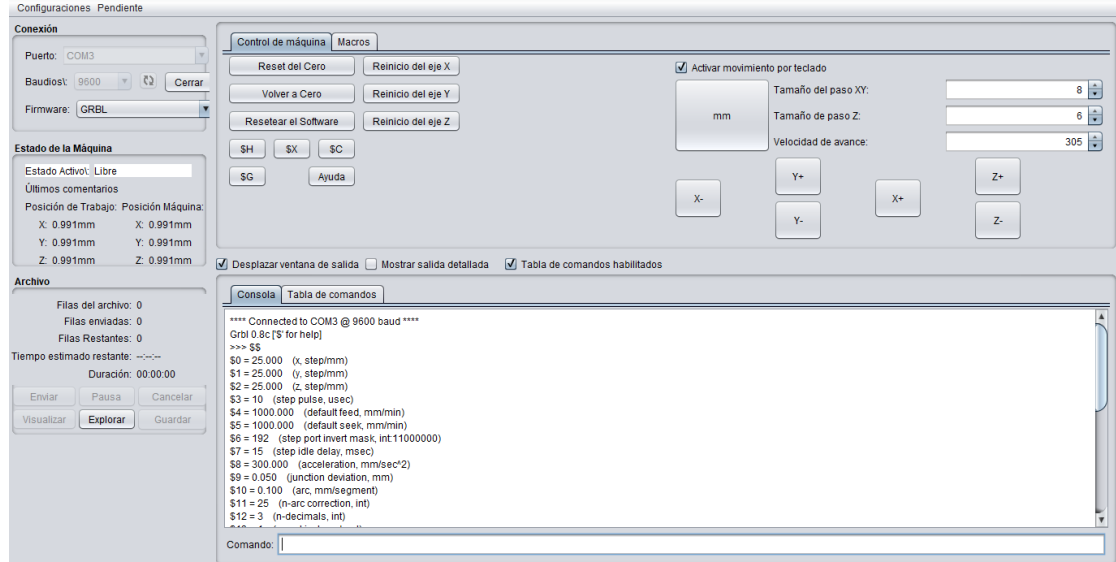

*Nota*. En la figura 60 se muestra la interfaz de usuario del programa Universal G Code Sender con sus respectivos comandos y funciones.

# **Controles del programa Universal G Code Sender**

Para realizar el control del módulo de fresado CNC se necesita en primer lugar establecer la conexión del programa con el módulo CNC, luego se procede abrir el programa Universal G Code Sender y presionamos "open" para conectar la CNC. Nos dirigimos a la opción machine control, aquí se encuentra la tabla de control para la manipulación de la CNC, como se muestra en la figura 61.

# **Figura 61**

*Panel de control del programa Universal G Code Sender*

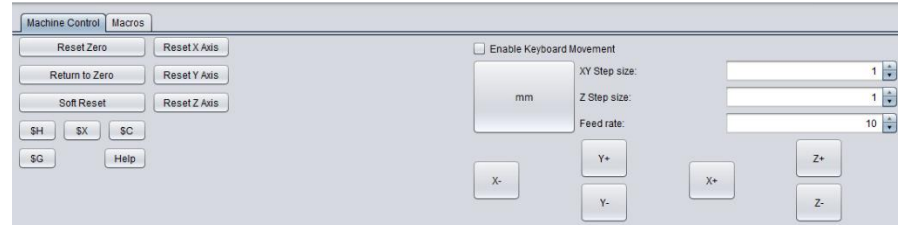

*Nota*. En la figura 61 se muestra los comando o panel de control del UGS.

Dentro del panel de control se encontrarán las siguientes simbologías: X+, X-, Y+, Y- , Z+, Z-, lo que nos ayudará en el desplazamiento de los ejes coordenados del módulo de fresado, antes de ello se debe establecer el sistema de medida (pulgadas o milímetros) y por último el step size (indica el número de pasos) toma el valor de 10, esto indica que cada eje (X, Y, Z) se desplazará 10 milímetros en avance o retroceso.

El Reset Zero indica el cero pieza, el punto de inicio de donde se iniciará el proceso de mecanizado

#### *Checklist del sistema mecánico y de control de la fresadora cnc.*

Una vez culminada la implementación del sistema mecánico y de control, se realiza la verificación de funcionamiento en las coordenadas Z, X, Y y los husillos, además de calibrar los movimientos de los mismos a través de los motores, para evidenciar que el mecanismo no presente problemas como atascamiento y no provoque ruidos extraños.

#### **Desplazamiento de los carros a lo largo de las coordenadas Z, X, Y**

Para verificar el movimiento de los ejes Z, X y Y no dirigimos a la pantalla principal del software Universal G Code Sender, aquí se encontrarán los controles de avance para los diferentes ejes (Figura 62), en donde podemos dar click en los botones Z+, Z-, X+, X-, Y+, Y-, y así comprobar que los ejes se muevan de forma correcta en la dirección escogida.

#### **Figura 62**

*Controles de avance*

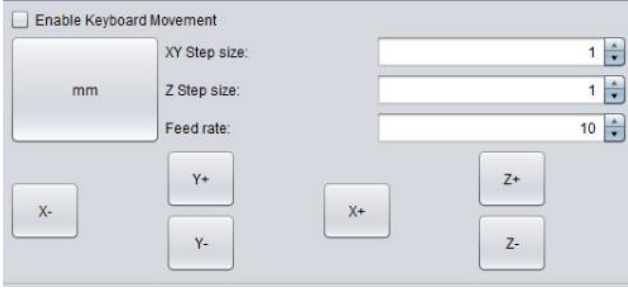

*Nota*. En la figura 62 se muestra los controles para el avance y prueba de funcionamiento de los motores PaP.

#### **Encendido del cabezal fresador**

Al finalizar la configuración de los parámetros necesarios para encender el cabezal fresador, se procede a comprobar la alimentación de la máquina y se ejecuta el encendido del cabezal fresador (Figura 63), tomando en consideración las medidas de seguridad necesarias para el mismo, para la activación del motor se escribe el comando "m3" y para su desactivación "m5".

## **Figura 63**

*Encendido del cabezal fresador*

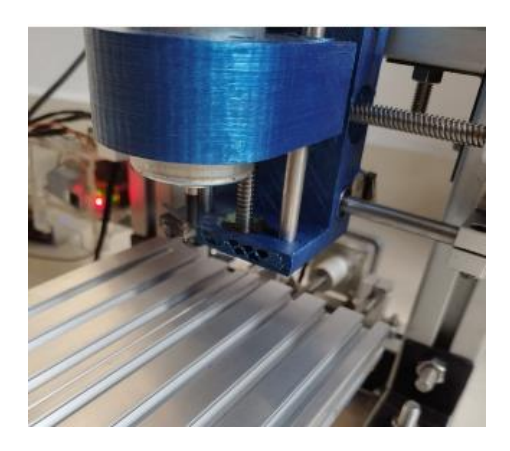

*Nota*. En la figura 63 se muestra el encendido del cabezal fresador por comandos "m3" y "m5".

## **Implementación del sistema mecánico del módulo torno**

Una vez concluido con el diseño y la selección del sistema mecánico como se aprecia en la figura 64, se inicia a realizar el montaje o implementación de sus componentes.

*Implementación del diseño mecánico del módulo de torneado.*

*Nota*. En la figura 64 se muestra la implementación de todos los componentes mecánicos del módulo de fresado.

## *Implementación de la estructura de los ejes.*

#### **Implementación de la estructura del eje Z.**

El carro principal está montado en la bancada por medio de las guías deslizantes y rodamientos lineales de carril deslizante de tipo bloque SBR12 UU, el movimiento se realiza mediante el desplazamiento del sistema husillo tuerca acoplada al carro principal, el husillo se encuentra ubicado en la bancada por medio de dos soportes de rodamientos unidos al motor por medio de un acople flexible de mordaza, como se visualiza en la figura 65.

#### **Figura 65**

*Implementación de la estructura del eje Z*

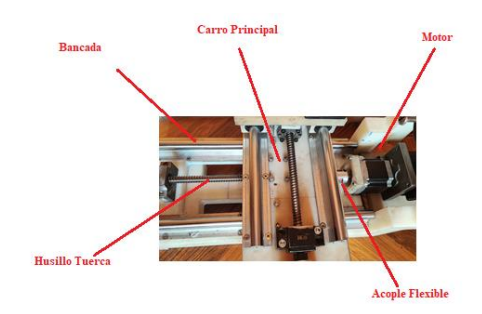

*Nota*. En la figura 65 se muestra la implementación de los componentes mecánicos del eje

#### **Implementación de la estructura del eje X.**

El mecanismo de la estructura del eje X posee guías de deslizamiento, dicho movimiento se realiza por medio del sistema de husillo tuerca asegurada al carro transversal, de forma similar esta está unida al motor a pasos por medio de un acople flexible en forma de mordaza, como se muestra en la figura 66.

## **Figura 66**

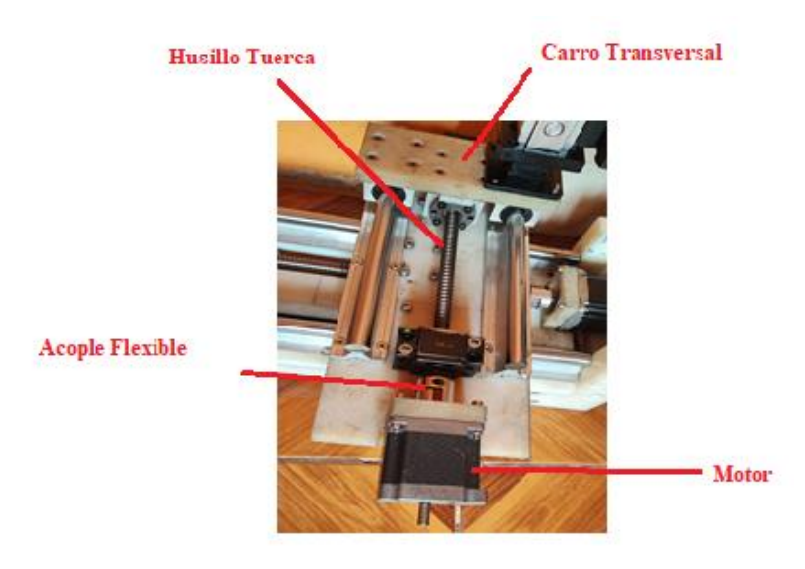

*Implementación de la estructura del eje X.*

*Nota*. En la figura 66 se muestra los componentes que conforman la estructura del eje X.

# **Implementación del plato de sujeción o mandril.**

El mandril se encuentra montado en la parte superior del extremo izquierdo de la base principal o bancada del torno, así se puede observar en la Figura 67. En la parte inferior al mandril se encuentra ubicado el motor de corriente continua a 90V (1.5A) y 135W, acoplado mediante una polea el cual transmite el movimiento a la polea del mandril y por ende al mismo.

### *Implementación del plato de sujeción*

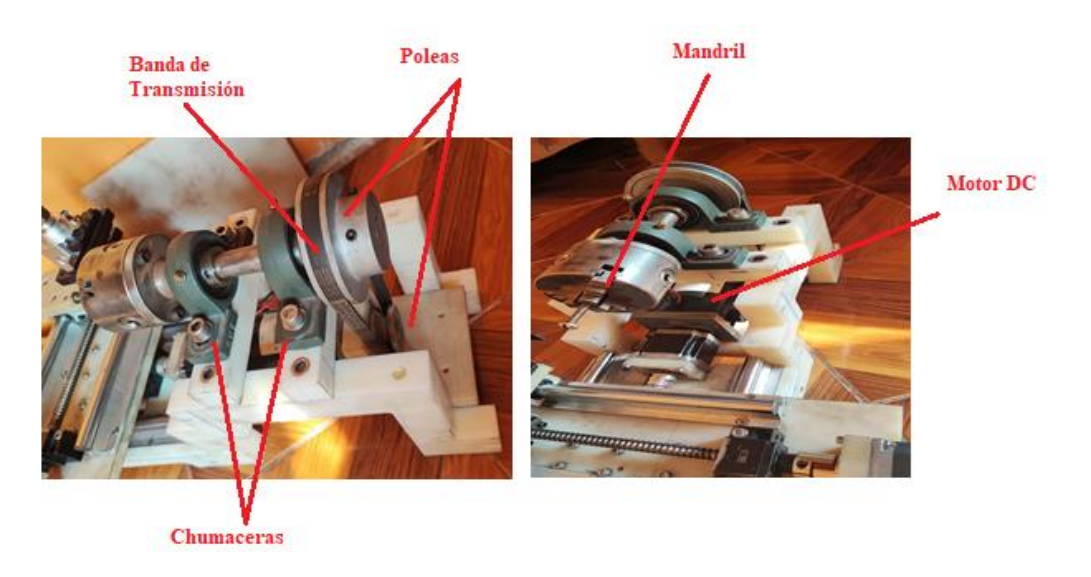

*Nota*. En la figura 67 se muestra la implementación del plato de sujeción con sus componentes.

## **Implementación del sistema mecánico de movimiento a la estructura principal.**

El sistema mecánico en su totalidad está sujeta a la bancada, la misma se acopla mediante 6 pernos M8 y tuercas, garantizando rigidez en su estructura permitiendo brindar protección al usuario como se puede observar en la figura 68.

### **Figura 68**

*Implementación del sistema mecánico*

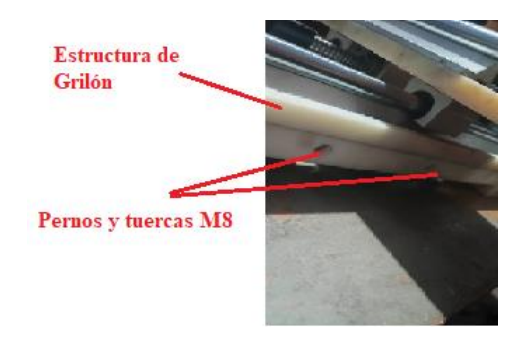

*Nota*. En la figura 68 se muestra la implementación del sistema mecánico en la estructura principal

#### **Implementación del portaherramientas.**

Este portaherramientas está sujeto mediante 4 pernos M5 a la base superior del eje X, debido a que aquí se realizará el movimiento de penetración de la herramienta al material, sujetando una cuchilla HSS para tornear. En la Figura 69 se muestra la implementación del portaherramientas.

#### **Figura 69**

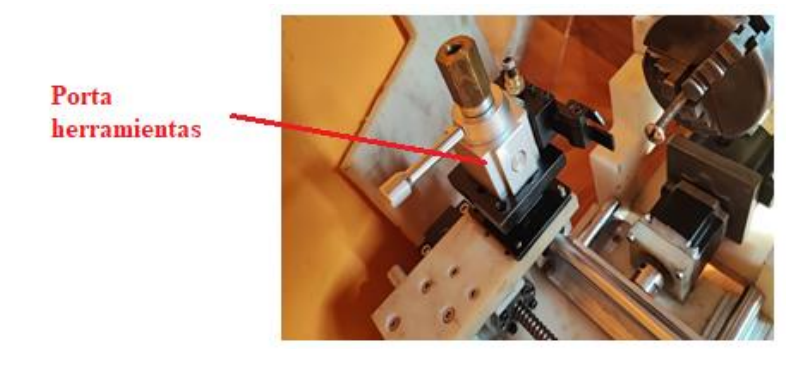

*Implementación del portaherramientas*

*Nota*. En la figura 69 se muestra la implementación del portaherramientas en el eje Z. *Implementación del sistema de control del módulo torno.*

### **Finales de carrera e Interruptores de interferencia.**

Los límites de recorrido de las coordenadas X y Z están monitoreadas mediante switches limitadores de carrera, así como se puede observar en la siguiente figura 70, de los mismos que se utilizan los contactos normalmente abiertos, los cuales envían una señal a la tarjeta principal para detener el programa una vez que las plataformas o bases de los ejes salen de sus límites de trabajo.

*Switch limitador de carrera*

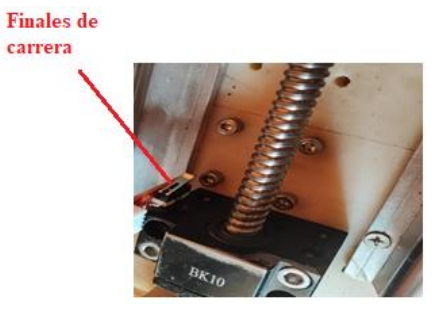

*Nota*. En la figura 70 se muestra la instalación de los switches limitadores de carrera.

## **Caja principal de control para el sistema automático del Torno CNC.**

En la caja principal como se muestra en la Figura 71, se implementa los siguientes elementos: Arduino (1), Tarjeta CNC Shield (2), 4 Drives A4988 (3), fuentes de alimentación de 48VDC-8,3A (4) y de 12-5VDC (5), replicador de voltaje (6), PWM (7).

### **Figura 71**

*Caja de control del módulo de torneado*

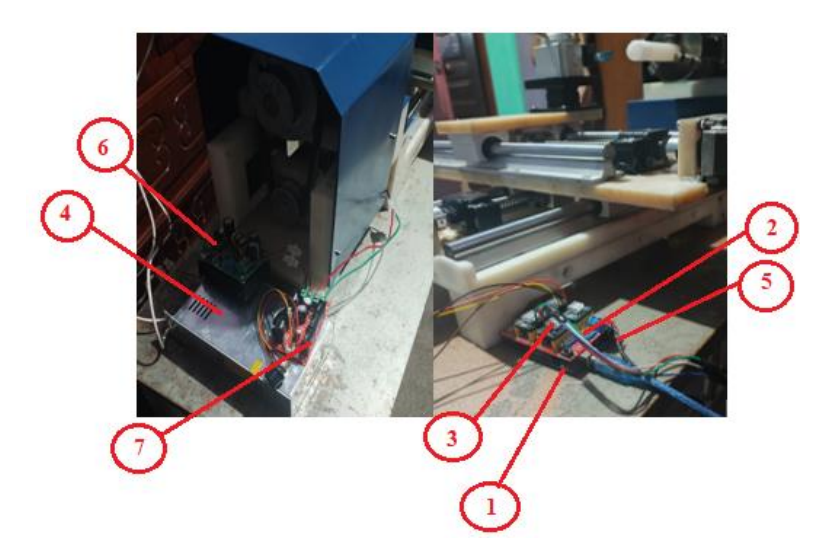

*Nota*. En la figura 71 se muestra la caja de control instalada en el módulo de torneado.

### **Configuración de Universal G Code Sender.**

Al ejecutar como administrador el icono de Universal G Code Sender, para realizar la conexión hardware-software se realiza una configuración previa, en la barra de menú se encuentra la opción de conexión, donde se establece la velocidad de la señal de comunicación a 9600 baudios y se selecciona GRBL como firmware.

## **Figura 72**

*Conexión de Universal G Code Sender*

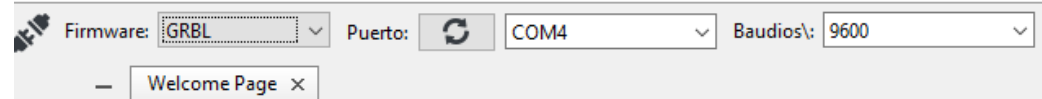

*Nota*. En la figura 72 se muestra los parámetros para establecer la conexión de UGS con el módulo de torneado.

## **Configuración de unidades.**

Las unidades de trabajo de Universal G Code Sender se configuran pulsando el bloque de selección que se indica en la figura 73, donde se elige el sistema de unidades al cual se desea trabajar, puede ser el sistema métrico (mm) o el sistema inglés (inch), de ello depende la creación de los códigos G.

### **Figura 73**

*Sistemas de unidades*

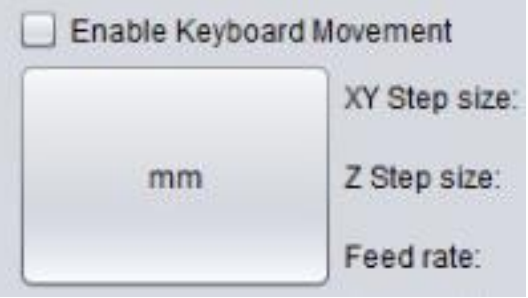

*Nota*. En la figura 49 se muestra los comandos para establecer el sistema de unidades dentro del UGS.
#### **Sintonización de motores a pasos**

En la sintonización de motores debemos ingresar los parámetros de velocidad, aceleración y el avance (número de pasos por milímetro) en todos los ejes, el avance se puede calcular en base a las características propias de los motores (Nema 23) y del husillo. Teniendo en cuenta que una vuelta equivale a 360° y los motores nema 23 poseen un grado por paso de 1.8°, entonces se tiene:

Número de pasos por vuelta = 
$$
\frac{Grados por vuelta}{Grados por paso}
$$

Número de pasos por vuelta = 
$$
\frac{360^{\circ}}{1.8^{\circ}}
$$
 = 200

Considerando el desplazamiento del husillo, el número de pasos por milímetro es el siguiente:

Número de pasos por milímetro 
$$
=\frac{Número de pasos por vueltaDesplazamiento por vuelta del husilloNúmero de pasos por milímetro  $=\frac{200}{4} = 50$
$$

Con dicha información se procede a la configuración de las características del programa Universal G Code Sender para un adecuado control del módulo de torneado, la misma que se detalla a continuación:

- $$0 = 50.000$  (x, step/mm)
- $$1 = 25.000 (y, step/mm)$
- $$2 = 50.000$  (z, step/mm)
- $$3 = 10$  (step pulse, usec)
- $$4 = 650$  (default feed, mm/min)
- $$5 = 650$  (default seek, mm/min)
- $$6 = 192$  (step port invert mask, int:11000000)
- $$7 = 15$  (step idle delay, msec)
- $$8 = 300.000$  (acceleration, mm/sec^2)
- $$9 = 0.050$  (junction deviation, mm)
- $$10 = 0.100$  (arc, mm/segment)
- $$11 = 25$  (n-arc correction, int)
- $$12 = 3$  (n-decimals, int)
- $\bullet$  \$13 = 1 (report inches, bool)
- $\bullet$  \$14 = 1 (auto start, bool)
- $$15 = 0$  (invert step enable, bool)
- $$16 = 0$  (hard limits, bool)
- $\bullet$  \$17 = 0 (homing cycle, bool)
- $$18 = 0$  (homing dir invert mask, int:00000000)
- $\bullet$  \$19 = 500.000 (homing feed, mm/min)
- $$20 = 600.000$  (homing seek, mm/min)
- $\bullet$  \$21 = 100 (homing debounce, msec)
- $$22 = 2.000$  (homing pull-off, mm)

*Interface de Universal G Code Sender activado para el uso del módulo de torneado CNC*

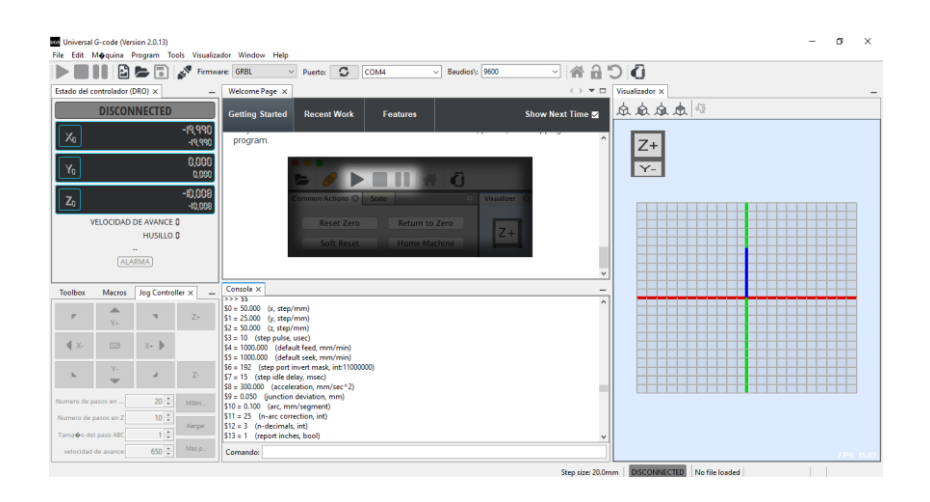

*Nota*. En la figura 74 se muestra la interfaz de usuario del UGS activado para el control del módulo de torneado.

## **Controles del programa Universal G Code Sender**

Para realizar el control del módulo de torneado CNC, se necesita establecer la conexión del programa con el módulo CNC, luego, abrir el programa Universal G Code sender y presionamos "open" para conectar la CNC. Nos dirigimos a la opción machine control, aquí se encuentra la tabla de control para la manipulación de la CNC, como se muestra en la figura 75.

## **Figura 75**

*Panel de control del programa Universal G Code Sender*

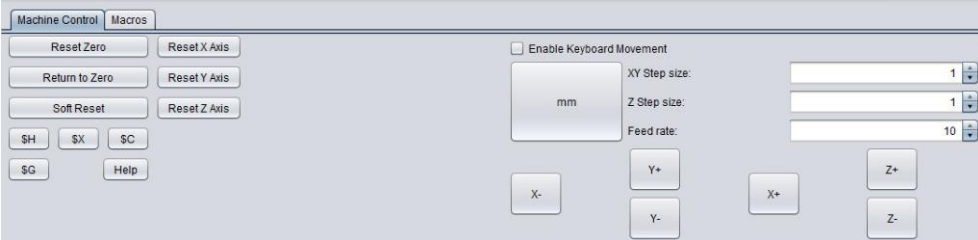

*Nota*. En la figura 75 se muestra los controles de usuario dentro del UGS.

Dentro del panel de control se encontrarán las siguientes simbologías: X+, X-, Z+, Z- , lo que nos ayudará en el desplazamiento de los ejes coordenados del módulo de torneado, antes de ello se debe establecer el sistema de medida (pulgadas o milímetros) y por último el step size (número de pasos) toma el valor de 10, lo que indica que cada eje se desplazará 10 milímetros.

El Reset Zero indica el cero pieza, el punto de inicio de donde se iniciará el proceso de mecanizado.

#### *Checklist del sistema mecánico y de control del torno cnc*

Finalmente, culminada la implementación del sistema mecánico y de control, se realiza la verificación de funcionamiento de las coordenadas Z, X y el husillo, además de calibrar los movimientos de los mismos a través de los motores, para así evidenciar que el mecanismo no presente problemas como saltos de pasos o ruidos extraños.

# **Desplazamiento de los carros a lo largo de las coordenadas Z, X**

Para constatar el movimiento de los dos ejes Z y X, dirigirse a la pantalla principal del software Universal G Code Sender, en donde encontrará el control de avance para los diferentes ejes (Figura 76), seleccionando cualquiera de las opciones como; Z+, Z-, X+, X-, así evidenciar el correcto avance en su eje respectivo.

# **Figura 76**

*Controles de avance*

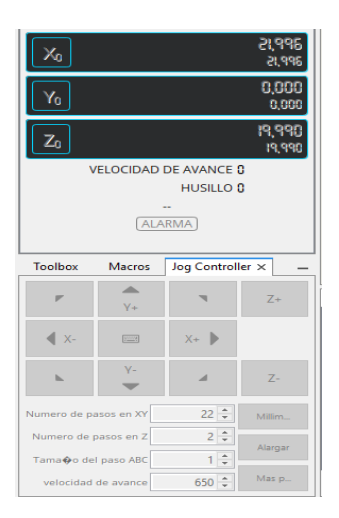

*Nota*. En la figura 49 se muestra los controles de avance para ejecutar los movimientos de los ejes para el módulo de torneado.

# **Encendido del husillo del torno**

Se procede a comprobar la alimentación necesaria debido a que este sistema es individual, tomando en consideración la variación y control de la velocidad del mismo mediante un PWM, replicador de voltaje y fuente de alimentación.

*Encendido del husillo del torno.*

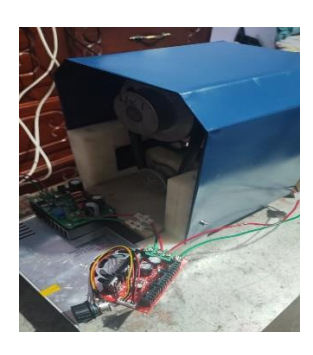

*Nota*. En la figura 49 se muestra la prueba de encendido del husillo del torno CNC.

## **Pruebas del sistema automático de los módulos didácticos de torno y fresadora cnc**

Es necesario determinar las características mecánicas (precisión y repetitividad) y de operación del sistema mecánico.

## *Pruebas de conexión remota*

Para realizar la conexión remota del módulo seguimos los pasos detallados en el Manual de Usuario (Anexo I), una vez logrado este objetivo procedemos a realizar la conexión de la cámara de video para evaluar el estado de funcionamiento de la máquina y la calibración de la misma. (Anexo I-1). Al tener listas ambas conexiones (figura 78)

# **Figura 78**

*Prueba de conexión remota*

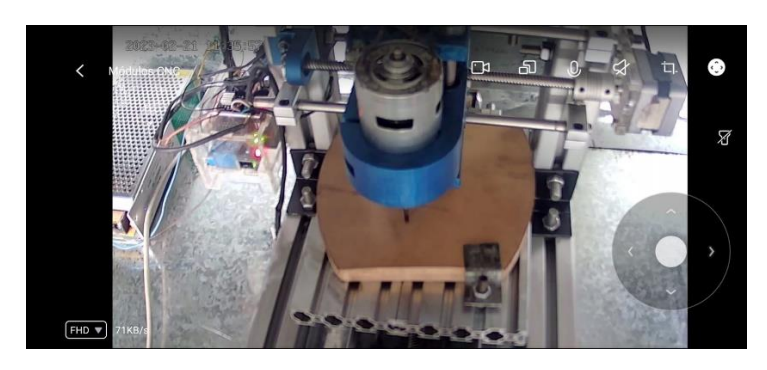

*Nota*. En la figura 49 se muestra la prueba de conexión remota de los módulos en su cabina.

Al finalizar la conexión remota del Universal G Code Sender (UGS) y de la cámara de monitoreo, procedemos a realizar las pruebas mecánicas para el módulo de fresado, como se indica a continuación.

## *Pruebas Mecánicas del módulo de Fresadora CNC*

Para probar el error de indicación y repetibilidad de una longitud "x" de prueba medida y calibrada, se usó la normativa ISO 10360-2-2009, esta nos indica que es aplicable en máquinas de sistema cartesiano; adicional se tomaron 5 valores de diferentes longitudes de pruebas y fueron medidas 3 veces en 5 posiciones diferentes usando como herramienta de ayuda un reloj comparador, teniendo un total de 75 mediciones de prueba.

Una vez calibrada la máquina (sección 4.2.2) se toman los valores de las mediciones necesarias, para los tres ejes coordenados (X, Y, Z) se tienen 5 posiciones, una longitud mínima de 5 mm y máxima de 25 mm, en la figura 79 se puede observar la ubicación del reloj comparador en cada eje de prueba.

## **Figura 79**

*Posiciones del reloj comparador*

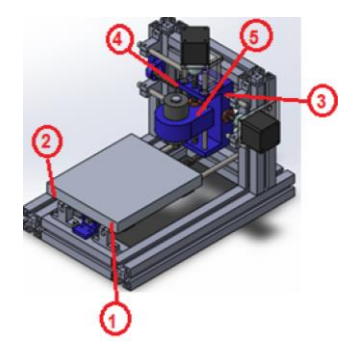

*Nota*. En la figura 79 se muestra las posiciones del reloj comparador en el módulo de fresado para la medición de errores.

Con las mediciones realizadas se podrá obtener el error de medición de longitud (EL), mientras que la Repetibilidad (R0) está determinada por la diferencia entre el valor máximo y mínimo de 3 mediciones repetidas comprendidas en los valores de EL, siendo MPE el error máximo permitido (valor más alto del error de medición de la longitud)

Haciendo uso la norma ISO 10360-2, establecemos una medida de longitud calibrada para probar el error de indicación (EL) y la repetibilidad con la ayuda del reloj palpador, este proceso se realiza en cada eje cartesiano y con las repeticiones necesarias.

#### *Resultados obtenidos en las pruebas realizadas*

La Tabla 35 muestra los valores medidos de error y repetibilidad, como se puede observar el error y la repetibilidad incrementa su valor a medida que la longitud (L) aumenta, se tiene un error máximo de 0.016 para L=20 mm y una repetibilidad de 0,012 mm.

## **Tabla 35**

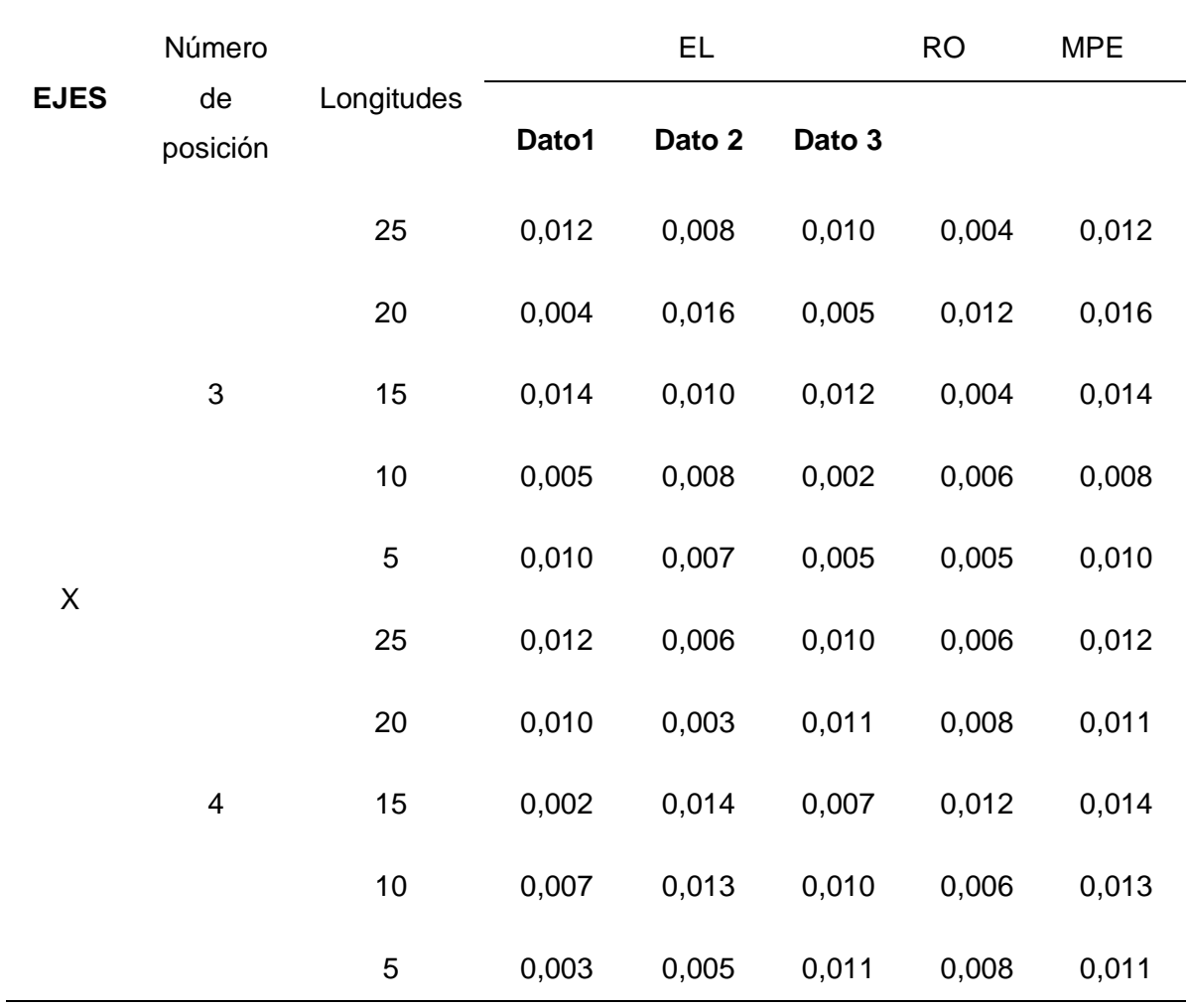

*Promedio de errores en el eje "X"* 

De la información expuesta en la tabla anterior se puede observar que del total de pruebas el error y la repetibilidad incrementa su valor a medida que la longitud (L) aumenta, se tiene un error máximo de 0.016 para L=20 mm y una repetibilidad de 0,012 mm. A continuación, se aprecia el diagrama de dispersión indicando los errores obtenidos en el eje "X" para las posiciones 3 y 4.

# **Figura 80**

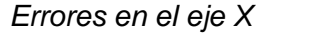

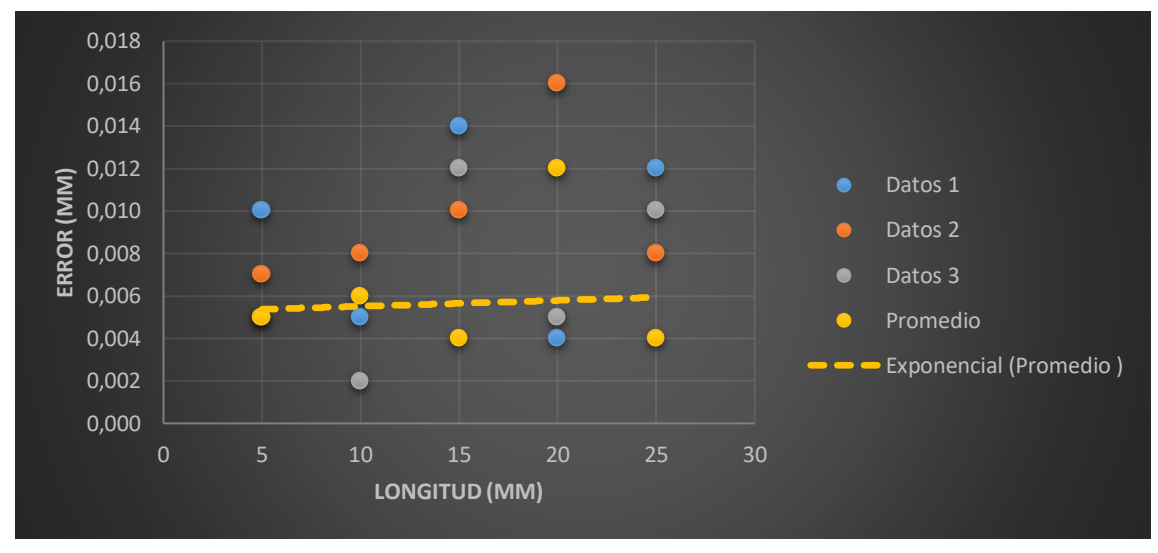

*Nota*. En la figura 80 se muestra la tendencia de la precisión en el eje X para el módulo de fresado.

Como se observa en la figura 80, la precisión del eje X tiene una tendencia aproximada a 0.01 mm, indicando que el diseño del sistema mecánico/electrónico de este eje es el idóneo.

Para el eje "Y" se tienen las siguientes mediciones registradas en la Tabla 36, donde se observa que el error máximo permitido toma un valor de 0,017 en la longitud L=10 mm y presenta una repetibilidad de 0.009 mm.

# **Tabla 36**

*Promedio de errores en el eje "Y"*

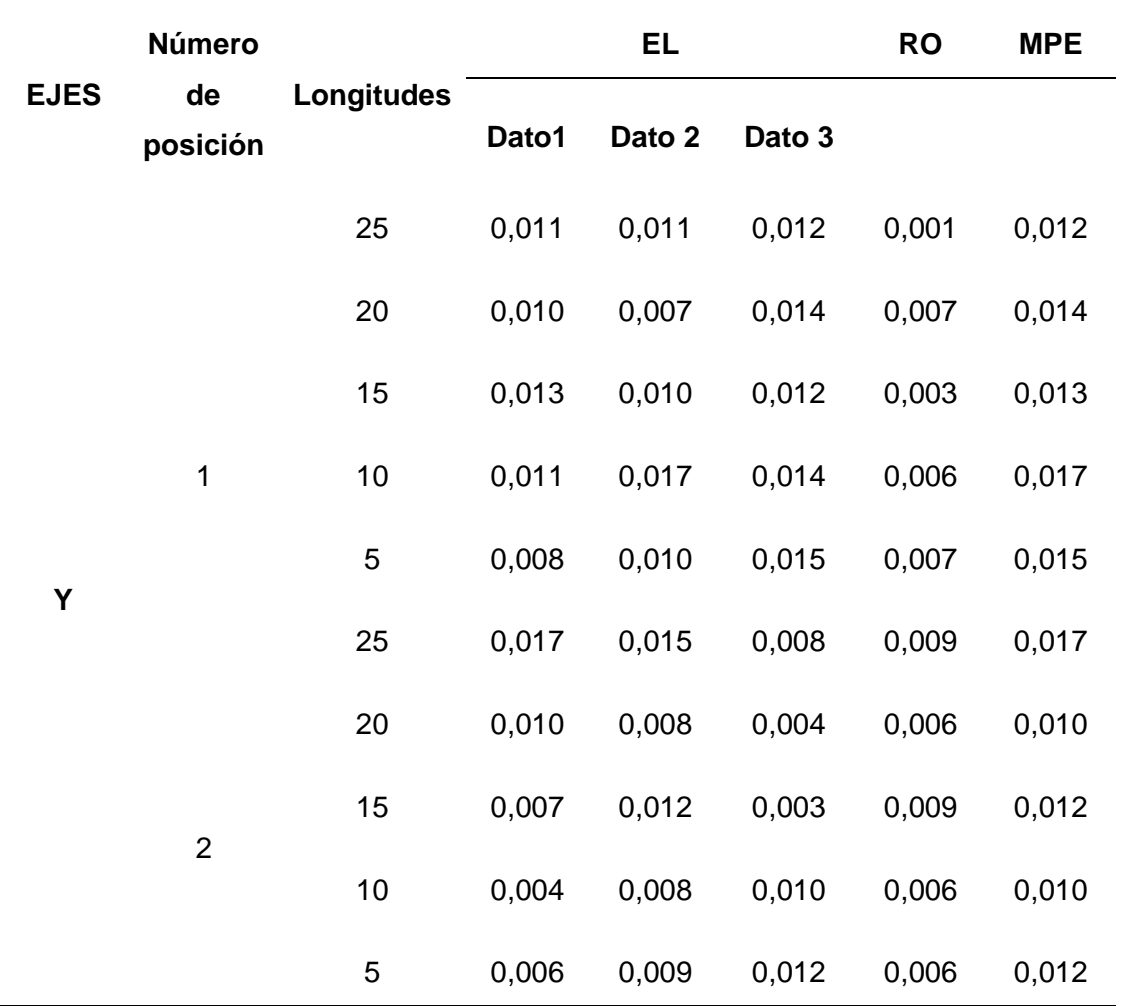

En cuanto al diagrama de dispersión, la Figura 81 indica los errores obtenidos para el eje "Y" en las posiciones 1 y 2, apreciando que el error y la repetibilidad incrementan a medida que la longitud (L) aumenta.

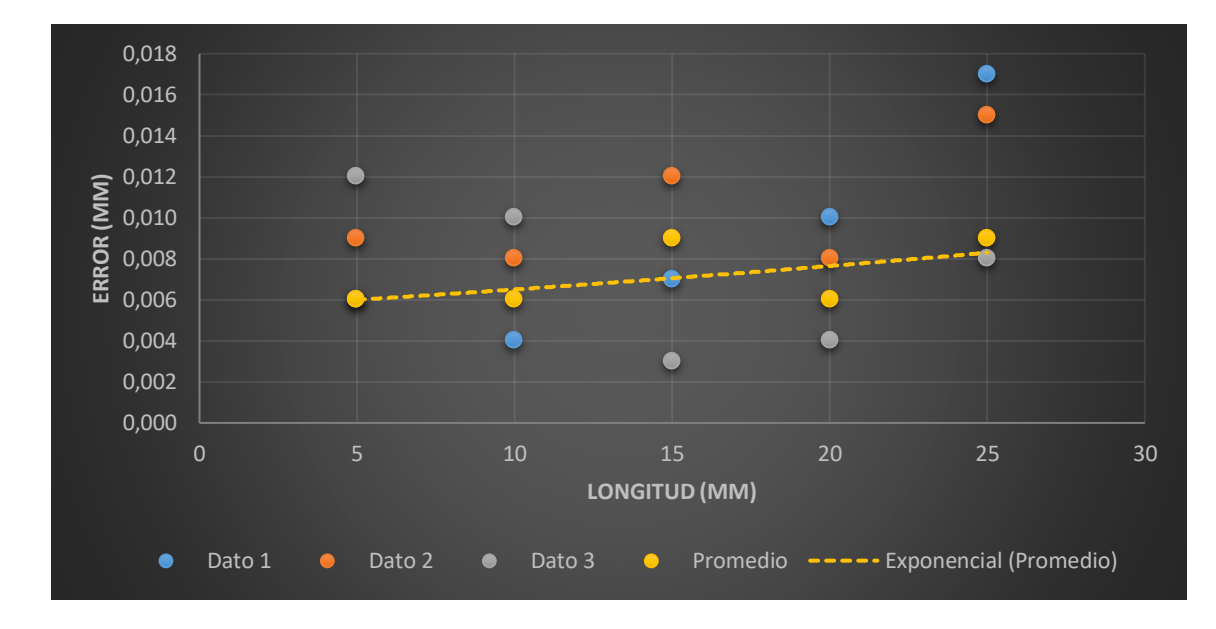

*Errores en el eje Y.*

*Nota*. En la figura 81 se muestra la tendencia de la precisión en el eje Y para el módulo de fresado.

Como se observa en la figura 81, la precisión del eje X tiende a crecer, tomando un valor aproximado a 0.02 mm, dicho valor es mayor al obtenido en el eje X, sin embargo, el diseño del sistema de este eje sigue siendo el correcto.

Para el eje "Z" se tienen las siguientes mediciones registradas en la Tabla 37, aquí se puede apreciar que el error máximo permitido toma un valor de 0,022 en la longitud L=10 mm y presenta una repetibilidad de 0.013 mm.

# **Tabla 37**

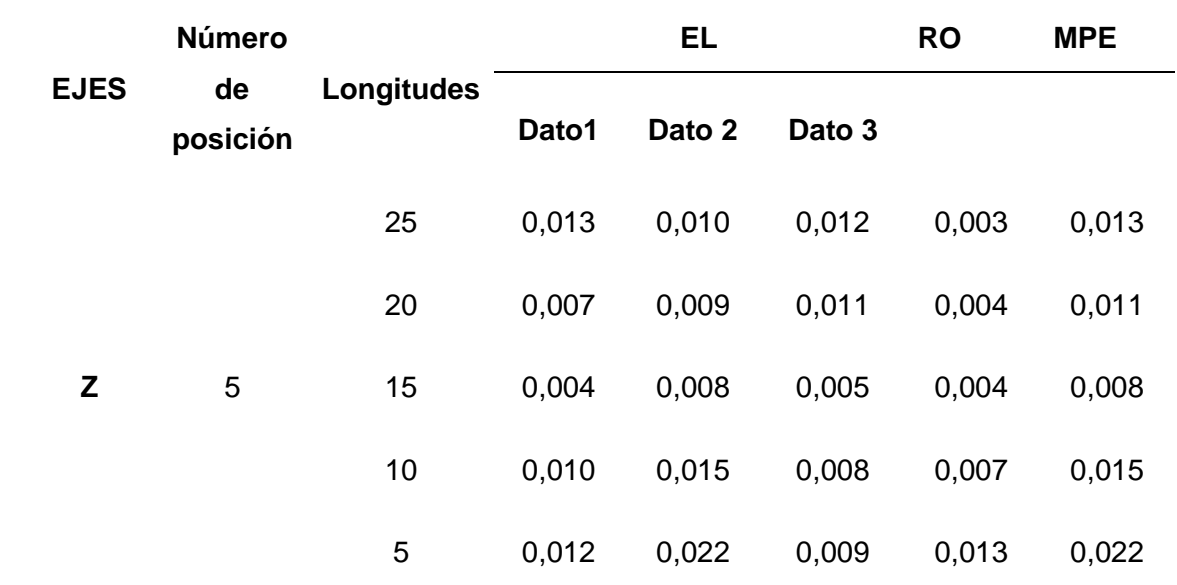

*Promedio de errores en el eje "Z"* 

En la figura 82 se presenta el diagrama de dispersión correspondiente a los errores obtenidos en el eje "Z" para la posición 5, en ella se aprecia que el error y repetibilidad crecen a medida que aumenta la longitud (L), se tiene un error máximo permitido de 0,022 para L=25 mm y una repetibilidad de 0,013mm (Tabla 37).

# **Figura 82**

*Errores del eje Z.*

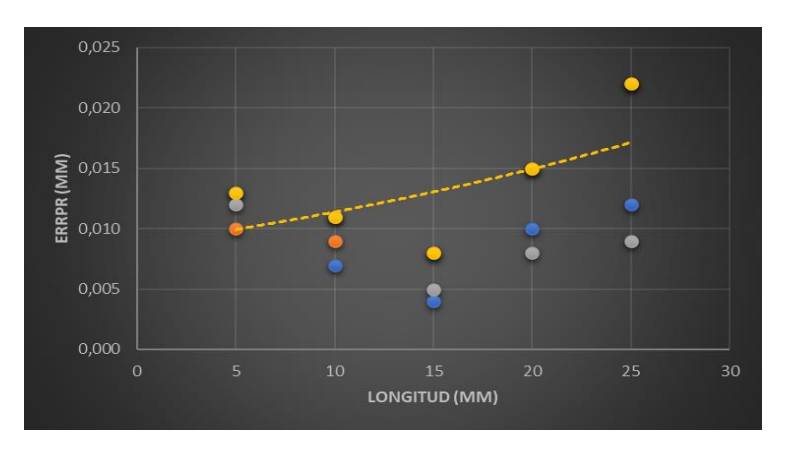

*Nota*. En la figura 82 se muestra la tendencia de la precisión en el eje Z del módulo de fresado.

Para determinar la precisión general del módulo de fresado CNC se recopiló los datos de errores y repetibilidad medidos en cada eje, con la finalidad de evaluar el estado global del sistema, estos registros de indican en la tabla 38.

# **Tabla 38**

*Precisión de la fresadora CNC* 

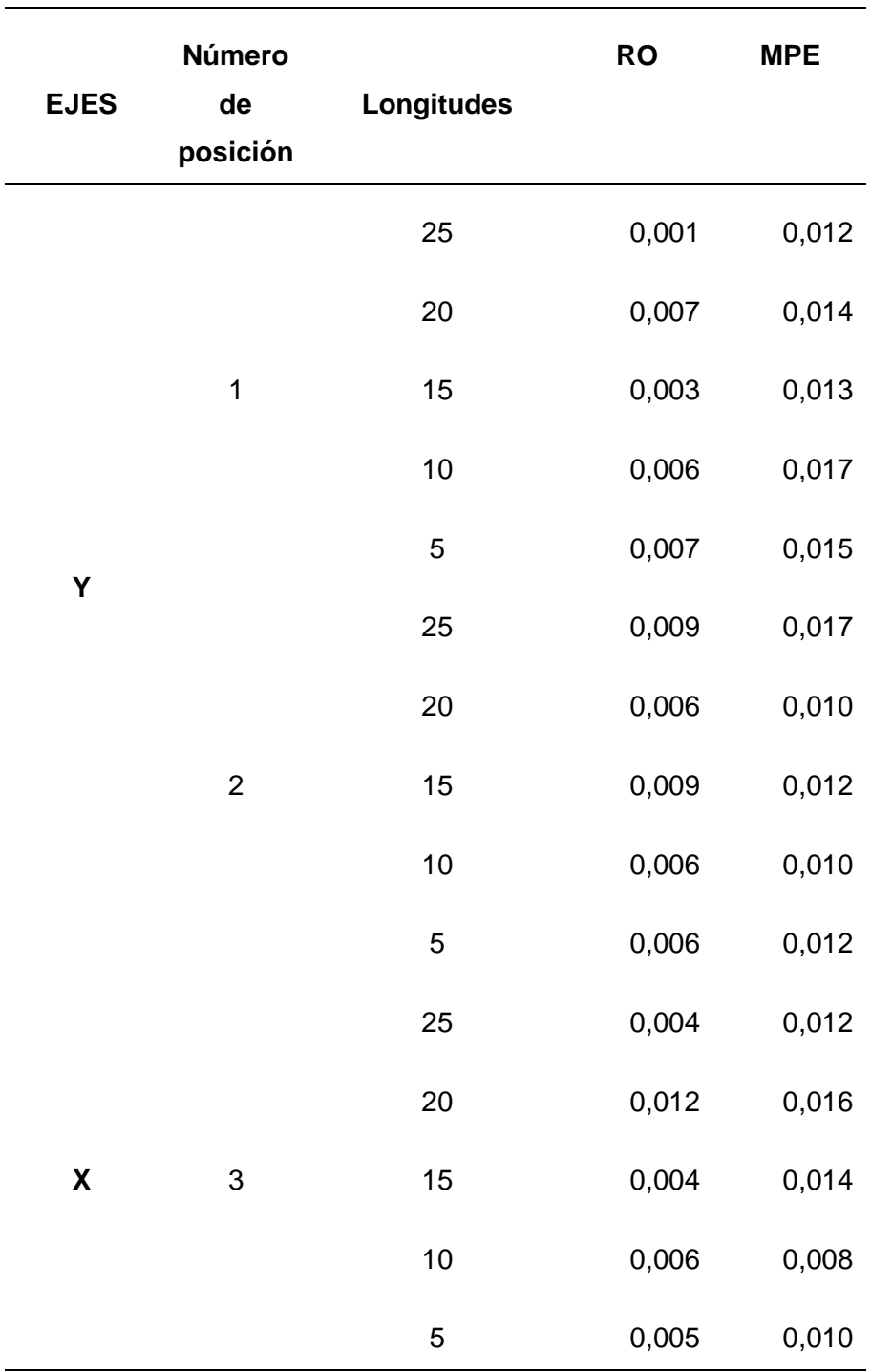

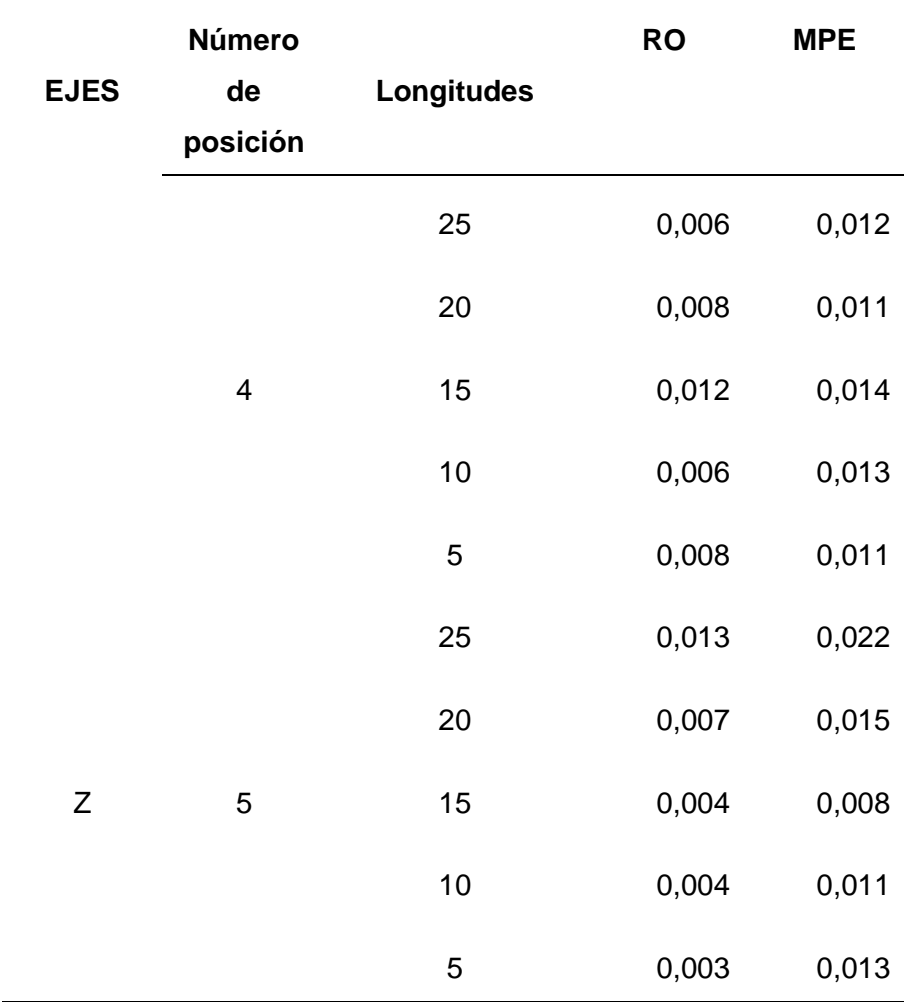

Como se puede notar en la Tabla 38 se tiene una precisión mínima para la fresadora de 0,01 mm en L= 20mm y una repetibilidad de 0,006 mm, de igual forma la máquina posee una precisión promedio de 0,013 mm a una repetibilidad de 0,006 mm (tabla 38). Su diagrama de dispersión de muestra continuación.

# **Figura 83**

*Precisión de la fresadora CNC*

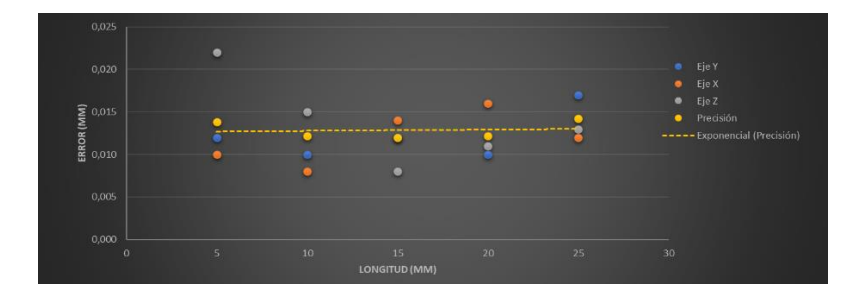

*Nota*. En la figura 83 se muestra la tendencia de la precisión de la fresadora CNC.

La figura 83 corresponde al diagrama de dispersión unificado de los tres ejes cartesianos, la precisión tiende a disminuir en cuanto la longitud crece, obteniendo un valor de precisión promedio de 0.014 mm, los resultados obtenidos para el módulo de fresado son favorables en cuanto a la aprobación de diseño mecánico, electrónico, cumpliendo con los requisitos descritos en la normativa ISO 10360-2.

## *Pruebas de mecanizo en madera MDF*

Las pruebas de realizaron para el fresado de cuadrados y círculos de diferentes dimensiones.

## **Pruebas de los cuadrados**

Para este caso se tuvo la dimensión mínima de fresado un valor de 10 mm, una longitud intermedia de 15mm y una longitud máxima de 25 mm; las pruebas fueron realizadas en 5 mediciones para cada pieza de trabajo (figura 84)

## **Figura 84**

*Posiciones para la toma de mediciones en figuras cuadradas*

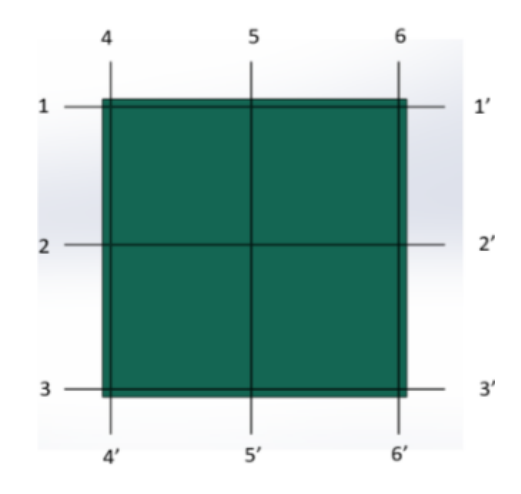

*Nota*. En la figura 84 se muestra las posiciones referenciales para la toma de mediciones en figuras cuadradas.

# **Tabla 39**

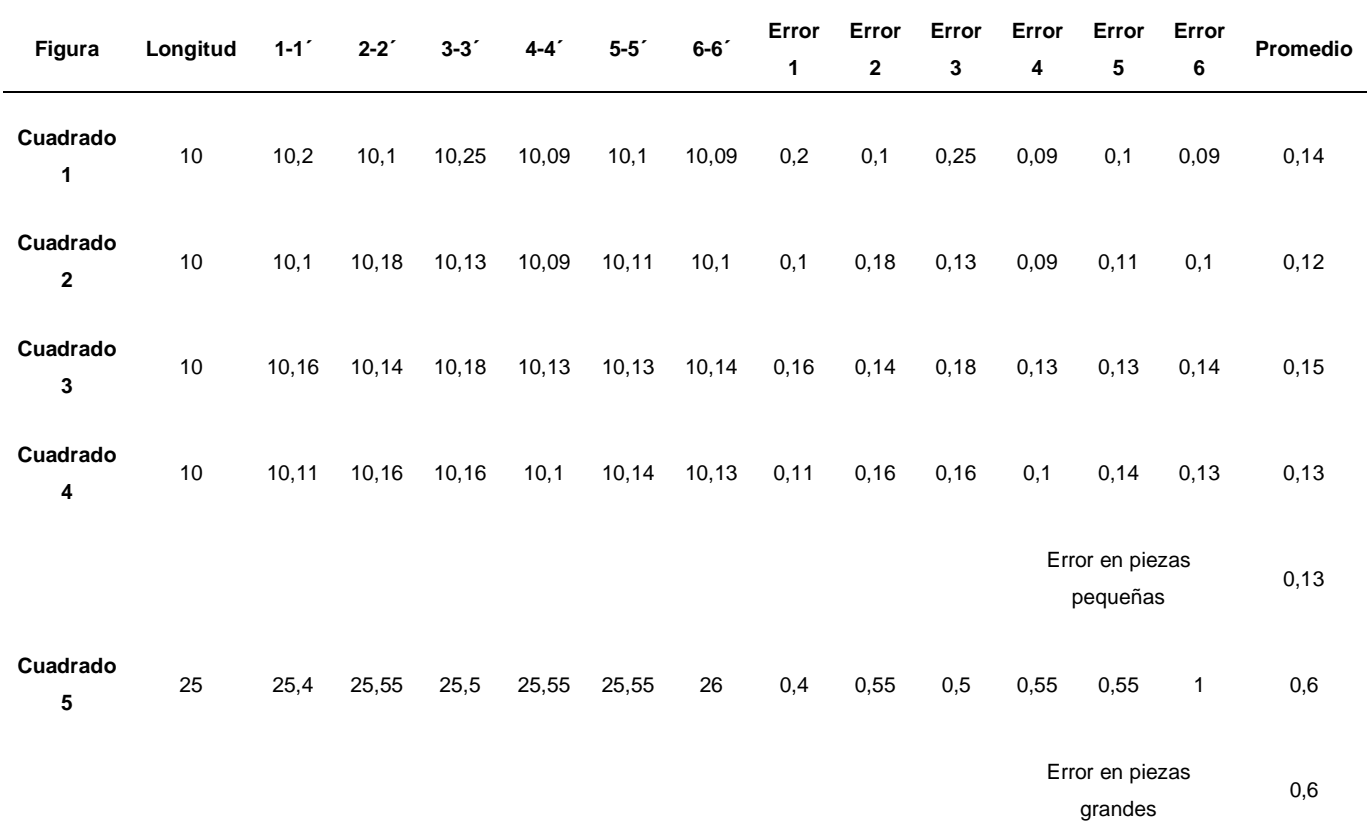

*Pruebas de fresado en cuadrados* 

En los datos obtenidos se obtuvo un error promedio de 0.13 mm para piezas pequeñas, para dimensiones medianas y grandes de tuvo un error de 0.6 mm, comprobando de esta manera que el error aumenta para longitudes mayores, de manera gráfica se puede observar en la figura 85.

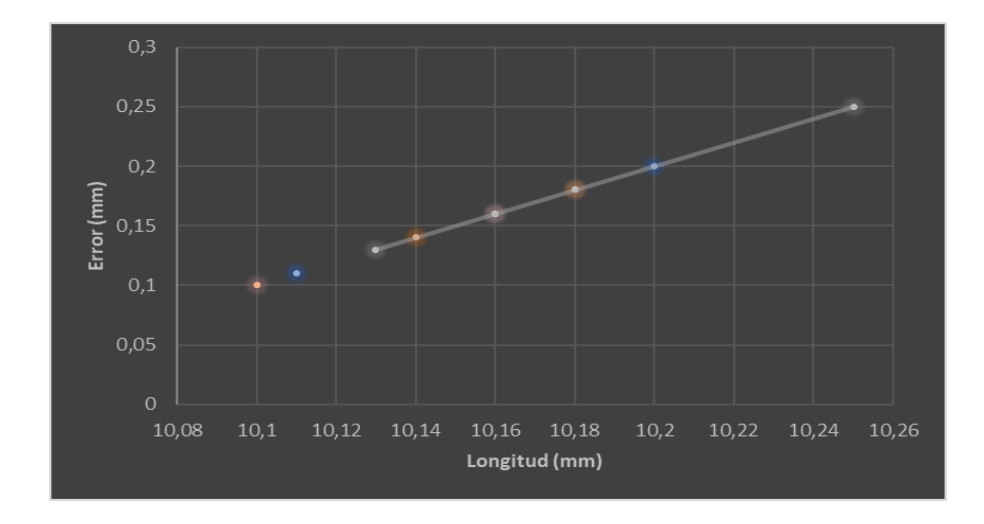

*Tendencia de mediciones en figuras cuadradas*

*Nota*. En la figura 85 se muestra la tendencia de precisión para mecanizado de figuras cuadradas.

La figura 85 indica el diagrama de dispersión en las pruebas realizadas con figuras cuadradas (pruebas con carga), podemos notar que el error tiende a crecer en cuanto la longitud es mayor, observando que existe una precisión promedio de 0.13 mm en mecanizados, corroborando que el valor obtenido en pruebas de cuadrados es mayor en comparación a las pruebas en vacío.

## **Pruebas de los círculos**

Para realizar pruebas de fresado en figuras circulares se tomó un diámetro nominal mínimo de 10 mm, además se hizo un fresado de un círculo con diámetro de 25 mm, (figura 86)

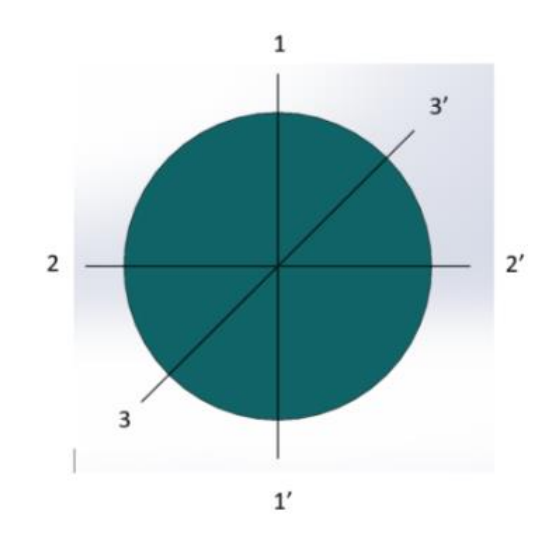

*Posiciones para la toma de mediciones en figuras circulares*

*Nota*. En la figura 86 se muestra las posiciones referenciales para la toma de mediciones en figuras circulares.

## **Tabla 40**

*Pruebas de fresado en círculos*

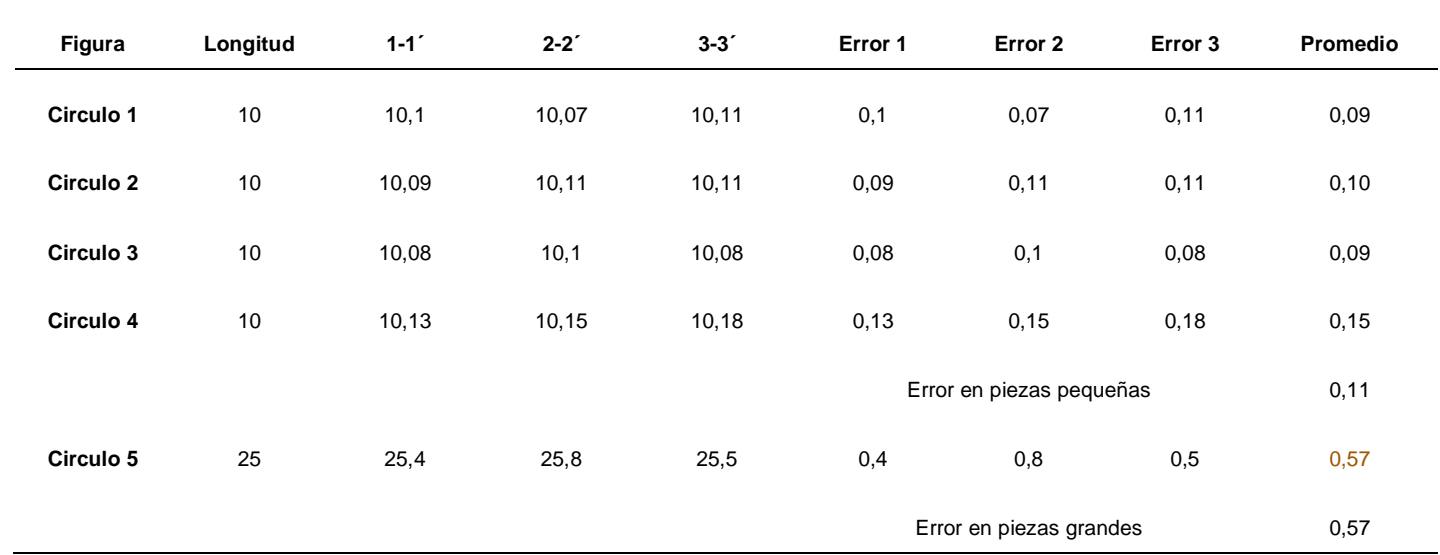

Los datos obtenidos en las mediciones realizadas, dieron como error promedio un valor de 0,11 mm para radios pequeños y 0,57 mm para radios grandes. Se pudo observar que el error obtenido tiene una ligera diferencia en comparación al error obtenido en figuras cuadradas.

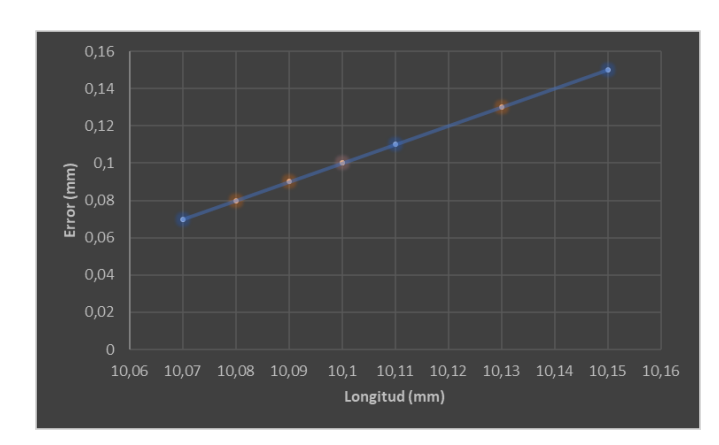

*Tendencia de las mediciones en figuras circulares*

*Nota*. En la figura 87 se muestra la tendencia de precisión del módulo de fresado para figuras circulares.

Como se muestra en la figura 87, el error de medición tiende a crecer a medida que aumenta la longitud, de manera gráfica se puede observar que existe una precisión de 0.143 mm en mecanizados de figuras circulares.

Realizando una comparación entre la precisión de cuadrados (0.13mm) y la precisión de círculos (0.143mm), se tiene una precisión promedio de 0.1365 mm. En la figura 88 se indican varias muestras realizadas en las pruebas de fresado sobre el material: madera suave.

# **Figura 88**

*Muestras de las pruebas de fresado realizadas en madera suave*

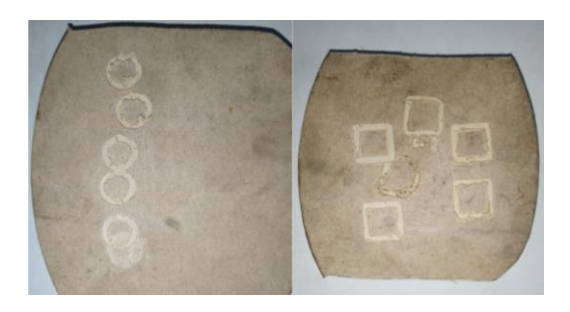

*Nota*. En la figura 88 se muestra las pruebas realizadas en mecanizado de figuras cuadradas y circulares sobre madera suave.

Las características técnicas que obtuvo la máquina mediante la norma ISO 10360-2, nos arrojó un valor de precisión de 0,006 mm y una repetibilidad de +/- 0,013 mm, tomando en cuenta que el módulo de fresado fue diseñado y construido en nuestro país, no obstante, el análisis de los resultados obtenidos para el proceso de fresado se obtuvo un error absoluto de 0.13 mm en mecanizados de longitudes de 10 mm y un error absoluto de 0,6 mm en mecanizados de 25 mm de longitud, además se halló una precisión global de mecanizados de 0.1365 mm, concluyendo que el proceso de fresado realizado por la máquina es de buena calidad. (Mayor información dirigirse al apartado 2.3)

## *Área útil de trabajo*

En base a los resultados obtenidos en las pruebas en vacío y las pruebas de mecanizado, de ha obtenido como resultado un valor máximo de desplazamiento en el eje "X" de 100 mm y en el eje "Y" de 100 mm, por lo cual se tendrá un área útil de trabajo de la siguiente manera.

 $A = X * Y$ 

## Donde

## $A = \text{Area}$  útil de trabajo

- $X = Distancia$  máxima a desplazarse en el eje "X"
- $Y = Distancia$  máxima a desplazarse en el eje "Y"

Reemplazando los valores se obtiene:

$$
A = 100 * 100 = 10000 mm^2
$$

#### • **Características del sistema electromecánico**

Finalizada la construcción y pruebas mecánicas, se presenta un resumen del sistema:

# **a) Características Mecánicas**

- Desplazamiento de los ejes "X", "Y" y "Z" mediante Guías longitudinales redondas con rodamientos lineales.
- Sistema de transmisión tuerca tornillo para los ejes "X", "Y" y "Z".
- Herramientas de sujeción para materiales
- Herramientas de corte.

# **b) Características Estructurales**

- Estructura principal diseñada con perfilería de aluminio tipo C.
- Ángulos tipo L para la sujeción de la estructura principal.
- Todos los elementos estructurales fueron sujetados con pernos de acero inoxidable M14.

# **c) Características Dinámicas**

- Velocidad máxima de avance de fresado: 600 mm/min.
- Recorrido del eje "X": 100 mm.
- Recorrido del eje "Y": 100 mm
- Recorrido del eje "Z": 30 mm.

# **d) Características de Proceso**

- Ruteado y fresado de piezas en madera con dimensiones (80x80 mm).
- Espesor de material de trabajo de 5mm hasta 15 mm.

# **e) Características Electrónicas**

- Tarjeta Arduino Uno
- Controlador Shield CNC
- Drive A4988

# **f) Características Eléctricas**

- Fuente de poder 127 Vac 12 Vdc.
- Motores a pasos Nema 17.

### **g) Características del Sistema de Control**

- IDE Arduino
- Grbl
- Software Universal G Code Sender.
- AnyDesk.

## **h) Ciclo de trabajo**

El ciclo de trabajo se define como el tiempo en el cual una máquina realiza su operación de manera continua comparado con el tiempo que debe reposar aproximadamente 10 min.

Para el módulo de fresado CNC, se recomienda operar al 100% para áreas de trabajo de (100 x 100) mm, sabiendo que sus motores a pasos están calibrados a una corriente de 1,5 A.

### *Pruebas Mecánicas del módulo de Torno CNC*

Para evidenciar el error de indicación y repetitividad de una longitud o área de prueba calibrada, se utilizó la norma (ISO 10360-2:2009, IDT), especificación geométrica de productos (GPS) ensayos de aceptación y de verificación periódica de máquinas de medición por coordenadas (MMC) parte 2: MMC utilizadas para la medición de dimensiones lineales (INEN, 2014).

La misma recibe 5 diferentes longitudes de prueba que deben ser medidas 3 veces en 5 diferentes posiciones en el volumen de medición de la máquina para dar una totalidad de 75 mediciones, utilizando un reloj comparador como herramienta de medición.

Se calibró el módulo y se tomaron las mediciones correspondientes, en todas las posiciones, se tiene una longitud máxima de 140 y 145 mm, para los ejes "X" y "Z", como mínima distancia se tomó 25 mm, en la figura 87 se observa la ubicación del reloj comparador en cada una de las distintas posiciones medidas; en la Tabla # se presentan los datos recolectados.

*Posiciones del reloj comparador en el módulo de torneado*

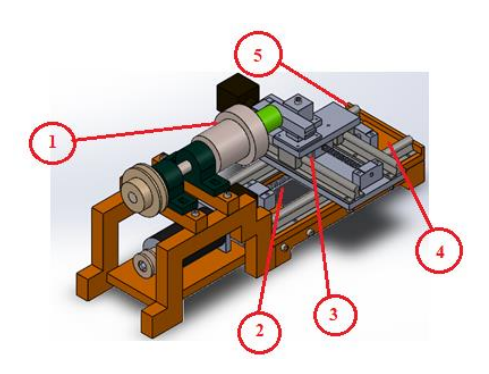

*Nota*. En la figura 89 se muestra la ubicación del reloj comparador para la medición del error y repetibilidad.

La Repetibilidad (R0) es el valor correspondiente a la diferencia entre el valor máximo y mínimo de las tres mediciones repetitivas en los valores de EL y finalmente (MPE) hace referencia al Error máximo permitido este es el valor extremo del error de medición de la longitud.

# *Resultados obtenidos en las pruebas realizadas*

Empleando la norma ISO 10360-2, se encontrará el error de indicación y repetitividad de cada eje, al medir la longitud "x" de prueba calibrada y empleando un reloj comparador realizamos las mediciones en sus respectivos ejes cartesianos.

## **Tabla 41**

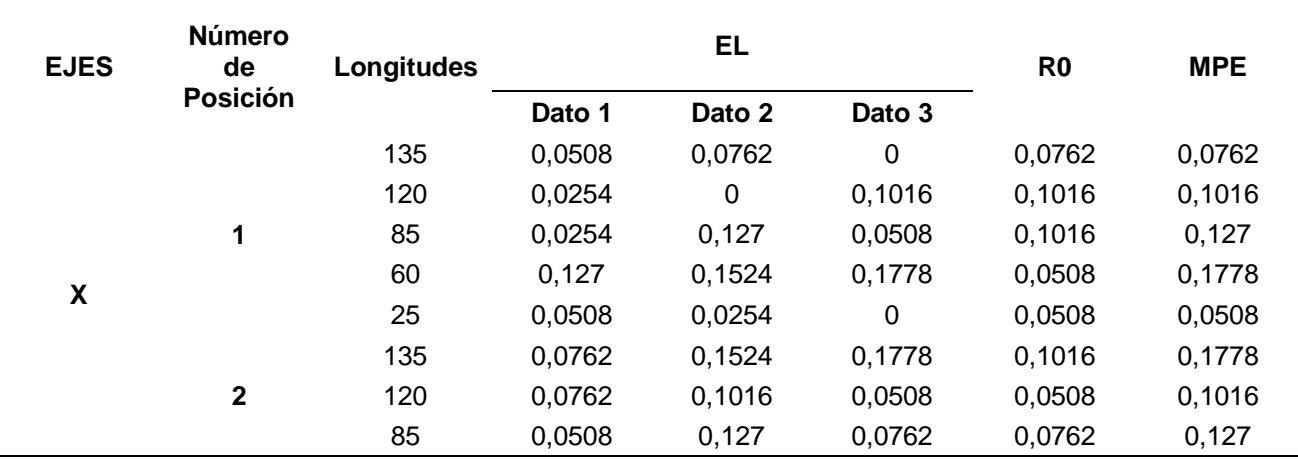

*Promedio de errores en el eje "X"*

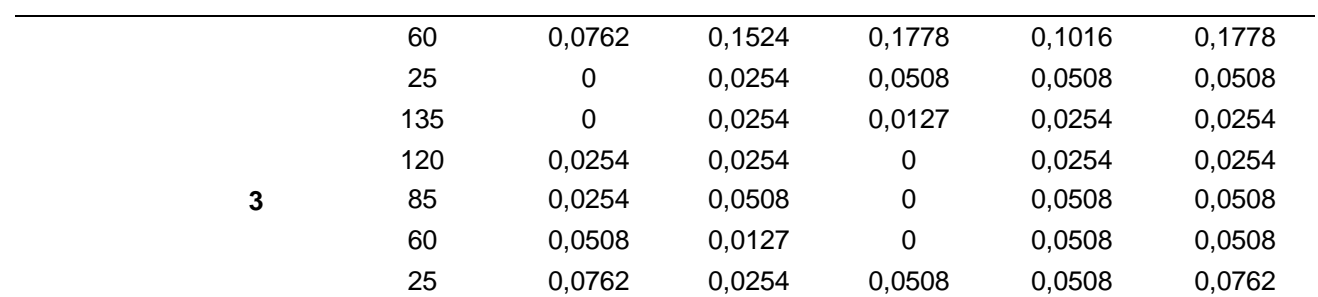

*Nota.* En la tabla se puede observar las mediciones realizas en distintos valores de longitud y en 3 posiciones diferentes, se obtuvo un error máximo en la posición 2 de 0.1778 mm y una repetibilidad de 0.1016 mm para la longitud máxima de 135 mm, evidenciando que existe mayor error en longitudes grandes.

## **Figura 90**

*Error en el eje X*

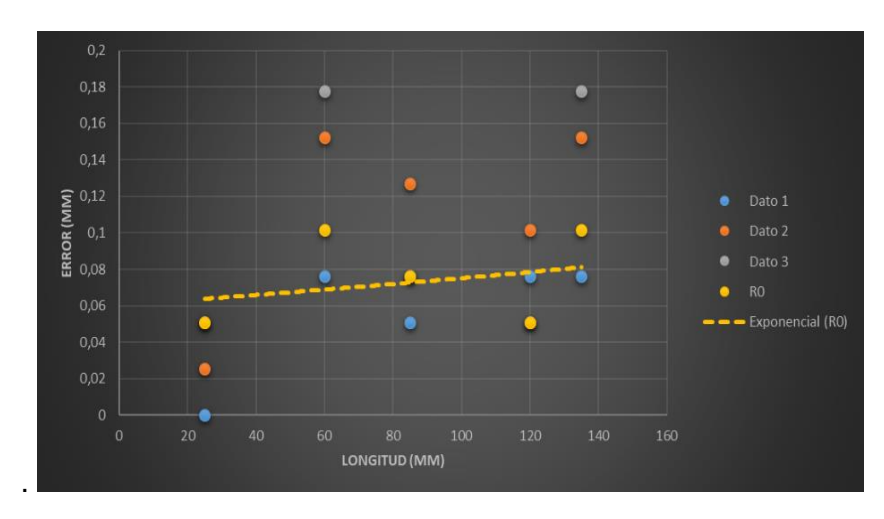

*Nota*. En la figura 90 se muestra la tendencia de precisión del eje X.

En la figura 90 se presenta el diagrama de dispersión de los errores obtenidos en el eje "X" (Posiciones 1,2 y 3), comprobando de forma gráfica que el error y la repetibilidad se incrementa a medida que la longitud (L) aumenta. Se puede observar también que el eje X posee una precisión aproximada de 0.02 mm.

# **Tabla 42**

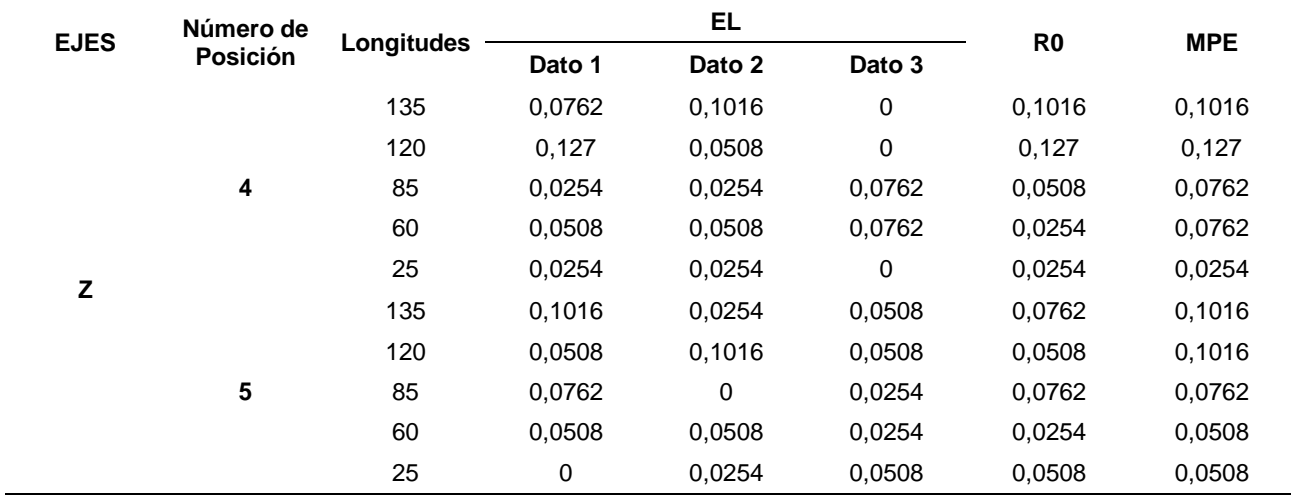

*Promedio de errores en el eje "Z"*

*Nota.* La tabla indica los valores de las mediciones en vacío realizadas de acuerdo a la norma ISO 10369-2, notando entres esos valores que se produce un error y repetibilidad de 0.127 mm en la longitud L=120 mm, este error se produce al aumentar la longitud de medición.

#### **Figura 91**

## *Error del eje Z*

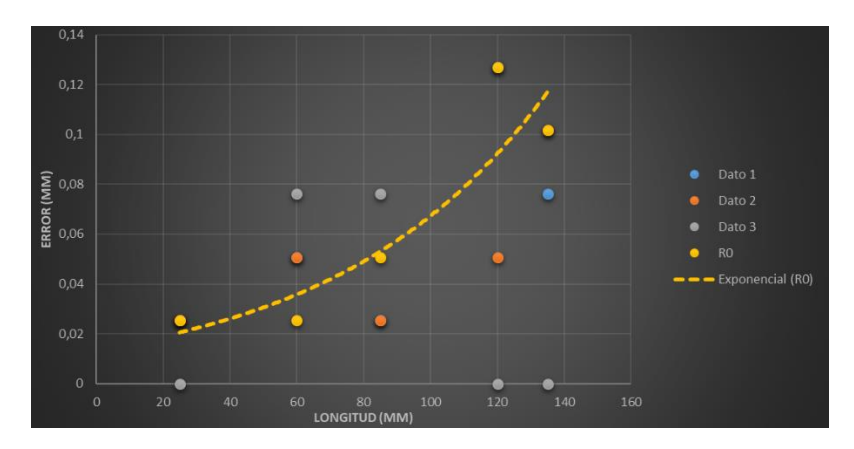

*Nota*. En la figura 91 se muestra la tendencia de la precisión del eje Z para el módulo de torneado.

En la figura 91 se presenta el diagrama de dispersión de los errores obtenidos en el eje "Z" (Posiciones 4 y 5), se verifica que el error y la repetibilidad se incrementa a medida

que la longitud (L) aumenta (tabla 42), además este eje presenta una precisión de 0.1 mm aproximadamente.

## **Tabla 43**

*Precisión del módulo didáctico de torno CNC*

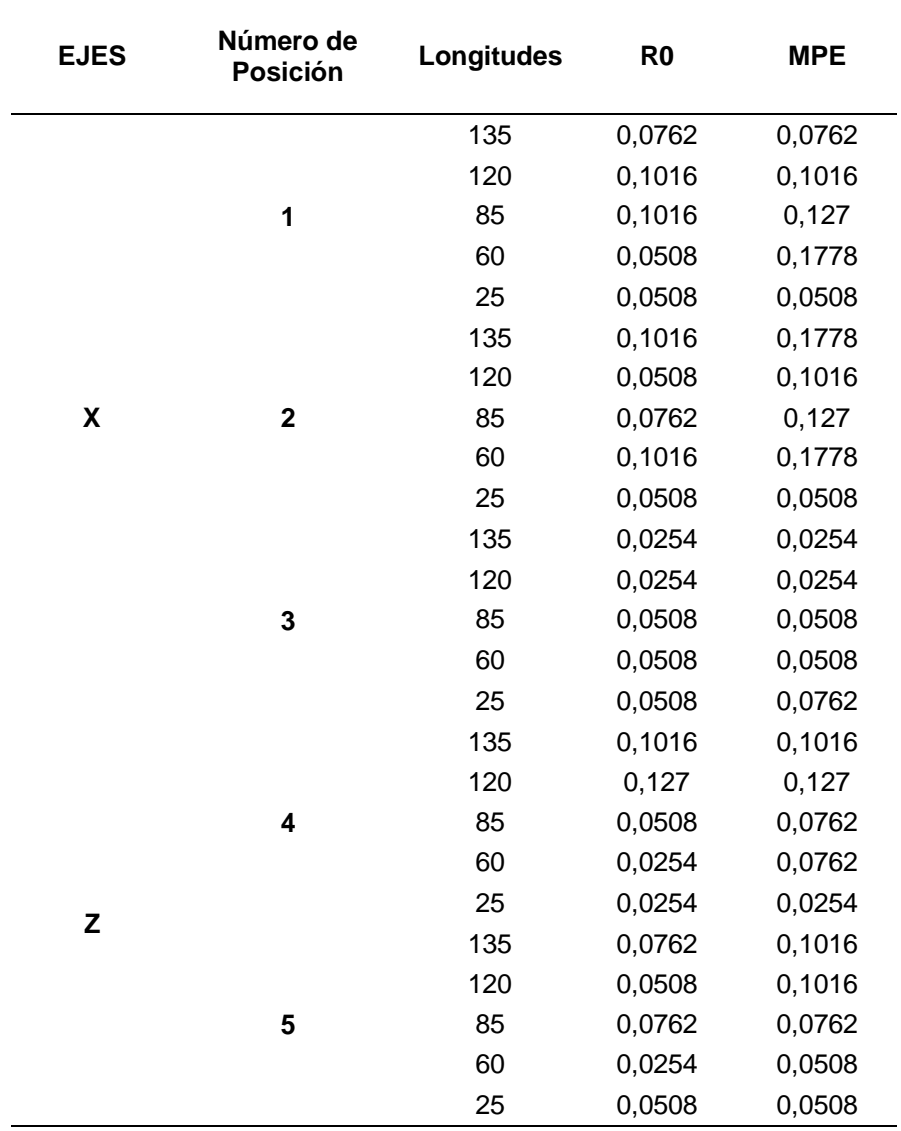

*Nota.* Mediante la recolección de datos se ha establecido un promedio de precisión y repetibilidad para el módulo de torneado.

Para determinar la precisión del módulo de torneado, se realizó el diagrama de dispersión unificado de los ejes "X" y "Z" (ver tabla 43), la curva resultante indica el promedio de los datos en cada punto de los 2 ejes. La precisión mínima del módulo didáctico de torno es de 0,0254 mm (L= 135 mm), además de poseer una repetibilidad de 0,0254 y la máxima es de 0,0508 mm (L= 85 mm), con una repetibilidad de 0,0508 mm, entonces, la precisión promedio del módulo didáctico es de 0,06604 mm con una repetibilidad de 0,0254 mm. (ver tabla 43)

# **Figura 92**

*Precisión del módulo de torneado CNC*

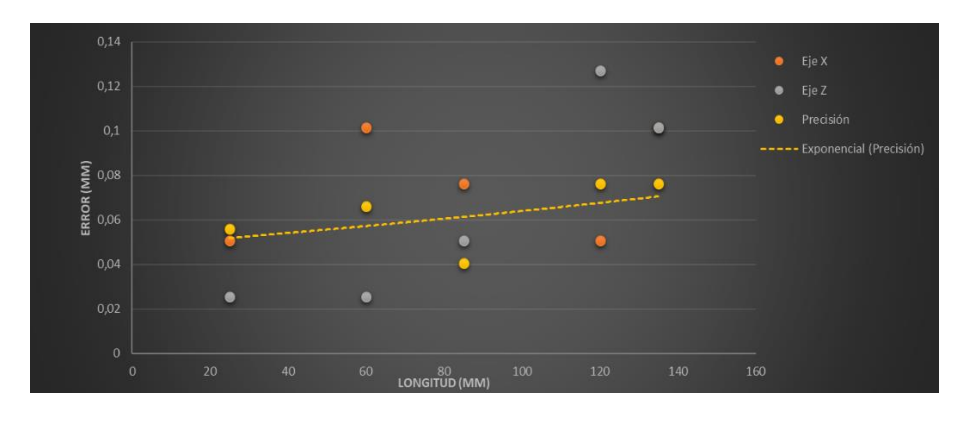

*Nota*. En la figura 92 se puede apreciar la tendencia general de la precisión del módulo de torneado CNC.

Como se aprecia en la Figura 92 y en base a las pruebas en vacío, el módulo de torneado presenta una precisión global de 0.02 mm en todo su sistema, también es notorio el crecimiento del error al aumentar la medida de longitud.

#### *Pruebas de mecanizado*

Para realizar las pruebas en vacío se ha considerado las dimensiones del área de trabajo teniendo en cuenta los recorridos, 140 y 145 mm respectivamente para sus ejes "X" y "Z".

Mediante la comunicación entre el Hardware y Software del módulo se puede manipular diferentes avances o recorridos de los ejes que componen el sistema, así se monitorea y evidencia cómo funciona el mismo, teniendo en cuenta sus velocidades y límites de carrera que conforman el proyecto.

La finalidad de la prueba en vacío se basa en apreciar el trabajo que se va a realizar antes de pasar a utilizar ya un material para mecanizar, además, precautelar la integridad del módulo o incluso del operario.

## **Prueba con material**

En este caso la dimensión mínima posible de mecanizado es de 10 mm y máxima de 140 mm para evitar conflictos con sus finales de carrera, se recomienda emplear materiales suaves, para dicha práctica se emplea un eje de Duralón de dimensiones; 85 mm de longitud y 23 mm de diámetro, para ello se ha implementado el código G, mismo que se carga en el software para su posterior compilación.

## **Figura 93**

*Eje de duralón utilizado para realizar las pruebas en el módulo de torneado.*

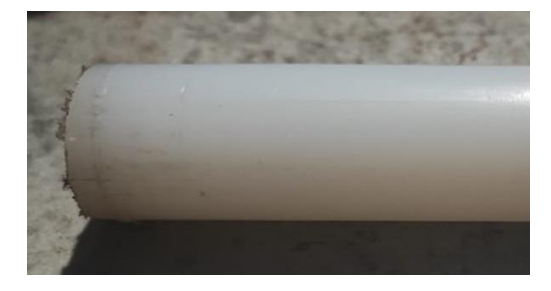

*Nota*. En la figura 93 se muestra la prueba realizada en un eje de duralón con el módulo de torneado CNC.

Para realizar pruebas de cilindrado en los ejes mencionados, se tomó un diámetro nominal de referencia en mm (figura 86).

Mediante el software Universal G Code Sender se realizó el mecanizado del eje de Duralón y en el eje de madera, teniendo en cuenta los parámetros establecidos en su manual de operación, para ello se ha cargado el código G necesario para proceder con dicha práctica, además el programa nos permite visualizar las acciones que se realizaron en su pestaña de Visualizador, permitiéndonos conocer su trayectoria y establecerse dentro de su área de trabajo permitido, mismo que se puede observar en la Figura 94.

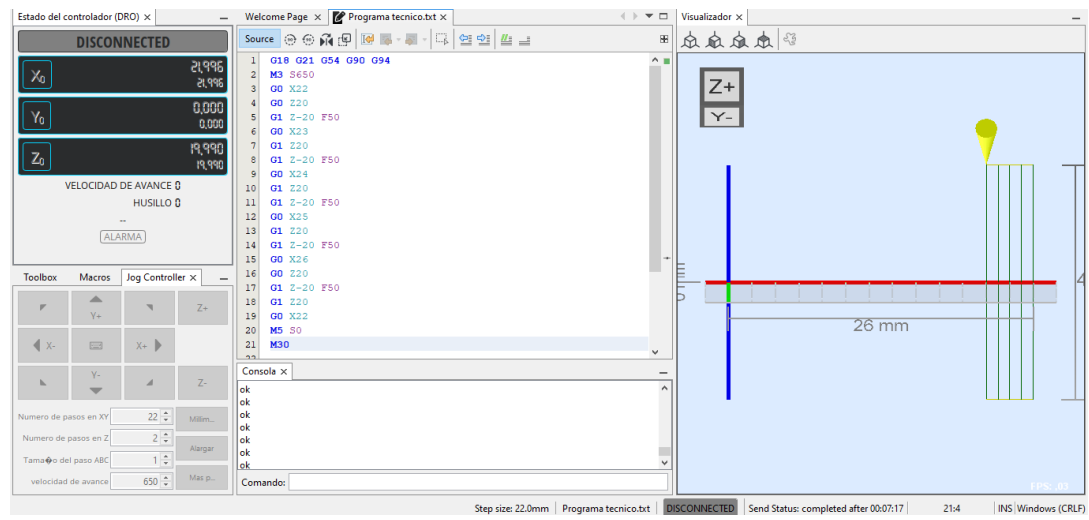

*Mecanizado en el módulo de torno mediante la interfaz de Universal G Code Sender*

*Nota.* Se puede apreciar la interfaz del software, mismo que permite realizar el proceso con

mayor precisión.

## **Tabla 44**

*Pruebas de cilindrado*

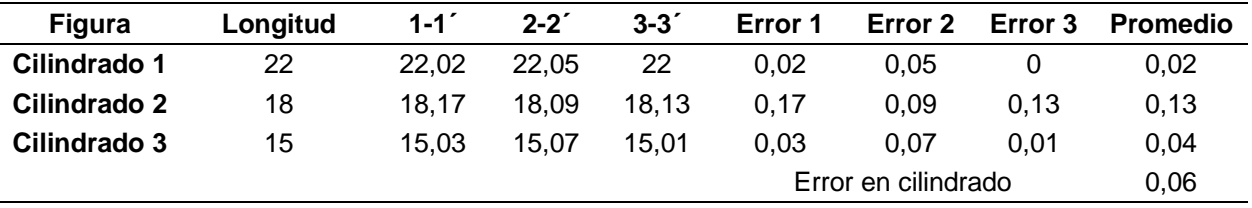

*Nota.* La Tabla 44 indica las mediciones obtenidas en el proceso de cilindrado mediante el módulo de torno CNC, para cilindrados de diámetros pequeños se tiene un error promedio de 0,02 mm, mientras que para cilindrados pequeños el error disminuye a 0,04 mm.

*Errores en la prueba de cilindrado*

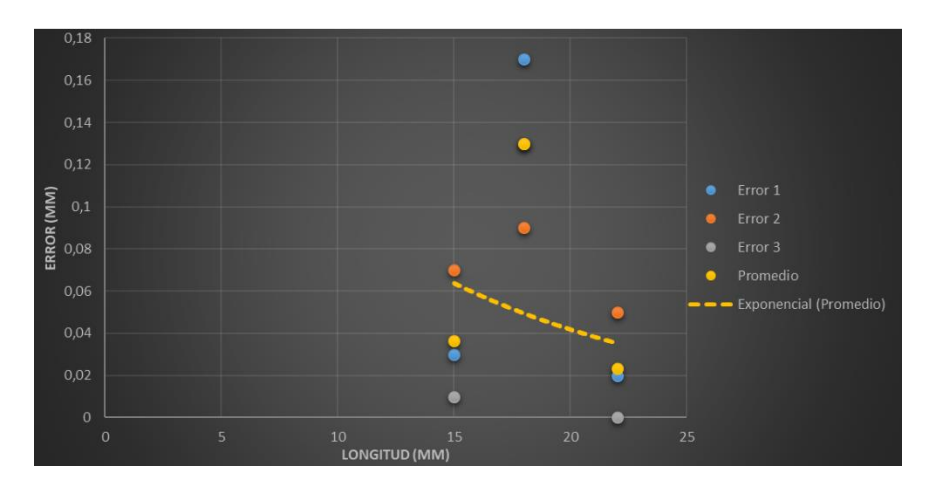

*Nota*. En la figura 95 se muestra la tendencia de la precisión en el cilindrado de piezas.

Como se puede observar en la figura 95, la máquina posee una precisión de 0.06 mm para cilindrados. La curva presentada indica que la precisión tiende a disminuir cuando los cilindrados son de diámetros mayores.

Finalmente se obtuvo un eje mecanizado con una longitud de trabajo de 20 mm y un diámetro final de 15 mm, brindando un resultado con un terminado áspero debido a la presencia de vibraciones en su base del eje X.

## **Figura 96**

*Resultado final de mecanizado en el módulo de torneado*

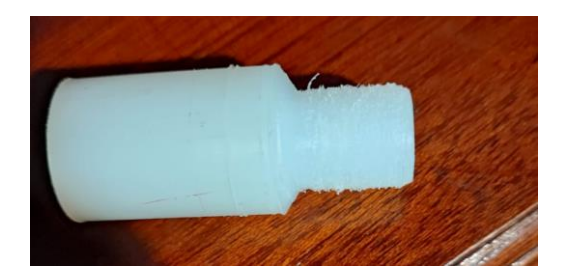

*Nota.* Se aprecia un resultado áspero, pero con una precisión mejorable que permite el mecanizado de este tipo de materiales.

# *Área útil de trabajo*

Mediante los resultados obtenidos de las pruebas mecánicas, se identifica que el máximo desplazamiento en el eje "X" es de 140 mm y en el eje "Z" de 145 mm, por lo cual se tendrá un área útil de trabajo de la siguiente manera.

$$
A = X * Z
$$

Donde

 $A = \hat{A}$ rea útil de trabajo

 $X = Distancia$  máxima a desplazarse en el eje "X"

 $Z =$  Distancia máxima a desplazarse en el eje "Z"

Reemplazando los valores se obtiene:

$$
A = 140 * 145 = 20300 \; mm^2
$$

## • **Características del sistema electromecánico**

Finalizada la construcción y pruebas mecánicas, se presenta un resumen del sistema:

# **a) Características Mecánicas**

- Desplazamiento de los ejes "X" y "Z" mediante Guías longitudinales redondas con rodamientos lineales.
- Sistema de transmisión tuerca tornillo para los ejes "X" y "Z".
- Sistema de transmisión banda polea para el mandril.
- Portaherramientas en aluminio forjado.
- Herramientas de sujeción.
- Herramientas de corte.

# **b) Características Estructurales**

- Estructura principal diseñada mediante software (SolidWorks) empleando Plasticos duros (Grilón y Duralón).
- Todos los elementos estructurales fueron sujetados con pernos de acero inoxidable de diferentes dimensiones.

# **c) Características Dinámicas**

- Velocidad máxima de avance de torneado: 650 mm/min.
- Recorrido del eje "X": 140 mm.
- Recorrido del eje "Z": 145mm.

# **d) Características de Proceso**

• Mecanizado de piezas de diámetros desde 10 mm hasta 45 mm y longitud de 140 mm, trabajando al 100% de su capacidad**.**

# **e) Características Electrónicas**

- Tarjeta Arduino Uno.
- Controlador Shield CNC.
- Drive A4988.

# **f) Características Eléctricas**

- Fuente de poder 127 Vac 48 Vdc.
- Replicador de voltaje.
- PWM.
- Alimentación del sistema independiente para el motor que impulsa al mandril de 90 VDC.
- Alimentación independiente para el sistema de control de 12V.
- Motores a pasos Nema 23.

## **g) Características del Sistema de Control**

- IDE Arduino
- Grbl
- Software Universal G Code Sender.
- AnyDesk.

## **h) Ciclo de trabajo**

El ciclo de trabajo se define como el tiempo en el cual una máquina realiza su operación de manera continua comparado con el tiempo que debe reposar aproximadamente 10 min.

Para el módulo de torneado CNC, se recomienda operar al 100% para diámetros menores a 45 mm o menores, sabiendo que sus motores a pasos están calibrados a una corriente de 1,176 A.

## **Validación de la Hipótesis**

## *Hipótesis*

¿Mediante el diseño e implementación de módulos didácticos de torneado y fresado asistido por computador se podrá mejorar el aprendizaje de la educación virtual en la Universidad de las Fuerzas Armas ESPE sede Latacunga?

## *Designación de variables*

**Variable independiente**: El diseño e implementación de módulos didácticos de torneado y fresado asistido por computador.

**Variable dependiente:** Mejorar el aprendizaje de la educación virtual en la Universidad de las Fuerzas Armadas ESPE sede Latacunga.

(H1) Hipótesis alternativa: ¿El diseño e implementación de módulos didácticos de torneado y fresado asistidos por computador sí podrán mejorar el aprendizaje de la educación virtual en la universidad de las fuerzas armadas ESPE sede Latacunga?

(H0) Hipótesis nula: ¿El diseño e implementación de módulos didácticos de torneado y fresado asistidos por computador no podrán mejorar el aprendizaje de la educación virtual en la universidad de las fuerzas armadas ESPE sede Latacunga?

## *Evaluación de parámetros de diseño*

La variable independiente es el motivo que se manipula o controla en una investigación para este caso, son los módulos didácticos con sus respectivas aplicaciones, para lo cual para validar la hipótesis de los módulos se evaluarán los diferentes parámetros presentados a continuación.

#### • **Módulo de torneado asistido por computador**

#### **Repetibilidad**

Para estimar la repetibilidad de los módulos didácticos se empleó la norma ISO 10218-1 que precisa la repetibilidad como la capacidad del torno y de la fresadora para conseguir volver a posiciones precisas después de una serie de acciones repetidas, los diferentes módulos realizarán procesos de mecanizado de acuerdo a su aplicabilidad, la normativa sugiere que para tareas de mecanizado el torno y fresadora deben obedecer una repetibilidad máxima de  $\pm 1$  mm.

#### $\pm 0.06604 < \pm 1$

Para convalidar la repetibilidad de  $\pm 0.06604$  mm obtenida del diseño del módulo didáctico de torneado asistido por computador se coteja con el valor recomendado por la normativa de  $+1$ . Logrando obtener un valor por debajo de  $+1$   $mm$  máximo solicitado por la norma, en resumen, la repetibilidad del diseño del módulo didáctico de torneado asistido por computador es óptima para mejorar el aprendizaje de la educación virtual en la universidad de las fuerzas armadas ESPE sede Latacunga.

#### **Precisión**

De acuerdo a la normativa para realizar tareas de movimientos en ejes cartesianos de un equipo robótico (Torno de ejes X y Z) deberá cumplir una precisión máxima de posicionamiento inferior a  $\pm 0.5$   $mm$ , en el caso de ser mayor a esta precisión el equipo deberá ser calibrado nuevamente.

$$
\pm 0.0254 < \pm 0.5
$$

Para corroborar la precisión del módulo de torneado diseñado de  $\pm 0.0254$  mm alcanzado, se confronta con la precisión recomendada por la norma de  $\pm 0.5$   $mm$ , verificando que se encuentra en un valor interior se puede ratificar el diseño y concluir que el módulo didáctico de torneado asistido por computador es óptimo para mejorar el aprendizaje de la educación virtual en la universidad de las fuerzas armadas ESPE sede Latacunga.

• **Módulo de fresadora asistido por computador**

## **Repetibilidad**

#### $±0,006 < ±1$

Para convalidar la repetibilidad de  $\pm 0,006$  mm obtenida del diseño del módulo didáctico de fresado asistido por computador se coteja con el valor recomendado por la normativa de  $\pm 1$ . Logrando obtener un valor por debajo de  $\pm 1$  mm máximo solicitado por la norma, en resumen la repetibilidad del diseño del módulo didáctico de fresado asistido por computador es óptima para mejorar el aprendizaje de la educación virtual en la universidad de las fuerzas armadas ESPE sede Latacunga.

#### **Precisión**

De acuerdo a la normativa para realizar tareas de movimientos en ejes cartesianos de un equipo robótico (Fresadora de ejes X,Y y Z) deberá cumplir una precisión máxima de posicionamiento inferior a  $\pm 0.5$   $mm$ , en el caso de ser mayor a esta precisión el equipo deberá ser calibrado nuevamente.

$$
\pm 0.013 < \pm 0.5
$$

Para corroborar la precisión del módulo de fresado diseñado de  $\pm 0.013mm$ alcanzado, se comparó con la precisión recomendada por la norma de  $\pm 0.5$   $mm$ , verificando que se encuentra en un valor interior se puede ratificar el diseño y concluir que el módulo didáctico de fresado asistido por computador es óptimo para mejorar el aprendizaje de la educación virtual en la universidad de las fuerzas armadas ESPE sede Latacunga.

## *Validación*

Los parámetros de diseño repetibilidad y precisión valorados de acuerdo a la norma ISO 10218-1 establecieron que el diseño se encuentra dentro de los parámetros regulados para la ejecución de tareas de movimientos en ejes cartesianos de un equipo robótico, así se puede concluir rechazando la hipótesis nula y aceptando la hipótesis alternativa (H0).

# *El diseño e implementación de módulos didácticos de torneado y fresado asistidos por computador sí podrán mejorar el aprendizaje de la educación virtual en la universidad de las fuerzas armadas ESPE sede Latacunga.*

Se realizó una encuesta (Anexo I), enfocada hacia los estudiantes de las carreras de electromecánica y mecatrónica de la universidad de las fuerzas armadas sede Latacunga debido a que ellos presentan sistemas CAD/CAM en su malla curricular y hacen uso del laboratorio propio de esa área.

Para lo cual se presenta la siguiente encuesta:

1. ¿Qué tiempo empleó usted para realizar un proceso de torneado o fresado?

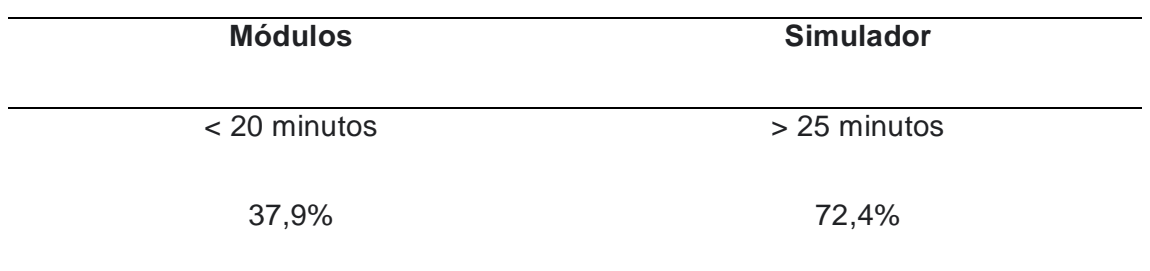

Análisis: Gran porcentaje de los estudiantes encuestados dejaron saber que el desarrollo de prácticas en los simuladores conlleva más tiempo de ejecución, a comparación del manejo de los módulos virtuales empleando en estos menores tiempos y siendo más sencillo su desarrollo.

2. ¿Qué dificultad tuvo al desarrollar un proceso de torneado o fresado?

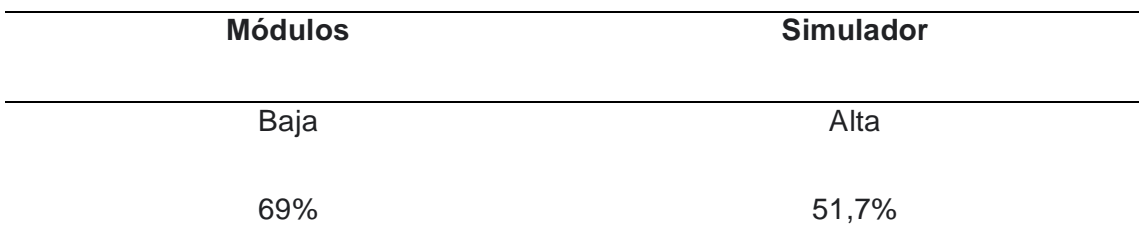

Análisis: Debido a la complejidad que presentan los simuladores se evidencia el criterio de dificultad alta en los mismos, mientras que en los módulos se maneja una dificultad baja y apta para mantener una correcta relación con los estudiantes.

3. ¿Qué tan interesante le pareció la interfaz de usuario?

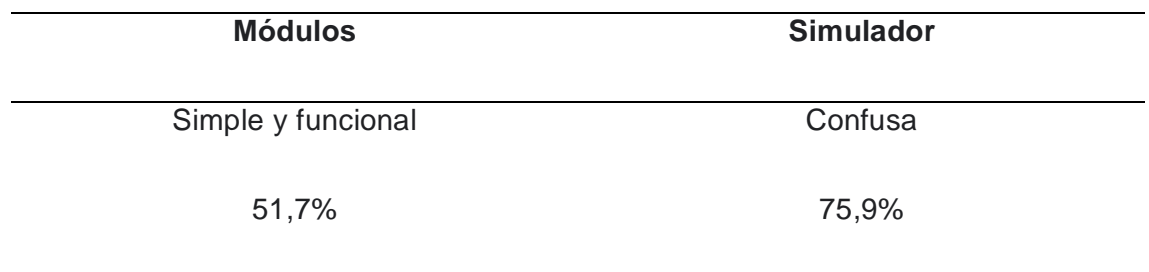
Análisis: En este apartado se evidencia la falta de comunicación del simulador con el operario, en el caso de los módulos se presenta una relación constante debido a su sistema de monitoreo, el mismo que permite visualizar el proceso en tiempo real.

4. ¿Cuál de los dos métodos de aprendizaje le parece más útil para realizar los procesos de mecanizado?

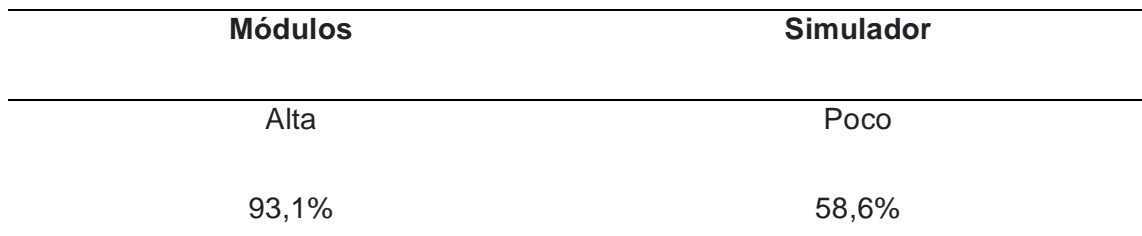

Análisis: Es notorio que con el simulador no se puede verificar físicamente el proceso, mientras que con los módulos si y eso llamó bastante la atención de los estudiantes.

5. ¿Qué tan novedoso le parece a usted el sistema de comunicación a distancia que presentan los módulos?

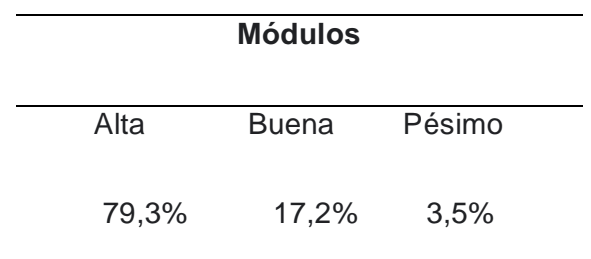

 **Análisis de la encuesta:** Como se puede constatar en los porcentajes que se presenta en cada pregunta, se tiene un alto índice de aceptación en la implementación de los módulos de torno y fresadora asistidos por computador para mejorar la enseñanza virtual de los estudiantes, debido a que los mismos presentan sencillas y amigables características de manejo, son funcionales y a la vez se puede constatar el mecanizado realizado por parte de los mismos con ayuda del monitoreo constante de los diferentes softwares que conforman el sistema siendno más accesibles que los simuladores.

 En comparación con máquinas de similares características presentes en el mercado se realizó un cotejo de precios y monitoreo en tiempo real, para el caso de la fresadora tenemos una CNC 3018 PRO Kit Fresadora Talladora LASER con una precisión de 0,2 mm y un costo en el mercado de \$481, mientras tanto el valor de construcción del módulo realizado en el proyecto es de \$500 con una precisión de 0,013 y una repetibilidad de 0,006 mm con la diferencia que en este proyecto se hace énfasis y se establece una conexión remota y de monitoreo constante, obteniendo un gran beneficio a comparación del existente en el mercado.

 Además, en el estudio comparativo entre un torno presente en el mercado y el módulo elaborado en el proyecto, se obtiene información que debido a su complejidad de funcionamiento existen tornos de tamaños industriales con diversos controladores que sobrepasan los \$2000, mientras que el elaborado en el proyecto un costo de \$450, con la gran diferencia del control y monitoreo constante y por ser asistido por computador.

 Además, cabe recalcar que los módulos diseñados e implementados en este proyecto brindan esa oportunidad de mantener un control a distancia y monitoreo constante por medio de sus diferentes softwares, mismos que comparados con los comerciales no poseen estos sistemas, obteniendo un costo beneficio bastante alto debido a que presenta mejores alternativas de manejo y comunicación.

 Esta información y la implementación de la encuesta permitieron corroborar la validación de la hipótesis.

## **Capítulo V**

#### **Conclusiones y recomendaciones**

### *Conclusiones:*

- Se implementó un prototipo de módulos de torno y fresadora asistidos por computador para mejorar el aprendizaje de la educación virtual en la universidad de las fuerzas armadas ESPE sede Latacunga.
- Se diseñó e implementó un módulo didáctico para torneado asistido por computador con una precisión de 0,0255 y una repetibilidad de 0,06624 mm, mismo que cuenta con un sistema de control y monitoreo constante por medio de los diferentes softwares permitiendo al estudiante mejorar su aprendizaje virtual.
- Se diseñó e implementó un módulo didáctico para fresado asistido por computador con una precisión de 0,013 y una repetibilidad de 0,006 mm, mismo que cuenta con un sistema de control y monitoreo constante por medio de los diferentes softwares permitiendo al estudiante mejorar su aprendizaje virtual.
- Esta investigación tuvo como punto de partida una minuciosa investigación y recopilación de información de los diferentes artículos científicos y proyectos realizados, para conocer el alcance del proyecto, funcionamiento y operatividad de los mismos, con la finalidad de mejorar la calidad educativa en sus estudiantes.
- El diseño mecánico de los módulos didácticos de torno y fresadora se llevaron a cabo mediante el software CAD/CAE debido a la facilidad que brinda para realizar diseños reales y funcionales, además, con la implementación del software electrónico IDE Arduino se establecieron los parámetros necesarios en la interfaz de GRBL y CNC Shield en el Arduino UNO para tener el control de instrucciones comandadas a los motores de cada eje.
- Mediante el estudio realizado en las matrices de selección de los diferentes elementos que conforman el proyecto, se obtuvieron ponderaciones que permitieron seleccionar la mejor y más óptima opción para conformar cada uno de los módulos.
- Finalmente, una vez constituidos los módulos se realizaron diferentes pruebas de mecanizado, en el caso de la fresadora, figuras cuadras donde se obtuvo un error 0,6 mm producto de un juego entre los rodamientos y al eje guía pertenecientes al eje Z, lo que produce esa variación en el mecanizado final y para el módulo de torneado teniendo como material base Duralón de diámetro inicial 22 mm y una vez mecanizado su diámetro final es de 15 mm, se obtuvo un error de 0,06 mm pero un acabado rugoso el mismo en respuesta de la vibración ocasionada por las bases del eje X, debido a la falta de rodamientos que sostengan a toda su base.

# *Recomendaciones:*

- Se recomienda optar por la implementación de otro sistema de desplazamiento, puesto que el módulo de fresado cuenta con el sistema de ejes circulares y rodamientos, lo que produce que en el eje Z exista un juego entre ambos elementos, lo que disminuye la precisión de la máquina y en el mecanizado.
- De igual forma, para el torno también es recomendable sustituir el sistema de desplazamiento de ejes circulares y rodamientos, por un sistema de ejes lineales para mejorar la estabilidad de sus ejes (X, Z), evitar ruidos por vibración y aumentar la precisión de la misma.
- Para el cilindrado de ejes de recomienda usar materiales suaves cuyas propiedades mecánicas seas similares a la madera, puesto que con el duralón no se logró cilindrar lo planteado y su acabado era de mala calidad.
- Para futuros proyectos es recomendable la implementación de un intercambiador de herramienta automático, con el propósito de desarrollar diferentes mecanizados en el menor tiempo posible.
- Delimitar el área de trabajo en los módulos para que el usuario pueda visualizar el área útil de mecanizado.
- Se recomienda revisar el estado de conexión a internet y su velocidad (Mbps), debido a que de ella depende el control a distancia se ejecute con normalidad y no se presenten inconvenientes o retrasos durante la utilización de las máquinas.

## **Bibliografía**

Abanto, R. (2017). *UNIVERSIDAD SEÑOR DE SIPAN*. Obtenido de: https://repositorio.uss.edu.pe/bitstream/handle/20.500.12802/4328/Abanto%20Ruiz% 20-%20Montenegro%20Ruiz%20.pdf?sequence=1&isAllowed=y

Acuña, F. (2005). Obtenido de:

http://repositorio.espe.edu.ec/xmlui/bitstream/handle/21000/3518/T-ESPEL-0079.pdf?sequence=1&isAllowed=y

- Alibaba.com. (s.f.). *Alibaba.com*. Obtenido de https://spanish.alibaba.com/p-detail/High-60394415085.html?spm=a2700.8699010.29.16.64771c8bWs9OXP
- Amazon. (15 de Mayo de 2018). Obtenido de https://www.amazon.es/El%C3%A9ctrico-Velocidad-Corriente-Conductor-Bricolaje/dp/B07D3YPKZB
- Bustillos Escola Diego Israel, C. L. (2014). *Repositorio digital de la universidad de las fuerzas armadas ESPE.* Obtenido de http://repositorio.espe.edu.ec/bitstream/21000/7719/1/T-ESPEL-MEC-0018.pdf
- Collaguazo Peñaranda Karina Estefanía, C. M. (enero de 2020). *Repositorio digital de la universidad politécnica del Ecuador.*
- Criollo, J. (2019). *MÁQUINA CNC PARA PLACAS ELECTRÓNICAS, PROCESO DE FRESADOM Y TALADRADO*. Obtenido de https://1library.co/document/y9dp11jqmaquina-cnc-placas-electronicas-proceso-fresado-taladrado.html
- Cristian Eduardo Lema Changoluisa, X. V. (Mayo de 2007). *Repositorio digital de la Universidad de las Fuerzas Armadas ESPE.* Obtenido de http://repositorio.espe.edu.ec/bitstream/21000/3981/1/T-ESPEL-0105.pdf
- Dávalos Vázquez Jessica Gabriela, M. F. (2013). *Diseño y Construcción de un minitorno CNC de doble herramental con movimiento concurrente.* Obtenido de http://tesis.ipn.mx:8080/xmlui/handle/123456789/12464
- Dávalos Vázquez Jessica Gabriela, M. F. (s.f.). *Diseño y Construcción de un minitorno CNC de doble herramental con movimiento concurrente.*

Ebay. (2008). Obtenido de

https://www.ebay.com/itm/304573049279?nma=true&si=7Q%252F0AGsyAS0ZWFz B%252FC6qhhebeag%253D&orig\_cvip=true&nordt=true&rt=nc&\_trksid=p2047675.l2 557

- Fausto Acuña, W. S. (2005). *Repositorio digital de la Universidad de las Fuerzas Armadas ESPE.* Obtenido de http://repositorio.espe.edu.ec/xmlui/bitstream/handle/21000/3518/T-ESPEL-0079.pdf?sequence=1&isAllowed=y
- Garcés., W. D. (2013). *Repositorio digital de la universidad de las fuerzas armadas ESPE.* Obtenido de http://repositorio.espe.edu.ec/xmlui/bitstream/handle/21000/6136/T-ESPEL-MEC-0007.pdf?sequence=1&isAllowed=y
- Gauna, J. (2019). *Universidad Nacional Jorge Basagre Grohmann-Tacna*. Obtenido de http://repositorio.unjbg.edu.pe/bitstream/handle/UNJBG/3851/1738\_2019\_gauna\_zar ate je fain ingenieria%20mecanica.pdf?sequence=1&isAllowed=y
- Gigi, L. (2013). *DIseño de un sistema de video-monitoreo IP para la Sala de Manufactura del Centro de Tecnologias Avanzadas de Manufactura*. Obtenido de https://tesis.pucp.edu.pe/repositorio/bitstream/handle/20.500.12404/5078/LAURA\_GI GI SISTEMA VIDEO MONITOREO MANUFACTURA TECNOLOGIAS AVANZAD AS\_MANUFACTURA.pdf?sequence=1&isAllowed=y
- Hibbeler, R. (2005). *Mechanics of materials.* Prentuce hall.
- INEN. (enero de 2014). *Instituto Ecuatoriano de Normalización.* Obtenido de https://www.normalizacion.gob.ec/buzon/normas/nte\_inen\_iso\_10360\_2\_extracto.pdf
- López Aimacaña Tamara Patricia, P. S. (15 de julio de 2021). *Repositorio digital de la Universidad de las Fuerzas Armadas ESPE.* Obtenido de http://repositorio.espe.edu.ec/bitstream/21000/25389/1/T-ESPEL-MEC-0217.pdf
- lopez, A. (2016). Obtenido de https://www.dspace.espol.edu.ec/retrieve/96884/D-CD88459.pdf
- Madrid, W. (9 de Noviembre de 2020). Obtenido de http://repositorio.ucsg.edu.ec/bitstream/3317/15697/1/T-UCSG-POS-MTEL-177.pdf
- Manjarrés, F. (s.f.). Obtenido de https://docplayer.es/29429820-Ing-felix-javier-manjarresarias-1-ing-guillermo-mauricio-cruz-arcos-2-david-alejandro-narvaez-zurita-henrypaul-tiban-freire.html
- Manjarrés, F. (2017). Obtenido de https://docplayer.es/29429820-Ing-felix-javier-manjarresarias-1-ing-guillermo-mauricio-cruz-arcos-2-david-alejandro-narvaez-zurita-henrypaul-tiban-freire.html
- Mena José, S. C. (3 de enero de 2012). Obtenido de https://www.buenastareas.com/ensayos/Centro-De-Mecanizado-Expertmill-Vmc-600/3325097.html
- ModWerx. (15 de julio de 2022). *GrabCAD Ci¿ommunity*. Obtenido de https://grabcad.com/library/custom-cnc-machine-gantry-with-240mm-z-axis-stroke-1
- Narvaez, P. (8 de Marzo de 2021). Obtenido de http://repositorio.ucsg.edu.ec/bitstream/3317/16240/1/T-UCSG-PRE-TEC-IECA-134.pdf
- Norton, R. L. (2011). *DIseño de Máquinas .* México: Cámara Nacional de la Industria.
- Pérez, M. (Febrero de 2016). *Máquina fresadora de control CNC tipo cartesiano para materiales plasticos y madera*.
- Rivadeneira, J. (Agosto de 2020). *Escuela Politecnica Nacional*. Obtenido de https://bibdigital.epn.edu.ec/bitstream/15000/21140/1/CD%2010661.pdf
- Robayo Paladines Bryan Leonardo, T. C. (30 de mayo de 2014). *Ecuador documents.* Obtenido de https://fdocuments.ec/document/informe-4-operacion-del-centro-demecanizado-vertical-leadwell-v-30.html?page=5
- *STANSER.* (26 de agosto de 2020). Obtenido de https://www.stanser.com/cortadora-deplasmacnc/#:~:text=La%20Cortadora%20de%20Plasma%20CNC%2C%20utiliza%20un%20 chorro%20de%20alta,fundir%20y%20expulsar%20el%20material.
- Vellacott, O. (s.f.). Obtenido de http://www.rnds.com.ar/articulos/064/148w.pdf
- Waldun. (s.f.). Obtenido de https://waldunsteel.com/es/products/aisi-1020-acero-carbono/

Zou, J. (2007). *Made-in-China .* Obtenido de https://es.made-inchina.com/co\_jldlinear/product\_Lathe-CNC-Router-Cutting-Machine-Engraving-Machine-Ground-Polished-Hardened-Chrome-Plated-Solid-Round-Steel-Bar-Smooth-Rod-Precision-Linear-Transmission-Shaft\_uoinoeosgy.html

**Anexos**